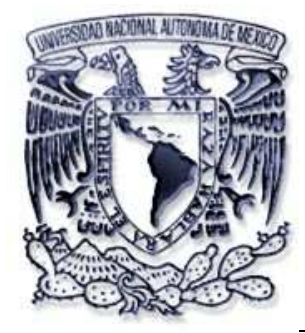

# **UNIVERSIDAD NACIONAL AUTÓNOMA DE MÉXICO**

l

# **FACULTAD DE INGENIERÍA**

# **"INTERPRETACIÓN ESTRUCTURAL DE ALTA RESOLUCIÓN CON REGISTROS DE IMÁGENES DE PARED DE POZO"**

**T E S I S PARA OBTENER EL TÍTULO DE INGENIERO GEÓLOGO PRESENTA ALMA GABRIELA LÓPEZ AZCÁRRAGA** 

**DIRECTOR** 

**DR. RICARDO JOSÉ PADILLA Y SÁNCHEZ** 

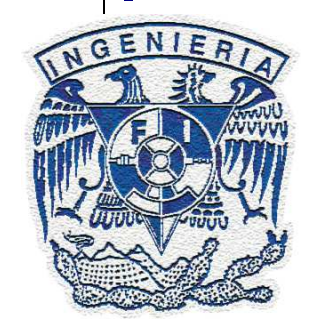

**CIUDAD UNIVERSITARIA 2012** 

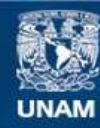

Universidad Nacional Autónoma de México

**UNAM – Dirección General de Bibliotecas Tesis Digitales Restricciones de uso**

## **DERECHOS RESERVADOS © PROHIBIDA SU REPRODUCCIÓN TOTAL O PARCIAL**

Todo el material contenido en esta tesis esta protegido por la Ley Federal del Derecho de Autor (LFDA) de los Estados Unidos Mexicanos (México).

**Biblioteca Central** 

Dirección General de Bibliotecas de la UNAM

El uso de imágenes, fragmentos de videos, y demás material que sea objeto de protección de los derechos de autor, será exclusivamente para fines educativos e informativos y deberá citar la fuente donde la obtuvo mencionando el autor o autores. Cualquier uso distinto como el lucro, reproducción, edición o modificación, será perseguido y sancionado por el respectivo titular de los Derechos de Autor.

### "Que nos digan locos, que nos digan tontos, pero nunca dejemos de soñar con un mundo mejor, pues algún día la utopía se convertirá en realidad"

#### GRACIAS…

#### ::Al Universo y la Magia::

#### ::A mi Familia::

Alejandra López. Alma Azcárraga. Juan López Socorro Solís. Refugio Pelcastre. David Azcárraga. Fortino López Cristina Ayala. Mónica Ayala. Alan Azcárraga. Jonathan Azcárraga" Elia Azcárraga. Sara Azcárraga. Rosa María López. David Azcárraga. Jorge Ayala. Alejandro López

#### ::A mis maestros, sinodales e ingenieros::

Dr. Ricardo Padilla. Ing. Enrique González. Ing. Fernando Rosique Ing. Bernardo Martell. Ing. Ricardo Castrejón. Ing. Alberto Herrera. Ing. Javier Arellano

#### ::A Schlumberger::

Ing. Claudia Castro. Ing. Eugenia Sardelli. Ing Gabriel García. Equipo de Data Services

#### ::A mis hermanas y hermanos::

Mariana Corona. Martha Almaraz. Isél Durán. Pilar Escobar Arturo Miranda. Alan Rivera. Jesús Rocha. Said Jaramillo. Rodrigo Palacios

#### ::A mis amigos::

Edgar Germán. Norberto Briones. Víctor González. Gonzalo Sansón. Orestes de la Rosa. Andrés Omassi. Edgar Alonso. Santiago Rábade. Omar Chacón ::A la Universidad Nacional Autónoma de México y a la Facultad de Ingeniería::

:: A todos los seres::

Si tuviera un último y único deseo, éste sería poder morir sabiendo que las futuras generaciones habitarán un en mundo de respeto y tolerancia, donde no habrá espacio para la discriminación ni la violencia, donde las guerras serán historias del pasado, donde triunfará el lazo de amor que unirá a la humanidad con la fuerza de valorar la vida en su totalidad.

Un mundo donde el odio, la avidez y la ignorancia se transformarán en amor, generosidad y sabiduría. Donde el sufrimiento se transformará en iluminación.

Yo solo deseo la Paz

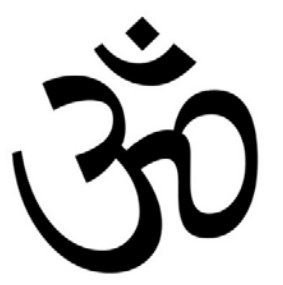

::gate gate páragate párasamgate bodhi sváhá::

"Pies para que los quiero si tengo alas pa´ volar"

# **ÍNDICE**

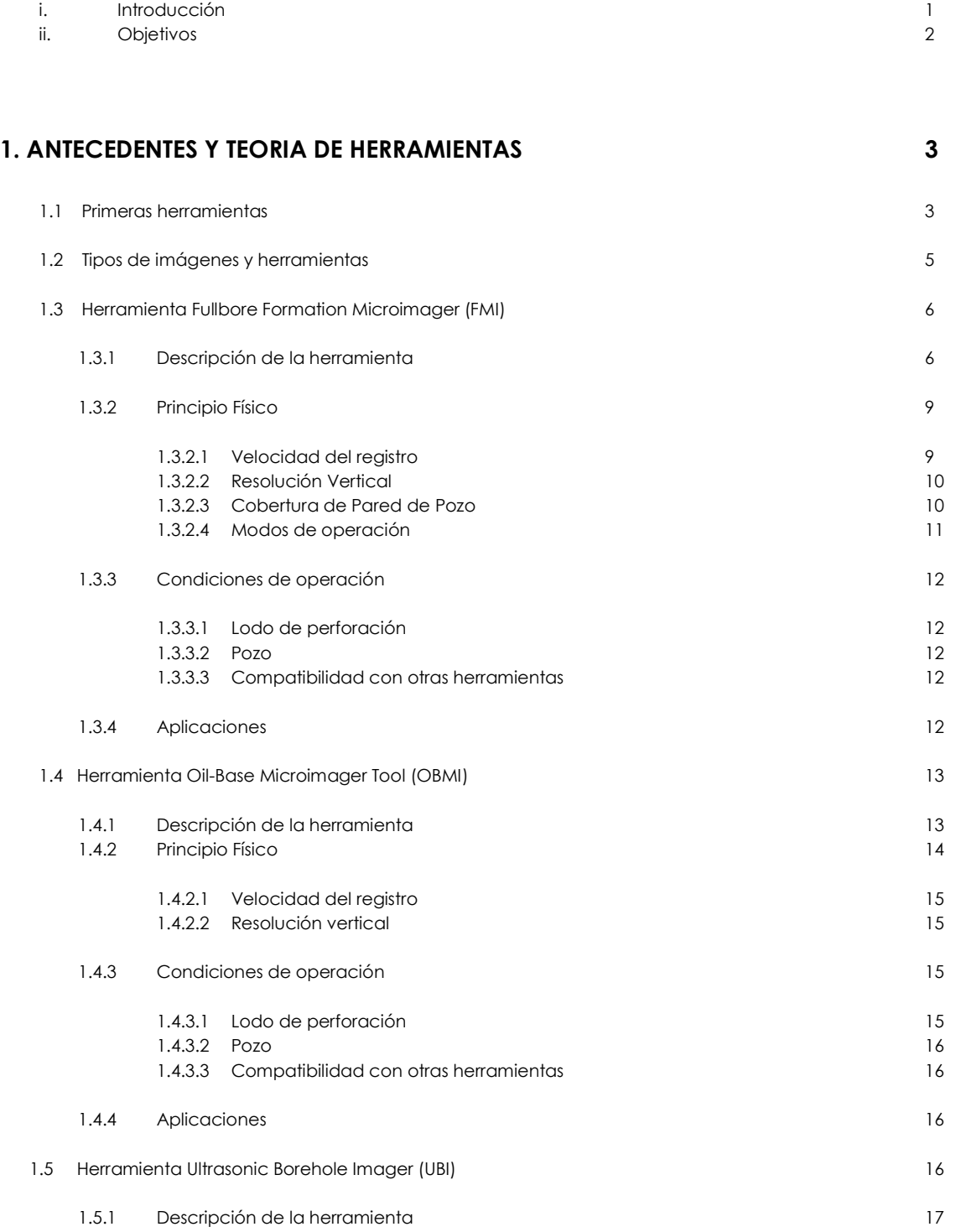

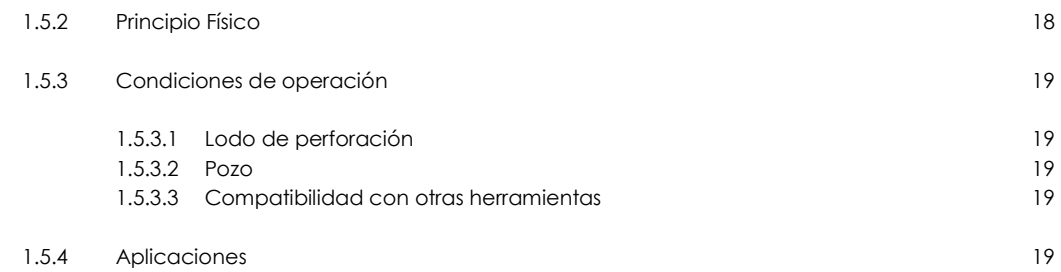

# **2. PROCESAMIENTO Y PRESENTACIÓN DE IMÁGENES 20**

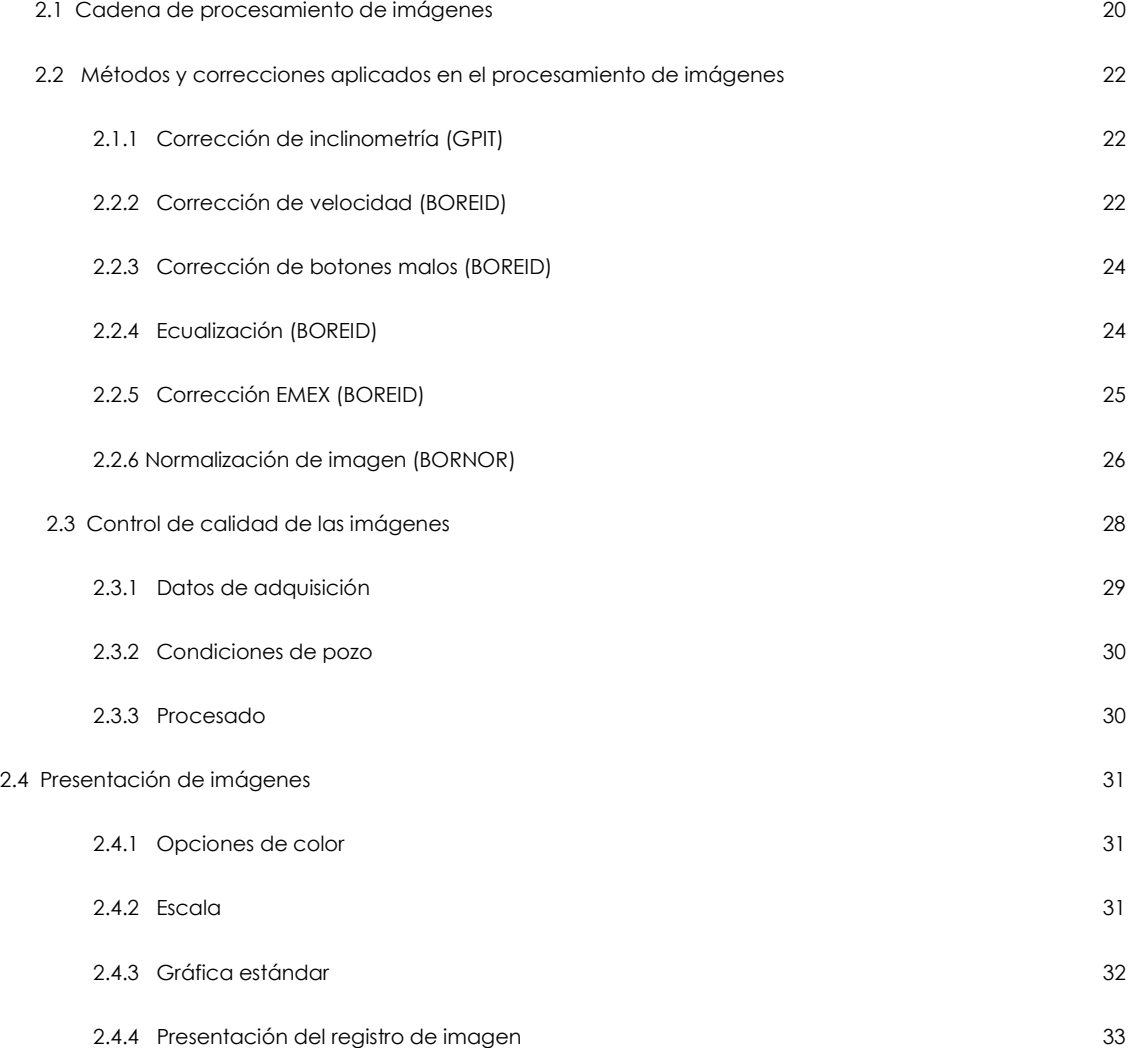

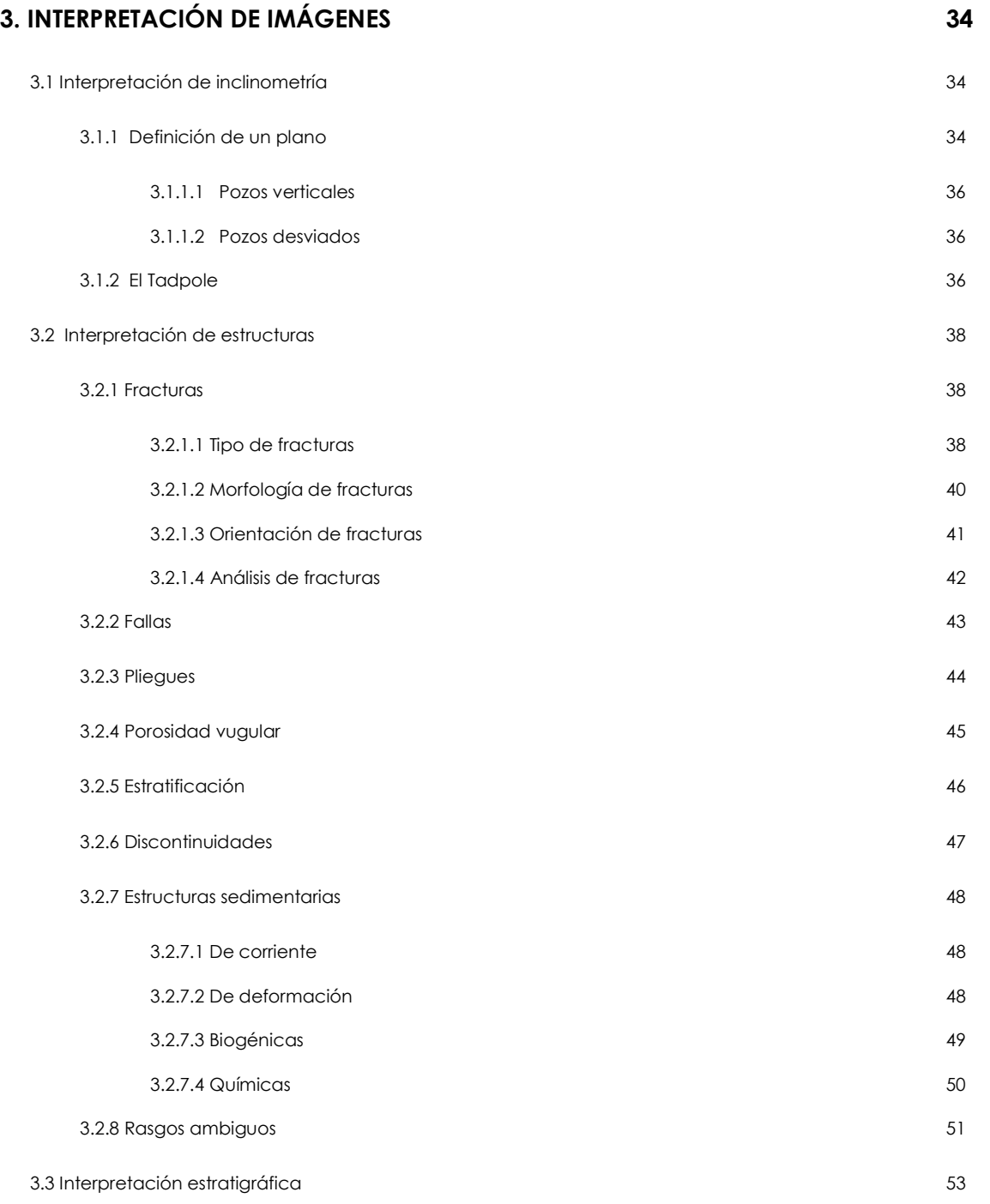

# **4. MARCO GEOLÓGICO DE LA ZONA DE ESTUDIO 54**

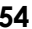

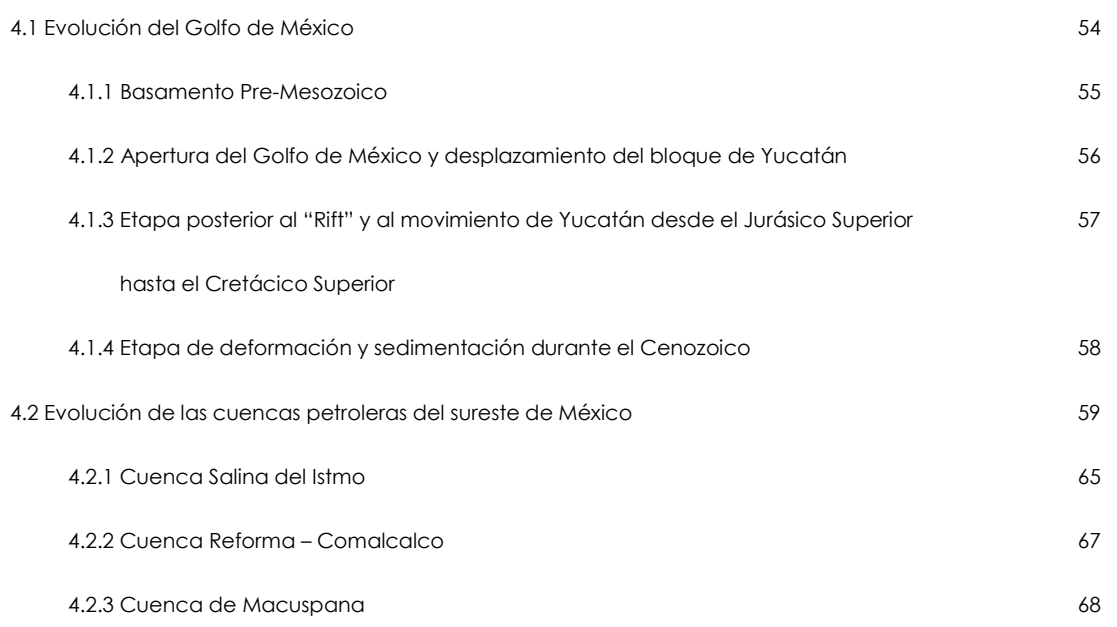

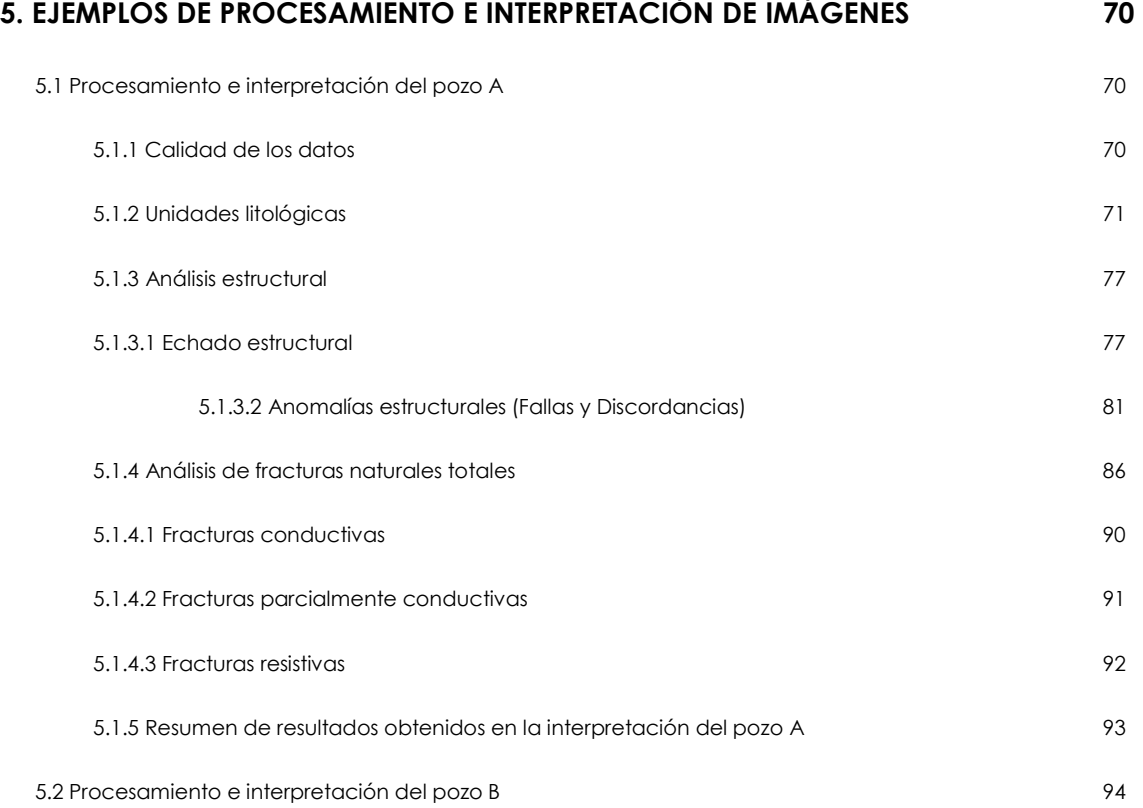

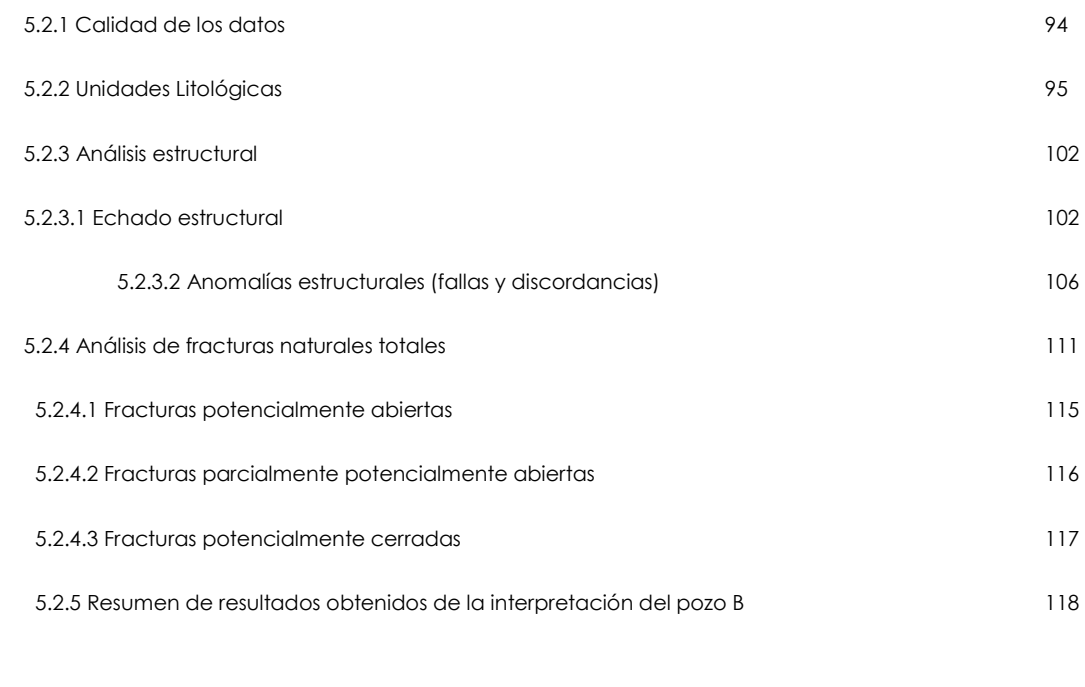

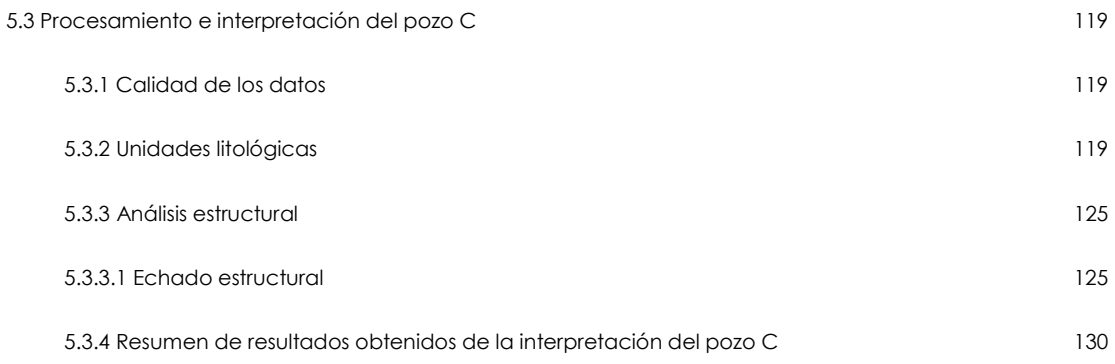

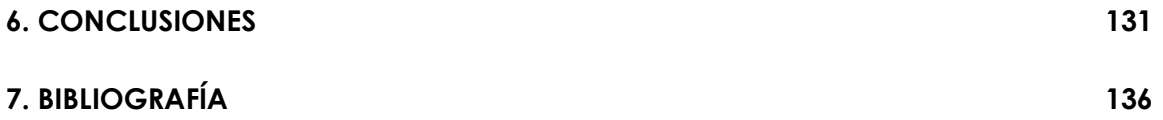

# **ÍNDICE DE FIGURAS**

# **1. ANTECEDENTES Y TEORÍA DE HERRAMIENTAS**

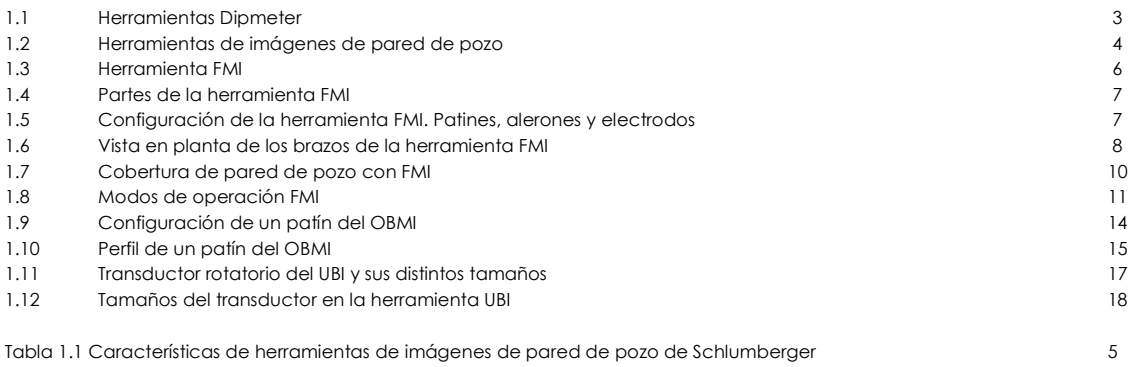

# **2. PROCESAMIENTO Y PRESENTACIÓN DE IMÁGENES**

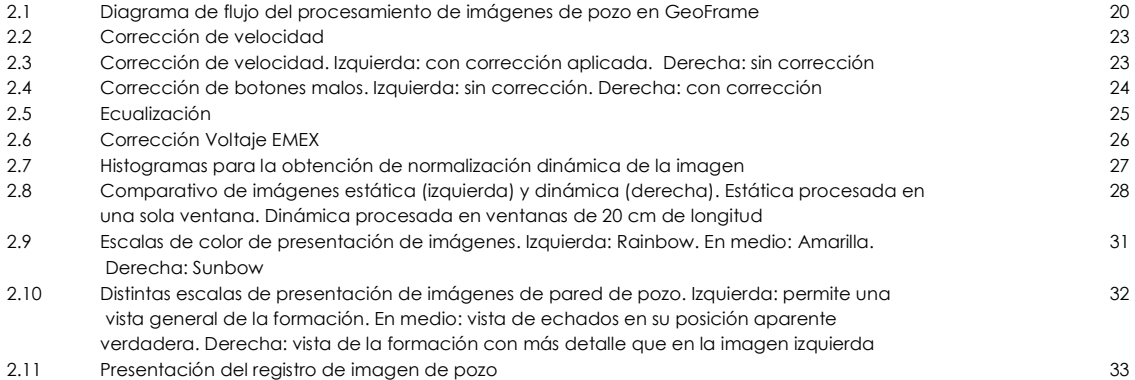

# **3. INTERPRETACIÓN DE IMÁGENES**

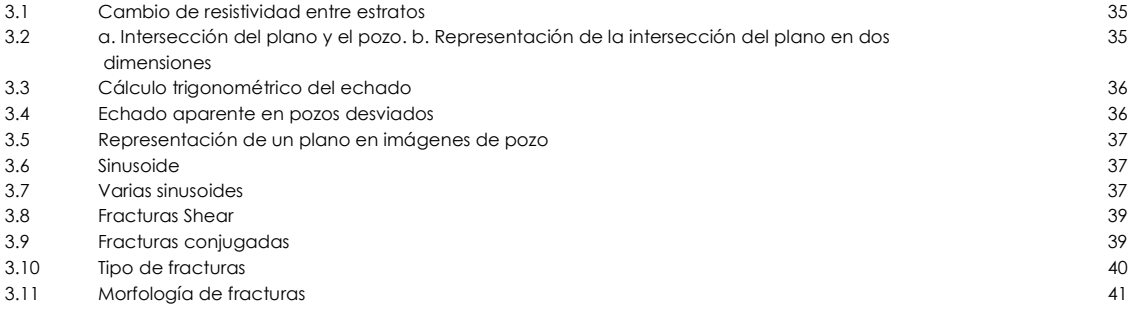

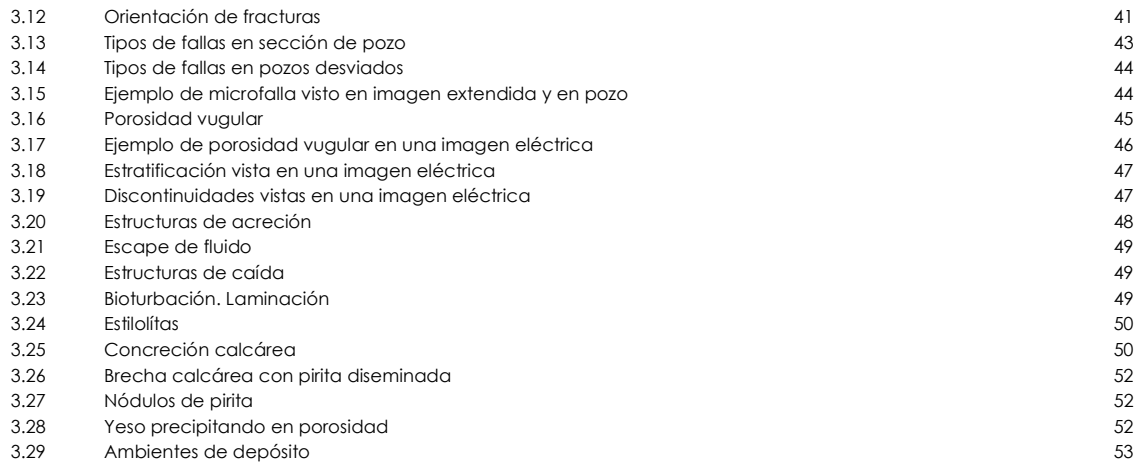

# **4. MARCO GEOLÓGICO DE LA ZONA DE ESTUDIO**

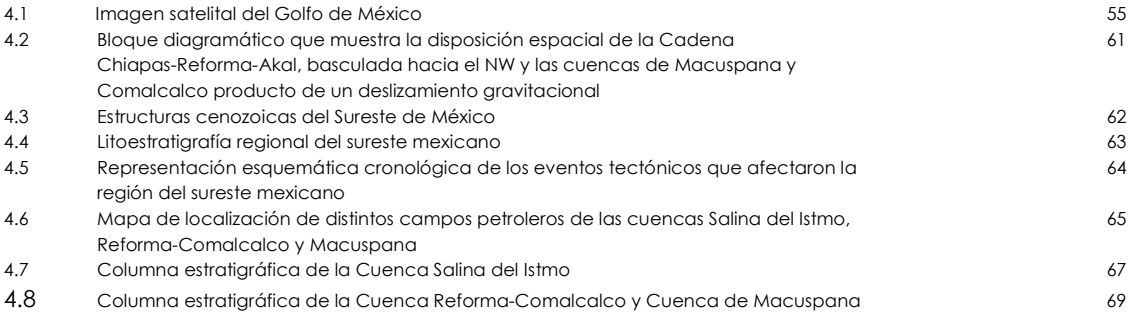

# **5. EJEMPLOS DE PROCESAMIENTO E INTERPRETACIÓN DE IMÁGENES**

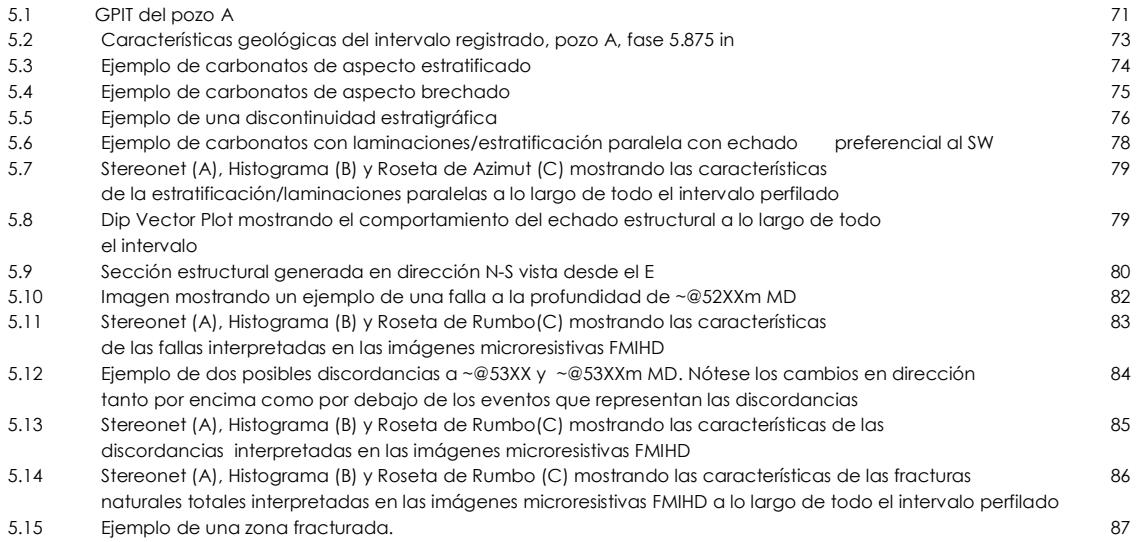

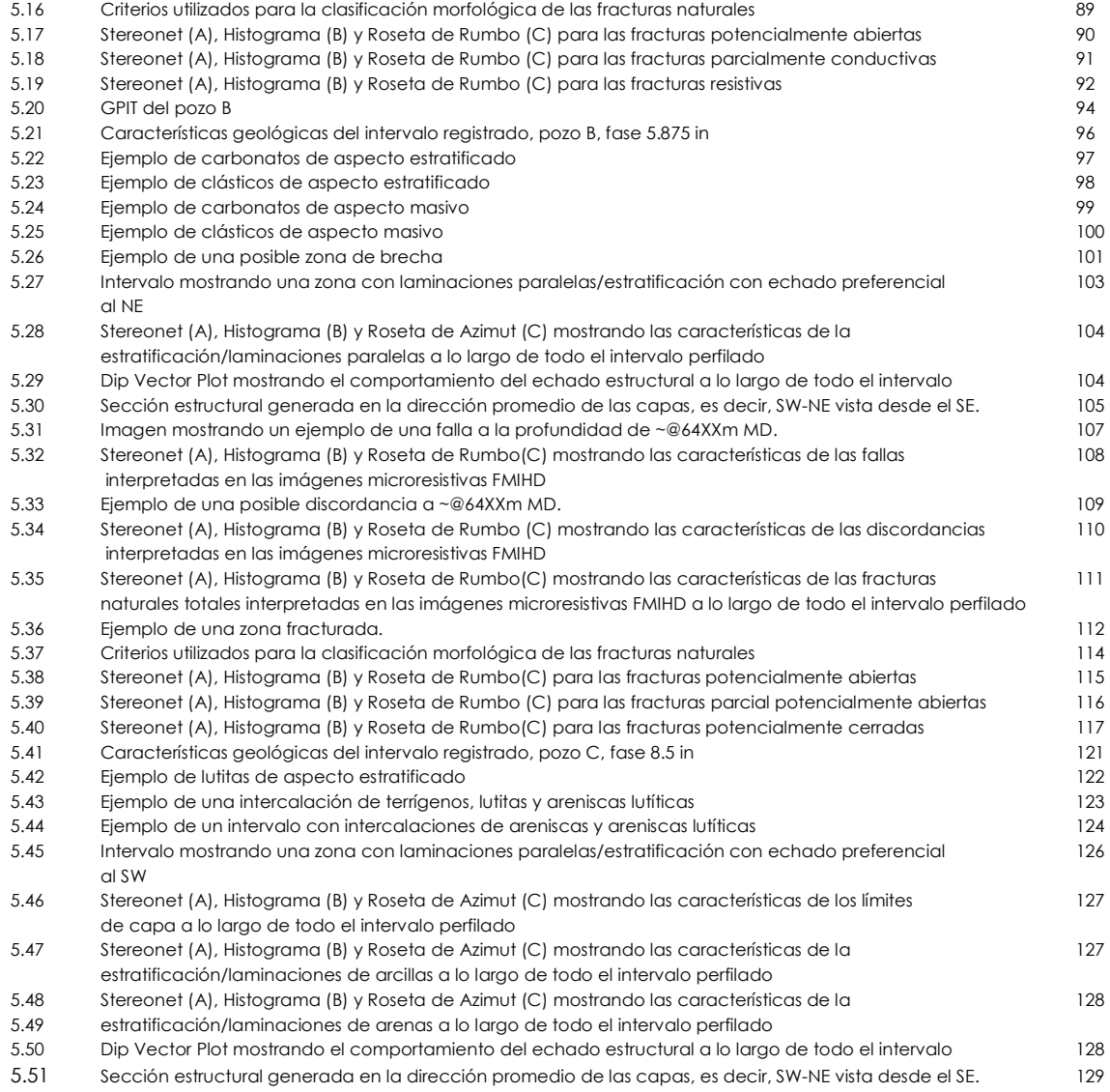

#### **6. CONCLUSIONES**

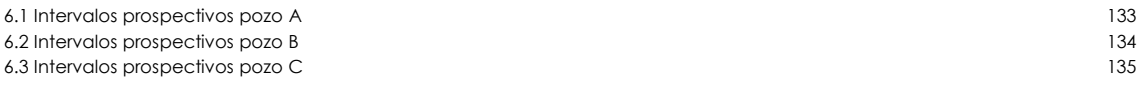

# **INTRODUCCIÓN**

El presente trabajo consistió en realizar una interpretación estructural a partir de imágenes microresistivas de pared de pozo disponibles en tres pozos con condiciones distintas, pertenecientes a las cuencas petroleras de Salina del Istmo, Reforma-Comalcalco y Macuspana, para definir prospectos de explotación de hidrocarburos.

El objetivo de realizar una interpretación de registros de imágenes de pared de pozo es reconocer eventos geológicos que contribuyan a definir intervalos con contenido de hidrocarburos de interés económico. Entre los puntos a concretar se incluyeron:

- *Reconocimiento de fracturas*: análisis y caracterización de fracturas y espacios.
- *Interpretación estructural:* determinación de orientaciones de fallas, pliegues y discontinuidades.
- *Interpretación estratigráfica*: identificación y orientación de estructuras sedimentarias así como definición de sistema de depósito.

Mediante las herramientas Fullbore Formation Microimager "FMI" y Oil-Base Microimager "OBMI", las cuales permiten la observación continua y de alta resolución de variaciones verticales y laterales de las propiedades de la formación, se adquirió información en campo que fue convertida, mediante un proceso computacional con el software GeoFrame 4.5, en imágenes de alta resolución. Se validó la calidad de los datos obtenidos, se realizó la corrección de la declinación magnética, se estableció la orientación de la herramienta respecto al Norte geográfico y se efectuó la corrección de la velocidad de la herramienta.

Posteriormente se realizó una representación gráfica de la inclinación de los rasgos estructurales vistos en la imagen 2D mediante la herramienta de inclinometría, la cual permite calcular el echado de planos de estratificación así como de fracturas y otros rasgos geológicos. Finalmente, junto con un análisis petrofísico, se obtuvo un modelo exploratorio que indica los intervalos de interés para explotación. La información para realizar este trabajo fue proporcionada por Schlumberger Oilfield Services y es parte del trabajo que ha realizado el autor en dicha compañía.

#### **OBJETIVO PRINCIPAL**

Realizar la interpretación estructural de tres pozos para complementar la definición de la estructura geológica característica de cada uno de ellos y así tener mejor control en la localización de hidrocarburos.

#### **OBJETIVOS SECUNDARIOS**

- Control de calidad de los datos existentes y aplicación de correcciones en el caso sean necesarias.
- Integración de la información existente para los pozos a utilizarse en este estudio (Registros de Rayos Gamma, Resistividades, Densidad, Neutrón, Sónico, Imágenes de pared de pozo, Registros especiales) a manera de realizar interpretaciones más realistas.
- Obtención de imágenes estáticas y dinámicas de pared de pozo.
- $\checkmark$  Identificación de eventos geológicos (echado estructural fracturas naturales, fallas, etc.), así como descripción textural en base a los cambios microresistivos relacionados a variaciones litológicas y petrofísicas en la roca.
- Conocer las imágenes y características de cada una según la herramienta con las que fueron obtenidas (Fullbore Formation Microimager "FMI" y Oil-Base Microimager "OBMI").

#### **1.1 PRIMERAS HERRAMIENTAS**

<u>.</u>

Las primeras herramientas eléctricas que permitían la medición de echados se introdujeron en la década de los años 30´s del siglo pasado en la industria petrolera. Tenían un sistema mecánico de funcionamiento en el que la orientación de la herramienta se hacía por medio de un péndulo y una brújula, el cálculo del echado se realizaba por medio de curvas de microresistividad. Algunas de estas herramientas fueron (Figura 1.1):

- *Continuous Dipmeter CDM*, 1956: contaba con tres brazos y tres electrodos.
- *High-Resolution Dipmeter Tool HDT*, 1968: con cuatro brazos y cuatro electrodos.
- *Stratigraphic HIgh-Resolution Dipmeter Tool SHDT*, 1982: cuatro brazos y ocho electrodos y un inclinómetro incluido para su orientación.

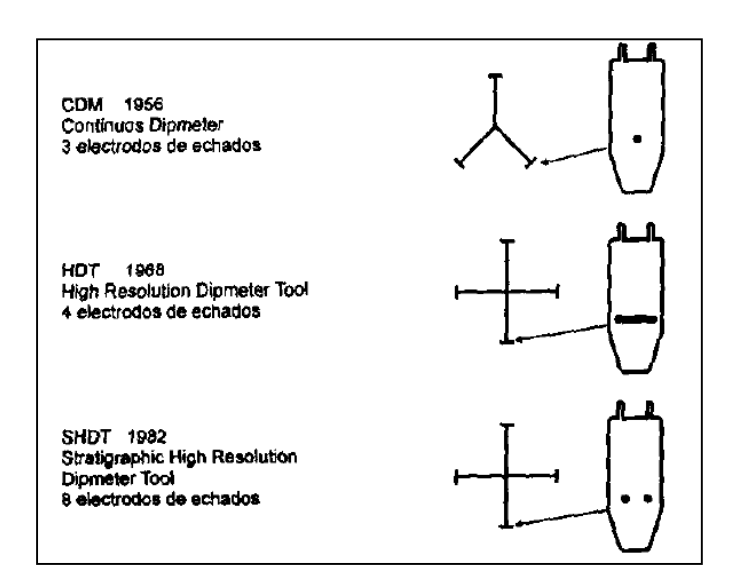

**Figura 1.1 Herramientas Dipmeter<sup>1</sup>**

<sup>&</sup>lt;sup>1</sup> Schlumberger Oilfield Services, 1999. Geologic Applications of Borehole Images. Cap 1. Tool Theory and Measurements pp. 1-3

Las imágenes de pared de pozo, según sus principios físicos se dividen en tres clases: acústicas, eléctricas y radiactivas. La primer herramienta de imagen fue la acústica, lanzada al mercado en 1969, que consistía en un transductor que gira emitiendo y captando ondas acústicas que se reflejan en la pared de pozo, registra la amplitud de onda y el tiempo de arribo de la misma.

A mediados de la década de los 80´s la compañía Schlumberger introdujo la primer herramienta de imágenes, el Formation MicroScanner FMS, con un funcionamiento similar a las herramientas eléctricas de medición de inclinaciones pero contando con mas electrodos que generan datos de las corrientes eléctricas que se inyectan en la formación, procesando estos datos se obtienen las imágenes de pared de pozo.

La primera versión del "FMS 2 pad", estaba conformada por cuatro patines cada uno con dos electrodos, dos de estos cuatro patines con 27 electrodos de imagen (54 en total).

La segunda versión "FMS 4 pad" también contaba con cuatro patines, cada uno con 16 electrodos de imagen haciendo un total de 64.

Posteriormente, se lanzó la herramienta "Fullbore Formation Micro Imager" - FMI, la cual genera imágenes eléctricas y está conformada por cuatro brazos, con un patín y un alerón cada uno de los cuales tiene 24 electrodos, haciendo un total de 192 electrodos. En la figura 1.2 se puede observar un esquema las tres herramientas.

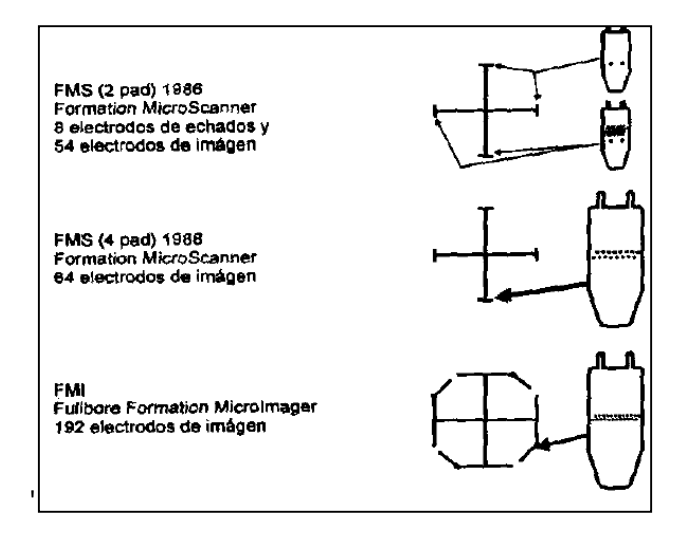

**Figura 1.2 Herramientas de imágenes de pared de pozo.<sup>2</sup>**

<sup>2</sup> **Schlumberger Oilfield Services, 1999.** Geologic Applications of Borehole Images. Cap 1. Tool Theory and Measurements pp. 1-3

# **1.2 TIPOS DE IMÁGENES Y HERRAMIENTAS**

El objetivo de las imágenes de pared de pozo es reconocer e interpretar eventos geológicos. Para realizar la toma de información en el pozo existen tres tipos de imágenes que se toman con distintas herramientas. Las imágenes de pozo se clasifican en eléctricas, radiactivas y acústicas.

Las imágenes eléctricas pueden ser tomadas con herramientas conformadas por patines en agujeros con lodo base agua y base aceite. Las herramientas que funcionan con lodo base agua son la FMS "Fullbore Formation MicroScanner" y FMI "Fullbore Formation MicroImager". Para lodo base aceite se utilizan FMI-HD "Fullbore Formation MicroScanner – High Definition" y OBMI "Borehole Imaging in Oil-Base Mud". Otra herramienta para tomar imágenes eléctricas pero que no es de patines es la GVR "Geovision Resistivity" que funciona en lodo base agua.

Las imágenes radiactivas son tomadas con la herramienta ADN "Azimuthal Density Neutron" que funciona tanto en lodo base agua como lodo base aceite. El dispositivo para tomar imágenes acústicas se llama UBI "Ultrasonic Borehole Imager".

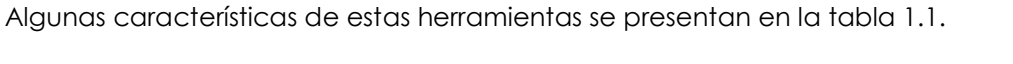

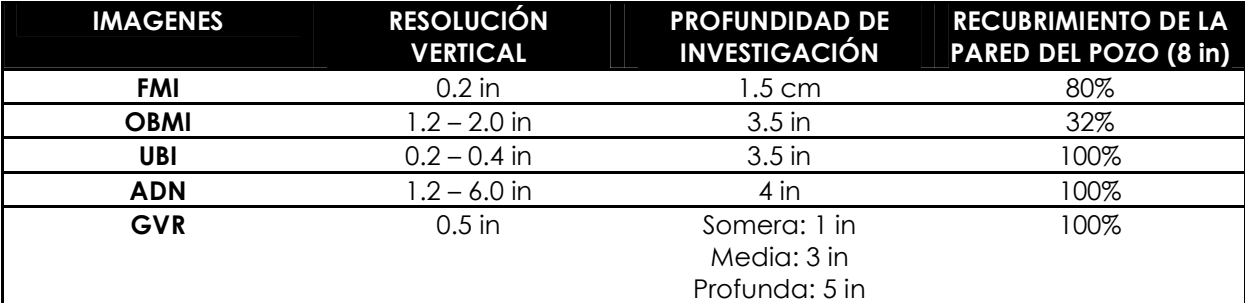

**Tabla 1.1 Características de herramientas de imágenes de pared de pozo de Schlumberger. <sup>3</sup>**

<sup>3</sup> **Elaboración del autor con datos de Schlumberger Borehole Coverage Chart.**

## **1.3 HERRAMIENTA "FULLBORE FORMATION MICROIMAGER" (FMI)**

Fullbore Formation MicroImager (Figura 1.3) es una herramienta diseñada por la compañía Schlumberger que genera una imagen eléctrica de pared de pozo que permite, a través de la medición de microresistividades, la observación continua y de alta resolución de variaciones verticales y laterales de las propiedades petrofísicas y litológicas de una formación para el análisis de algunas características geológicas.

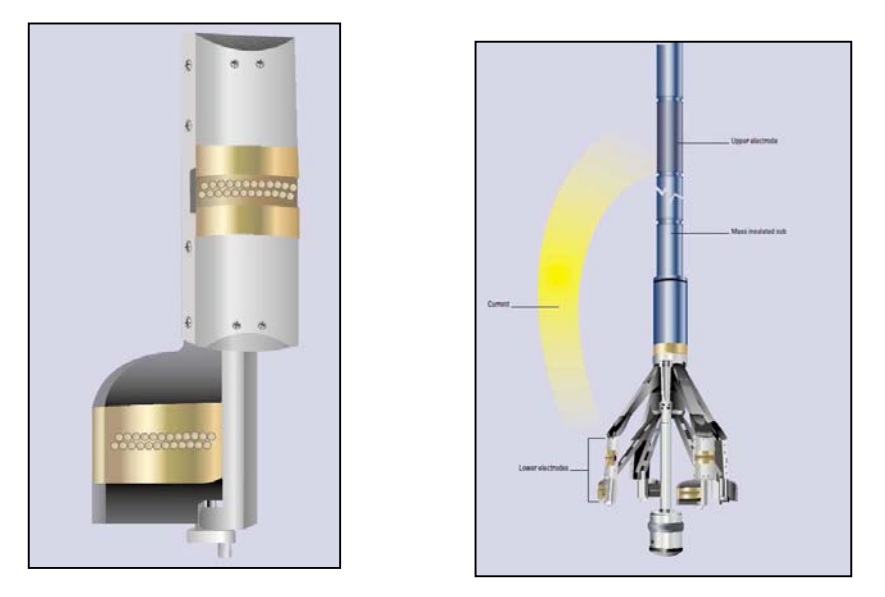

**Figura 1.3 Herramienta FMI<sup>4</sup>**

## *1.3.1 DESCRIPCIÓN DE LA HERRAMIENTA*

La herramienta FMI consiste en una sección telemétrica, un cartucho controlador, aislante, un inclinómetro, un cartucho de adquisición electrónica, 192 electrodos o botones distribuidos en 4 brazos que contienen un patín y un alerón cada uno, y a su vez cada uno de éstos tienen 24 electrodos (Figuras 1.4 y 1.5).

<sup>4</sup> **Schlumberger Oilfield Services, 2002.** FMI Brochure

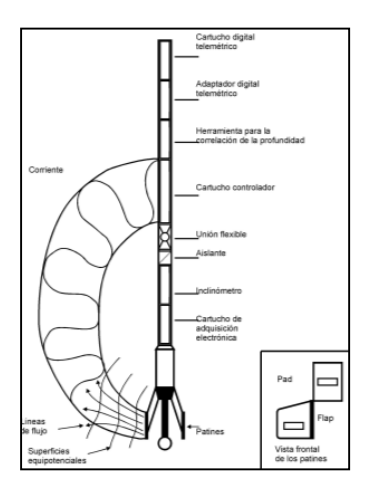

**Figura 1.4 Partes de la herramienta FMI<sup>5</sup>**

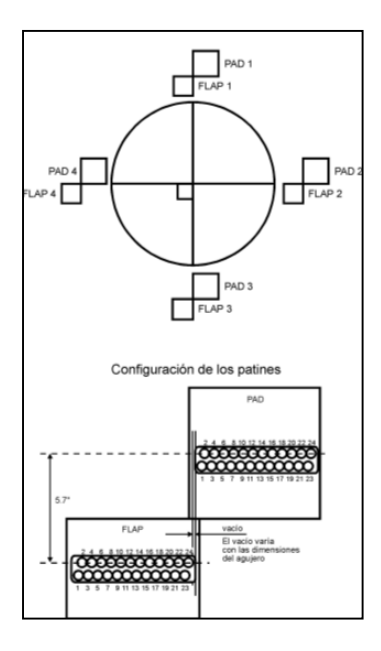

**Figura 1.5 Configuración de la herramienta FMI. Patines, alerones y electrodos. <sup>6</sup>**

La sección telemétrica envía datos a la superficie a través del cable de registro a una velocidad de 200 kbit/seg. El cartucho controlador es el lugar a donde regresa la corriente eléctrica emitida por los electrodos que se encuentran en los patines y alerones. Un material aislante mantiene la sonda separada de este cartucho controlador, lo que permite que la corriente eléctrica fluya dentro de las formaciones.

6 **Schlumberger Oilfield Services, 1999.** Ibid.

<sup>5</sup> **Schlumberger Oilfield Services, 1999.** Geologic Applications of Borehole Images. Cap 1. Tool Theory and Measurements pp. 1-4

La función del inclinómetro es orientar a la sonda dentro del pozo para garantizar que se encuentre centralizada con una exactitud de 2° de manera horizontal y 0.2° de desviación. Contiene dos dispositivos, un acelerómetro que, como su nombre lo indica, registra la aceleración de la herramienta en tres componentes (x,y,z), lo que muestra la velocidad a la que corrió la herramienta y su posición real a profundidad; y un magnetómetro que señala en las mismas tres componentes la orientación de la herramienta con respecto al campo magnético terrestre.

El cartucho de adquisición electrónico retira los datos de las corrientes provocadas por el potencial espontáneo SP o por la fricción de la herramienta. Realiza una digitalización primaria en la cadena de procesamiento para hacer los datos inmunes al ruido, asimismo filtra las señales y elimina el ruido.

Los brazos de la herramienta tienen como función centralizar la sonda y sostener los patines y alerones, cada uno se encuentra a 90° del otro. Cada brazo se autocentraliza dentro del pozo con ayuda de un gato hidráulico, el cual da la fuerza suficiente a los patines para que éstos se mantengan "pegados" a la pared del pozo durante el registro. El FMI baja dentro del pozo con los brazos cerrados hasta una cierta profundidad en donde se abren y se comienza a tomar el registro de abajo hacia arriba. La geometría del pozo se obtiene con dos diámetros del pozo, uno por cada 2 brazos (Figura 1.6).

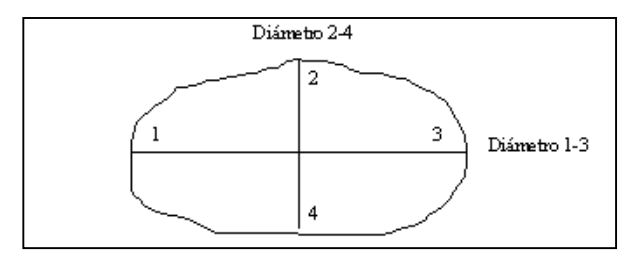

**Figura 1.6 Vista en planta de los brazos de la herramienta FMI<sup>7</sup>**

Los patines se mantienen paralelos a la sonda de la herramienta, en caso de que ésta no sea paralela al eje del pozo, los patines se mantendrán paralelos a las paredes del pozo; por su parte los alerones se abrirán y adaptarán a las paredes del pozo independientemente de los patines.

Los electrodos tienen forma de circulo y están rodeados por un aislante, su diámetro es de 5 mm, lo que permite a la herramienta tener alta resolución vertical de 0.2 in (5 mm), esto significa que un objeto mayor a esto aparecerá en la imagen en su tamaño real, un objeto

<sup>7</sup> **Schlumberger Oilfield Services, 1999.** Geologic Applications of Borehole Images. Cap 1. Tool Theory and Measurements pp. 1-5

menor a estas dimensiones será visible dependiendo del contraste resistivo con la formación, si llega a ser visto puede aparecer mayor a 0.2 in.

Además el FMI utiliza una presión compensada en los patines en el punto de adquisición de los datos, lo que elimina el ruido en la herramienta y presenta una profundidad de investigación de 30 in.

## *1.3.2 PRINCIPIO FÍSICO*

Se aplica un voltaje provocando la generación de una corriente alterna (AC) que fluye por medio de electrodos transmisores a través de la formación y es recibida por electrodos receptores en un cartucho controlador que posee la herramienta. El patín se enfoca inicialmente en un volumen pequeño de la formación que se encuentra directamente de cara al botón transmisor, enseguida la corriente se expande rápidamente para cubrir un volumen grande de la formación entre ambos pares de electrodos.

La corriente consiste en dos componentes uno de *alta frecuencia*, modulado por las variaciones de resistividad en la formación directamente de cara al botón; y uno de *baja frecuencia*, activado por la resistividad de la zona entre los electrodos transmisores y receptores.

El componente de alta frecuencia domina la imagen porque su valor varía de botón en botón mientras que el de baja aparece solo como un cambio gradual en el fondo. Los cambios microresistivos relacionados a variaciones litológicas y petrofísicas en la roca, vistos por el componente de alta frecuencia, son interpretados en la imagen en términos de textura de la roca, elementos estratigráficos y estructurales. Por su parte elementos como fracturas pueden ser interpretados con la ayuda del componente de baja frecuencia; todos ellos determinantes para la productividad de la formación.

Esta herramienta no puede ser utilizada como un registro de resistividad tradicional, ya que no proporciona la resistividad real de la formación, sino que solo indica resistividades relativas, es decir, qué formaciones son más resistivas con respecto a otras.

#### *1.3.2.1 Velocidad del registro*

Los electrodos emiten una corriente cada 0.1 in (2.5 mm). Por su parte los datos de los calibradores, las componentes de la aceleración y las componentes del campo magnético terrestre son registrados cada 1.5 in (3.8 cm).

#### *1.3.2.2 Resolución vertical*

La resolución vertical de la herramienta es de 0.2 in (5 mm) y depende del tamaño de los electrodos, esto es, a menor diámetro del electrodo mayor resolución. Además para obtener cierta resolución se deben tener como mínimas dos lecturas de datos en la distancia deseada, de este modo para una resolución de 0.2 in deben existir dos lecturas en ese intervalo. En la herramienta esto es posible por la ubicación de los electrodos en dos renglones con una separación entre ellos de 0.3 in y desplazados uno de otro por 0.1 in, por lo que se obtiene una lectura cada 0.1 in.

#### *1.3.2.3 Cobertura de pared de pozo*

l

Ésta depende del diámetro del pozo, esto es, a mayor diámetro menor cobertura. La herramienta FMI se puede correr en pozos con diámetros de 6.25 in hasta 21 in. Considerando una sola corrida en un agujero de 6.25 in la cobertura será del 93%, en uno de 8.5 in será de 80% y en uno de 12.25 in será del 50%. Un gráfico que ilustra esto se observa en la figura 1.7.

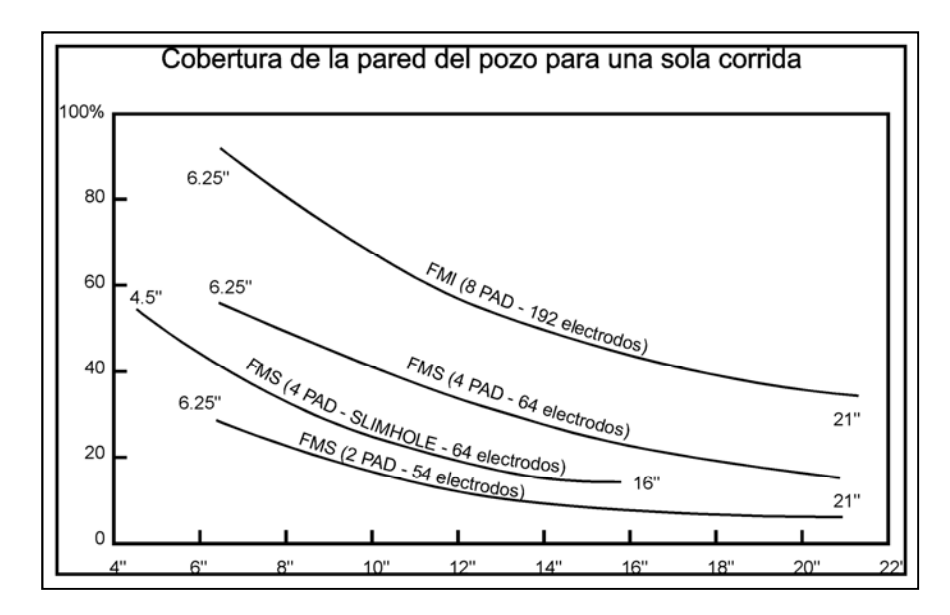

**Figura 1.7 Cobertura de pared de pozo con FMI<sup>8</sup>**

<sup>8</sup> **Schlumberger Oilfield Services, 1999.** Geologic Applications of Borehole Images. Cap 1. Tool Theory and Measurements pp. 1-7

#### *1.3.2.4 Modos de operación*

La herramienta puede trabajar en tres modos: agujero completo, cuatro patines y medición de echados (Figura 1.8).

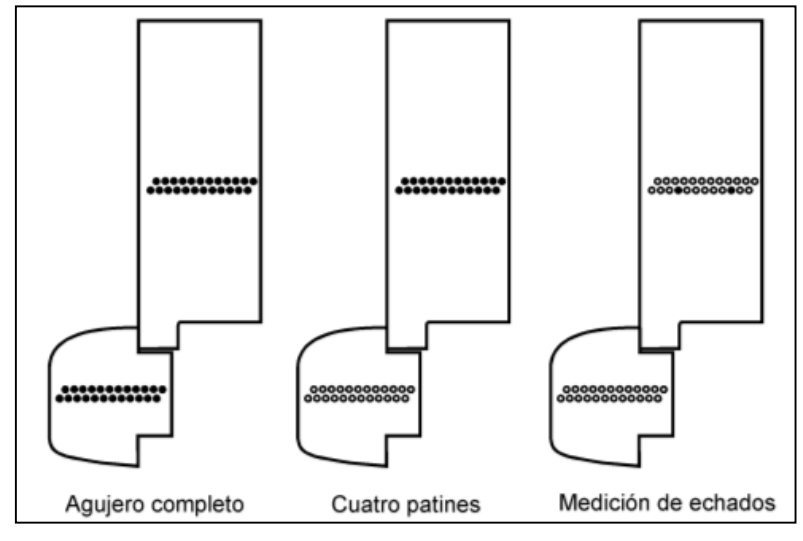

**Figura 1.8 Modos de operación FMI<sup>9</sup>**

En el modo de agujero completo la cobertura del pozo depende del diámetro del agujero, a menor diámetro mayor cobertura. Se utilizan los 192 botones, se obtiene una imagen eléctrica así como rumbo y echado de planos (estratos, fracturas, etc.). La velocidad máxima a la que puede correr es 1800 ft/hr.

En el modo de cuatro patines se utiliza solo los electrodos de los patines (96 botones), obteniendo lo mismo que en la opción agujero completo pero con menor cobertura. Este modo es usado cuando se requiere una mayor rapidez de la operación del registro, cuando las formaciones geológicas son conocidas y no se requiere mucho detalle. La velocidad máxima de registro es 3600 ft/hr.

El modo de medición de echados utiliza dos electrodos por patín (8 botones), se utiliza cuando se requiere la obtención de echados de planos y no es necesaria la imagen. La velocidad máxima de registro es de 5400 ft/hr.

<sup>9</sup> **Schlumberger Oilfield Services, 1999.** Ibid.

## *1.3.3 CONDICIONES DE OPERACIÓN*

#### *1.3.3.1 Lodo de perforación*

Debido a la corriente eléctrica que emite la herramienta en la formación, el lodo de perforación debe ser conductivo. Teóricamente el FMI solo funciona con lodos base agua que presenten resistividades menores a 50 Ω-m, sin embargo el lodo de perforación no debe ser muy conductivo porque entonces la corriente eléctrica tendería a fluir en el pozo en lugar de entrar en la formación, causando una reducción en la definición de la imagen. Para obtener una buena calidad en la imagen la relación resistividad de la formación/resistividad del lodo debe no ser mayor a 20,000 Ω-m.

La herramienta puede trabajar con lodos base aceite con contenido de agua menor a 30 a 40% pero la resolución de las imágenes será menor. Para solucionar esto se ha desarrollado la herramienta FMI-HD y la OMBI que funcionan en lodos base aceite.

#### *1.3.3.2 Pozo*

La herramienta FMI puede trabajar en pozos verticales y horizontales. Para los pozos desviados la herramienta se autocentraliza con ayuda de los brazos. En zonas donde el pozo está ovalizado los patines tienen mal contacto con la pared de pozo lo que ocasiona imágenes borrosas.

#### *1.3.3.3 Compatibilidad con otras herramientas*

El FMI puede ser corrido en un agujero junto con otras herramientas, cuando se realiza esto se debe tener en consideración que debe tener la última posición en el orden que van ordenadas las herramientas en la sonda.

## *1.3.4 APLICACIONES*

Entre las aplicaciones que el "Fullbore Formation MicroImager" permite se encuentran:

- *Alta resolución de la imagen eléctrica*: permite identificar cuerpos y estratos de espesor de hasta 0.2 in (5 mm) debido a sus 192 botones.
- *Análisis estructural*: El cálculo del echado que realiza el software "GeoFrame" permite hacer estudios de geología estructural para el pozo analizado. Mejora la interpretación estructural que se hace con secciones sísmicas.
- *Identificación y caracterización de fracturas*: Es posible identificar el tipo de fracturamiento y caracterizarlo con las direcciones de esfuerzo principales obtenidas de la imagen de pozo que definen la dirección de máxima permeabilidad en yacimientos.
- Visualización de elementos sedimentarios: Permite la visualización de estructuras sedimentarias que definen geometrías de yacimientos o parámetros petrofísicos de yacimientos.
- Determinación de zonas productoras en sedimentos laminados: La herramienta determina zonas que pueden contribuir a la producción en sedimentos laminados típicos de ambientes de depósito fluviales o turbidíticos.
- *Evaluación de la porosidad secundaria*: Se puede valorar la porosidad secundaria, producida por el fracturamiento y la disolución.

# **1.4 HERRAMIENTA "OIL-BASE MICROIMAGER TOOL" (OBMI)**

La herramienta OBMI funciona en lodos no conductivos, lo que la convierte en una gran innovación en materia de registros de imágenes ya que en la actualidad se ha incrementado la perforación de pozos con ambiente base aceite. Este lodo podría retirarse para hacer la toma de los registros pero además de ser una opción cara no se garantiza que las imágenes obtenidas sean de buena calidad.

## *1.4.1 DESCRIPCIÓN DE LA HERRAMIENTA*

Constituida por cuatro brazos, cada uno con un patín que tienen electrodos de voltaje en la parte superior e inferior, y un cartucho medidor de voltaje en la parte central que cuenta con dos filas con 5 electrodos de voltaje, cada botón mide 0.4 in (Figura 1.9).

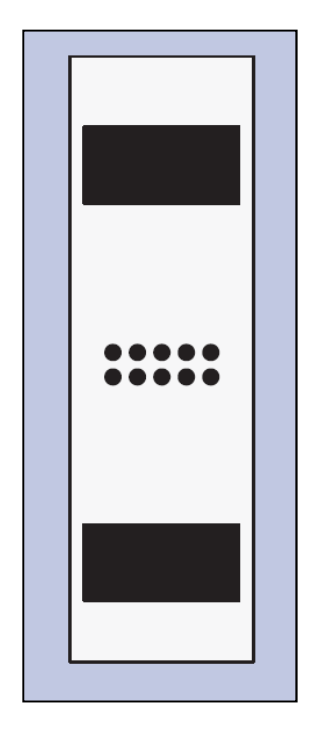

**Figura 1.9 Configuración de un patín del OBMI<sup>10</sup>**

## *1.4.2 PRINCIPIO FÍSICO*

Los patines del OBMI son presionados contra la pared del pozo, donde una capa delgada de lodo no conductivo está entre la herramienta y la formación. Se genera una corriente eléctrica que es inyectada por electrodos transmisores en la parte superior del patín que pasa a través de la formación, es recibida por electrodos ubicados en la parte inferior, mientras que se mide la diferencia de potencial entre el voltaje de los electrodos del cartucho medidor (Figura 1.10).

Cada uno de los cuatro patines realiza cinco mediciones y la información obtenida es desplegada como una imagen a colores orientada con respecto a la geometría de la herramienta y el agujero.

<sup>10</sup> **Schlumberger Oilfield Services, 2002.** OBMI Brochure

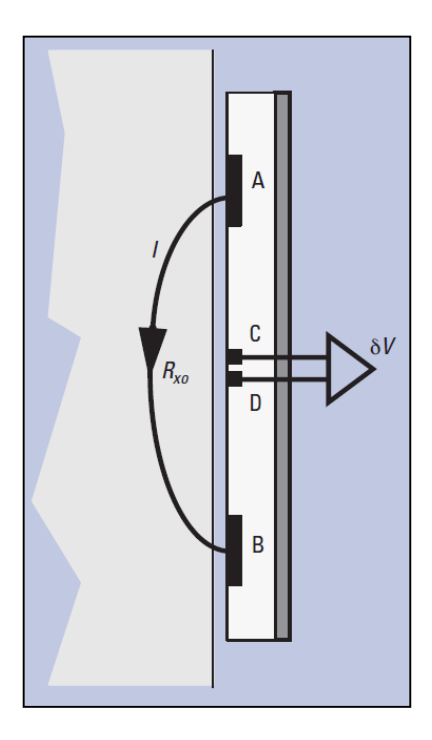

**Figura 1.10 Perfil de un patín del OBMI. La corriente l es inyectada a través de la formación del electrodo A al electrodo B. La diferencia de potencial es medida en los electrodos C y D.<sup>11</sup>**

#### *1.4.2.1 Velocidad del registro*

La velocidad máxima a la que puede tomarse el registro es 3600 ft/hr.

#### *1.4.2.2 Resolución vertical*

La resolución vertical de la herramienta es de 0.4 in (1 cm), lo que significa que se identifican elementos estructurales y estratigráficos hasta del tamaño de 0.4 in con una buena resolución.

## *1.4.3 CONDICIONES DE OPERACIÓN*

#### *1.4.3.1 Lodo de perforación*

<u>.</u>

Funciona con lodos no conductivos base aceite, diesel y sintéticos.

<sup>11</sup> **Schlumberger Oilfield Services, 2002.** OBMI Brochure

#### *1.4.3.2 Pozo*

La herramienta OBMI al igual que la herramienta FMI funciona en pozos verticales y horizontales. Para los desviados la herramienta se autocentraliza con ayuda de los brazos. En zonas donde el pozo está ovalizado los patines tienen mal contacto con la pared de pozo lo que ocasiona imágenes borrosas.

#### *1.4.3.3 Compatibilidad con otras herramientas*

La sonda permite correr otros servicios junto con el OBMI, tal es el caso del UBI ("Ultrasonic Borehole Imager"), de ser necesario esto en la sonda debe de ir primero el UBI y después el OBMI.

#### *1.4.4 APLICACIONES*

Entre las aplicaciones que el "Oil-Base MicroImager Tool" permite se encuentran:

- *Alta resolución de la imagen eléctrica*: permite identificar rasgos geológicos y estratos de espesor de hasta 0.4 in (1 cm).
- *Análisis estructural*: El cálculo del echado que realiza el software permite hacer estudios de geología estructural para el pozo analizado.
- *Identificación y caracterización de fracturas*: Es posible identificar el tipo de fracturamiento y caracterizarlo con las direcciones de esfuerzo principales obtenidas de la imagen de pozo.
- Visualización de elementos sedimentarios: Permite la visualización de estructuras sedimentarias que definen geometrías de yacimientos tales como laminaciones y ambientes de depósito.

## **1.5 HERRAMIENTA "ULTRASONIC BOREHOLE IMAGER" (UBI)**

Esta herramienta permite realizar el análisis de esfuerzos y estabilidad de pozo así como interpretaciones de elementos estructurales como fracturas y fallas que no son influenciados por el tipo de lodo que haya sido utilizado, mediante la medición de atributos de una onda ultrasónica reflejada en la pared de pozo. Los cambios en la formación que ve la herramienta corresponden a los efectos de la superficie del pozo tales como rugosidad o cambio en el tamaño del diámetro.

### *1.5.1 DESCRIPCIÓN DE LA HERRAMIENTA*

La sonda incluye un arreglo de transductor rotatorio, disponible en varios tamaños para ser adaptado a los distintos agujeros (Figura 1.11). La dirección de la rotación del arreglo controla la orientación del transductor, gira en dirección contraria a las mancillas del reloj para realizar una medición estándar (el transductor de cara a la pared de pozo), y en sentido de las manecillas del reloj para rotar el transductor 180° dentro del arreglo (Transductor de cara a la placa de reflexión dentro de la herramienta) para medir las propiedades del fluido en el agujero (Figura 1.12).

Al seleccionar el arreglo que mejor se adapte al pozo se reduce la atenuación en fluidos pesados y se mantiene una tasa de señal-ruido que optimiza la distancia de viaje del pulso de sonido ultrasónico en el lodo de perforación.

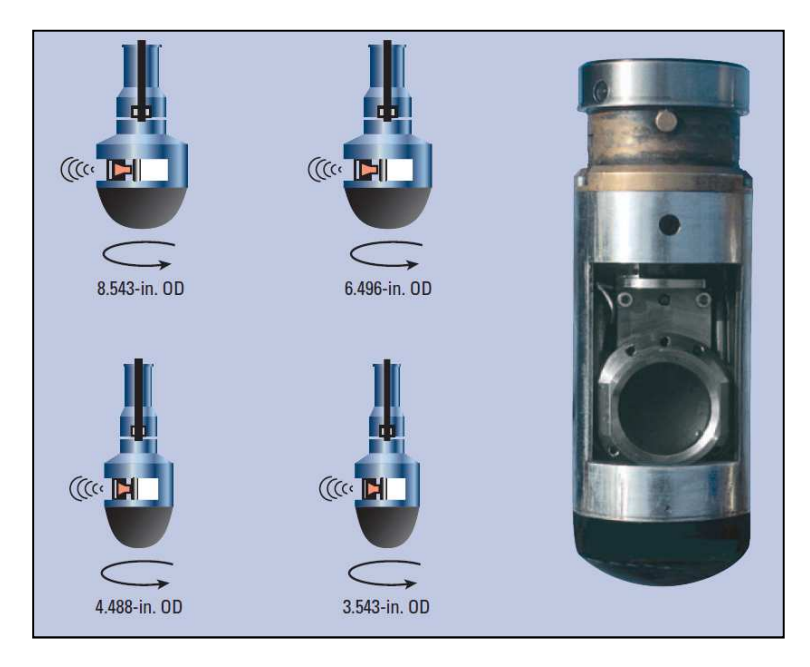

**Figura 1.11 Transductor rotatorio del UBI y sus distintos tamaños.<sup>12</sup>**

<sup>12</sup> **Schlumberger Oilfield Services, 2002.** UBI Brochure

### *1.5.2 PRINCIPIO FÍSICO*

El transductor funciona como transmisor y receptor, transmite un pulso ultrasónico y recibe un pulso reflejado. El tipo y peso del lodo influye en la selección de la frecuencia del transductor que puede ser 250 o 500 kHz.

La herramienta UBI arroja medidas de amplitud y tiempo de tránsito. Opera en dos frecuencias, una alta (500 kHz) que permite obtener una imagen de alta resolución, mientras que la frecuencia baja (250 kHz) provee medidas confiables en lodos altamente dispersivos. El modo de operación es seleccionado en correspondencia con el ambiente del registro, tomando en cuenta el tipo de lodo y su densidad, y los requerimientos de resolución de la imagen.

La resolución estándar en una frecuencia de 250 kHz es considerada como muy alta, una resolución alta obtenida a una velocidad de registro lenta que ofrece una imagen de buena calidad.

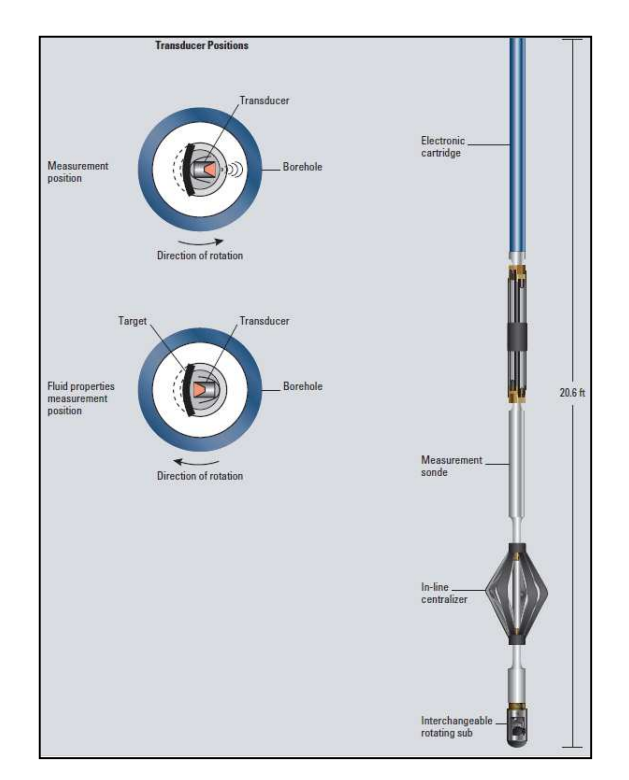

**Figura 1.12 Tamaños del transductor en la herramienta UBI<sup>13</sup>**

<sup>13</sup> **Schlumberger Oilfield Services, 2002.** OBMI Brochure

## *1.5.3 CONDICIONES DE OPERACIÓN*

#### *1.5.3.1 Lodo de perforación*

Funciona con cualquier tipo de lodo, tanto base agua como base aceite.

#### *1.5.3.2 Pozo*

El UBI puede ser corrido en pozos verticales y horizontales, es relativamente insensible a la excentralización del pozo hasta 0.25 in. Aún en pozos desviados, su sistema centralizador es confiable permitiendo a la herramienta proveer imágenes de buena calidad.

#### *1.5.3.3 Compatibilidad con otras herramientas*

Puede ser corrida con otras herramientas como la herramienta OBMI.

## *1.5.4 APLICACIONES*

Esta herramienta fue diseñada para obtener imágenes en lodos no conductivos, y ser una alternativa a las imágenes microresistivas obtenidas con el FMI. Las aplicaciones que el UBI proporciona son:

- *Identificación y caracterización de fracturas*: Es posible la detección de tipo de fracturas con ayuda del las medidas del radio del agujero que proveen evidencia de esfuerzos tectónicos y fracturas abiertas.
- *Análisis estructural*: El cálculo del echado que realiza el software permite hacer estudios de geología estructural para el pozo analizado.
- *Análisis de estabilidad de pozo*: Las medidas del radio de agujero proporcionado por el UBI reportan la forma del pozo permitiendo hacer un análisis de los problemas que pueda presentar.
- Determinación de esfuerzos horizontales: Se observan como desplazamientos a lo largo de los planos de fractura.
- Identificación de elementos sedimentarios

# **CAPÍTULO 2 PROCESAMIENTO Y PRESENTACIÓN DE IMAGENES**

# **2.1 CADENA DE PROCESAMIENTO DE IMÁGENES**

Después de realizar la toma de registros en el pozo, se realiza un tratamiento a la información obtenida al cual se le denomina "Procesamiento de imágenes", que consiste en efectuar una serie de correcciones a los datos crudos para obtener la mejor representación visual que servirá para hacer la interpretación.

El primer paso consiste en enviar los datos crudos al centro de cómputo donde se efectuarán correcciones para dar una mejor calidad a la imagen y así realizar la interpretación.

El flujo de procesamiento a seguir desde que se reciben los datos hasta que se obtiene el producto final para entregar al cliente en el software GeoFrame se muestra en la figura 2.1.

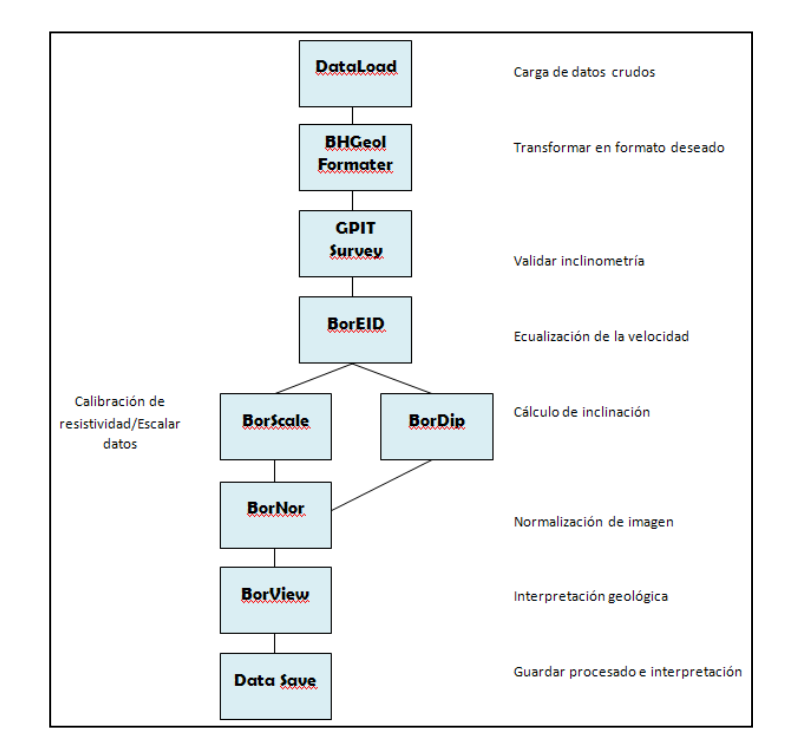

**Figura 2.1 Diagrama de flujo del procesamiento de imágenes de pozo en GeoFrame.<sup>14</sup>**

<sup>14</sup> Elaboración del autor con datos de **Schlumberger Oilfield Services, 1999.** Geologic Applications of Borehole Images. Cap 2. Processing and Presentation

El módulo *Data Load* sirve para leer los datos obtenidos en campo, el siguiente módulo *BHGeol Formater* es útil para transformarlos en un formato más conveniente para el procesamiento.

Cuando los datos que han sido tomados presentan una inclinometría de mala calidad, se pueden hacer correcciones con el módulo *GPIT Survey*. En la práctica este módulo es usado normalmente para validar la calidad de la información adquirida durante la toma del registro.

El siguiente paso es realizar la ecualización de la información obtenida por los electrodos para que las respuestas sean consistentes entre sí con el módulo *BorEID*. En otras palabras, cada botón realiza una medición independiente no calibrada, entonces para obtener una respuesta uniforme, la información de cada uno de los botones es modificada para que su promedio y desviación estándar sean los mismos que el promedio y la desviación estándar del patín completo en todo el intervalo procesado. Adicional a este proceso se hace una corrección de los efectos del voltaje EMEX para que la respuesta de la formación sea acorde a la resistividad calibrada de la herramienta.

Las correcciones de la declinación magnética y aceleración se realizan también con este módulo. Existen dos métodos para la corrección de la aceleración, uno utiliza la información del acelerómetro, el otro se basa en el uso de una imagen. Normalmente los dos métodos se utilizan, la información del acelerómetro provee una corrección inicial que es refinada con la técnica de imagen.

**BorEID** también permite localizar y reparar malos botones de manera individual basándose en la comparación de la respuesta de todos los botones, esto lo realiza automáticamente aunque también existe la opción es reparar de manera individual los malos botones.

El módulo *BorDip* calcula la magnitud y dirección del echado y valida su calidad. *BorNor* es usado para normalizar de manera estática y dinámica las imágenes con el propósito de resaltar su contraste. La interpretación interactiva de las imágenes se hace en el módulo *BorView*. Los resultados del procesado y la interpretación se archivan utilizando *Data Save***.**

Cuando se hace un registro en lodo base agua, el módulo *BorScale* se usa para calibrar la información de resistividad de la imagen con los datos de los registros de resistividad someros tales como SFL "Sperically Focused Log" o un MicroSFL "MicroSpherically Focused Log". Los datos de la imagen se trabajan a la par con los valores de los registros de resistividad porque la profundidad de investigación somera de las herramientas es similar. Se iguala la curva promedio de la corriente de los electrodos de la herramienta con la curva de resistividad SFL o MicroSFL, esta igualación sirve para identificar las zonas de calibración.

# **2.2 MÉTODOS Y CORRECCIONES APLICADOS EN EL PROCESAMIENTO DE IMÁGENES**

A continuación se describen con mayor detalle las correcciones que se aplican a las imágenes de pozo y métodos que se realizan en los distintos módulos de GeoFrame.

## **2.1.1 CORRECIÓN DE INCLINOMETRÍA (GPIT)**

La herramienta de inclinometría GPIT (General Purpose Inclinometry Tool) provee medidas inclinométricas. La orientación de la herramienta es definida por tres parámetros: desviación de la herramienta, azimut de la herramienta y rumbo relativo. La herramienta GPIT usa tanto inclinómetros como magnetómetros en los tres ejes para hacer medidas para determinar estos parámetros.

El principio básico de medidas de inclinometría en pozo es para definir exactamente el sistema axial de la herramienta con respecto a la gravedad de la Tierra (G) y el campo magnético (F). Ya que ambos vectores son bien definidos dentro del sistema Terrestre, una relación puede ser establecida entre la herramienta y los sistemas terrestres. Los magnetómetros determinan Fx, Fy y Fz, y la inclinometría determina Ax, Ay y Az para la aceleración debida a G. El MAXIS (Multitask Acquisition and Imaging System) computa desviación, azimut y rumbo relativo de estos valores.

## **2.2.2 CORRECCIÓN DE VELOCIDAD (BOREID)**

La corrección de velocidad es la parte principal del procesado de imágenes. El objetivo es posicionar la medida de cada botón en la profundidad adecuada del pozo. Debido a que los electrodos se encuentran en diferente posición vertical en los patines, los eventos geológicos no se registran al mismo tiempo, entonces los datos registrados presentan un salto correspondiente a la distancia de separación vertical entre los electrodos (Figura 2.2).

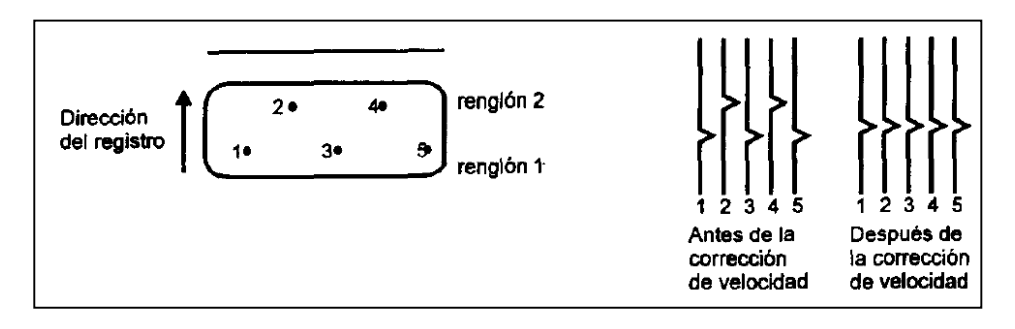

**Figura 2.2. Corrección de velocidad. Registro tomado de abajo hacia arriba.<sup>15</sup>**

Si la herramienta se moviera a una velocidad constante dentro del pozo, la corrección consiste en aplicar una distancia de desfasamiento constante para cada fila de botones. Sin embargo la herramienta se atora y rebota con frecuencia, por lo que el acelerómetro determina la verdadera velocidad de la herramienta y con ella se calcula el salto por el que se van a corregir los datos. Este método consiste en estimar la velocidad y la profundidad de la herramienta y la componente z del acelerómetro. Para encontrar la velocidad y la profundidad correcta de la herramienta se utiliza el "Factor de Confiabilidad del Cable" que toma valores de 1 hasta 10, escala creciente que indica la confiabilidad. El 5 se considera un buen factor para muchas de las condiciones en las que trabaja la herramienta.

La otra técnica es utilizando la imagen, si se observa un mismo evento geológico desfasado en la imagen se puede calcular la distancia del salto a corregir. Se utilizan los dos métodos para generar el mejor resultado. En la figura 2.3 se puede observar una comparación entre una imagen corregida y una no corregida.

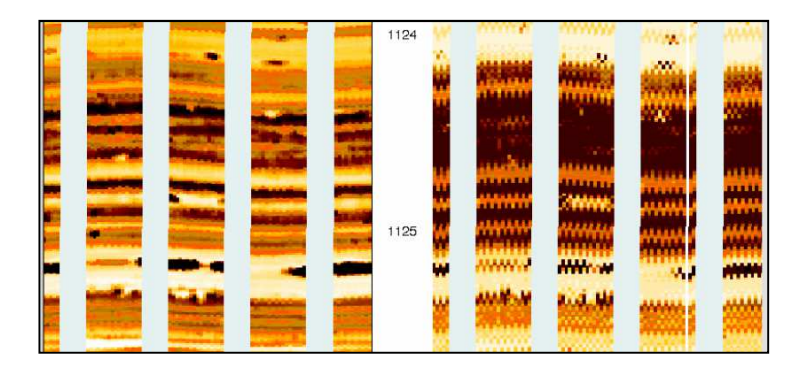

**Figura 2.3. Corrección de velocidad. Izquierda: con corrección aplicada. Derecha: sin corrección.<sup>16</sup>**

.<br>-

<sup>15</sup> **Schlumberger Oilfield Services, 1999.** Geologic Applications of Borehole Images. Cap 2. Processing and Presentation pp. 2-4.

<sup>16</sup> **Schlumberger Oilfield Services, 1999.** Ibid.

## **2.2.3 CORRECCIÓN DE BOTONES MALOS (BOREID)**

La detección y corrección de los botones malos se realiza normalmente de manera automática en el módulo BOREID, sin embargo el analista puede realizar las correcciones de manera manual. Por ejemplo, un electrodo apagado no mostrará actividad, éste podrá ser reemplazado con el promedio de los valores de los electrodos adyacentes (Figura 2.4).

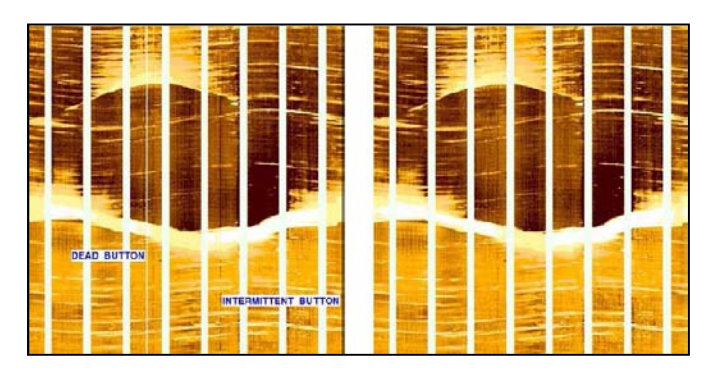

**Figura 2.4. Corrección de botones malos. Izquierda: sin corrección. Derecha: con corrección.<sup>17</sup>**

## **2.2.4 ECUALIZACIÓN (BOREID)**

<u>.</u>

El propósito principal de la ecualización es la estandarización estadística de los datos crudos y desechar los datos con ruido, de este modo se mejora la información cuando los patines no tienen un buen contacto con las paredes del pozo. Frecuentemente cada electrodo genera respuestas con diferentes magnitudes para una misma resistividad de una formación por lo que los datos presentan variaciones entre electrodos, entonces se modifican los datos de cada uno de ellos de forma individual para que tengan la misma respuesta resistiva que los otros.

Para hacer la ecualización se efectúa un proceso de movimiento de secciones del registro llamadas ventanas durante el procesado, para hacer que los histogramas de frecuencias de cada electrodo estén en fase ("offset equalization"), posteriormente se estandarizan los valores de los histogramas de cada electrodo ("gain equalization"). La longitud de cada ventana es de 15 ft usualmente, por lo que la ecualización se repite hasta que todos los datos estén actualizados. En la figura 5 se puede observar cómo cambian los datos después de aplicarse la ecualización (Figura 2.5).

<sup>17</sup> **Schlumberger Oilfield Services, 1999.** Geologic Applications of Borehole Images. Cap 2. Processing and Presentation pp. 2-6.
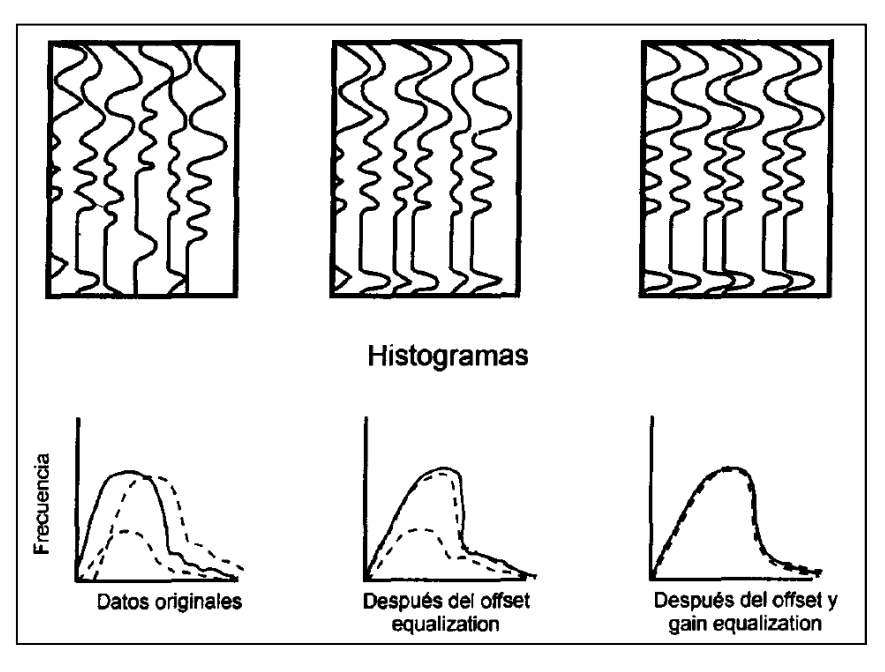

**Figura 2.5. Ecualización.<sup>18</sup>**

Cuando se ha realizado este proceso se dice que la imagen ha tenido una corrección estática.

# **2.2.5 CORRECCIÓN EMEX (BOREID)**

<u>.</u>

Durante la toma del registro la herramienta constantemente ajusta el nivel de la corriente aplicada a la formación geológica para mantener una señal de respuesta acorde con la resistividad de la formación.

Para mantener en proporción las resistividades del registro y las de la formación geológica se debe hacer una corrección a las variaciones de la corriente aplicada. Uno de los registros de la herramienta es el voltaje EMEX, el cual mantiene el grado de compensación que será aplicado a la herramienta. Esta corrección no produce cambios importantes en la imagen pero es necesaria para mantener una relación entre los datos de la herramienta y los datos de los registros de resistividades tradicionales (Figura 2.6).

<sup>18</sup> **Schlumberger Oilfield Services, 1999.** Geologic Applications of Borehole Images. Cap 2. Processing and Presentation pp. 2-7.

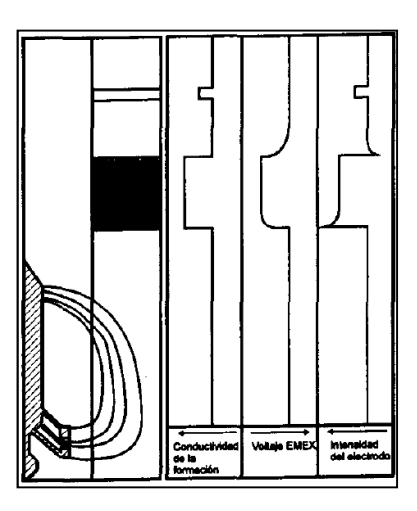

**Figura 2.6. Corrección Voltaje EMEX.<sup>19</sup>**

### **2.2.6 NORMALIZACIÓN DE IMAGEN (BORNOR)**

La normalización de las imágenes se realiza mediante un realce de los contrastes locales de cada imagen. El módulo BORNOR magnifica los detalles por el método de ecualización del histograma, optimizando el uso de los colores, indica el mismo tono de color para una misma frecuencia en el histograma. La técnica se aplica en dos casos, para una normalización estática de la imagen, la cual es una optimización global; y para la normalización dinámica que es una optimización local usando un movimiento de ventanas (tramos del registro).

En la normalización dinámica el movimiento de ventanas se repite de tal forma que exista un traslape entre ellas de un 75%. La longitud vertical usualmente es de 1 ft y puede variar según se requiera. Para cada ventana se crea un histograma de frecuencias, graficando la frecuencia contra la resistividad, distribuyendo los datos de resistividad en intervalos, una vez agrupados se busca que cada clase tenga un mismo número de datos (área bajo la curva del histograma) (Figura 2.7).

A cada grupo se le asigna un color que pertenece a una gama consecutiva de colores, la más utilizada es la amarilla (negro, café, naranja, amarillo, blanco), el color blanco indica mayor resistividad y el negro mayor conductividad. Para cada dato del registro se tiene un color determinado que indica resistividad relativa de un punto con respecto a los que lo rodean y junto con su posición espacial se obtiene la imagen de pared de pozo.

<sup>19</sup> **Schlumberger Oilfield Services, 1999.** Geologic Applications of Borehole Images. Cap 2. Processing and Presentation pp. 2-8.

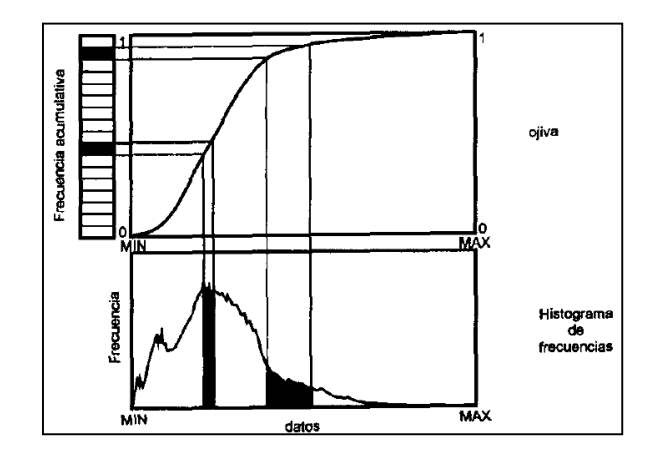

**Figura 2.7. Histogramas para la obtención de normalización dinámica de la imagen.<sup>20</sup>**

La imagen puede procesarse según el número de colores que se quiera (hasta 64 diferentes tonos), a menor número de colores es posible visualizar con mayor claridad los principales rasgos geológicos de la pared del pozo, mientras que a mayor número de colores es posible observar eventos más pequeños contenidos en una estrecha porción del rango de los datos para realizar una interpretación más fina.

La desventaja de este tipo de normalización es que para un mismo color en dos lugares distantes del mismo registro (sobre todo cuando están muy separadas entre sí), no necesariamente corresponden a una misma resistividad, ya que aplica un histograma de frecuencias por ventana a analizar. Se grafica la frecuencia contra la resistividad, distribuyendo los datos de resistividad en intervalos.

Por su parte la normalización estática utiliza el mismo principio de histogramas que la dinámica, solo que ésta se realiza con una sola ventana que cubre todo el intervalo registrado, obteniendo una optimización de los diferentes tonos de colores para todo el intervalo. Este tipo de normalización sí refleja en la imagen la misma respuesta de resistividad que obtuvo la herramienta durante el registro.

Aunque la interpretación se realiza en la imagen dinámica, la estática es de gran ayuda, en la primera se distinguen las diferentes zonas pero es menos evidente cual es resistiva y cual conductiva, la estática permite hacer esta distinción. De esta forma se puede saber cuándo se pasa de una formación geológica a otra o de un ambiente sedimentario a otro. En la figura 2.8 se observa una comparación de las imágenes obtenidas, estática y dinámica.

<sup>&</sup>lt;sup>20</sup> Schlumberger Oilfield Services, 1999. Geologic Applications of Borehole Images. Cap 2. Processing and Presentation pp. 2-9.

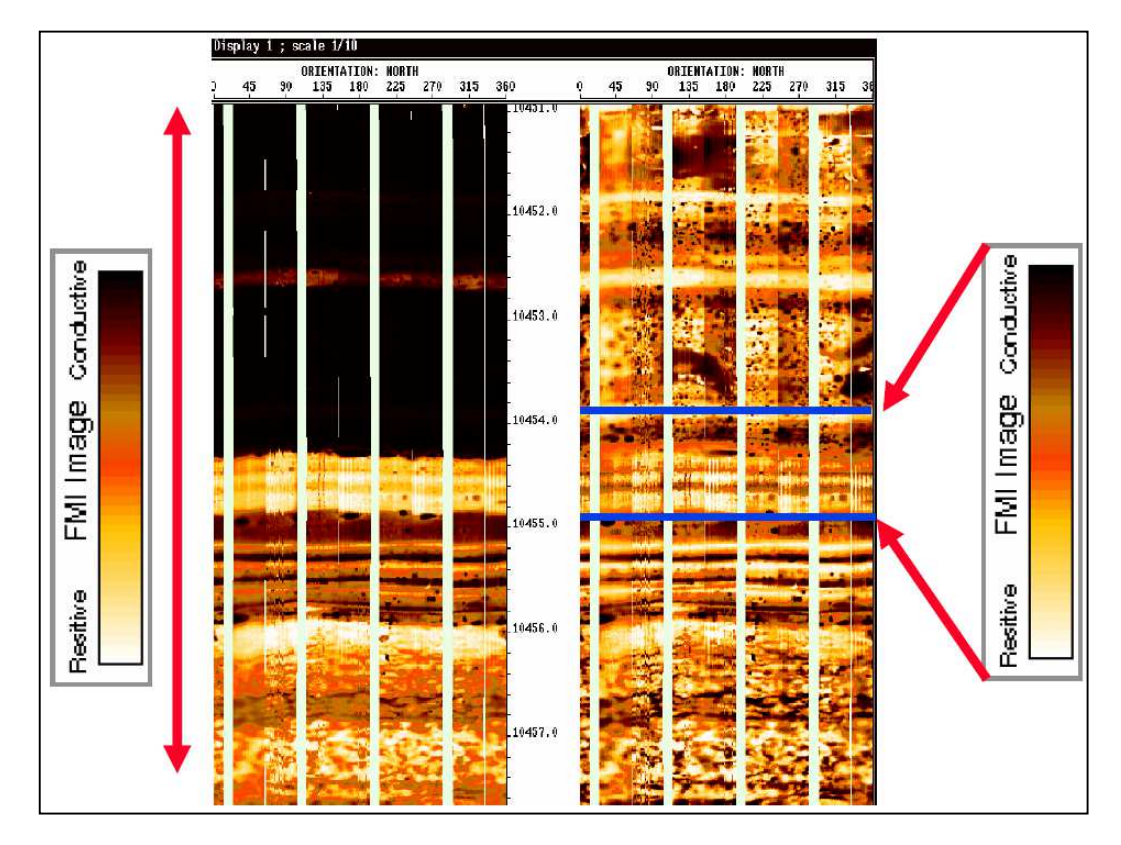

**Figura 2.8. Comparativo de imágenes estática (izquierda) y dinámica (derecha). Estática procesada en una sola ventana. Dinámica procesada en ventanas de 20 cm de longitud. <sup>21</sup>**

# **2.3 CONTROL DE CALIDAD DE LAS IMÁGENES**

<u>.</u>

Para que un registro sea confiable se necesita de una sección repetida (pequeña sección del intervalo registrado que se vuelve a tomar) para confirmar que los eventos observados son reales y no ruido. Una sección repetida es obligatoria para todo registro, pero no asegura que la calidad para todo el registro sea la adecuada. Para validar la calidad de las imágenes el proceso se puede clasificar en: datos de adquisición, condiciones de pozo y procesado.

<sup>21</sup> **Schlumberger Oilfield Services, 1999.** Geologic Applications of Borehole Images. Cap 2. Processing and Presentation pp. 2-10.

# **2.3.1 DATOS DE ADQUISICIÓN**

#### • *Calibradores*

Efectos debidos a agujeros anchos (mayores a 8.5 in) o la ovalización del pozo pueden influir en la calidad. Los calibradores de los patines 1-3 y 2-4 pueden indicar presencia de estás condiciones cuando afecten a la imagen.

#### • *Comportamiento de las curvas*

Las curvas deben mostrar buena continuidad cuando se deflectan. Si una de las curvas aparece recta durante un intervalo de considerable longitud y las demás curvas indican actividad puede ser indicador de un botón malo.

• *Rotación de la herramienta* 

La rotación de la herramienta puede ser observada en la imagen en el patín 1. Para evitar discontinuidad entre cada muestreo, la herramienta no debe girar más de una revolución por cada dos metros en un agujero de 8.5 in. Rotación excesiva causa pérdida de contacto de los patines con la pared del pozo.

• *Presión de los patines* 

La presión aplicada está estandarizada, una presión adicional puede ser requerida cuando el agujero es irregular o por enjarres de gran espesor. Esto puede causar que la herramienta se atore o rebote.

• *Atoramiento de la herramienta en el pozo* 

La corrección por velocidad dentro del procesamiento verifica que la herramienta haya estado en la posición correcta dentro del pozo durante la toma del registro. Sin embargo, aún después de hecha esta corrección, algunos problemas de posición de la herramienta pueden persistir debido a que dicha corrección se hace por medio de ventanas y puede darse el caso que en una misma ventana la herramienta no haya tenido la misma velocidad de registro. Cuando esto sucede en la imagen se ve un evento plano no bien definido.

• *Botón malo* 

Si al tomar el registro alguno de los electrodos no funciona, en la imagen se observa una línea recta de color negro la cual se corrige con el módulo BOREID como fue descrito anteriormente.

### **2.3.2 CONDICIONES DE POZO**

• *Espesor grueso del enjarre* 

En el caso del FMI, la calidad de la imagen es buena mientras el espesor del enjarre sea menor a 5 in (1.25 cm).

• *Desviación del pozo* 

Los pozos muy desviados tienden a ovalizarse, esto puede causar un desbalance en la cantidad de corriente emitida entre los patines posiblemente debido al mal contacto que tiene la herramienta con la pared de pozo, viéndose la imagen de cada patín con diferente resistividad para una misma zona.

### **2.3.3 PROCESADO**

• *Largo de la ventana* 

En ocasiones algunos pequeños rasgos de resistividad muy alta o muy baja pueden provocar que el histograma de los tonos de color se sesgue. Un rasgo como éste puede causar que elementos que anteriormente se veían ligeramente arcillosos ahora parezcan mucho más de lo que son.

• *Ruido* 

Una tasa alta de la relación resistividad de la formación/resistividad del lodo con valores mayores a 20,000 Ω-m, provoca que la cantidad de corriente penetrada en la formación sea pequeña y la relación señal/ruido sea baja, por lo que cuando se realiza el procesado se obtiene una imagen con textura de puntos negros y blancos.

• *Profundidad* 

En ocasiones el registro de un intervalo de la formación se realiza en dos o más intervalos, la herramienta generalmente no se desplaza a la misma velocidad lo que provoca que al unir las imágenes durante el procesado, no se encuentren a la misma profundidad. Para solucionarlo se debe poner en profundidad cada imagen.

# **2.4 PRESENTACIÓN DE IMÁGENES**

# **2.4.1 OPCIONES DE COLOR**

Las imágenes pueden ser presentadas usando una variedad de escalas de color. La escala amarilla es la más usada. Bajo este sistema las zonas más resistivas son blancas, progresando hacia amarillo, naranja, rojo, pardo y terminando con negro donde la resistividad decrece. Se pueden generar gráficas basadas en otras paletas de color, ver figura 2.9.

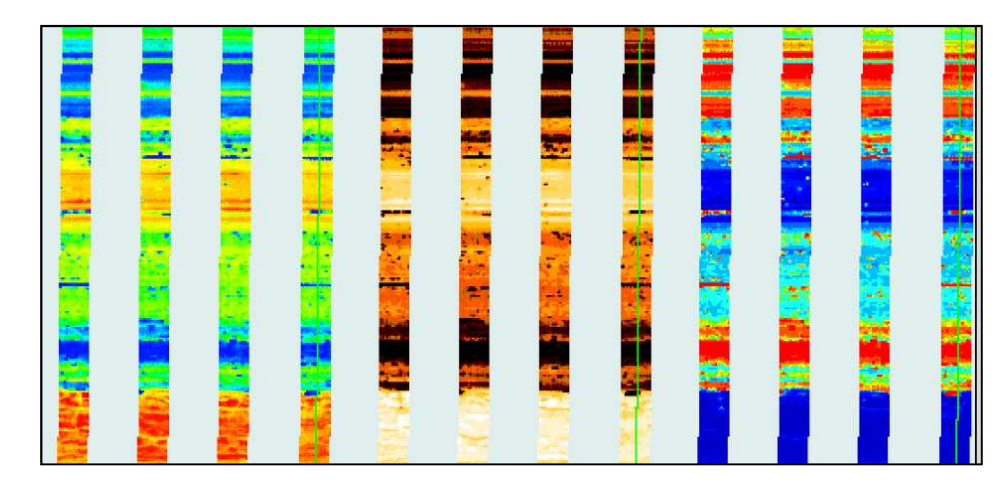

**Figura 2.9. Escalas de color de presentación de imágenes. Izquierda: Rainbow. En medio: Amarilla. Derecha: Sunbow.<sup>22</sup>**

## **2.4.2 ESCALA**

<u>.</u>

Normalmente, para la interpretación, se elige la misma escala tanto horizontal como vertical, lo que permite que los elementos geológicos sean observados en sus proporciones reales y no se distorsionen. La forma de presentar los datos en una escala expandida o condensada puede facilitar la interpretación. Normalmente la presentación de los trabajos se realiza en escalas condensadas ya que los registros tienen longitudes de cientos de metros. En la figura 2.10 se presentan algunos ejemplos.

<sup>&</sup>lt;sup>22</sup> Schlumberger Oilfield Services, 1999. Geologic Applications of Borehole Images. Cap 2. Processing and Presentation pp. 2-14.

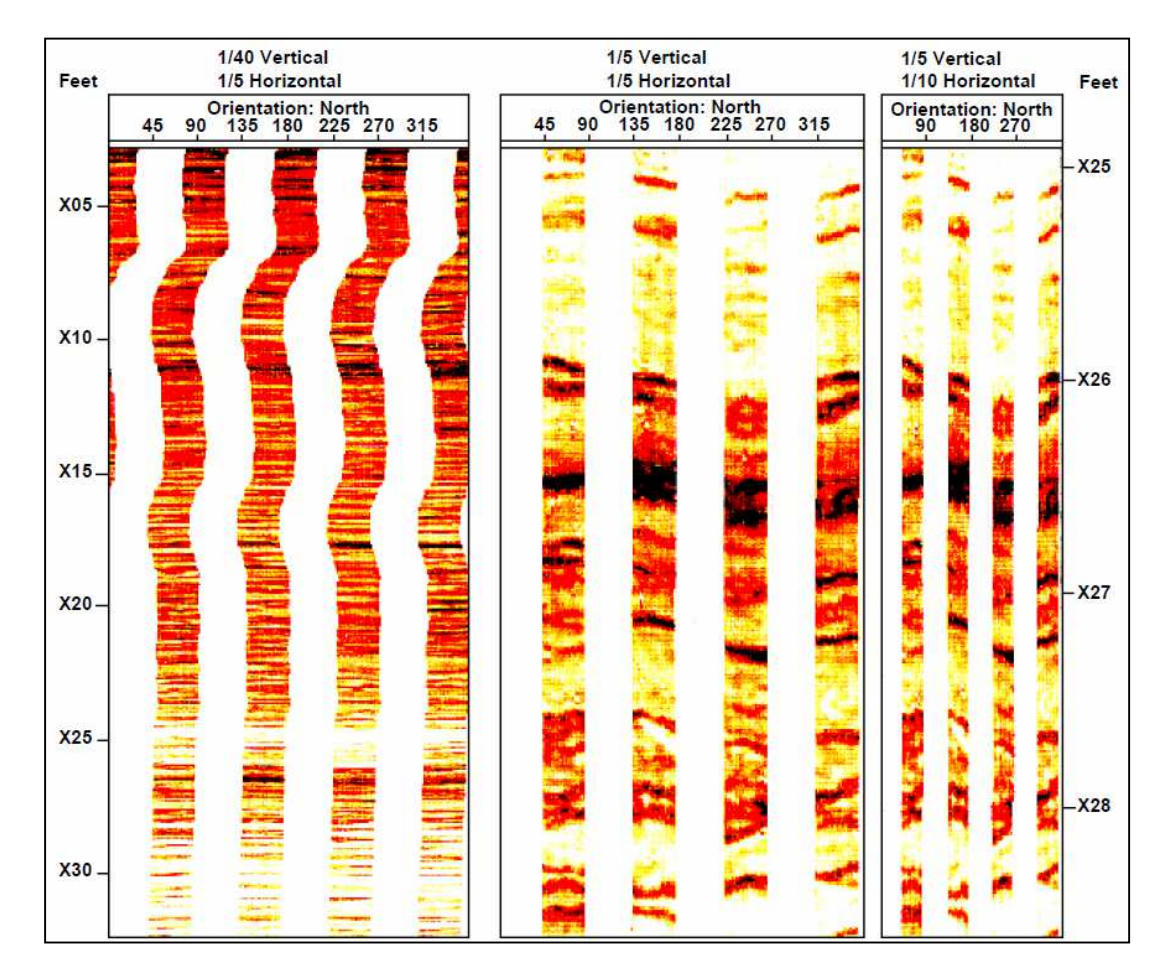

**Figura 2.10. Distintas escalas de presentación de imágenes de pared de pozo. Izquierda: permite una vista general de la formación. En medio: vista de echados en su posición aparente verdadera. Derecha: vista de la formación con más detalle que la imagen izquierda. <sup>23</sup>**

# **2.4.3 GRÁFICAS ESTÁNDAR**

<u>.</u>

*Gráfica recta*: Una forma obsoleta de presentación es la gráfica recta, utilizada para desplegar imágenes de herramientas de dos patines.

*Gráfica azimutal*: Generalmente se utiliza como la gráfica estándar. Mejor para correlación y uso general, permite visualizar la orientación de estratos y otros elementos como fracturas.

<sup>&</sup>lt;sup>23</sup> Schlumberger Oilfield Services, 1999. Geologic Applications of Borehole Images. Cap 2. Processing and Presentation pp. 2-17.

### **2.4.4 PRESENTACIÓN DEL REGISTRO DE IMAGEN**

La presentación del registro de imagen se realiza en pistas. Un ejemplo se observa en la figura 2.11.

- *Pista 1: Se muestra los Tadpoles de Inclinometría, curva de tamaño de agujero (Bit Size-BS), curvas de los calibradores (Caliper's C1 y C2) y curva de rayos gamma (GR).*
- *Pista 2: Se muestra profundidad del agujero y la curva de Tensión de la herramienta FMIHD*
- *Pista 3: Se presenta la imagen dinámica y los sinusoides representando cada evento geológico interpretado*
- *Pista 4: Se observan los "tadpoles" de cada evento en una escala tangencial que va de 0 a 90 grados.*
- *Pista 5: Se muestra la imagen Estática*
- *Pista 6: Se muestra la columna de morfofacies generadas a partir del registro de imágenes y la litología obtenida a partir de los registros básicos.*

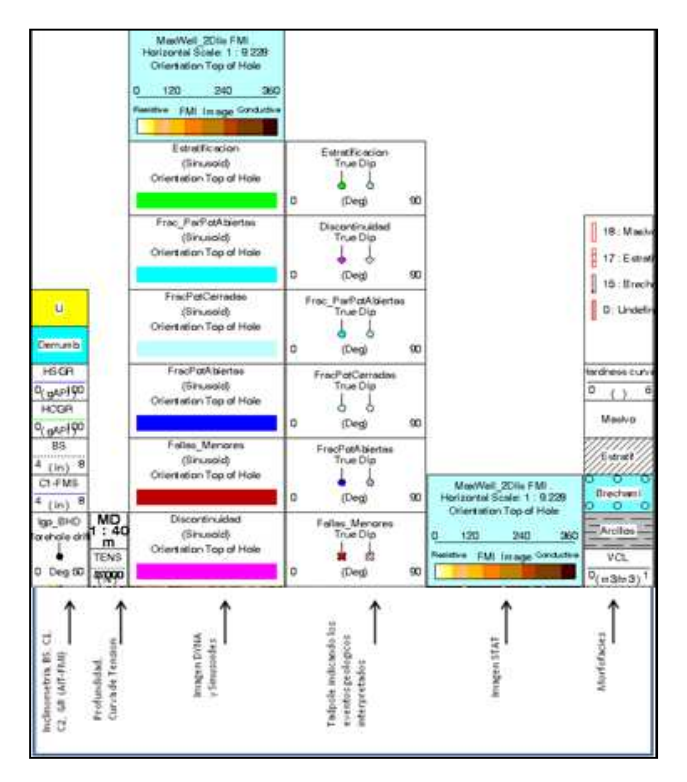

**Figura 2.11. Presentación del registro de imagen de pozo.<sup>24</sup>** 

<sup>24</sup> Elaboración del autor con el software GeoFrame 4.5.

# **CAPÍTULO 3 INTERPRETACIÓN DE IMÁGENES**

El objetivo de realizar una interpretación de registros de imágenes de pared de pozo, es reconocer eventos geológicos, que contribuyan a definir intervalos con presencia de hidrocarburos que puedan ser explotados.

La interpretación incluye la observación y descripción de la textura de la roca y de estructuras tales como laminaciones, estratificación, canales, arrecifes, fracturas, fallas, pliegues, etc.; para realizar un análisis estructural. Además permite realizar la evaluación de la porosidad secundaria (fracturamiento, barreras impermeables, porosidad vugular, etc.) en el caso de imágenes adquiridas en lodo base agua.

La interpretación de imágenes debe realizarse junto con el análisis de registros de agujero abierto para una mejor interpretación.

Seguir una metodología puede minimizar el tiempo que se toma en la interpretación, un ejemplo es:

- 1. Corroborar que la imagen esté en profundidad con los registros de agujero abierto, usando imagen a escalas verticales pequeñas (1:200, 1:500).
- 2. Identificar los principales cambios estructurales, usando la imagen estática a escalas verticales pequeñas.
- 3. Identificar ambiente sedimentario más probable según la información geológica y geofísica disponible del área a interpretar.
- 4. Realizar interpretación de imagen dinámica a escalas grandes (1:10, 1:20) siendo la escala horizontal y vertical la misma. Marcar eventos observados (Límites de estrato, fracturas, discontinuidades, etc.).
- 5. Análisis estructural y sedimentario de eventos marcados.

# **3.1 INTERPRETACIÓN DE INCLINOMETRÍA**

## **3.1.1 DEFINICIÓN DE UN PLANO**

Puntos de un mismo plano son localizados correlacionando curvas de resistividad derivadas de las mediciones de la herramienta. Los cuatro patines miden continuamente la resistividad de la formación, cuando un patín pasa por la intersección de una capa resistiva y la pared de pozo,

la curva correspondiente indica un cambio en la conductividad que se manifiesta como un pico en la curva (Figura 3.1). Este cambio de resistividad puede entenderse como un plano, cualquier plano no perpendicular al pozo intersecta sus paredes formando una elipse que vista en dos dimensiones, será una curva sinusoide, que es la forma cómo es posible interpretar las imágenes de la pared de pozo (Figura 3.2). Para calcular las inclinaciones se requiere conocer la posición relativa de tres puntos en el plano, la orientación de la herramienta y el ángulo y dirección de la desviación de la herramienta.

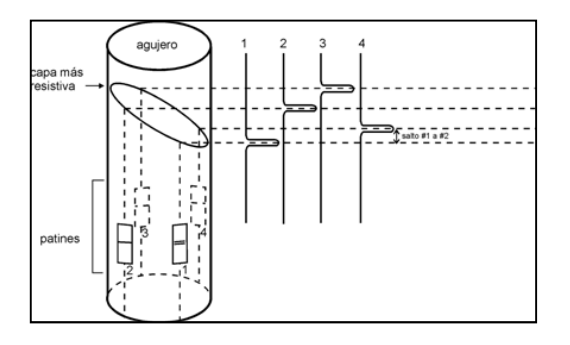

**Figura 3.1 Cambio de resistividad entre estratos.<sup>25</sup>**

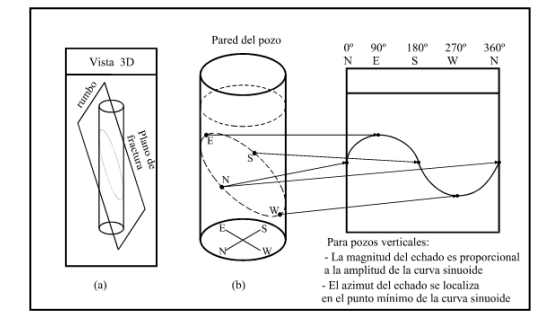

**Figura 3.2 a. Intersección del plano y el pozo. b. Representación de la intersección del plano en dos dimensiones.<sup>26</sup>**

#### *3.1.1.1 Pozos verticales*

Cuando un pozo se ha perforado verticalmente, si se conoce la profundidad a la que se encuentran los picos de las curvas resistivas y el diámetro del agujero, se puede calcular trigonométricamente el echado como se muestra en la figura 3.3.

<sup>25</sup> **Schlumberger Oilfield Services, 1999.** Geologic Applications of Borehole Images. Cap 3. Dip Computation Methods. pp. 3-18.

<sup>26</sup> **Schlumberger Oilfield Services, 1999.** Ibíd.

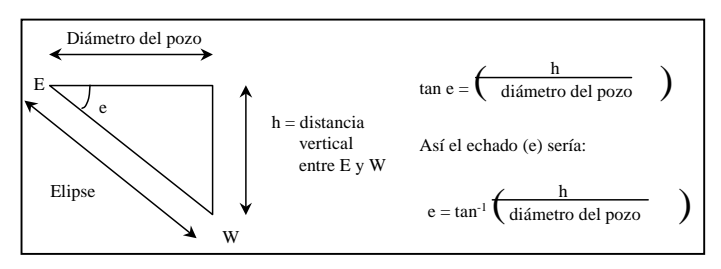

**Figura 3.3 Cálculo trigonométrico del echado. <sup>27</sup>**

La dirección del echado será indicado por el punto mínimo de la curva sinusoide y su magnitud será proporcional a la amplitud de la curva sinusoide.

#### *3.1.1.2 Pozos desviados*

Cuando un pozo está desviado, los echados interpretados sobre la imagen serán aparentes, sin embargo se toma como referencia para la medida del ángulo a una línea perpendicular al pozo. La medición del echado en pozos desviados lo realiza el software "GeoFrame" a partir del echado aparente (Figura 3.4).

La orientación de la herramienta es necesaria para posicionar geográficamente a los echados. Con ella se obtiene el azimut del campo magnético terrestre y a partir de éste se obtiene el azimut del norte geográfico conociendo la declinación magnética del lugar registrado.

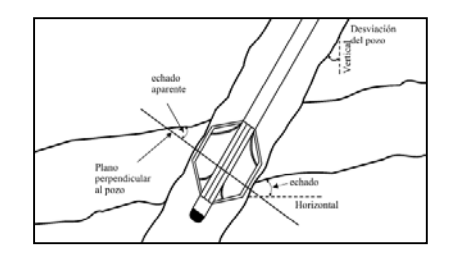

**Figura 3.4 Echado aparente en pozos desviados.<sup>28</sup>**

### **3.1.2 EL TADPOLE**

<u>.</u>

El método básico de presentación de un echado en una imagen es la gráfica de tadpoles. Un tadpole es un punto con una línea o cola, la posición de la punta define la magnitud y la cola la dirección, a través de ellos es posible reconocer cambios en la dirección y el echado de las estructuras del pozo (Figura 3.5).

<sup>27</sup> **Schlumberger Oilfield Services, 1999.** Geologic Applications of Borehole Images. Cap 3. Dip Computation Methods. pp. 3-18.

<sup>&</sup>lt;sup>28</sup> Schlumberger Oilfield Services, 1999. Geologic Applications of Borehole Images. Cap 3. Dip Computation Methods. pp. 3-6.

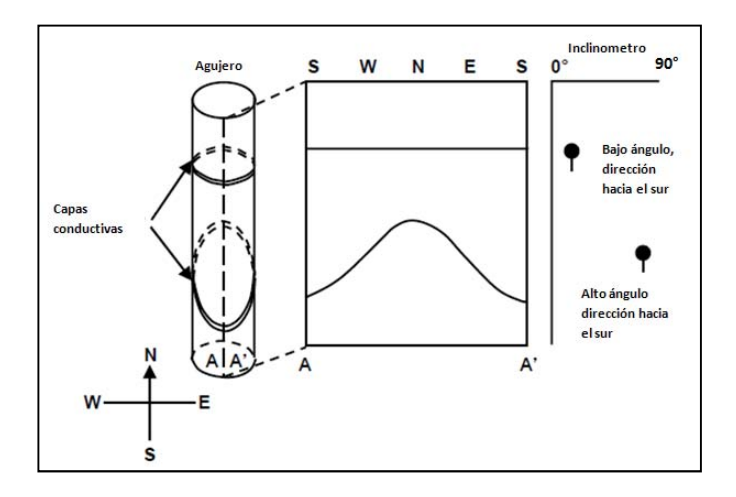

**Figura 3.5 Representación de un plano en imágenes de pozo.<sup>29</sup>**

Después de que la imagen ha sido procesada, se identifica de cada una de las estructuras para definir su echado mediante el acomodo de una curva sinusoide que se aproxime mejor a cada uno de los planos. En las figuras 3.6 y 3.7 se muestran ejemplos de este procedimiento.

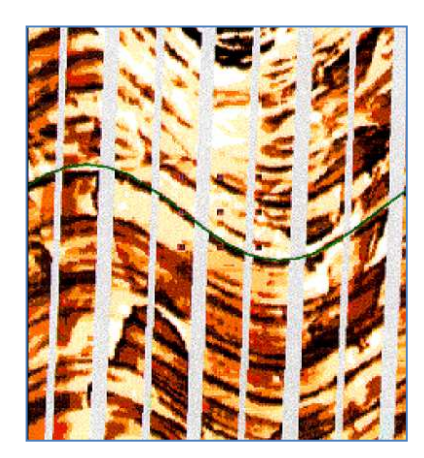

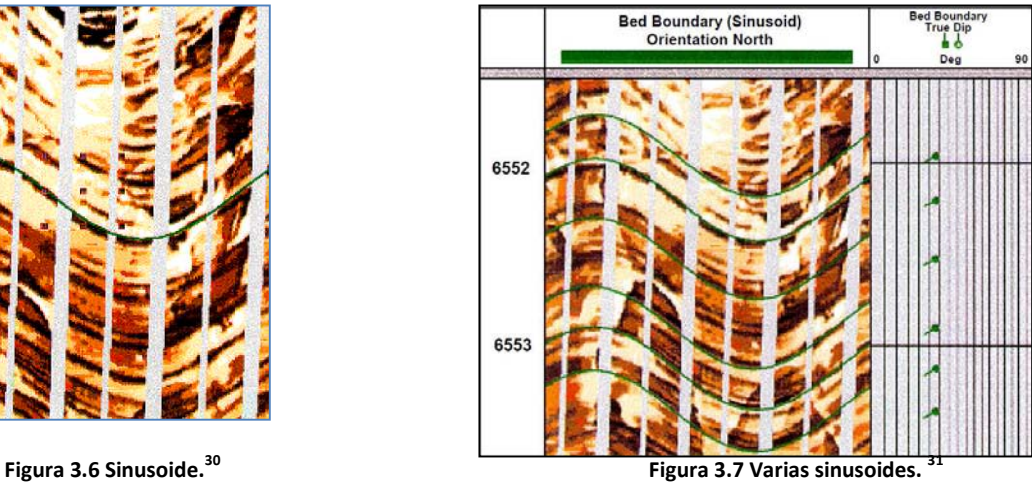

<sup>29</sup> **Schlumberger Oilfield Services, 1999.** Geologic Applications of Borehole Images. Cap 3. Dip Computation Methods. pp. 3-17.

<sup>30</sup> **Schlumberger Oilfield Services, 1999.** Geologic Applications of Borehole Images. Cap 3. Dip Computation Methods. pp. 3-20.

<sup>31</sup> **Schlumberger Oilfield Services, 1999.** Ibíd.

# **3.2 INTERPRETACIÓN DE ESTRUCTURAS**

### **3.2.1 FRACTURAS**

La caracterización de los sistemas de fracturas en imágenes eléctricas incluye la identificación del tipo de fractura, la definición de la morfología de la fractura y la orientación que tengan. Su caracterización puede hacerse con ayuda de la imagen estática.

#### *3.2.1.1 Tipo de fracturas*

• *Naturales*: En un pozo vertical pueden ser identificadas como un elemento de gran amplitud que cruza planos estratificados. La productividad y recuperación de un yacimiento está influenciado por el ángulo de las fracturas. El ángulo de criterio es 75°, esto significa que las que tengan ángulos mayores a 75° se consideran verticales, las que presentan ángulos menores a esa medida son fracturas de gran ángulo. Las fracturas verticales corresponden a esfuerzos locales de tensión o distensión, son paralelas al esfuerzo principal.

Las fracturas que presentan un ángulo de 20° a 30° con la normal al plano de estratificación son llamadas "shear", el esfuerzo principal (Figura 3.8) es perpendicular a la estratificación. Pueden desarrollarse bajo esfuerzos compresivos, distensivos o par de esfuerzos. Cuando el ángulo que forman la normal al plano de estratificación y la fractura es de 60° a 70°, el esfuerzo principal es paralelo a la estratificación (Figura 3.9).

La intersección de dos fracturas (fracturas conjugadas) indica el esfuerzo intermedio (Figura 3.9).

Las fracturas horizontales corresponden a fracturas "release" causadas por disminución de la carga litostática o hidrostática, generalmente observadas en profundidad somera, pueden ser confundidas con laminación por lo que son difíciles de reconocer en rocas sedimentarias. La permeabilidad entre las fracturas, puede ser observada cuando se cortan entre sí.

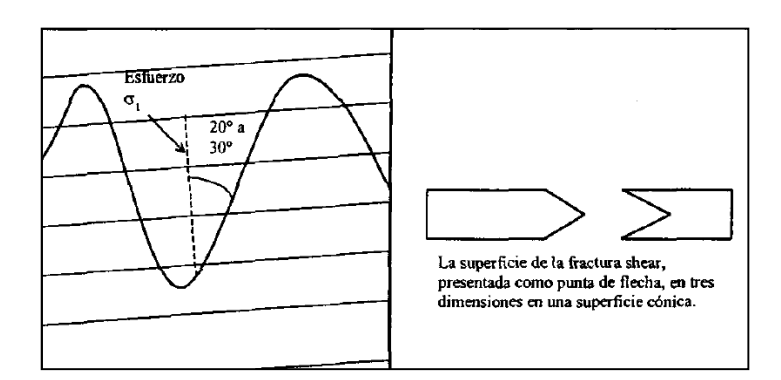

**Figura 3.8 Fractura Shear.<sup>32</sup>**

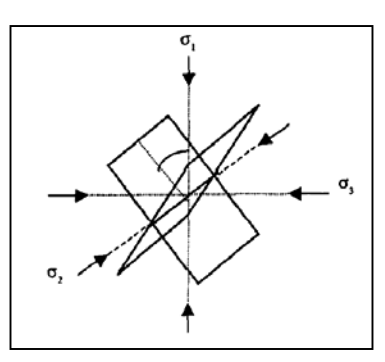

**Figura 3.9 Fracturas conjugadas. σ1= esfuerzo principal, ángulo Ѳ va de 30° a 45° del plano de fractura. σ2= esfuerzo intermedio, indica intersección de dos fracturas σ3= ángulo Ѳ va de 45° a 60° del plano de fractura. <sup>33</sup>**

- *Poligonales*: Causadas por disolución química y mecánica de carbonatos y evaporitas, o debido a esfuerzos tectónicos. Aparecen cuando hay cambios litológicos, tienen una apariencia trenzada y no se pueden orientar.
- *Mecánicamente inducidas*: Creadas durante el proceso de perforación o por un quebrado hidráulico. Son eventos verticales de corta longitud, siempre están abiertas y pueden estar orientadas por métodos de inclinación convencionales. Se observan como dos líneas semiparalelas, son muy comunes y su orientación refleja la dirección de máximo esfuerzo.

En la figura 3.10 pueden observarse los tres tipos de fracturas.

<sup>32</sup> **Schlumberger Oilfield Services, 1999.** Geologic Applications of Borehole Images. Cap 4. Fractures. pp. 4-2.

<sup>33</sup> **Schlumberger Oilfield Services, 1999.** Ibíd.

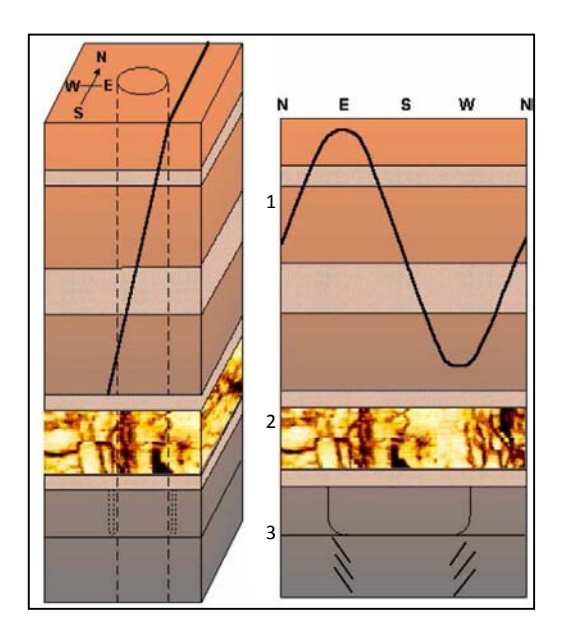

**Figura 3.10 Tipo de fracturas. 1. Natural 2. Poligonal 3. Mecánicamente inducidas<sup>34</sup>**

#### *3.2.1.2 Morfología de fracturas*

- *Conductivas*: Son fracturas diagenéticas que pueden ser abiertas o parcialmente abiertas, resultan más conductivas que la matriz de la roca ya que se rellenan con el lodo de perforación (cuando es base agua), el cual es mas conductivo que la formación. su grado de resistividad depende de las resistividades del lodo y de la zona lavada así como de la geometría que tengan. Normalmente se necesita una apertura mínima de 0.05 mm para que las fracturas sean productivas en un yacimiento de gas y de 0.1 mm para un yacimiento de aceite (Figura 3.11).
- *Resistivas*: También se formaron durante la diagénesis y fueron rellenas por algún cementante, son más resistivas que el medio que las rodea por lo que resaltan con facilidad. Indican la presencia de barreras al flujo de los fluidos, pueden actuar como pequeñas trampas locales si tienen una larga extensión lateral (Figura 3.11).
- *Parcialmente resistiva*: Presentan una sección cementada donde muestran alta resistividad (Figura 3.11).
- *Vugulares*: Exhiben alargamientos irregulares a lo largo del plano de fractura (Figura 3.11).

<sup>34</sup> **Schlumberger Oilfield Services, 1999.** Geologic Applications of Borehole Images. Cap 4. Fractures. pp. 4-3.

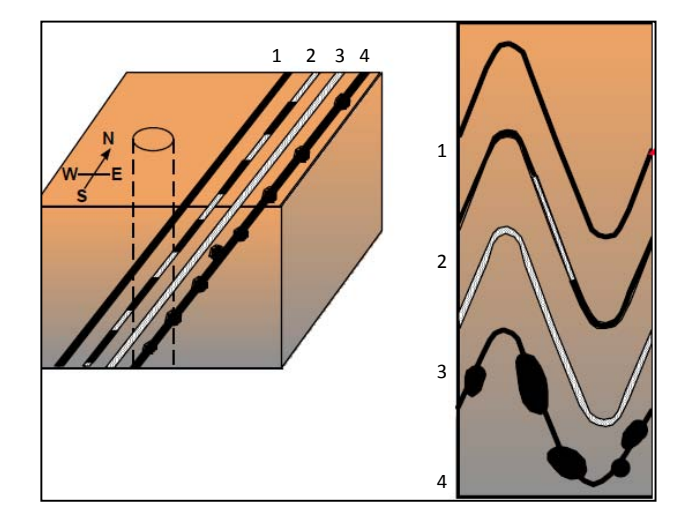

**Figura 3.11 Morfología de fracturas. Izquierda: Vista en 3d de fracturas que atraviesan un pozo. Derecha: Vista extendida de 360° del pozo y las fracturas que lo cortan. 1. Conductiva. 2. Parcialmente resistiva. 3. Resistiva 4. Vugular.<sup>35</sup>**

#### *3.2.1.3 Orientación de fracturas*

<u>.</u>

La correcta orientación de las fracturas es requerida para indicar la localización de los pozos de inyección. La orientación de las fracturas inducidas indica la de las fracturas hidráulicas, ya que se propagan a lo largo del rumbo de las inducidas.

Como las superficies de las fracturas generalmente no son perfectamente planas, las curvas sinusoides presentan una superficie planar ideal. La figura 3.12 muestra un ejemplo de cómo se observan las fracturas en un agujero y en un plano.

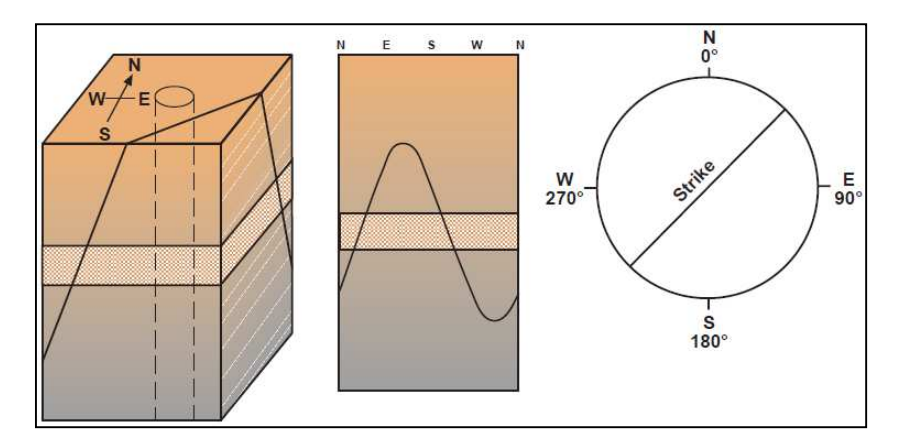

**Figura 3.12 Orientación de fracturas. Rumbo perpendicular al azimut de la fractura. Fractura cruza planos de estratificación. 36**

<sup>35</sup> **Schlumberger Oilfield Services, 1999.** Geologic Applications of Borehole Images. Cap 4. Fractures. pp. 4-3.

#### *3.2.1.4 Análisis de fracturas*

El análisis de fracturas provee una evaluación cuantitativa de ciertas propiedades de las fracturas. La imagen eléctrica responde a la geometría, resistividad de la zona lavada y resistividad del lodo. Las propiedades que se analizan son:

- Apertura hidráulica
- $\checkmark$  Porosidad por fracturamiento
- $\checkmark$  Densidad de fracturamiento
- $\checkmark$  Longitud de fracturamiento

#### • *Apertura hidráulica*

El cálculo de la apertura de fracturas puede realizarse haciendo un promedio de apertura de la fractura a lo largo de su longitud (tamaño físico) o por medio de la apertura hidráulica, realizando un promedio cúbico de los anchos de la fractura (capacidad de flujo).

#### • *Porosidad por fracturamiento*

Es el porcentaje de la pared de pozo ocupado por las fracturas, se deduce de la apertura de fracturas, longitud y cobertura de pozo. Este valor aplica solo al espacio proveniente de las fracturas y no a la porosidad de la matriz o de otro tipo.

#### • *Densidad de fracturamiento*

Puede ser calculada de dos formas, densidad de fracturamiento crudo y densidad de fracturamiento corregido. El primero indica el número de fracturas por pie o metro seleccionados a lo largo del pozo. El segundo es el número de fracturas por pie o metro a lo largo de una línea perpendicular al plano de fractura.

### • *Longitud de fracturamiento*

<u>.</u>

Es la longitud de las fracturas vista en las imágenes.

<sup>36</sup> **Schlumberger Oilfield Services, 1999.** Geologic Applications of Borehole Images. Cap 4. Fractures. pp. 4-5.

# **3.2.2 FALLAS**

<u>.</u>

Las fallas ocurren cuando fuerzas externas causan desplazamiento con componente oblicua de la masa de la roca a través del plano de fractura. Se clasifican en normal, inversa y lateral.

En las imágenes algunas claves para identificar el tipo de falla que se observa son:

- Separar litologías diferentes que indiquen claramente la existencia de una falla.
- Pequeños desplazamientos, visibles en la imagen de una misma formación, a partir del plano de falla
- Existencia de brechamiento cerca de la falla
- Existencia de fracturas asociadas a la falla (echado y dirección del echado similares)
- Análisis de la disposición de "tadpoles" de todo el registro que indiquen su comportamiento estructural.

Cuando se penetra un pozo hay algunos indicadores en la gráfica de "tadpoles" para identificar el tipo de falla. Para fallas normales una sección vertical faltante es común, para una inversa, una sección vertical repetida es común y para las laterales no se observa cambio en la sección vertical (Figura 3.13).

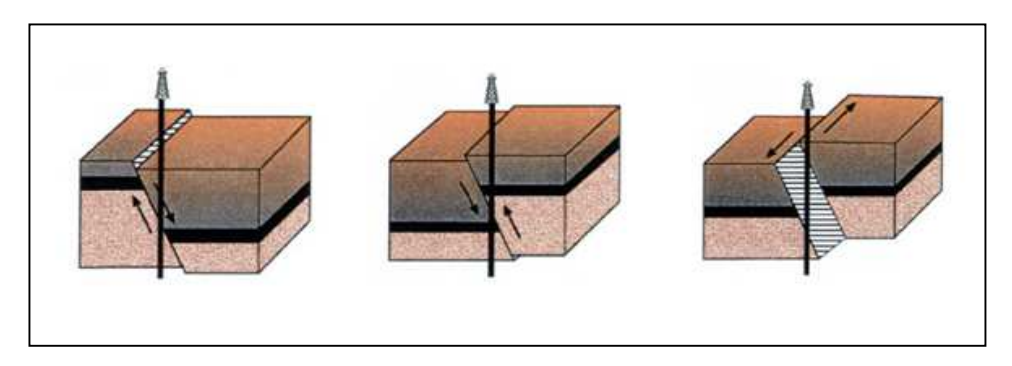

**Figura 3.13 Tipos de fallas en sección de pozo. Izquierda: Falla normal. En medio: Falla inversa. Derecha: Falla lateral.<sup>37</sup>**

Para un pozo desviado es al contrario, una sección repetida se observa para una falla normal y una sección faltante se observa para una falla inversa (Figura 3.14). En la figura 3.15 se observa una microfalla en una imagen resistiva.

<sup>37</sup> **Schlumberger Oilfield Services, 1999.** Geologic Applications of Borehole Images. Cap 11. Faults. pp. 11-2.

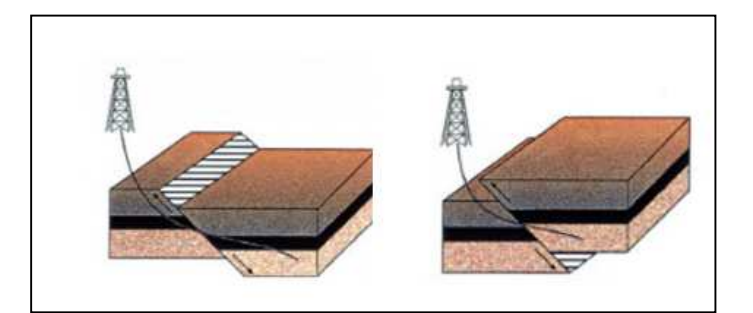

**Figura 3.14 Tipos de fallas en pozos desviados. Izquierda: Falla normal con sección repetida. Derecha: Falla inversa con sección faltante.<sup>38</sup>**

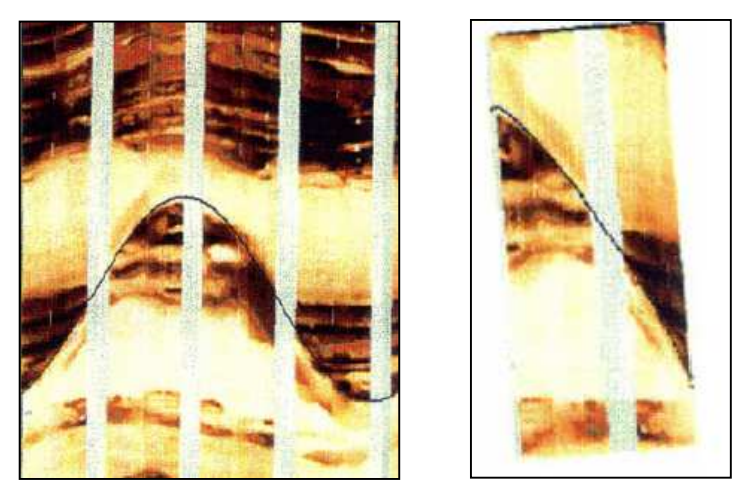

 **Figura 3.15 Ejemplo de microfalla visto en imagen extendida y en pozo. Escala: 1/5 vertical y 1/5 horizontal.<sup>39</sup>**

## **3.2.3 PLIEGUES**

Para saber sobre la presencia de plegamientos en las formaciones, se infiere un plano axial en la imagen a partir del cual cambia el echado de los estratos de un lado a otro. Cuando existe un pliegue el echado de las capas aumenta gradualmente a medida que se acerca al plano axial. En ocasiones puede observarse como las curvas sinusoides de los estratos cambian drásticamente de una posición cóncava a una convexa.

Cuando el pliegue es muy grande el pozo pasa por uno solo de los flancos, si este es el caso, se observa una orientación constante del echado de los estratos sin que se llegue a observar el plano axial del pliegue. En estos casos la determinación de la existencia o no del pliegue depende del conocimiento de la geología regional o de evidencias geofísicas.

<sup>38</sup> **Schlumberger Oilfield Services, 1999.** Ibíd.

<sup>39</sup> **Schlumberger Oilfield Services, 1999.** Geologic Applications of Borehole Images. Cap 12. Normal Faults. pp. 12-20.

## **3.2.4 POROSIDAD VUGULAR**

La porosidad secundaria debido a disolución más común en las imágenes es la vugular. Los vúgulos son huecos que pueden estar o no cementados, si lo están el cementante más común es sílice o carbonatos y serán resistivos; si no lo están serán rellenados por el lodo de perforación y serán conductivos en el caso del lodo base agua. Se clasifican en:

- *Interconectados*: Son aquellos que se comunican entre sí, se generan a partir de fluidos que circulan a través de fracturas y que disuelven la roca provocando que los vúgulos se conecten. Son indicadores de permeabilidad. Aparecen como una mancha obscura en las imágenes eléctricas, forman un camino de difusión para la corriente eléctrica y causan apariencia manchada. Para determinar su presencia deben usarse imágenes ecualizadas.
- *Aislados*: No se comunican entre sí y no se conectan por lo tanto no hay permeabilidad, se ven como entes individuales y no como manchas. No contribuyen a la producción.
- *Rellenos de mineral*: Son espacios que fueron rellenados por algún cementante. La permeabilidad se reduce incluso hasta anularse. En imágenes eléctricas tienen una apariencia blanca.

El análisis de vúgulos pretende determinar su tamaño y su distribución para conocer la porosidad secundaria, su efecto en el yacimiento y el potencial de flujo que tenga. La figura 3.16 muestra como se ven los distintos tipos de vúgulos. La figura 3.17 muestra como se ven en una imagen eléctrica.

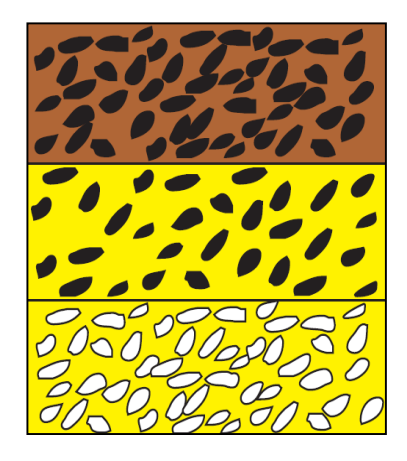

**Figura 3.16 Porosidad vugular. Arriba: Vúgulos interconectados. En medio: Vúgulos aislados. Abajo: Vúgulos rellenos de mineral.<sup>40</sup>**

<sup>40</sup> **Schlumberger Oilfield Services, 1999.** Geologic Applications of Borehole Images. Cap 6. Vugs. pp. 6-2.

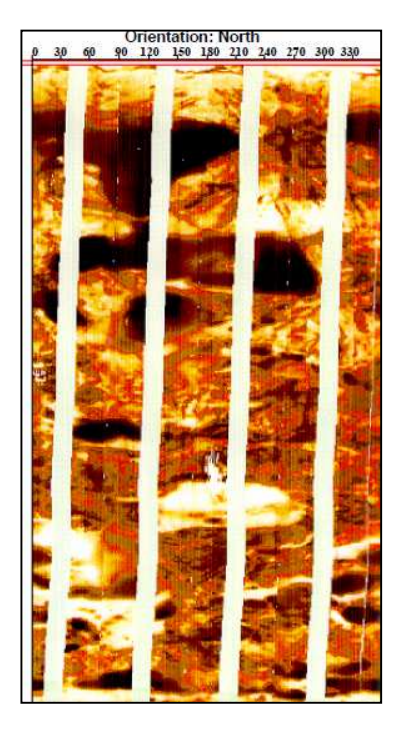

**Figura 3.17 Ejemplo de porosidad vugular en una imagen eléctrica. Escala: 1/5 vertical y 1/5 horizontal.<sup>41</sup>**

# **3.2.5 ESTATIFICACIÓN**

<u>.</u>

Un estrato es una estructura depositada bajo condiciones relativamente constantes y su espesor puede ser de centímetros hasta metros. Sus límites están definidos por superficies que indican periodos de no depósito. Los estratos se dividen en laminaciones, los espesores de las laminaciones son menores a los estratos y sus límites no son superficies de estratificación.

En las imágenes su identificación es relativamente fácil porque se observan con la misma respuesta de la herramienta (resistivos, conductivos o resistividad intermedia). La forma de los límites de los estratos puede identificarse como planar, ondulado, cóncavo, convexo, ondulado, irregular. En la figura 3.18 se observa un ejemplo.

<sup>41</sup> **Schlumberger Oilfield Services, 1999.** Geologic Applications of Borehole Images. Cap 6. Vugs. pp. 6-9

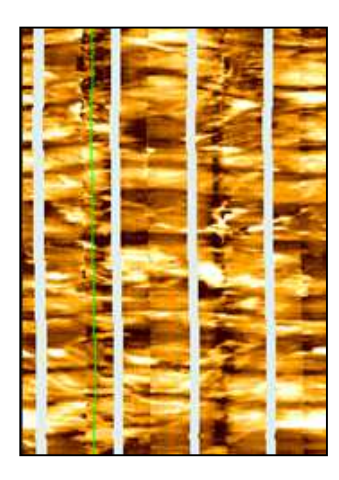

**Figura 3.18 Estratificación vista en una imagen eléctrica. Escala: 1/5 vertical y 1/5 horizontal<sup>42</sup>**

# **3.2.6 DISCONTINUIDADES**

<u>.</u>

Son superficies erosiónales que representan un" hiatus" geológico entre unidades de roca joven y roca antigua. Son resultado de la no depositación o de la erosión de capas inclinadas.

En una imagen es posible observar cualquier tipo de discontinuidad sedimentaria, contactos concordantes o discordantes pero para realizar una interpretación adecuada de ellas es necesaria información geológica previa. En la figura 3.19 se observan ejemplos de discontinuidades planares y no planares.

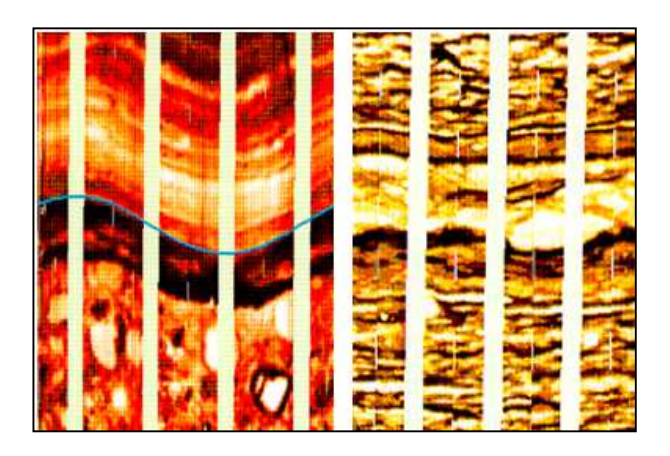

**Figura 3.19 Discontinuidades vistas en una imagen eléctrica. Izquierda: Planar. Derecha: No planar. Escala: 1/5 vertical y 1/5 horizontal<sup>43</sup>**

<sup>42</sup> **Schlumberger Oilfield Services, 1999.** Geologic Applications of Borehole Images. Cap 20. Thin Beds. pp. 20-2

### **3.2.7 ESTRUCTURAS SEDIMENTARIAS**

Se clasifican en estructuras de corriente, de deformación, biogénicas y químicas. Son de ayuda para determinar el ambiente de depósito, las estructuras más importantes para la interpretación de imágenes son las de corriente y de deformación.

#### *3.2.7.1 De corriente*

Creadas a partir de sedimentos transportados y depositados por viento y agua, ejemplos son estratificación de corriente, acreciones y superficies de escurrimiento. Las marcas de marea, lenticulares y estratificaciones onduladas son útiles para el análisis de corriente pero no pueden ser orientadas. La figura 3.20 muestra una estructura de acreción en una imagen eléctrica.

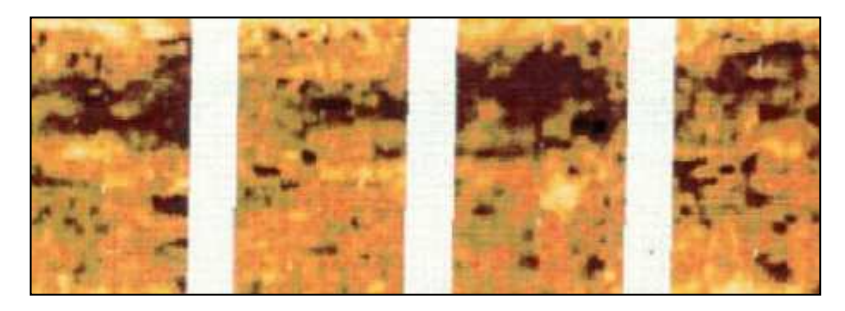

**Figura 3.20 Estructura de acreción. Escala: 1/5 vertical y 1/5 horizontal<sup>44</sup>**

### *3.2.7.2 De deformación*

<u>.</u>

Formadas después de la depositación y antes de la consolidación. Son importantes en la orientación de cuerpos. Incluyen escape de fluido (Figura 3.21) y estructuras de carga y de caída (Figura 3.22).

<sup>43</sup> **Schlumberger Oilfield Services, 1999.** Geologic Applications of Borehole Images. Cap 10. Unconformities. pp. 10-14.

<sup>44</sup> **Schlumberger Oilfield Services, 1999.** Geologic Applications of Borehole Images. Cap 15. Stratigraphic Interpretation. pp. 15-33.

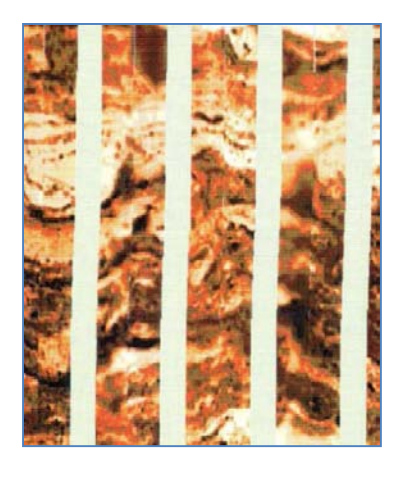

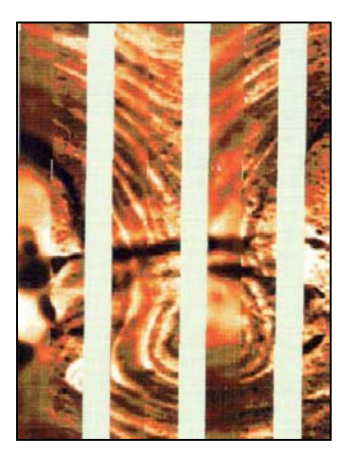

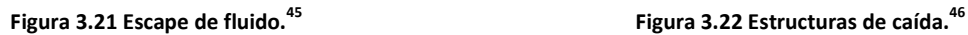

**Ambas figuras Escala: 1/5 vertical y 1/5 horizontal** 

#### *3.2.7.3 Biogénicas*

Creadas por organismos vivos, la más común es la bioturbación (Figura 3.23), en imágenes lo mas observado son las galerías y las raíces de plantas que se presentan como canales subverticales u oblicuos. Ésta estructura es usada para realizar predicciones de producción, en algunas áreas la presencia de bioturbación preserva la porosidad y en otros destruye la permeabilidad.

**Figura 3.23 Arriba: Bioturbación. Abajo: Laminación.** Escala: 1/5 vertical y 1/5 horizontal**<sup>47</sup>**

<sup>45</sup> **Schlumberger Oilfield Services, 1999.** Geologic Applications of Borehole Images. Cap 19. Deep Water. pp. 19-7.

<sup>46</sup> **Schlumberger Oilfield Services, 1999.** Ibíd.

#### *3.2.7.4 Químicas*

<u>.</u>

Creadas por procesos químicos que resultan en estructuras como estilolítas y concreciones.

- *Concreciones*: Formadas durante la diagénesis, se observan en las imágenes como estructuras resistivas, generalmente de calcita. Incrementan la resistividad promedio lo que puede indicar falsa saturación de hidrocarburos (Figura 3.25).
- *Estilolítas*: Elementos comunes caracterizados por una frontera irregular formada por presión-solución. Regularmente contienen residuos insolubles del material original del proceso de formación. En las imágenes se observan como conductivas, delgadas y onduladas, generalmente aparecen en carbonatos (Figura 3.24).

Indican una fuerte disolución y compactación de la roca y constituyen barreras de permeabilidad en direcciones perpendiculares a ella, pueden provocar que la dirección del drenaje sea paralela a las estilolítas; comúnmente se asocian a fracturas.

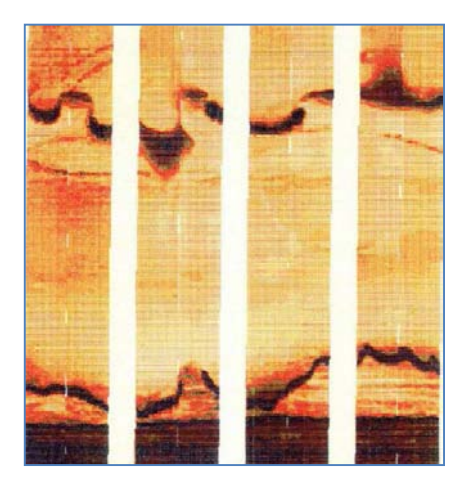

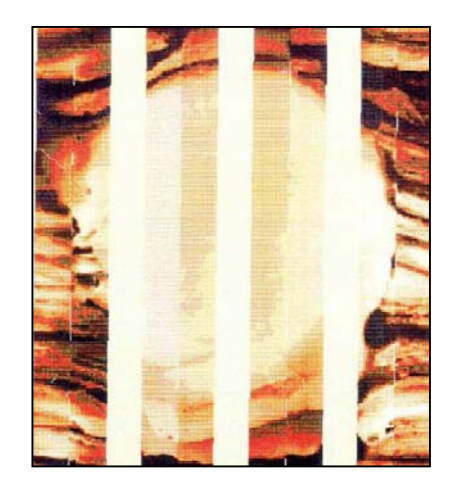

 **Figura 3.24 Estilolítas. <sup>48</sup> Figura 3.25 Concreción calcárea.<sup>49</sup>**

**Ambas figuras Escala: 1/5 vertical y 1/5 horizontal**

<sup>47</sup> **Schlumberger Oilfield Services, 1999.** Geologic Applications of Borehole Images. Cap 15. Stratigraphic Interpretation. pp. 15-29.

<sup>48</sup>**Schlumberger Oilfield Services, 1999.** Geologic Applications of Borehole Images. Cap 8. Carbonate Features. pp. 8-5.

<sup>49</sup> **Schlumberger Oilfield Services, 1999.** Geologic Applications of Borehole Images. Cap 8. Carbonate Features. pp. 5-5.

#### *3.2.8 Rasgos ambiguos*

Algunos rasgos geológicos observados en las imágenes pueden observarse como cuerpos resistivos o conductivos, que pueden corresponder a brechas, conglomerados, nódulos, concreciones, etc., pueden ser bien identificados si se conoce la geología o se tienen registros que ayuden a identificar la litología.

Brechas, conglomerados, nódulos, concreciones, bandas de pedernal, fragmentos de lignita se observan resistivos. Por su parte nódulos metálicos, porosidad por disolución, estratificación gradada, son vistos como conductivos cuando se registra en lodo base agua. Algunas ya fueron descritas.

- *Conglomerado*: Se observan como una roca formada por fragmentos redondeados con tamaño de gravas en una matriz de partículas finas.
- *Brecha*: Roca formada por fragmentos angulosos de tamaño de gravas, en ocasiones se asocian a fallas. Otro tipo de brechas son las llamadas "brechas de colapso" común en rocas carbonatadas, se forman por disolución. En algunas áreas estas brechas son muy permeables y pueden llegar a ser productoras. En una imagen se ven como una clase pobre de fragmentos angulares de roca (Figura 3.26).
- *Pedernal*: Se observan como estructuras resistivas, puede ser en bandas o nódulos, no constituyen barreras permeables.
- *Fragmentos de lignito o carbón*: Se observan como estructuras elongadas irregulares y resistivas. El análisis de fluidos puede ayudar en la determinación de la existencia de carbón o gas.
- *Pirita*: Se observa en cuerpos pequeños y en ocasiones en secciones cuadradas, muy conductivos. Se presenta en formaciones con alto contenido de uranio (Figura 3.27).
- *Bioturbación*: En imágenes lo mas observado son las galerías y raíces de plantas, se presentan como canales subverticales u oblicuos.
- *Yeso*: Puede rellenar efectivamente la porosidad de los carbonatos, se presenta disperso, estratificado o vugular. La porosidad de una roca puede verse afectada completamente si el yeso está disperso, si está estratificado influye para una buena permeabilidad. Es resistivo (Figura 3.28).

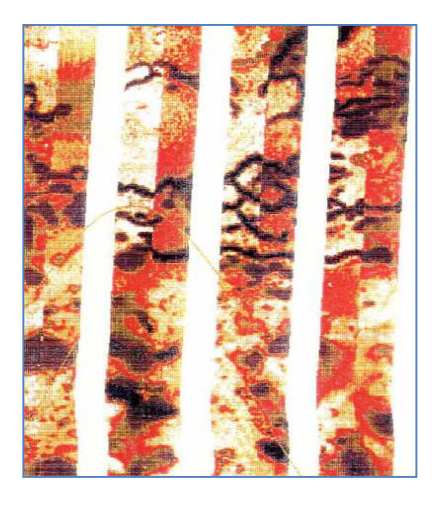

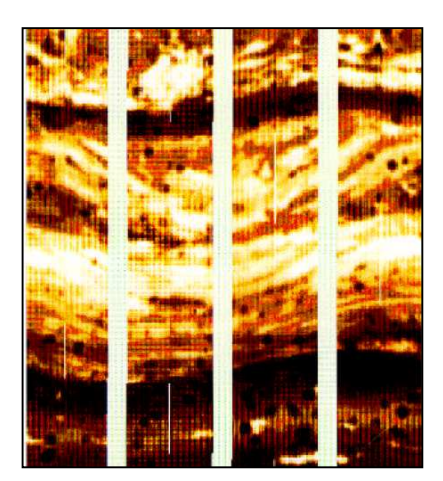

**Figura 3.26 Brecha calcárea con pirita diseminada. <sup>50</sup> Figura 3.27 Nódulos de pirita.<sup>51</sup>**

**Ambas figuras Escala: 1/5 vertical y 1/5 horizontal**

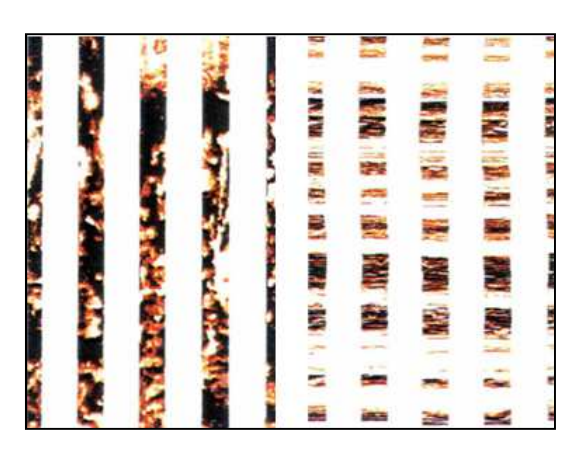

**Figura 3.28 Yeso precipitando en porosidad. Izquierda: Diseminado. Derecha: Estratificado.** Escala: 1/5 vertical y 1/5 horizontal**<sup>52</sup>**

<sup>50</sup> **Schlumberger Oilfield Services, 1999.** Geologic Applications of Borehole Images. Cap 15. Stratigraphic Interpretation. pp. 15-23.

<sup>51</sup> **Schlumberger Oilfield Services, 1999.** Ibíd.

<sup>52</sup> **Schlumberger Oilfield Services, 1999.** Ibíd.

# **3.3 INTERPRETACIÓN ESTRATIGRÁFICA**

La evaluación de algunos parámetros y rasgos de rocas sedimentarias es el objetivo principal del análisis de imágenes, es decir, realizar la orientación de la geometría de los cuerpos y la evaluación de las estructuras sedimentarias. La geometría de cuerpos indica largo, ancho, espesor y orientación en el espacio, por su parte la evaluación de estructuras incluye la identificación y orientación de éstas en una secuencia vertical.

Las rocas sedimentarias se originan de partículas derivadas de rocas preexistentes, estas partículas son retrabajadas y depositadas por varios agentes en distintos ambientes de depósito (Figura 3.29). Muchos de estos ambientes son el objetivo de los programas de exploración debido a sus características que sirven como yacimientos o trampas. Para definir un ambiente de depósito para la imagen que se está analizando se utiliza la interpretación de las estructuras, su orientación y el marco geológico de la región.

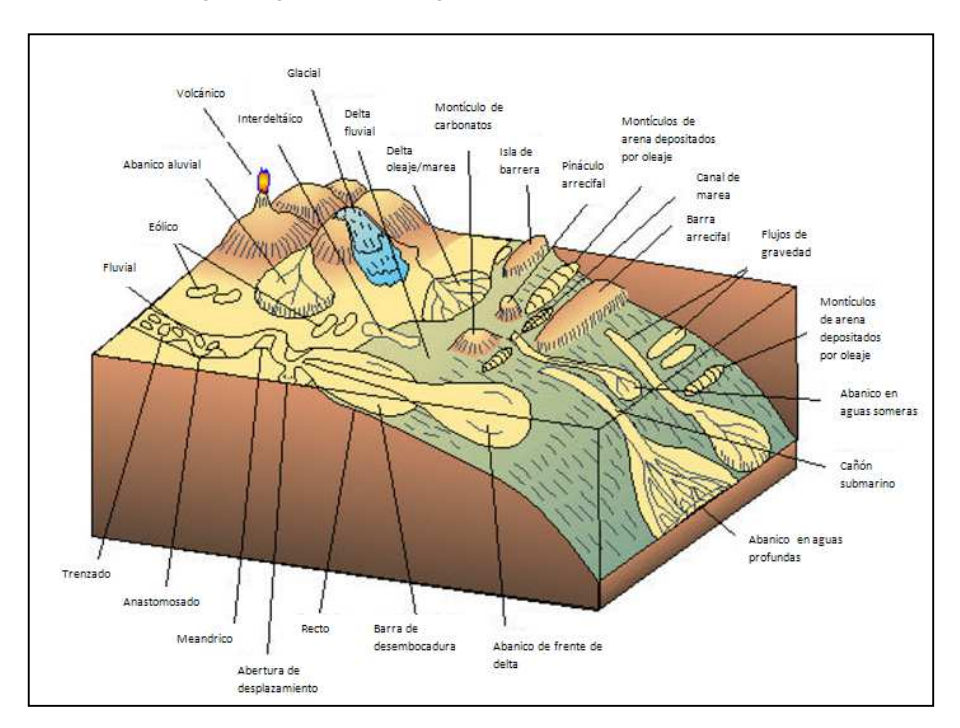

**Figura 3.29 Ambientes de depósito.<sup>53</sup>**

<sup>53</sup> **Schlumberger Oilfield Services, 1999.** Geologic Applications of Borehole Images. Cap 15. Stratigraphic Interpretation. pp. 15-3.

## **4.1 EVOLUCIÓN DEL GOLFO DE MEXICO**

La evolución tectónica y sedimentaria del Golfo de México, que inicia su apertura con la fragmentación y dispersión de la Pangea, se caracterizó por una subsidencia lenta que comenzó desde el Jurásico Medio y continúa hasta nuestros días.

La sedimentación en esta depresión comienza con el depósito de lechos rojos continentales durante el Triásico Tardío y el Jurásico Temprano. Durante el Jurásico Medio el proto-golfo de México estuvo dominado por el depósito de grandes espesores de evaporitas, debido a las condiciones marinas restringidas. Durante el Calloviano, se produce una invasión por aguas marinas provenientes del Pacífico que cubren una extensa zona con poca circulación, tirante de agua bajo y alta evaporación, condiciones que favorecen el depósito de grandes volúmenes de sal en la zona central de la cuenca.

En el Jurásico Tardío, el Golfo de México, se caracterizó por el depósito de sedimentos clásticos en plataformas someras que bordeaban la cuenca. Mientras que durante el Cretácico el ambiente sedimentario cambió a una plataforma carbonatada y predominó el depósito de calizas y dolomías.

En el Paleógeno, la Orogenia Laramide deformó las rocas de la parte occidental del Golfo, formando pliegues y fallas que pertenecen a la Sierra Madre Oriental y la Sierra de Zongolica. La sedimentación cambió a clastos que se alojaron en grandes depocentos formados en el antepaís de la Sierra Madre Oriental y en las porciones sur y suroccidental del Golfo de México, en donde el Macizo de Chiapas aportó un gran volumen de sedimentos, mientras que sobre el bloque de Yucatán continuaba el depósito de carbonatos de plataforma somera. El Paleoceno estuvo marcado por el depósito de brechas calcáreas (dolomíticas).

En el Mioceno Medio, durante el Serravaliano, la compresión derivada del movimiento lateral del Bloque Chortis y de la subducción de la Placa de Cocos contra la Placa Norteamericana, formó la cadena plegada de Chiapas-Reforma-Akal, a partir de una falla de separamiento a nivel de la sal calloviana, formando pliegues con orientación NW-SE y con inclinación al NE. Asociado a un nivel de despegue, un volumen importante de sal se movilizó hacia el NNW, causando a su vez que las estructuras de la cadena Chiapas-Reforma-Akal se bascularan en la misma dirección y crearan así nuevos depocentros y minicuencas en donde desde entonces hasta fines del Neógeno, se depositaron sedimentos clásticos que empezaron a deslizarse por gravedad hacia el NNW, es decir, la misma dirección de inclinación de los pliegues de la cadena Reforma-Akal. El peso de estos sedimentos propició que la secuencia discordante miocénica tardía comenzara un deslizamiento gravitacional hacia el NNW, iniciando así grandes fallas normales lístricas, orientadas WSW-ENE, es decir, casi perpendiculares a la

orientación de los pliegues de la cadena Chiapas-Reforma-Akal; estas fallas constituyeron los límites de las cuencas de Comalcalco-Salina del Istmo y Macuspana.

Durante el Pleistoceno, las cuencas recién formadas bajo un régimen tectónico extensional sufren una compresión, desarrollándose en ellas pliegues propios de inversión tectónica.

**Gulf of Mexico** Google earth

La figura 4.1 muestra el Golfo de México y la zona sureste.

**Figura 4.3 Imagen satelital del Golfo de México. En el recuadro se observa la zona Sureste.<sup>54</sup>**

#### **4.1.1 BASAMENTO PRE-MESOZOICO**

El conocimiento que se tiene del basamento pre-Mesozoico en el área del Golfo de México y sus alrededores es escaso y está basado en unos cuantos afloramientos.

En el Golfo de México meridional el basamento aflora en el Macizo de Chiapas, al sur de la Sierra de Chiapas en donde está constituido por un complejo de rocas metasedimentarias del Precámbrico Superior al Paleozoico Inferior (Sedlock et al., 1993), intrusionadas por granitos, granodioritas y tonalitas datadas del Permotríasico (Pantoja et al., 1974; López-Infanzón, 1986; Pacheco y Barba, 1986).

<sup>54</sup> Imagen satelital obtenida con Google Earth.

Sobreyaciendo de forma discordante se encuentran rocas sedimentarias paleozoicas, la parte inferior de la sección paleozoica consiste de areniscas de grano grueso y limolitas, con algunos horizontes ocasionales de conglomerados y algunas lutitas que localmente muestran metamorfismo de bajo grado a las que se les ha asignado una edad del Pensilvánico con base en su posición estratigráfica. Hacia la parte superior se encuentra una secuencia de lutitas y limolitas, con algunas areniscas, y ocasionalmente, capas carbonatadas generalmente discontinuas, que aumentan hacia la cima, su edad ha sido dada como del Pensilvánico Superior al Pérmico Inferior (Hernández-García, 1973). La parte superior de la sección paleozoica está compuesta por calizas de estratificación gruesa a masiva, se le ha asignado una edad del Pérmico Inferior a Medio (Hernández-García, ibíd.).

#### **4.1.2 APERTURA DEL GOLFO DE MÉXICO Y DESPLAZAMIENTO DEL BLOQUE DE YUCATÁN**

La fragmentación y separación inicial de Pangea en el área que hoy ocupa el Golfo de México está evidenciada por la presencia de lechos rojos que fueron depositados en depresiones continentales cuya geometría estuvo controlada por grabenes estrechos con direcciones aproximadamente a la actual línea de costa (Salvador, 1991).

La posición estratigráfica de los lechos rojos en el Golfo de México meridional sugiere que su edad de depósito varía desde el Triásico Tardío hasta después del Calloviano, porque se les ha descrito abajo, lateralmente equivalentes y arriba de la sal Calloviana. Esto probablemente se debió a un depósito contemporáneo de la sal en la cuenca, mientras que en los bordes de la misma se depositaban lechos rojos.

El proceso tectónico de separación de la Pangea prevaleció hasta el final del Jurásico Medio, pero quizá alcanzó el inicio del Jurásico Superior (Oxfordiano inferior), época en la cual la sedimentación continental estuvo totalmente controlada por procesos tectónicos distensivos.

El avance transgresivo de las aguas del Pacífico hacia el oriente fue invadiendo el área del actual Golfo de México para formar extensos cuerpos de aguas hipersalinas, con una circulación sumamente restringida y, quizá también un clima de tipo desértico, lo que favoreció el depósito de grandes volúmenes de evaporitas en la parte central del Golfo de México.

Según Salvador (1991), la etapa inicial de la fragmentación y separación de la Pangea para formar el Golfo de México duró del orden de unos 46 Ma, desde el Triásico Tardío (210 Ma) hasta el Jurásico Medio Tardío (169 Ma).

Es probable que durante la etapa temprana del "rifting", la corteza continental sólo haya estado sujeta a hundimientos lentos y a ensanchamiento de los sistemas de grabenes que fueron inundados lentamente por las aguas del Pacífico. La evidencia con que se cuenta en la actualidad indica que toda la sal del Golfo de México se depositó durante el Calloviano (164 – 159 Ma) (Salvador, 1991), en una gran cuenca de miles de kilómetros cuadrados, que hoy se encuentra dividida en dos partes. Tal división sugiere que tuvo que existir en esa parte del golfo una zona más alta y estrecha, asociada con la presencia de una cresta de generación de corteza oceánica que indujo el movimiento del bloque de Yucatán hacia el sur durante el Jurásico Temprano y Medio, y que separó las dos masas de sal, de las que la meridional se movió hacia el sur junto con Yucatán. (Humpris, 1979; Salvador 1987, 1991c). El depósito de sal se realizó en un lapso de cinco millones de años, durante el Calloviano.

La región del Proto-Golfo debió haber tenido un relieve muy suave y una subsidencia muy lenta, mientras que horizontalmente se movió muy rápido, tal como lo evidencian las condiciones requeridas para el depósito de este tipo de evaporitas.

En el sureste mexicano las barras de oolitas jurásicas tienen una distribución extensa y se han identificado claramente porque son las rocas productoras de hidrocarburos en campos gigantes.

El movimiento del bloque de Yucatán hacia el sur se realizó a lo largo de dos sistemas de fallas transformantes, llamado Tamaulipas-Oaxaca (Padilla y Sánchez, 1986). Tuvo un papel muy importante en la apertura y posterior evolución tectónica del Golfo de México, la forma de arco de círculo que presenta apoya un deslizamiento lateral del Bloque Yucatán durante el Jurásico Temprano-Medio a lo largo de ella, favorece la subsidencia del piso del Golfo de México, constituye el límite entre la corteza continental verdadera y la corteza continental atenuada.

Al terminar el Calloviano el Bloque de Yucatán alcanzó la posición que ocupa actualmente y desde entonces sólo estuvo sujeto a una subsidencia lenta pero continua hasta la época del Plio-Pleistoceno, cuando comenzó a emerger. El macizo de Chiapas y el bloque de Yucatán, comienzan a recibir sedimentos marinos en su porción norte. La falla transformante Tamaulipas-Oaxaca detiene su movimiento lateral y comienza a moverse en sentido vertical, favoreciendo la subsidencia de bloques de basamento.

### **4.1.3 ETAPA POSTERIOR AL "RIFT" Y AL MOVIMIENTO DE YUCATÁN DESDE EL JURÁSICO SUPERIOR HASTA EL CRETÁCICO SUPERIOR.**

Durante el Oxfordiano se desarrollaron amplias plataformas de aguas someras a todo lo largo de los bordes del Proto-Golfo de México, en las que se depositaron grandes volúmenes de carbonatos, con extensas barras oolíticas en los bordes de plataforma (Salvador, 1991, 2001).

Este período se caracteriza por el depósito de clásticos en las zonas litorales, por la abundancia de carbonatos en las plataformas y por el depósito de menores espesores de lutitas y carbonatos con intercalaciones delgadas de calizas argiláceas en las zonas de cuenca. De hecho estas asociaciones litológicas formaron bandas concéntricas muy bien definidas en los bordes del Golfo de México (Salvador, 1991). El mayor aporte de clásticos provenía del Bloque de Yucatán y del noroeste. Estas condiciones de subsidencia lenta y continua prevalecieron durante todo el Kimeridgiano (Salvador, 1987, 1991).

Para el Tithoniano la velocidad de subsidencia disminuyó y predominó la sedimentación de secuencias de estratificación delgada de lutitas y carbonatos, en las que aumentó la presencia de organismos, probablemente favorecido por un clima templado, las lutitas son la roca generadora de la mayoría de los inmensos volúmenes de hidrocarburos que existen en el Golfo de México, especialmente en el sureste mexicano (González y Holguin, 1992). Hacia fines del Tithoniano continuaba la gran invasión de los mares en el Golfo de México.

Las condiciones tectónicas estables persistieron en la región durante el Cretácico Temprano, a la vez que las islas del Archipiélago de Tamaulipas, el Macizo de Chiapas y el Bloque de Yucatán continuaban su lenta subsidencia y el mar los iba cubriendo progresivamente. El área de plataformas seguía incrementándose y enormes volúmenes de carbonatos fueron depositados sobre la mayor parte de México.

Para el Neocomiano Superior, aumentó la velocidad de subsidencia de las plataformas que bordeaban el Golfo de México, favoreciendo así el depósito de gruesos paquetes de carbonatos con menores cantidades de lutitas intercaladas. Secuencias menos gruesas se depositaron en las zonas más profundas de la cuenca mientras que en los bordes de las plataformas se formaban largas franjas de arrecifes alrededor de las áreas anteriormente emergidas así como alrededor de toda la cuenca del Golfo de México (Winker y Buffer, 1988).

Durante el Aptiano ocurrió un cambio en la velocidad de subsidencia que favoreció el depósito de una mayor cantidad de lutitas intercaladas con capas delgadas de carbonatos en una sección condensada.

Durante el Albiano y Cenomaniano, continuó la subsidencia general del Golfo de México, a una velocidad aproximadamente constante en toda la cuenca, lo que permitió que se desarrollaran otra vez largas cadenas de arrecifes.

El Turoniano marca otro cambio importante en los patrones de sedimentación, termina el predominio del depósito de carbonatos. Debido a los patrones de depósito se infiere que la subsidencia en el Golfo de México fue mayor en su borde occidental-noroccidental que en el meridional.

Para el fin del Cretácico aumentó el aporte de sedimentos clásticos provenientes del oeste de México, mientras que en el occidente del Golfo de México la subsidencia aumentó y se depositaron gruesos espesores de margas y lutitas.

# **4.1.4 ETAPA DE DEFORMACIÓN Y SEDIMENTACIÓN DURANTE EL CENOZOICO**

Coincidente con esta edad, existe una brecha de carbonatos que tiene una gran extensión en el sur del Golfo de México y tiene también una gran importancia económica por ser la roca almacén de los grandes campos petroleros del área marina del sureste de México.

La era Cenozoica se inicia prácticamente con el evento tectónico que dio origen a las cadenas plegadas y cabalgadas del occidente del Golfo de México, la orogenia Laramide, la que favoreció el incremento del aporte de sedimentos clásticos que se depositaron en las cuencas formadas en las cadenas plegadas.

La forma y tamaño de la cuenca del Golfo de México estuvieron determinados por el flujo de la sedimentación clástica. Se empezaron a desarrollar grandes fallas lístricas normales asociadas a depocentros en las cuencas. Durante este tiempo se depositaron gruesos espesores de arenas finas en los taludes de la planicie costera del Golfo, al tiempo que los sedimentos mas finos iban rellenando las partes más profundas. (Goldhammer, 1999).

# **4.2 EVOLUCIÓN DE LAS CUENCAS PETROLERAS DEL SURESTE DE MEXICO**

El sureste mexicano se refiere aquí a la zona comprendida al oriente del Istmo de Tehuantepec y al occidente de la Península de Yucatán, incluyendo parte del área marina meridional del Golfo de México (Figura 4.1). Formado por las Cuencas del Sureste (Comalcalco-Salina del Istmo y Macuspana), así como la cadena plegada de la Sierra de Chiapas- Reforma-Akal, tiene una importancia económica muy grande para el país, ya que en las estructuras de la cadena plegada y cabalgada de Chiapas-Reforma-Akal y en las Cuencas del Sureste se ubican el 89% de las reservas probadas de petróleo crudo equivalente del país (Pemex, 2005) y esta zona produce más del 65% del petróleo en México (Pemex, 2008).

Desde el punto de vista geológico el sureste mexicano es una de las áreas más complejas de Norteamérica, debido a la actividad tectónica de las placas Norteamericana, del Caribe y de Cocos, que convergen en esta región desde el Oligoceno Tardío (Morán-Zenteno et al., 2000). Las estructuras resultantes de esta actividad tectónica durante el Mesozoico y Cenozoico presentan tendencias estructurales diversas, así como edades de deformación diferentes.

En esta región se presentan cuatro horizontes generadores de hidrocarburos, el Oxfordiano, región de Ek-Balam; el Tithoniano, comprendido por la mayor parte de los yacimientos de la Sonda de Campeche; Turoniano-Cenomaniano, afloramientos en la planicie costera y parte norte; y el Mioceno, extrapolaciones de regiones cercanas y en la parte norte de la región.

El horizonte más prolífico es el correspondiente al Tithoniano, las diferencias entre los hidrocarburos derivados de estas rocas se deben básicamente al grado de madurez alcanzado, su origen, los ambientes de depósito que propiciaron el desarrollo y la acumulación de una gran cantidad de materia orgánica precursora, los nutrientes de los organismos contenidos en los sedimentos tipo calcáreo - evaporítico, los microrganismos degradadores, la distribución espacial de las rocas generadoras tanto lateral como vertical.

La evolución geológica de las cuencas del sureste estuvo controlada por la apertura del Golfo de México. Durante la fase inicial del "Rift" (Jurásico Temprano), en la Sonda de Campeche, un fallamiento activo fue responsable de la subsidencia a lo largo de una tendencia predominantemente NW-SE. Desde un punto de vista sedimentológico, este episodio se caracterizó por el depósito de sedimentos arenosos fluviales y eolíticos.

Su origen está íntimamente ligado con la Sierra de Chiapas y con la Cadena Plegada de Reforma-Akal. A principios del Paleógeno, el Macizo de Chiapas continuaba emergido en la parte sur, mientras que sobre las rocas carbonatadas marinas (de plataforma en Chiapas y de cuenca en Campeche) en la parte norte, se depositaban gruesas secuencias clásticas (Santiago-Acevedo et al., 1984).

Para el Terciario se identifica un cambio de régimen tectónico que da lugar a una cuenca de tipo "foreland", durante la cual se acumula un espesor considerable de sedimentos terrígenos. Durante este evento tectónico compresivo se produjeron movimientos de boques, fallas inversas, inyección de grandes volúmenes de sal de edad Triásico-Jurásico y se formaron estructuras anticlinales. Esta compleja historia tectónica da por resultado la formación de grandes estructuras anticlinales falladas con orientación dominante NW-SE. Estas estructuras juegan un papel decisivo en la formación de los yacimientos petrolíferos de la Sonda de Campeche, ya que a partir de ellas, se producen las trampas de tipo estructural-estratigráfico. Estos eventos se describen a continuación:

Durante el Oligoceno continuó el depósito de clásticos, aunque en el área de Macuspana se empezó a desarrollar un depocentro en donde se depositaron gruesas secuencias de arcillas (Ambrose et al., 2003). Al mismo tiempo, sobre la Cadena Chiapas-Reforma-Akal se depositaron espesores menores de arenas y arcillas, mientras que en el área de Comalcalco-Salina del Istmo comenzó la movilización hacia el norte, de grandes volúmenes de sal en forma de almohadillas y rollers (Ángeles Aquino et al., 1992).

En el Mioceno Temprano prevalecieron los mismos patrones sedimentarios, para el oligoceno Medio (Serravaliano, 12.0 Ma) ocurrió la máxima etapa de deformación que causo plegamientos y cabalgaduras en las rocas de la Cadena Chiapas-Reforma-Akal, con un nivel de despegue en la cima de la sal calloviana y una inclinación hacia el N.

Sánchez-Montes de Oca (1980) denominó a esta orogenia como Evento Chiapaneco, durante el cual el Macizo de Chiapas también se acortó, por lo que García Molina (1994) considera que existe otro nivel de despegue profundo dentro del bloque del basamento.

Hacia fines del Mioceno e inicios del Plioceno, se inició el basculamiento hacia el N de la Cadena Chiapas-Reforma-Akal, como una respuesta al desalojo de la sal calloviana en la misma dirección (Figura 4.2). El gran aporte de clásticos provenientes del Macizo de Chiapas durante el Plioceno y Pleistoceno, causó el depósito de varios kilómetros de espesor de sedimentos, cuya sobrecarga empezó a generar grandes fallas de crecimiento orientadas NE-SW, con sus bloques caídos hacia el N. en la figura 4.2 se observa la disposición espacial de la cadena Chiapas-Reforma-Akal.
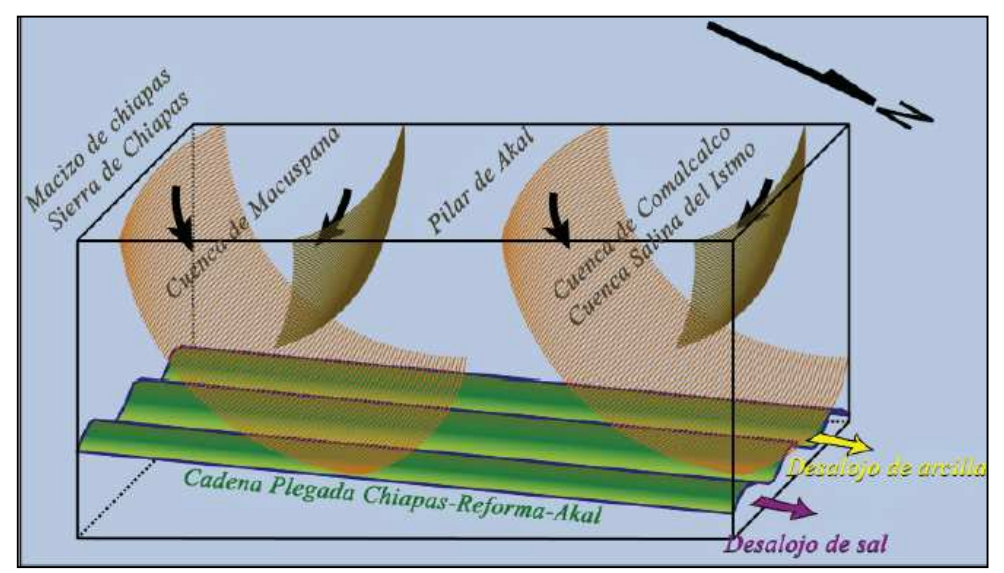

**Figura 4.2 Bloque diagramático que muestra la disposición espacial de la Cadena Chiapas-Reforma-Akal, basculada hacia el NW y las cuencas de Macuspana y Comalcalco producto de un deslizamiento gravitacional.<sup>55</sup>**

Las mayores fallas lístricas normales del Plio-Pleistoceno se formaron en las cuencas de Macuspana y Comalcalco-Salina del Istmo, mientras que espesores menores de sedimentos clásticos eran depositados sobre la Cadena Chiapas-Reforma-Akal. Una diferencia entre estas cuencas consiste en que, mientras en la cuenca de Comalcalco-Salina del Istmo se desalojaba sal (Ricoy, 1989), en la de Macuspana se desalojaba arcilla (Ambose et al., 2003).

Las secuencias depositadas en la cuenca de Macuspana estuvieron bajo un régimen de extensión desde el Mioceno tardío hasta el Pleistoceno, tiempo en el que sufrieron una inversión tectónica (Sánchez-Montes de Oca, 1980), que formó los pliegues anticlinales que hoy constituyen las trampas de los yacimientos de esta zona (Ambrose et al., 2003) (Figura 4.3).

La deformación del sureste mexicano ocurrió en el Neógeno en el orden siguiente:

- 1. Plegamiento y fallamiento de la Cadena Chiapas-Reforma-Akal durante el Mioceno Medio, con un despegue de la sal del Calloviano y otro dentro del basamento del Macizo de Chiapas.
- 2. Basculamiento hacia el noroeste, de la cadena plegada durante el Mioceno Tardío.
- 3. Depósito de gruesos espesores de arcillas durante el Mioceno Tardío.

<sup>55</sup> Imagen obtenida de **Padilla y Sánchez, Ricardo José, 2007.** Evolución geológica del sureste mexicano desde el Mesozoico al presente en el contexto regional del Golfo de México

- 4. Deslizamiento gravitacional de la columna del Paleógeno Tardío sobre las arcillas miocénicas.
- 5. Formación de la cuenca de Comalcalco durante el Plioceno.
- 6. Formación de la cuenca de Macuspana en dos etapas: Las fallas que la limitan al sureste y al noroeste se formaron durante el Plioceno y las fallas oblicuas escalonadas este-peste se formaron durante el Pleistoceno y hasta el Reciente. En ambos casos las arcillas del Mioceno favorecieron el despegue de la columna.

La litoestratigrafía regional se puede observar en la figura 4.4 y un resumen de eventos ocurridos en el sureste del Golfo de México en la figura 4.5.

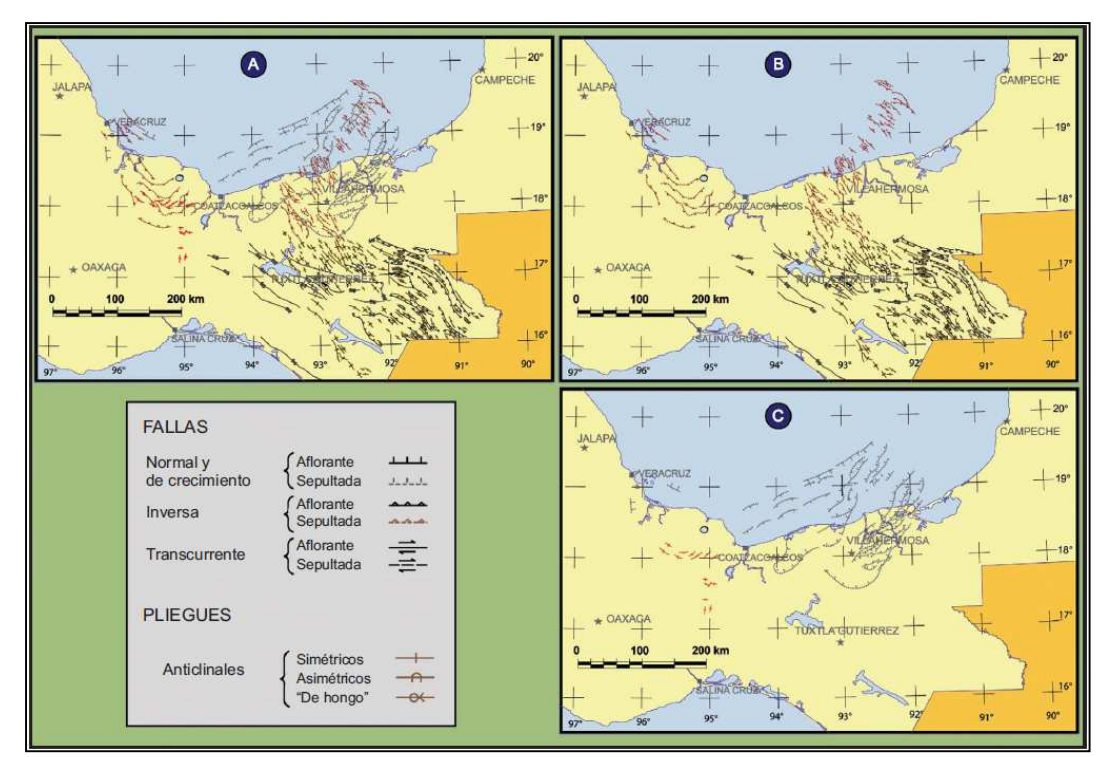

**Figura 4.3 Estructuras cenozoicas del Sureste de México. Las estructuras con línea discontinua se encuentran en el subsuelo. A) Todas. B) Pliegues y fallas compresionales Miocénicas. C) Fallas extensionales y pliegues compresionales del Plio-Pleistoceno. Nótese la orientación casi perpendicular entre las estructuras de B y C. <sup>56</sup>**

<sup>56</sup> Imagen obtenida de **Padilla y Sánchez, Ricardo José, 2007.** Evolución geológica del sureste mexicano desde el Mesozoico al presente en el contexto regional del Golfo de México

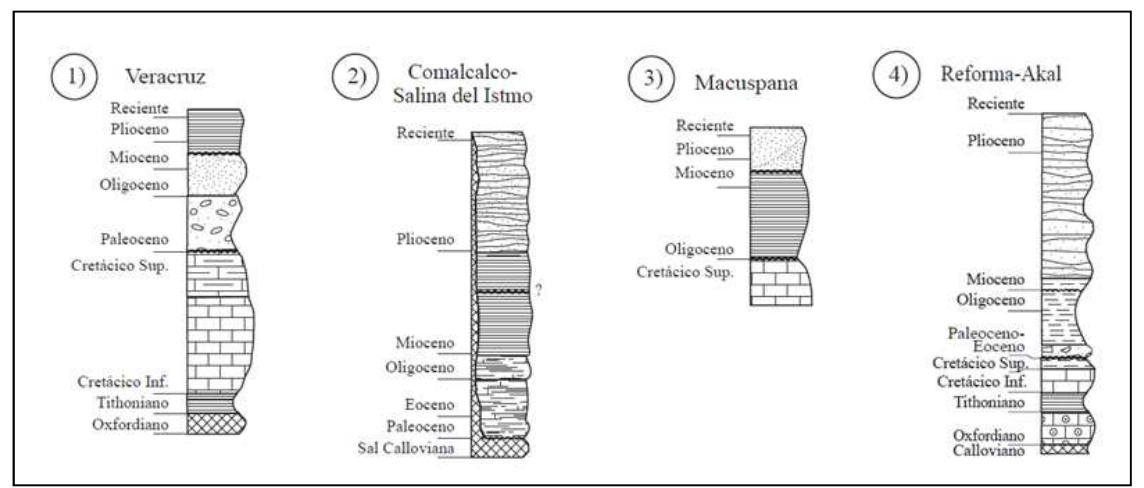

**Figura 4.4 Litoestratigrafía regional del sureste mexicano.<sup>57</sup>**

En el presente trabajo se utilizan como ejemplos pozos pertenecientes a las cuencas Salina del Istmo, Reforma-Comalcalco y Macuspana. El desarrollo de cada una de ellas tiene similitudes debido a que se encuentran en la zona sureste de México (Figura 4.6).

En general, las Cuencas del Sureste de México contienen acumulaciones importantes de aceite y/o gas en secuencias carbonatadas y clásticas tanto del mesozoico como del Terciario. Gracias al gradiente geotérmico moderado y al rápido aporte de sedimentos acumulados durante el Mioceno y Plio-Pleistoceno, se crearon las condiciones favorables para la generación y expulsión de los hidrocarburos hacia las áreas de entrampamiento del Terciario, que se caracterizan por estar contenidas en estructuras rollover, fallas y acuñamientos asociados a domos de arcilla, fallamientos normales e inversos.

<sup>57</sup> Imagen obtenida de **Padilla y Sánchez, Ricardo José, 2007.** Ibíd.

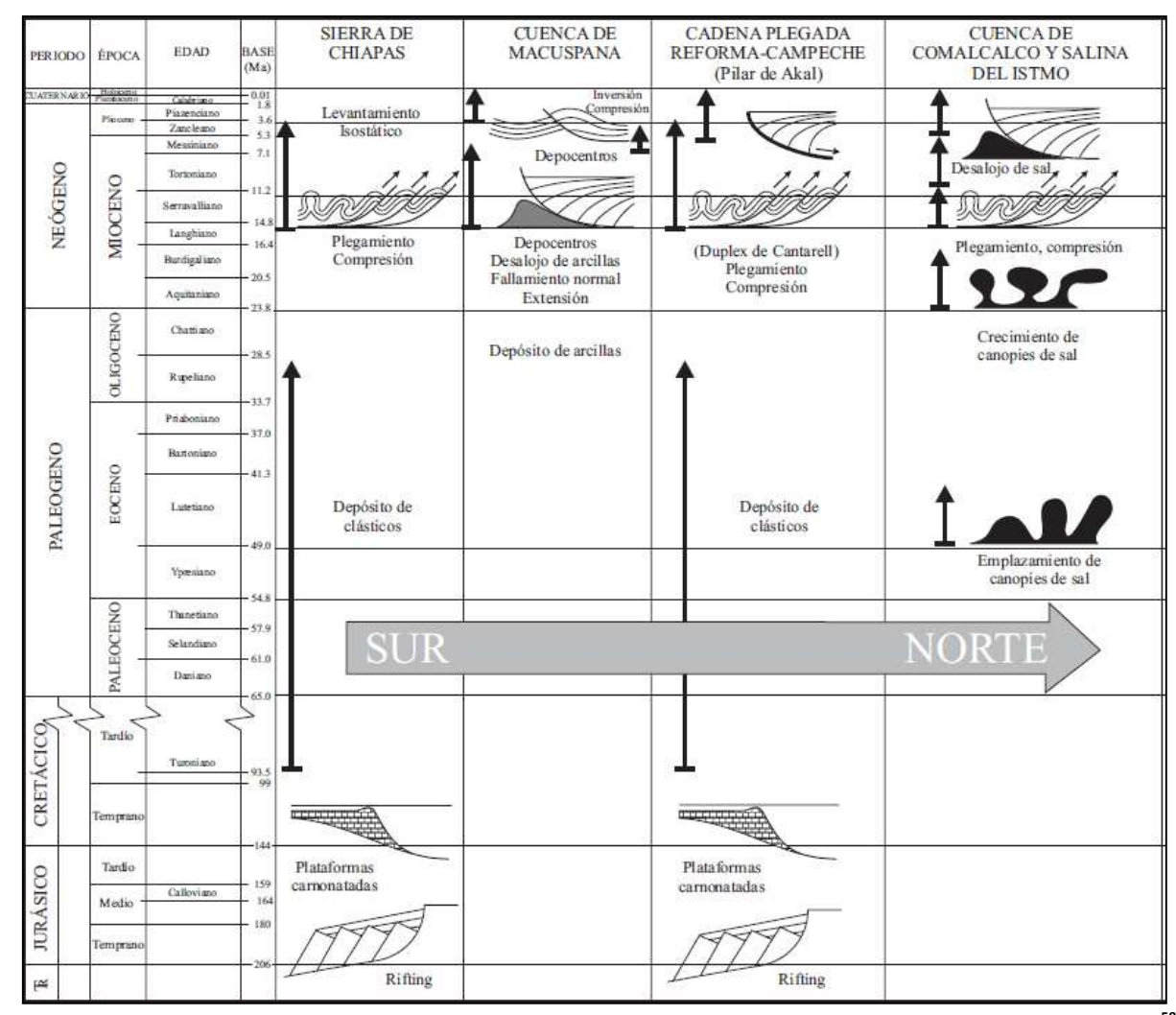

**Figura 4.5 Representación esquemática cronológica de los eventos tectónicos que afectaron la región del sureste mexicano.<sup>58</sup>**

<sup>&</sup>lt;sup>58</sup> Imagen obtenida de **Padilla y Sánchez, Ricardo José, 2007.** Evolución geológica del sureste mexicano desde el Mesozoico al presente en el contexto regional del Golfo de México

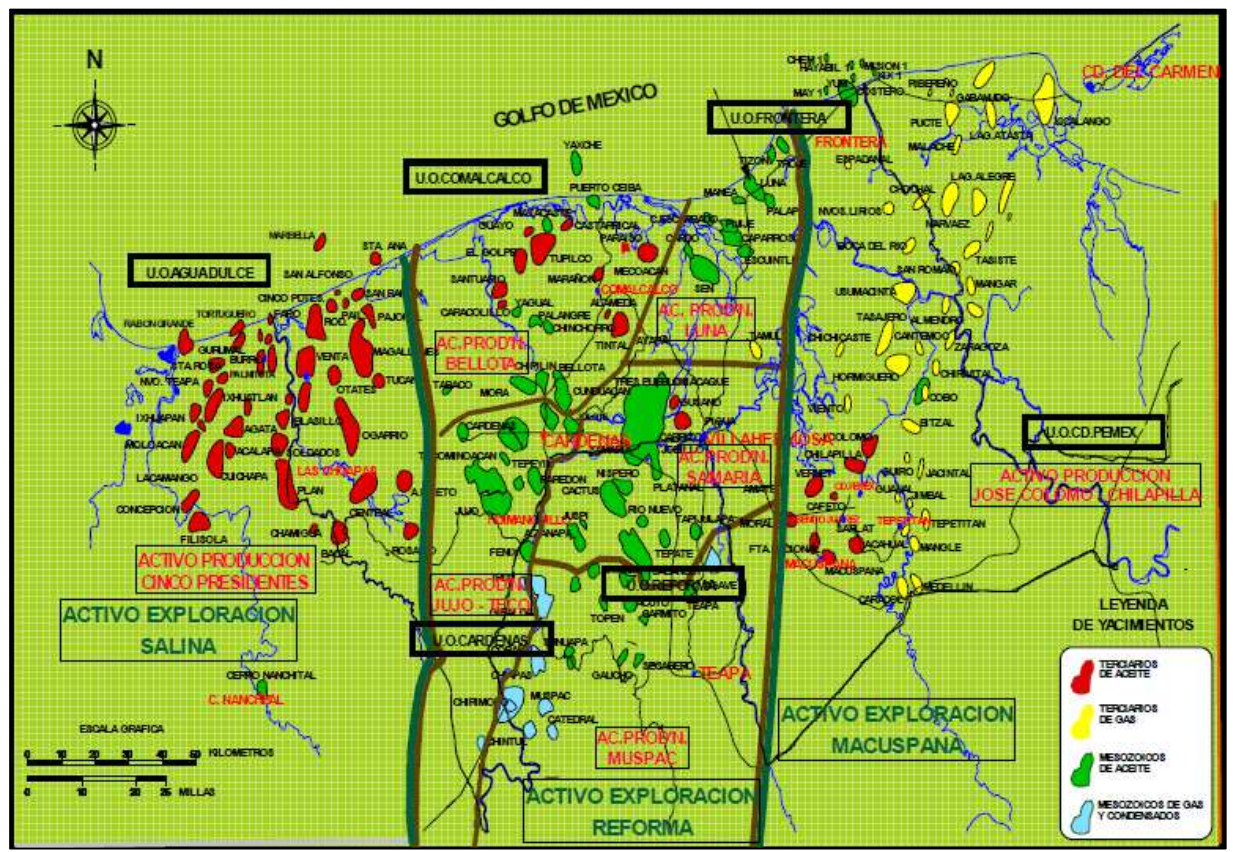

**Figura 4.6 Mapa de localización de los distintos campos petroleros de las cuencas Salina del Istmo, Reforma-Comalcalco y Macuspana. 59**

# **4.2.1 CUENCA SALINA DEL ISTMO**

<u>.</u>

La Cuenca Salina del Istmo comprende una historia que va desde el Jurásico hasta el Reciente. Tiene una extensión de alrededor de 15,300 km2, contiene una gruesa columna sedimentaria de rocas clásticas que en varios sitios se encuentran intrusionadas por sal. En ella se producen aceites ligeros principalmente a partir de plays que sobreyacen, terminan o subyacen contra la sal alóctona de origen Jurásico que se encuentra formando domos y diapiros.

Los límites estructurales de la cuenca son, al este la falla de Comalcalco, al oeste la falla del Istmo, al sur el frente de la Sierra de Chiapas y al norte el Golfo de México.

El conocimiento que se tiene del basamento pre Mesozoico en el área es escaso y está basado en unos cuantos afloramientos de rocas metasedimentarias del Precámbrico Superior al Paleozoico Inferior, intrusionadas por granitos, granodioritas y tonalitas.

<sup>59</sup> Imagen tomada de **Alvarado Hernández, Esteban, 2007.** Modelado de litofacies, parte central de la Cuenca Macuspana: formación Amate Superior.

El Jurásico está representado por lutitas rojizas en algunos sitios mezcladas con yeso, carbonatos y sal con estructura bandeada. El Cretácico es una secuencia de calizas y dolomías, otra formación está constituida por margas con intercalaciones de bentonita, lutitas calcáreas y areniscas de grano fino.

Para el Eoceno la litología está representada por fragmentos de rocas ígneas, areniscas y calizas, lutitas en algunos casos arenosas y en algunas partes se observan intercalaciones de ceniza volcánica.

Las formaciones del Mioceno son las más estudiadas de la cuenca debido a su gran importancia en la acumulación de hidrocarburos. Están representadas por clásticos, es decir areniscas, lutitas y limolitas en su mayoría, algunos horizontes con presencia de carbonatos. En la figura 4.7 se ilustra la estratigrafía de la cuenca.

Las rocas generadoras corresponden a lutitas y calizas arcillosas con gran cantidad de materia orgánica del Jurásico Tardío, Tithoniano y posiblemente las del Kimeridgiano, las cuales alcanzaron la presión y temperatura adecuadas para la generación de hidrocarburos durante el Terciario.

La formación almacenadora corresponde con cuerpos arenosos que se encuentran en las formaciones del Mioceno Medio y del Mioceno Tardío. La dirección dominante para la migración de los hidrocarburos contenidos en la cuenca parece ser preferentemente vertical en comparación con la lateral debido a la complejidad estructural del área. Dentro del intervalo Mesozoico, las distancia de migración se considera muy corta, los horizontes acumuladores están en lechos de roca aledaños y la migración lateral no lleva los hidrocarburos a distancias lejanas, sino solo a lugares ya localizados, donde la carga ya esta enfocada hacia a las acumulaciones estructurales mayores y mas cercanas.

La rocas que forman el sello son lutitas y areniscas arcillosas del Mioceno, Plioceno-Pleistoceno y aluviones del Reciente. Por su parte las estructuras que funcionan como trampas son de tipo anticlinal, formados a consecuencia de los plegamientos ocurridos en el área y a la asociación de masas salinas. En cuanto a trampas del tipo estratigráfico, éstas se encuentran representadas por acuñamientos de arenas y discordancias.

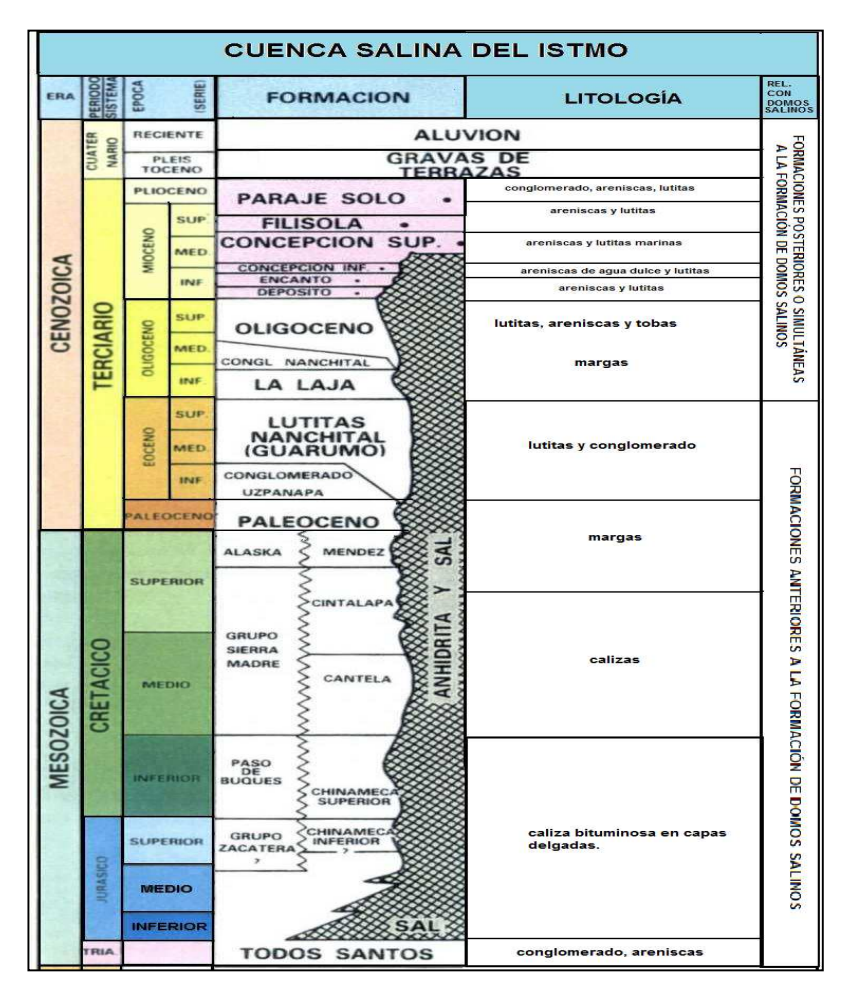

**Figura 4.7 Columna estratigráfica de la Cuenca Salina del Istmo. <sup>60</sup>**

# **4.2.2 CUENCA REFORMA-COMALCALCO**

La provincia Chiapas-Tabasco-Comalcalco cubre un área de 13,100 kilómetros cuadrados, es productora principalmente de aceite ligero y sus yacimientos corresponden a rocas calcáreas del Jurásico Superior y Cretácico Medio.

En la cuenca se han identificado tres subsistemas generadores que corresponden con calizas arcillosas del Tithoniano, calizas y evaporitas del Cretácico y terrígenos principalmente arcillosos del Mioceno (Holguin, 1998; Pemex-Chevron, 1993 y Guzmán et al., 1995). Las principales rocas generadoras corresponden a lutitas y calizas arcillosas del Tithoniano y Kimeridgiano, las cuales alcanzaron la presión y temperatura adecuadas para la generación de hidrocarburos durante el Terciario.

 $^{60}$  Modificado de Evaluación de Formaciones en México, Schlumberger 1984

Los hidrocarburos se encuentran almacenados principalmente en rocas del Albiano-Cenomaniano y en menor proporción en secuencias del Cretácico Superior. La litología corresponde a calizas y areniscas.

El sello corresponde al Turoniano y se trata de carbonatos con intercalaciones de arcillas. Otro sello corresponde al Paleoceno-Oligoceno Superior y está constituido por lutitas calcáreas y bentónicas con cenizas volcánicas.

En la cuenca los yacimientos están asociados a trampas estructurales de tipo anticlinal principalmente y algunas trampas estratigráficas y mixtas representadas por acuñamientos de arenas y discordancias. La figura 4.8 ilustra la estratigrafía de la cuenca.

## **4.2.3 CUENCA DE MACUSPANA**

La provincia de Macuspana tiene una extensión aproximada de 13,800 km2, es productora de gas no asociado en yacimientos de edad Terciaria constituidos por areniscas fluviodeltáicas y de plataforma, asociados a trampas estratigráficas y estructurales. Formada por una estructura tipo graben y tiene un área de 7300 km2 en la parte continental y 1800 km2 en la parte marina (Guzmán-Vera y Aranda-García, 2002). Hacia la parte sur limita con la Sierra de Chiapas, hacia el este con la Plataforma de Yucatán, hacia el oeste con el Pilar Reforma-Akal y al norte se interna con el Golfo de México.

Está conformada por una sucesión sedimentaria de rocas siliciclásticas mesozoicas y cenozoicas que sobreyacen a un basamento de rocas cristalinas precámbricas y paleozoicas (Sedlock et al., 1994).

Durante la evolución de esta cuenca intervinieron desde el noroeste, los eventos de la Orogenia Laramide a fines del Cretácico y principios del Cenozoico. En el Mioceno fue sometida nuevamente a esfuerzos tectónicos, ahora desde el sur, relacionados con el levantamiento de la Sierra de Chiapas (Sedlock et al., 1994). Tectónicamente hablando, la cuenca se encuentra ubicada en la parte norte del sistema de fallas Polochic y Motagua del sur de México, y está dominada por la interacción de las placas de Norteamérica, Cocos y Caribe.

El basamento está representado por rocas metasedimentarias del Precámbrico Superior al Paleozoico Inferior, intrusionadas por granitos, granodioritas y tonalitas.

El Jurásico está representado por lutitas rojizas en algunos sitios mezcladas con yeso, carbonatos y sal con estructura bandeada. El Cretácico es una secuencia de calizas y dolomías, otra formación está constituida por margas con intercalaciones de bentonita, lutitas calcáreas y areniscas de grano fino.

El Eoceno está representado por areniscas en la parte inferior y lutitas en la parte superior. En el Mioceno los depósitos son también areniscas y lutitas intercaladas.

La formación almacenadora corresponde a depósitos siliciclásticos, que sobreyacen a una secuencia de lutitas calcáreas correspondientes a facies prodeltáicas; generalmente plásticas y pocas veces laminadas, presentando mayor cantidad de lodo calcáreo.

Las trampas de esta cuenca corresponden a estructuras dómicas o anticlinales segmentadas con orientación general SW-NE, cortada por fallas de tipo normal con orientación paralela y perpendicular al eje del anticlinal.

Las estructuras en las que se encuentran los campos, corresponden a domos o anticlinales con orientación SW-NE fragmentados, formados por procesos de deslizamiento o fallamiento y plegamiento de sedimentos, asociadas al crecimiento de estructuras de arcilla. La figura 4.8 ilustra la estratigrafía de la cuenca.

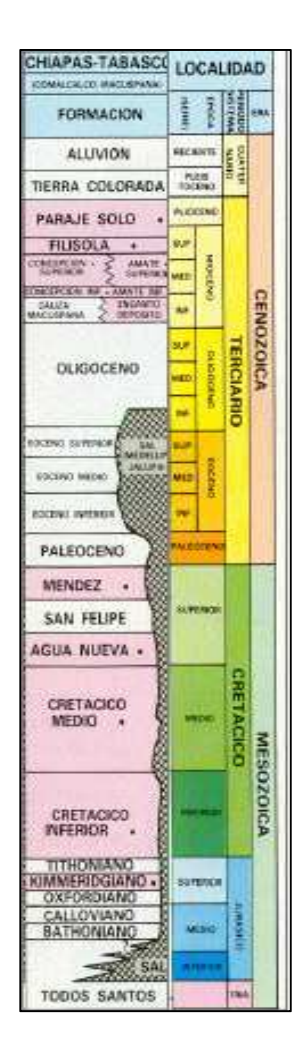

**Figura 4.8. Columna estratigráfica de la Cuenca Reforma-Comalcalco y Cuenca Macuspana.<sup>61</sup>**

<sup>61</sup> Modificado de Evaluación de Formaciones en México, Schlumberger 1984

# **CAPITULO 5 EJEMPLOS DE PROCESAMIENTO E INTERPRETACION DE IMÁGENES**

Para realizar el procesamiento e interpretación de las imágenes de pozo se siguió la cadena de proceso presentada en los capítulos 2 y 3. En este capítulo se presentaran tres ejemplos, dos de ellos de imágenes obtenidas por medio de la herramienta FMIHD y uno a través de la herramienta DOBMI. Sobre los pozos en los que se utilizó la herramienta FMIHD, en el pozo A la herramienta fue corrida en un lodo de perforación base agua, pertenece a la cuenca Reforma-Comalcalco y la litología primaria corresponde a carbonatos; por su parte el pozo B, corrido en lodo base aceite, pertenece a la cuenca de Macuspana y la litología también está representada por carbonatos principalmente. En el caso del pozo C, donde se utilizó la herramienta DOBMI, el lodo de perforación es base aceite y la litología corresponde a clásticos.

Para los pozos A y B los hidrocarburos producidos corresponden a aceite ligero del Mesozoico. En el pozo C, los hidrocarburos son aceite ligero del Terciario.

# **5.1 PROCESAMIENTO E INTERPRETACION DEL POZO A**

El pozo A se utilizó la herramienta FMIHD para obtener las imágenes de pozo, además se corrieron los registros básicos para realizar la evaluación petrofísica. El intervalo perfilado tiene una profundidad de 54XX a 50XX m MD y la sección es de 5.875 in.

#### **5.1.1 CALIDAD DE LOS DATOS**

El procesamiento se inició con la carga de los datos de campo con el módulo Data Load. Se realizó una calibración de los datos de GPIT de campo con los datos de la desviación y azimut del pozo, con la finalidad de que ambos datos fueran coherentes, obteniendo de esta forma datos de GPIT bien calibrados (Figura 5.1).

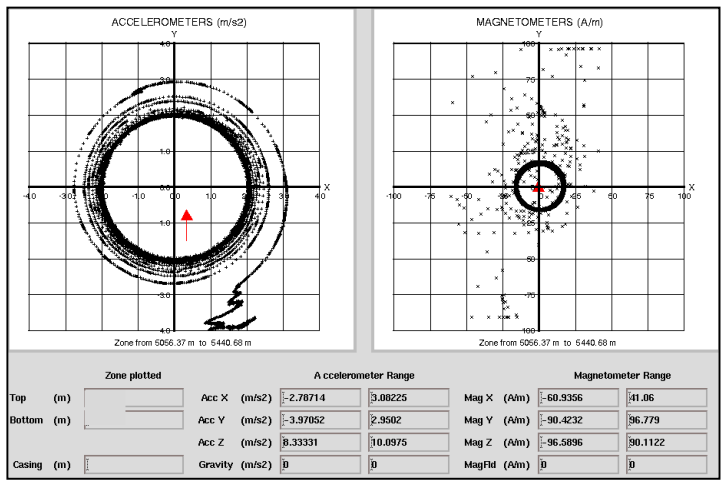

**Figura 5.1 GPIT del pozo A**

En seguida, se procedió con el modulo *BorEID* donde se realizaron las correcciones de velocidad al computarse la aceleración de la herramienta, seguido de la orientación de las imágenes. La imagen de este pozo fue orientada con respecto al norte magnético.

Se utilizó el modulo *BorScale* para calibrar la información de resistividad ya que el registro se realizó en un lodo base agua. Después se realizó la normalización de las imágenes con el módulo *BorNor*. Para obtener la imagen dinámica se aplicó una ventana cada 0.6 m de profundidad, en la que se repartieron 32 colores. Para el caso de la imagen estática, se distribuyeron los 32 colores en todo el intervalo registrado.

Finalmente, se utilizó el módulo *BorView* para la interpretación de la imagen, en donde se colocaron manualmente los echados de los diferentes planos geológicos. El código de colores utilizado es amarillo, donde colores claros representan alta resistividad y los colores obscuros representan alta conductividad.

# **5.1.2 UNIDADES LITOLÓGICAS**

El objetivo del estudio es realizar un análisis estratigráfico y textural de los depósitos atravesados por el pozo A, basado en la interpretación de las estructuras sedimentarias interpretadas sobre las imágenes adquiridas en dicho pozo.

En general, basado en el comportamiento de los registros básicos y la imagen microresistiva FMIHD, el intervalo perfilado (Figura 5.2) está representado, principalmente por depósitos de carbonatos, en algunos casos arcillosos, de aspecto principalmente estratificado y con algunos depósitos de brechas. Considerando los porcentajes de arcillosidad el intervalo perfilado podría ser dividido en cinco secciones, denominadas, de base a tope, en: **Sección #1** (54XX - 53XXm MD), **Sección #2** (53XX – 52XXm MD), **Sección #3** (52XX – 51XXm MD), **Sección #4** (51XX – 50XXm MD) y **Sección #5** (50XX – 50XXm MD). Estos depósitos presentan diferentes texturas, siendo las más predominantes las de aspecto estratificado (Figura 5.3), y posibles brechas (Figura 5.4).

La **Sección #1** (54XX - 53XXm MD), está representada por un depósito de carbonatos, específicamente dolomías francas, de aspecto brechado en la base con intercalaciones de estratificado hasta el tope. El porcentaje de arcillosidad es muy bajo (0 a 5%), se presentan algunos horizontes con calcita.

La **Sección #2** (53XX – 52XXm MD) está representada por un intervalo de carbonatos, en la base se interpretan como dolomías de aspecto estratificado con una zona intercalada de brecha (+/- 52XX – 52XXm MD), superpuesto por intervalo estratificado que se interpreta como calizas hasta el tope. El porcentaje de arcillosidad varía entre 5 y 10%. Se observan algunas láminas conductivas.

La **Sección #3** (52XX – 51XXm MD) está representada de base a cima por calizas arcillosas (10 – 30%) de aspecto estratificado/laminado.

La **Sección #4** (51XX – 50XXm MD) está representada por calizas arcillosas (~5% de arcillosidad) de aspecto moderadamente laminado a laminado, algunas de estas láminas se presentan parcialmente conductivas.

Finalmente, la **Sección #5** (50XX – 50XXm MD), está representada por un depósito de calizas arcillosas (~15% de arcillosidad) de aspecto estratificado/laminado en la base, sobreyaciendo se encuentra un depósito de aspecto masivo hasta el tope (+/- 56XX – 50XXm MD).

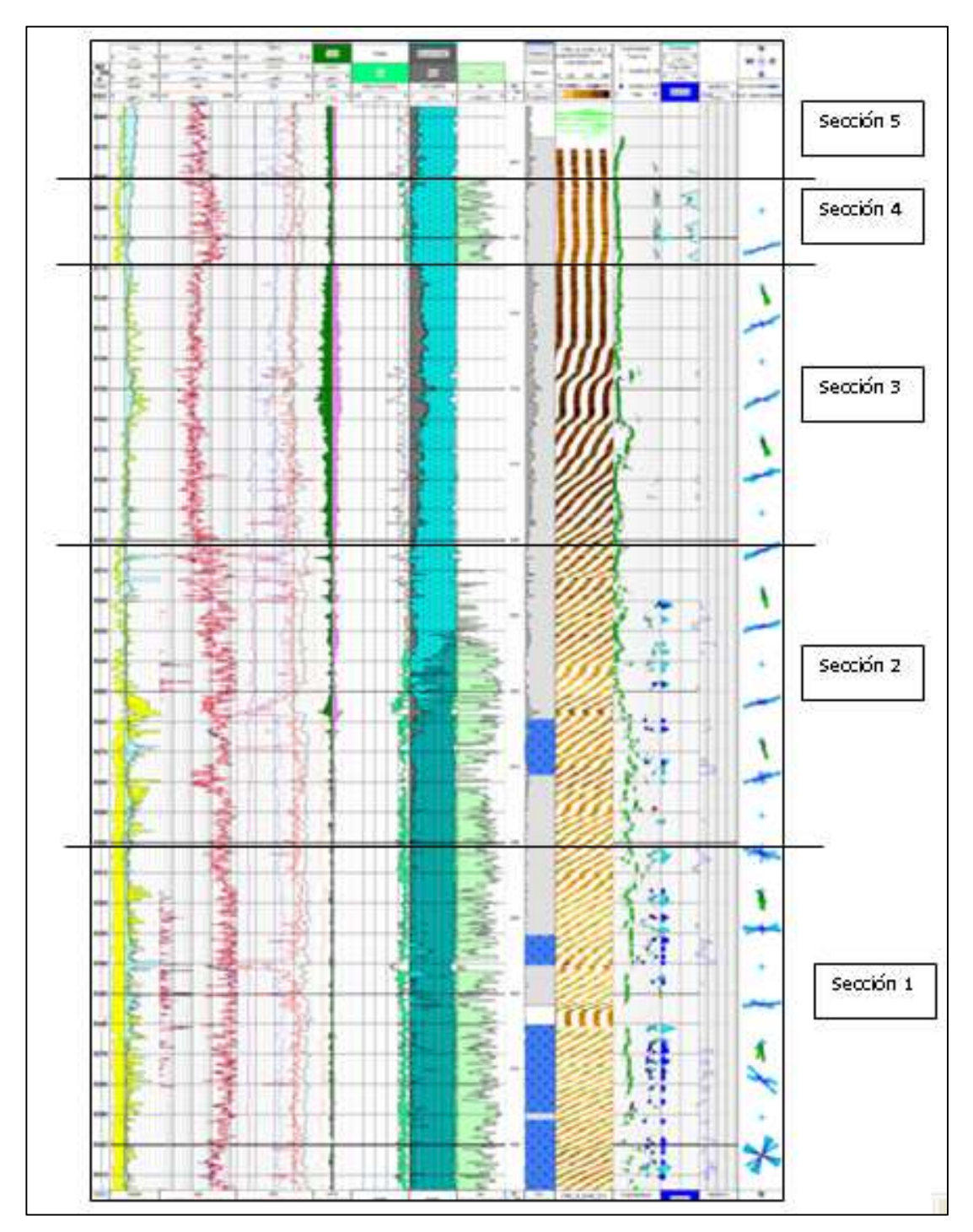

**Figura 5.2 Características geológicas del intervalo registrado, pozo A, fase 5.875".** 

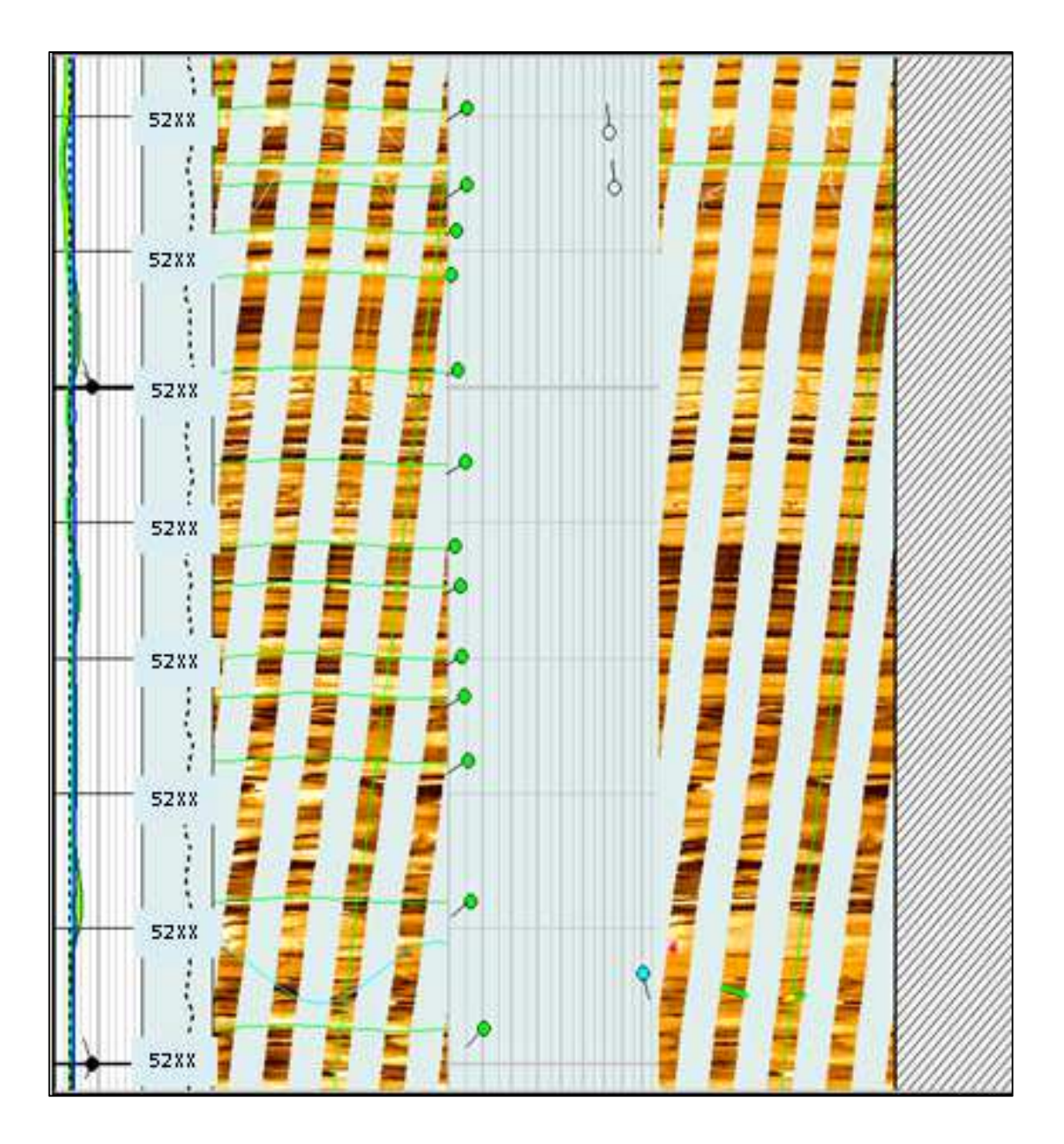

**Figura 5.3 Ejemplo de carbonatos de aspecto estratificado.** 

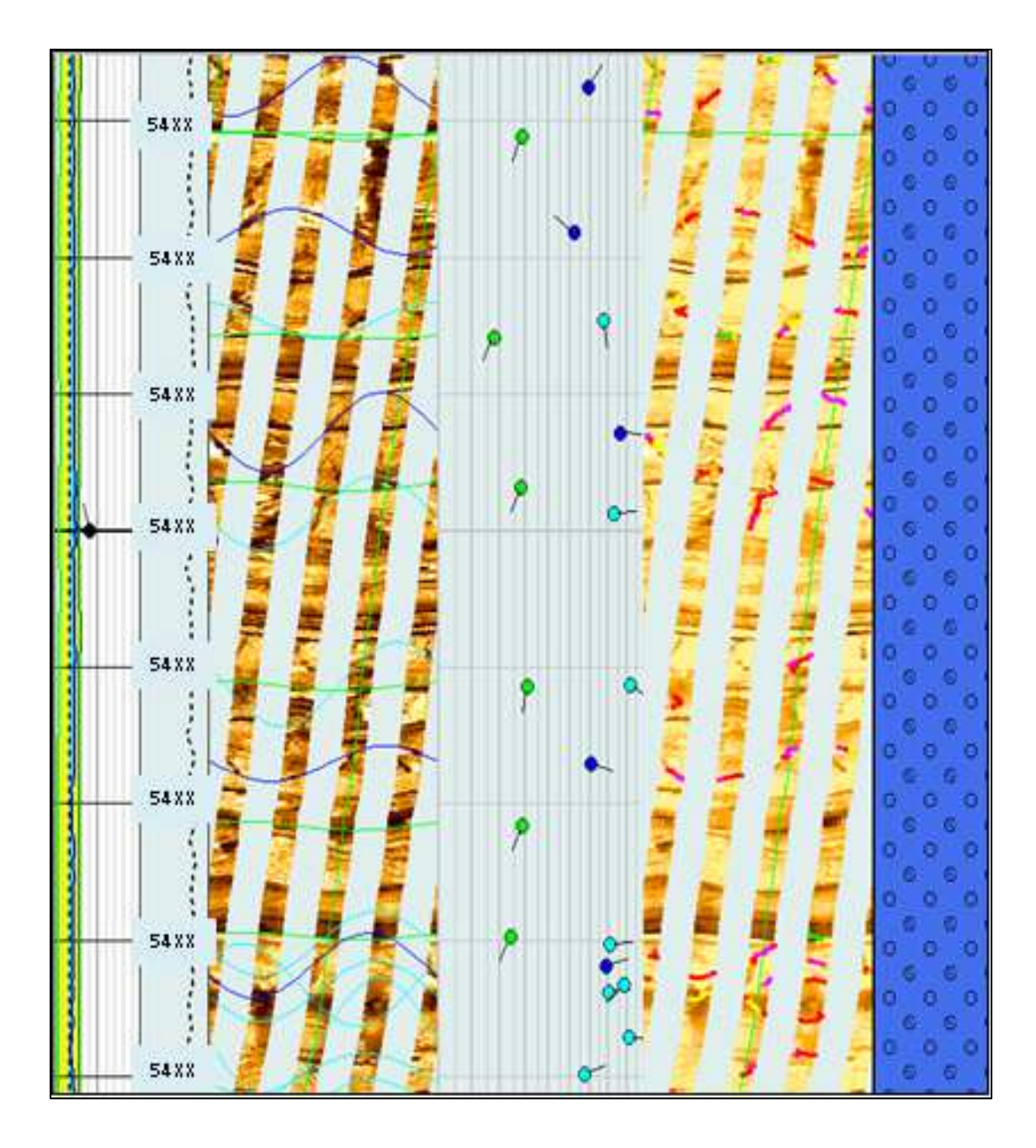

**Figura 5.4 Ejemplo de carbonatos de aspecto brechado.** 

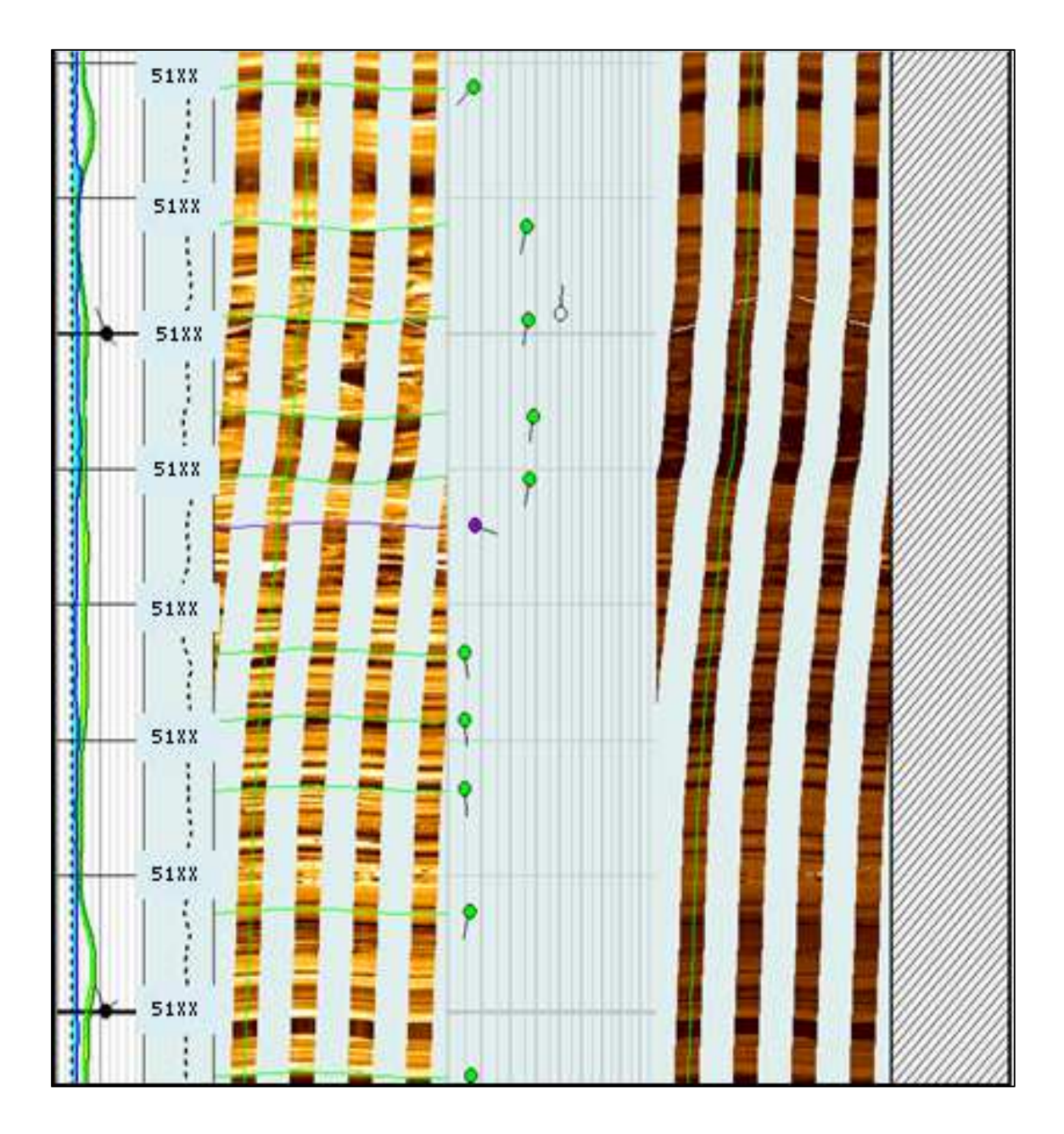

**Figura 5.5 Ejemplo de una discontinuidad estratigráfica.** 

# **5.1.3 ANÁLISIS ESTRUCTURAL**

## *5.1.3.1 Echado Estructural*

Se interpretó, en las zonas arcillosas y laminadas (Ejemplo en la Figura 5.6), un total de 336 muestras clasificadas como estratificación o laminaciones paralelas, graficadas mediante tadpoles de color verde claro. Estos eventos fueron graficados en el estereograma de Schmidt (Figura 5.7) para reconocer su distribución espacial y obtener la dirección preferencial del azimut de las capas.

El estereograma de Schmidt (Figura 5.7A) muestra un echado estructural promedio para todo el intervalo perfilado de 10.7 grados al SW (Azimut: 206.6 grados). Con ayuda de las graficas Dip Vector Plot (Figura 5.8) y StrucView (sección estructural del pozo en la dirección de las capas; Figura 5.9), se puede evaluar el comportamiento del echado estructural a detalle a lo largo de todo el intervalo registrado, proponen algunas variaciones tanto en la dirección, como en la magnitud del echado estructural, siendo los cambios más relevantes los observados en los siguientes intervalos (de base a tope):

- 54XX 53XX m: Se observa un echado casi constante al SW.
- 53XX 52XX m: EL echado estructural presenta una pequeña modificación hacia el SE.
- 52XX 52XX m: Se observa un echado estructural hacia el SW.
- 52XX 51XX m: En este intervalo se observa un echado estructural hacia el SE.
- 51XX 50XX m: El echado estructural vuelve a cambiar y presenta una dirección hacia el SW de nuevo.

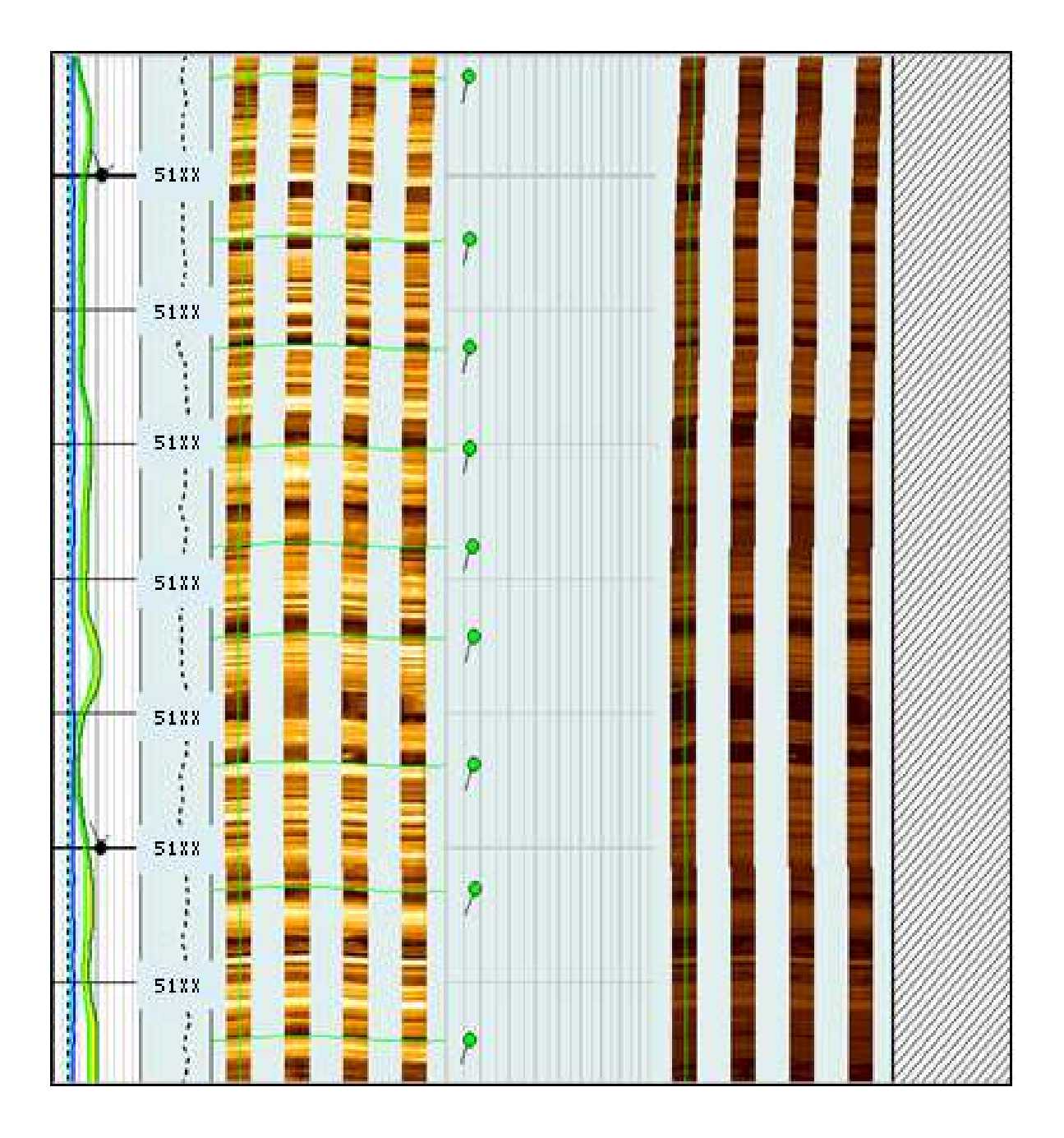

**Figura 5.6 Ejemplo de carbonatos con laminaciones/estratificación paralela con echado preferencial al SW.** 

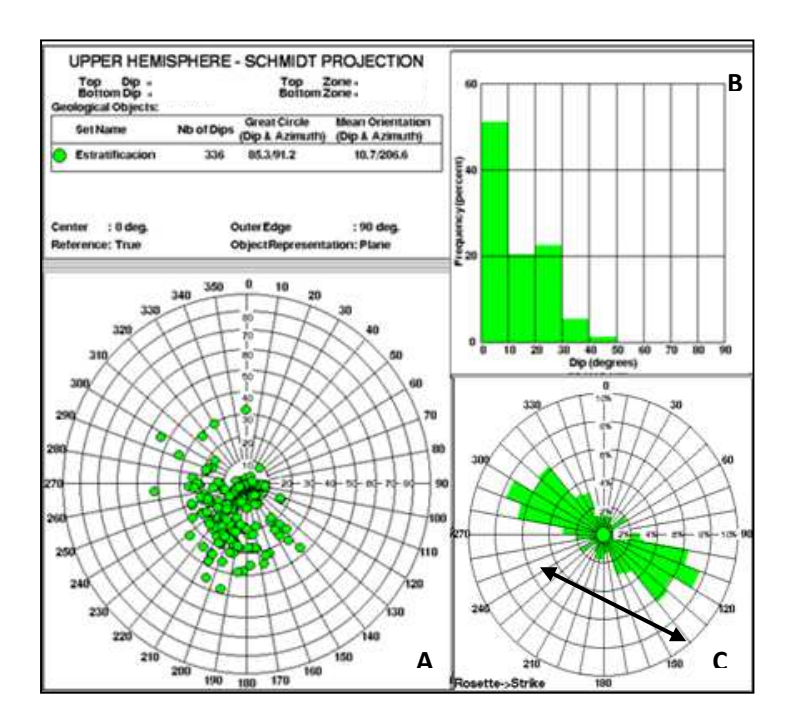

**Figura 5.7 Stereonet (A), Histograma (B) y Roseta de Azimut (C) mostrando las características de la Estratificación/Laminaciones Paralelas a lo largo de todo el intervalo perfilado.** 

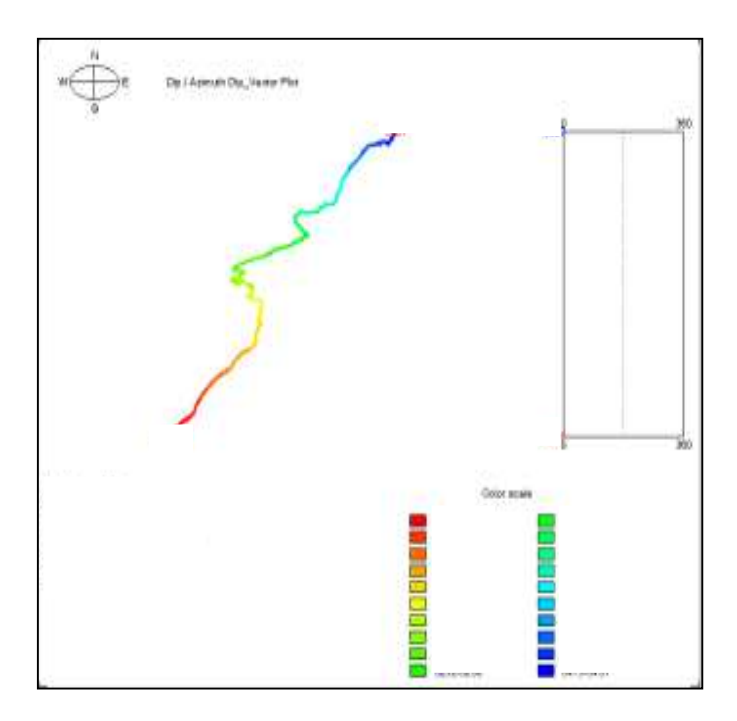

**Figura 5.8 Dip Vector Plot mostrando el comportamiento del echado estructural a lo largo de todo el intervalo.** 

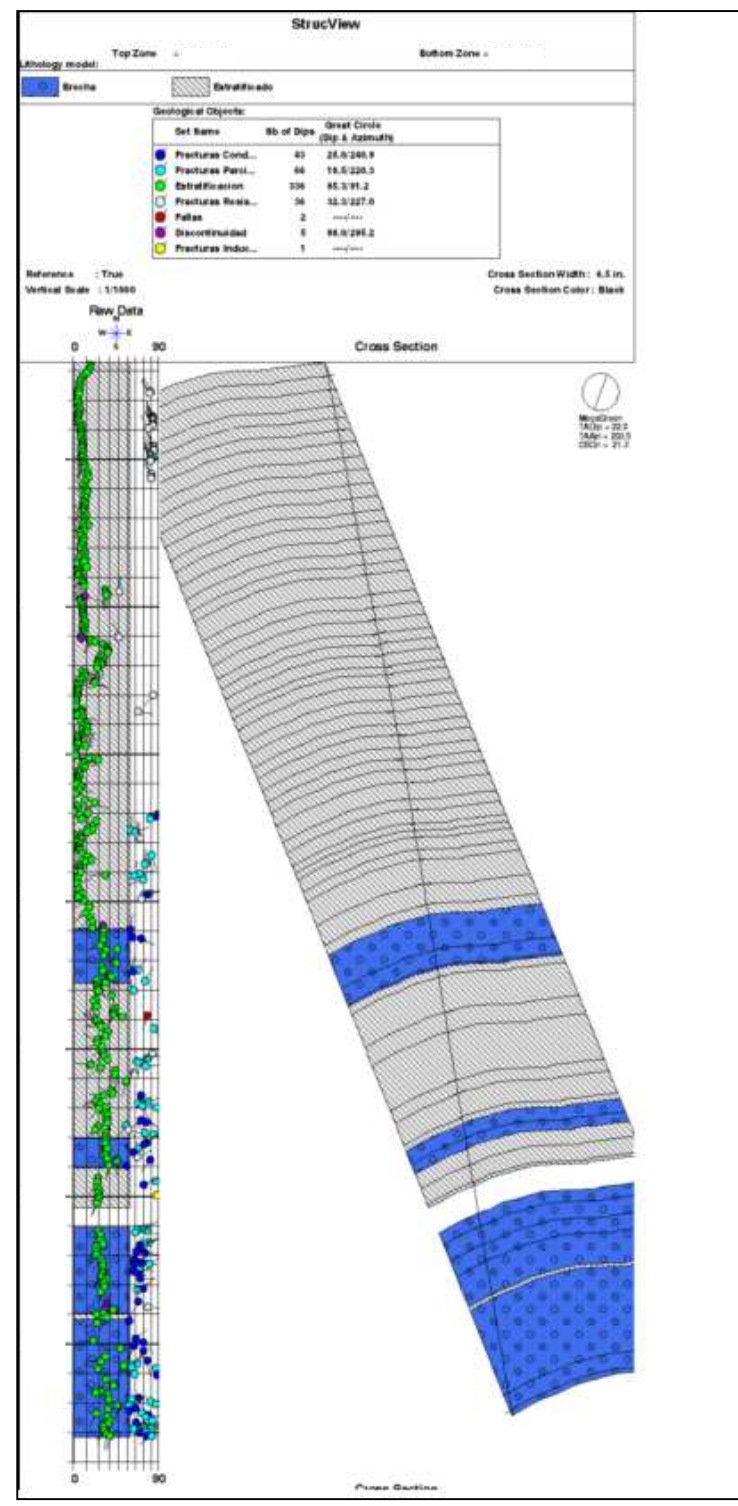

**Figura 5.9 Sección estructural generada en dirección N-S vista desde el E. En esta sección se buscó incluir todos los límites de capa interpretados a lo largo del intervalo perfilado para observar la variación del buzamiento a lo largo de toda la secuencia.** 

#### *5.1.3.2 Anomalías Estructurales (Fallas y Discordancias)*

El análisis de anomalías estructurales indican la existencia de dos (2) fallas (Ejemplo en la Figura 10), de menor escala, con rumbo preferencial **NW-SE** (Figura 5.11C), echados al SW (Figura 5.11A), y magnitudes que varían entre 50 y 80 grados (Figura 5.11B). De igual forma fue interpretado un total de cinco eventos asociados con posibles discordancias (Ejemplo en la Figura 5.12) con magnitudes entre 0 y 30 grados (Figura 5.13B) y rumbo preferencial **NW-SE** (Figura 5.13C).

Ambos eventos son reconocidos, en las imágenes de pozos, principalmente, por los cambios abruptos, tanto en dirección como en magnitud, de los eventos cercanos a estos. Las discordancias están representadas por superficies, en muchos casos, erosivas, claramente distinguibles en las imágenes de pozo, las cuales representan, en la mayoría de los casos, cambios en las condiciones de depositación de los sedimentos y en la que la característica principal es la falta de paralelismo entre las capas infra y suprayacentes. Por su parte, las fallas (sea de menor o mayor escala) son identificadas en las imágenes de pared de pozo por cambios de resistividad/conductividad a ambos lados del evento que representa dicha falla, así como también por la discontinuidad de las capas al ser cortadas y desplazadas por dicho evento.

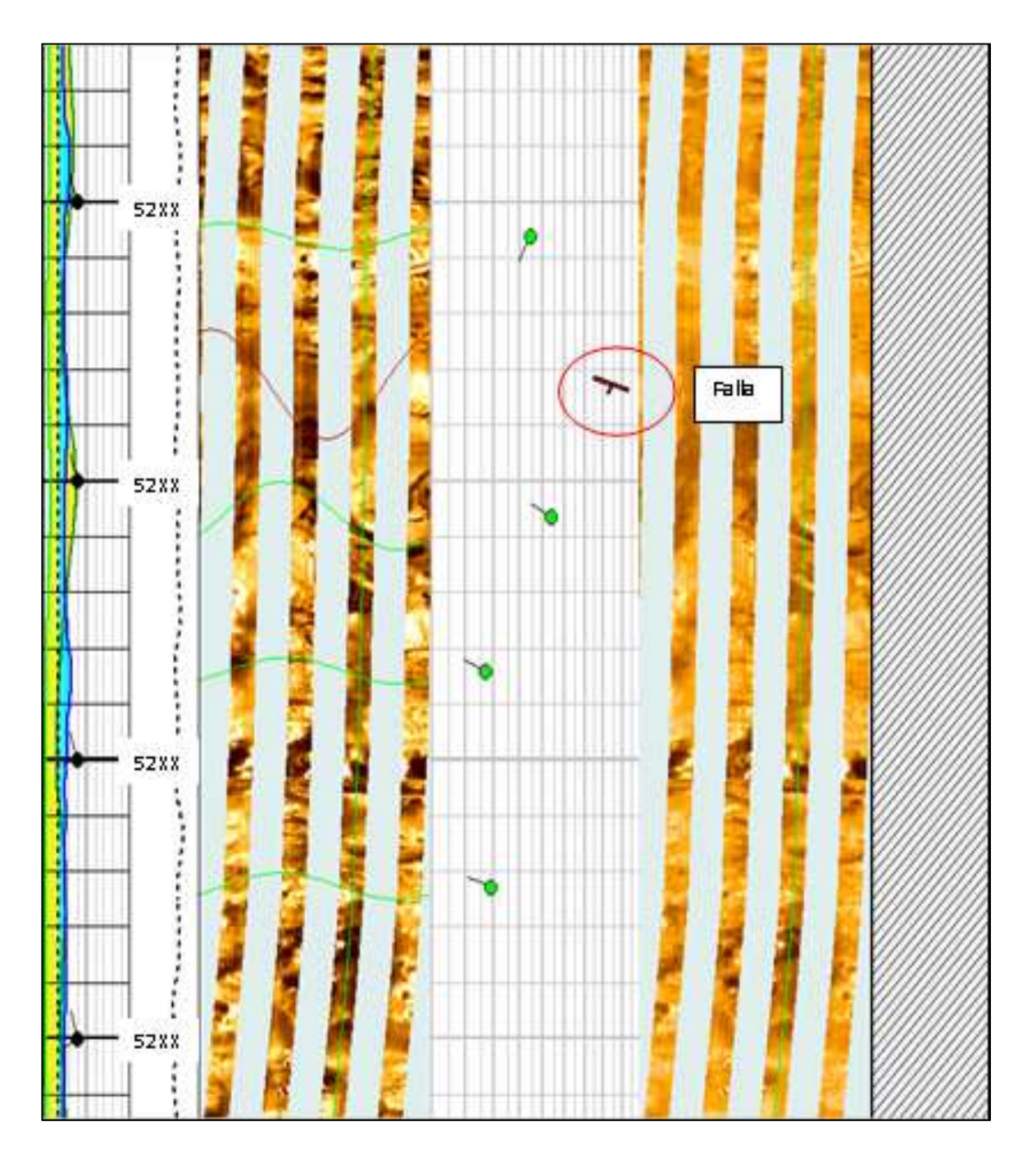

**Figura 5.10 Imagen mostrando un ejemplo de una falla a la profundidad de ~@52XXm MD.** 

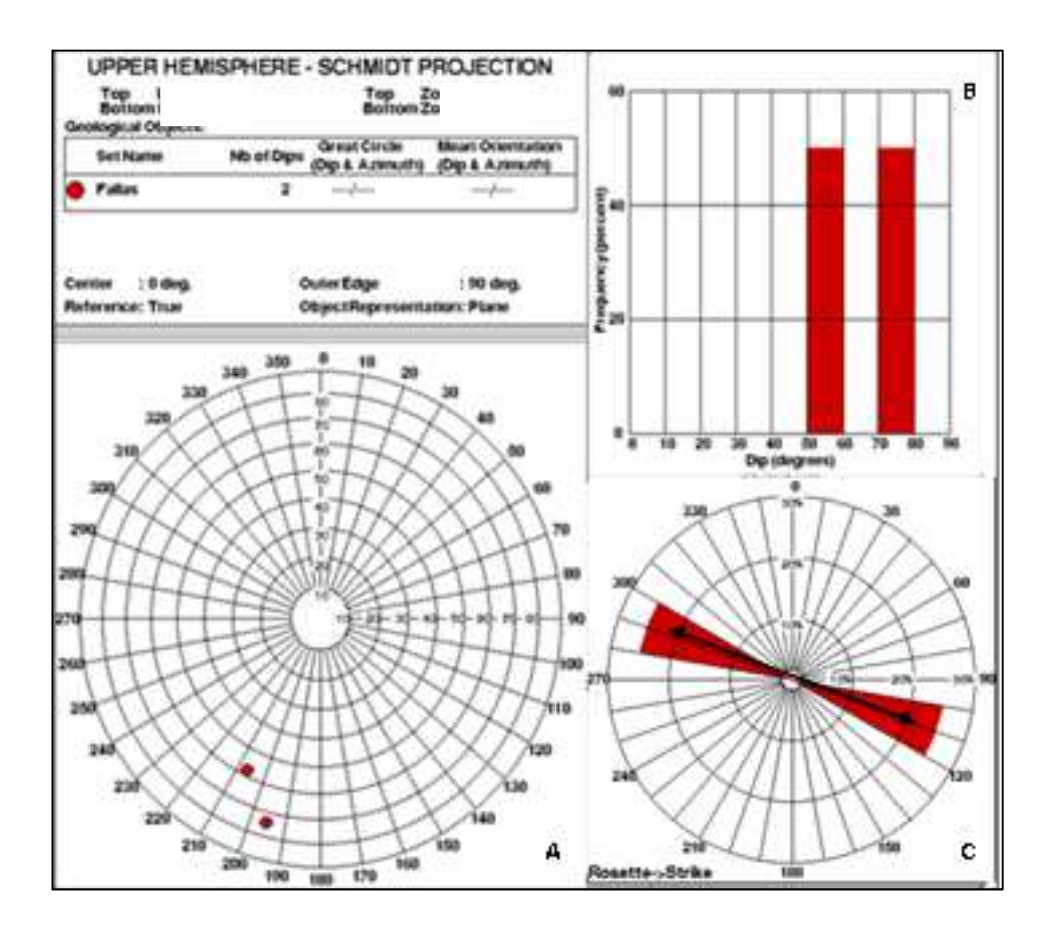

**Figura 5.11. Stereonet (A), Histograma (B) y Roseta de Rumbo (C) mostrando las características de las fallas interpretadas en las imágenes microresistivas FMIHD** 

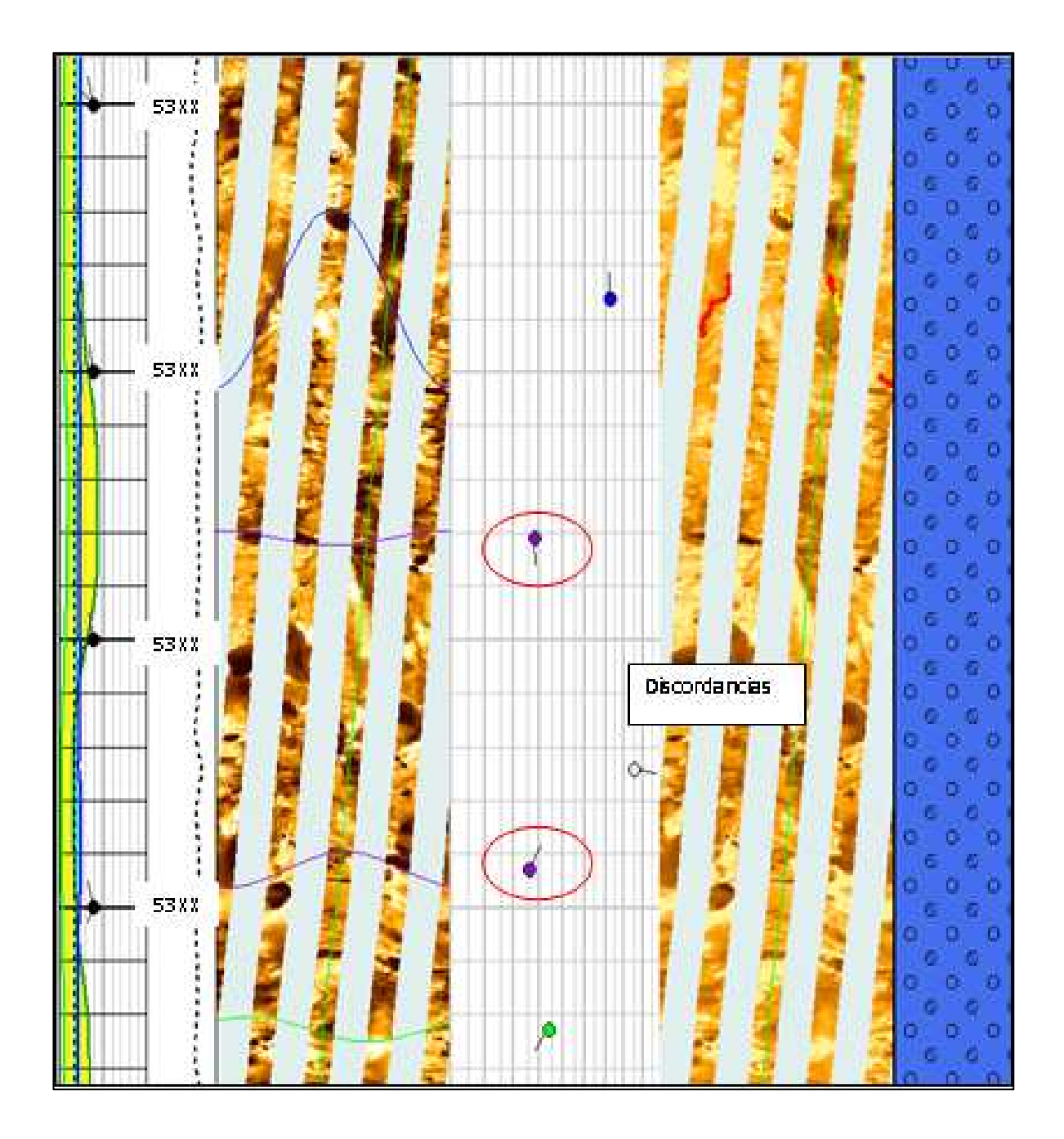

**Figura 5.12 Ejemplo de dos posibles discordancias a ~@53XX y ~@53XXm MD. Nótese los cambios en dirección tanto por encima como por debajo de los eventos que representan las discordancias.** 

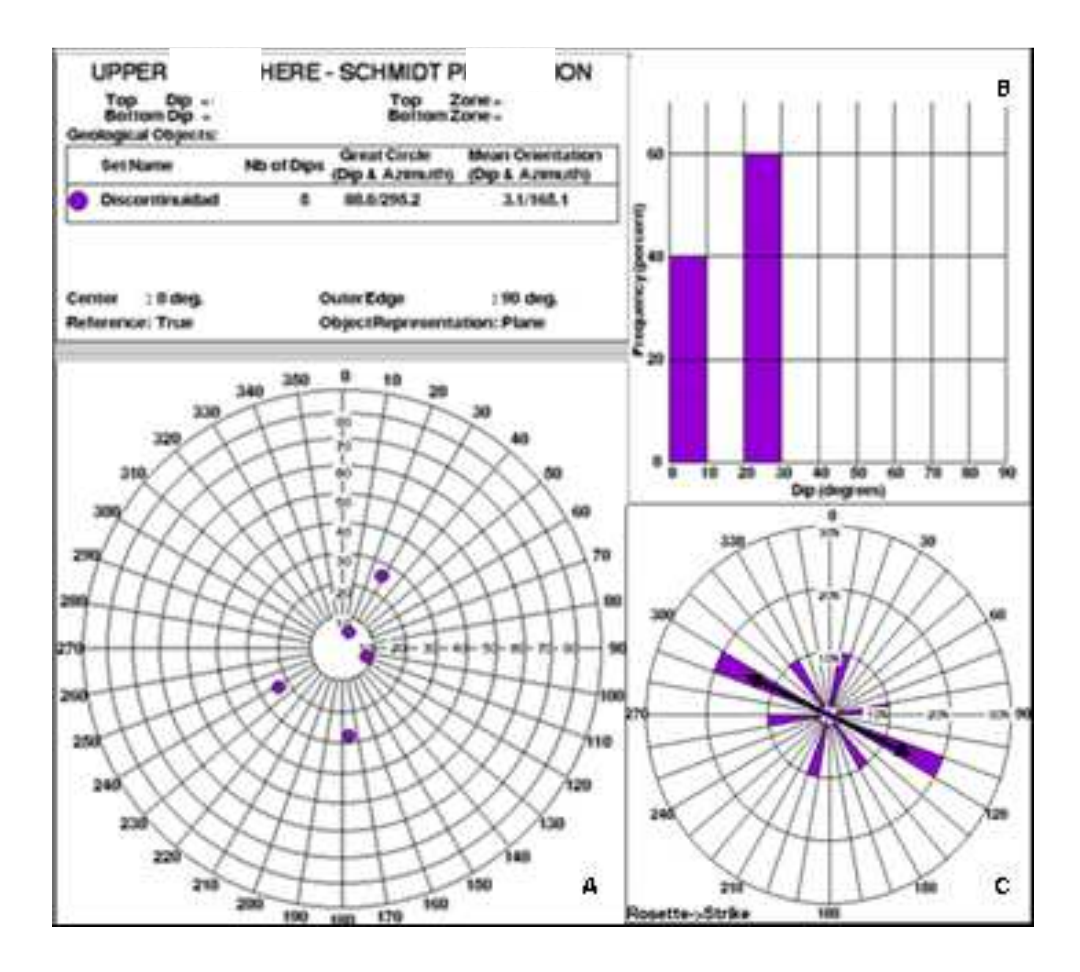

**Figura 5.13 Stereonet (A), Histograma (B) y Roseta de Rumbo (C) mostrando las características de las discordancias interpretadas en las imágenes microresistivas FMIHD.** 

#### **5.1.4 ANÁLISIS DE FRACTURAS NATURALES TOTALES**

El resultado de la interpretación de fracturas indican que la densidad de fracturas naturales en el intervalo perfilado del pozo A, fase 5.875" es considerada de media a alta, identificándose un total de 144 eventos (Figura 5.14) diseminados a lo largo de todo el intervalo perfilado, con mayor recurrencia hacia la parte más somera del intervalo perfilado (entre 54XX y 50XXm MD). Estos eventos presentan un rumbo preferencial **WNW-ESE** y rumbos secundarios **ENE-WSW**, **NE-SW**, y **NW-SE** (Figura 5.14C).

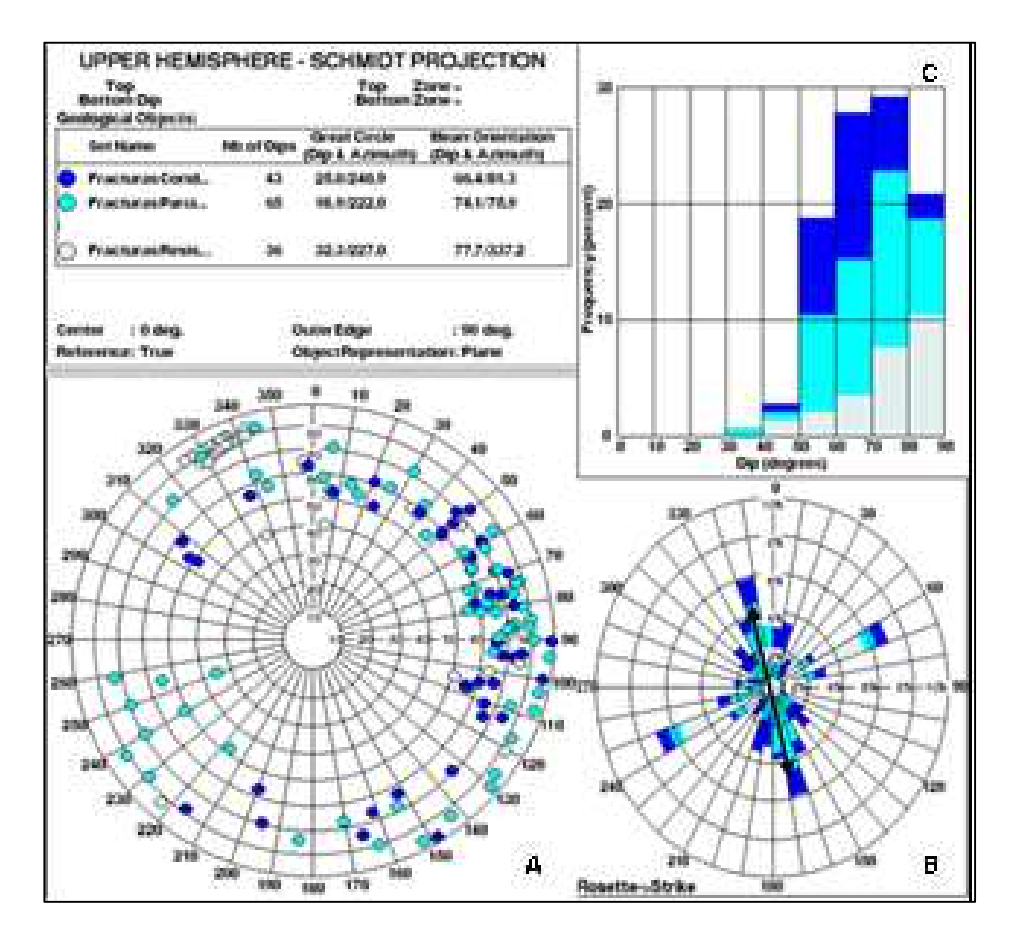

**Figura 5.14 Stereonet (A), Histograma (B) y Roseta de Rumbo (C) mostrando las características de la fracturas naturales totales interpretadas en las imágenes microresistivas FMIHD a lo largo de todo el intervalo perfilado.** 

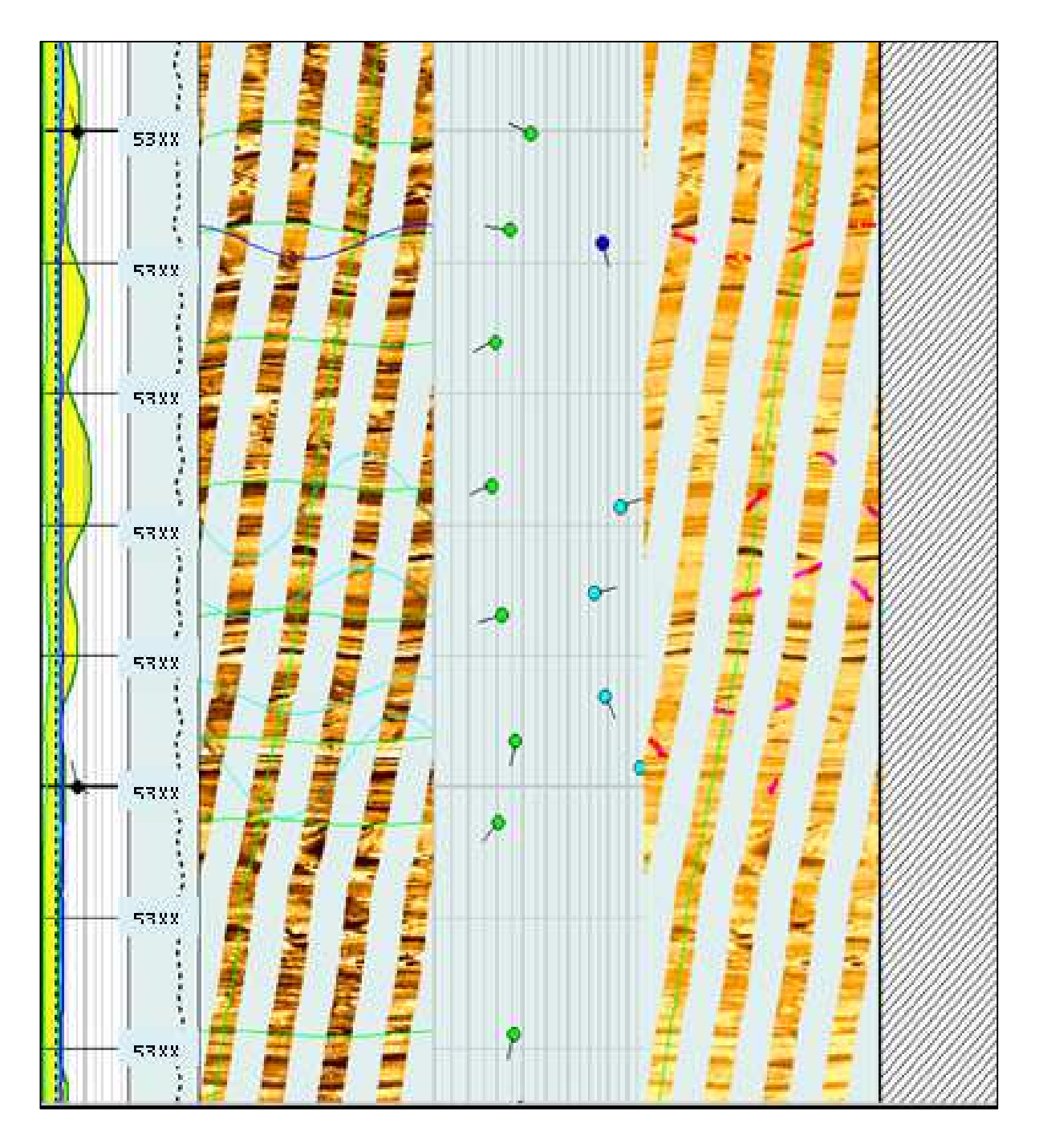

**Figura 5.15 Ejemplo de una zona fracturada. Se observa como eventos parcialmente conductivos cortan las capas sin originar ningún tipo de desplazamiento.** 

La clasificación de las fracturas naturales (en conductivas, parcialmente conductivas y resistivas) se realiza integrando la información aportada por el registro Sónico Dipolar – DSI/Sonic Scanner con las imágenes de pared de pozo – FMIHD (Figura 5.16). En el caso del registro Sónico Dipolar-DSI se utilizan algunos indicadores que ayudan en la clasificación de fracturas, como la presencia de anisotropía acústica y el análisis de fracturas de la onda *Stoneley*, asignándose a la categoría de fracturas conductivas o parcialmente conductivas aquellos eventos que coincidan con la presencia de anisotropía acústica y reflexiones de la onda *Stoneley*, mientras que las fracturas resistivas estarán asociadas a zonas sin anisotropía ni reflexiones de la onda *Stoneley*. Es importante mencionar que la resolución del registro Sónico (2.5 ft) es menor a la resolución del FMIHD (5 mm) por lo que existen algunas fracturas que no son detectadas por el registro Sónico, sin embargo si son observadas en la imagen, en este caso las fracturas se clasifican bajo la categoría de fracturas resistivas. Las reflexiones identificadas con el análisis de la onda *Stoneley* son generadas por laminaciones, derrumbes y potenciales fracturas cuando se descartan los dos anteriores, por lo que, es estrictamente necesaria la información del registro de imágenes el cual realmente indicará el tipo de evento que este causando dicha reflexión.

En función a esto, del total de fracturas naturales se clasificaron 43 eventos como fracturas conductivas, 65 como parcialmente conductivas y 36 como fracturas resistivas.

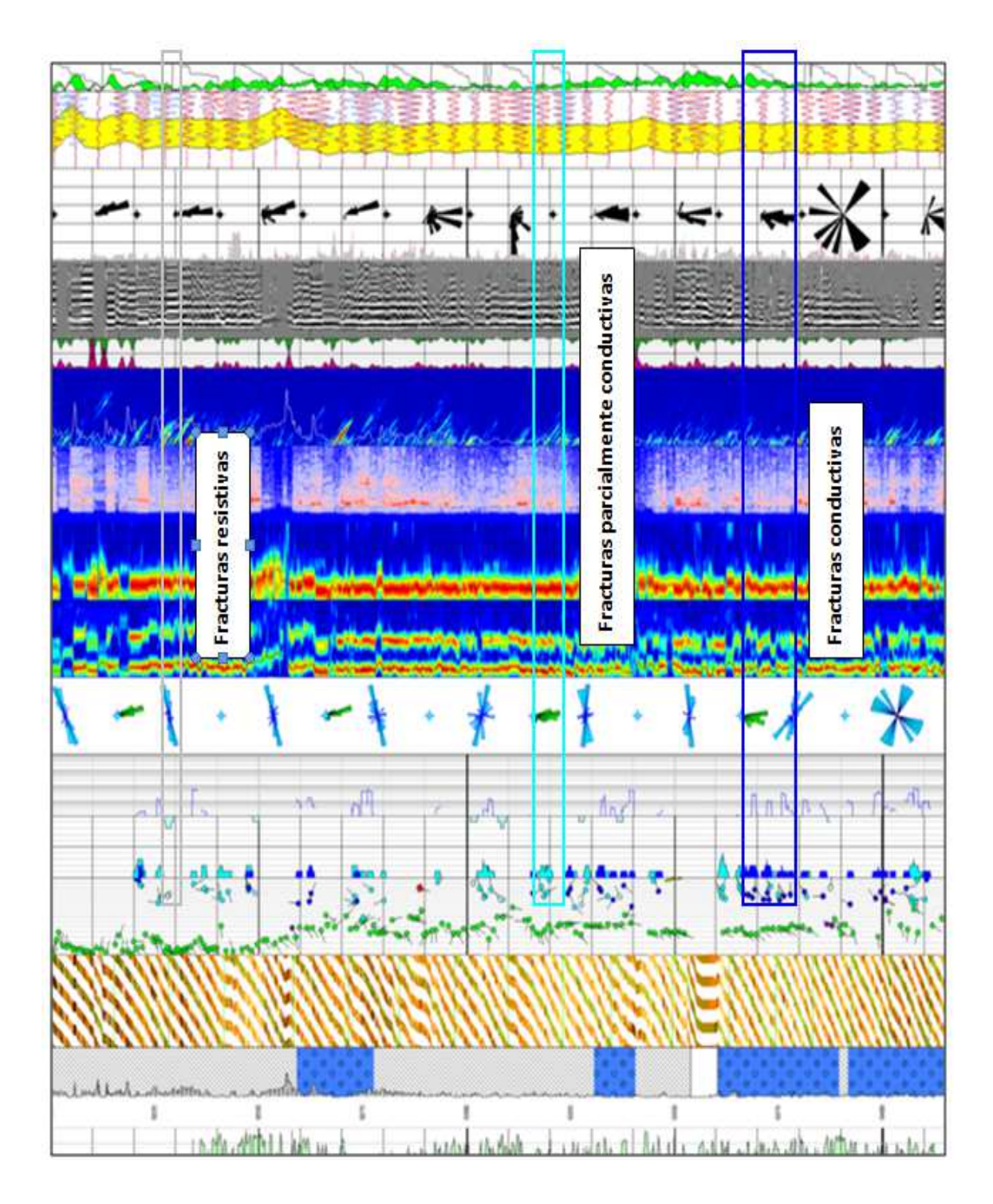

**Figura 5.16 Criterios utilizados para la clasificación morfológica las fracturas naturales.** 

#### *5.1.4.1 Fracturas conductivas*

Del total de fracturas naturales interpretadas en el intervalo registrado, 43 eventos fueron interpretados como fracturas conductivas (atravesadas completamente por el pozo). Estos eventos presentan un rumbo preferencial **NNE-SSW** (Figura 5.17C) y rumbos secundarios NE-SW, NW-SE, magnitudes entre 40 y 90 grados (Figura 5.17B) y echados al NNE, NE, ENE, ESE, SE, SW y NW (Figura 5.17A).

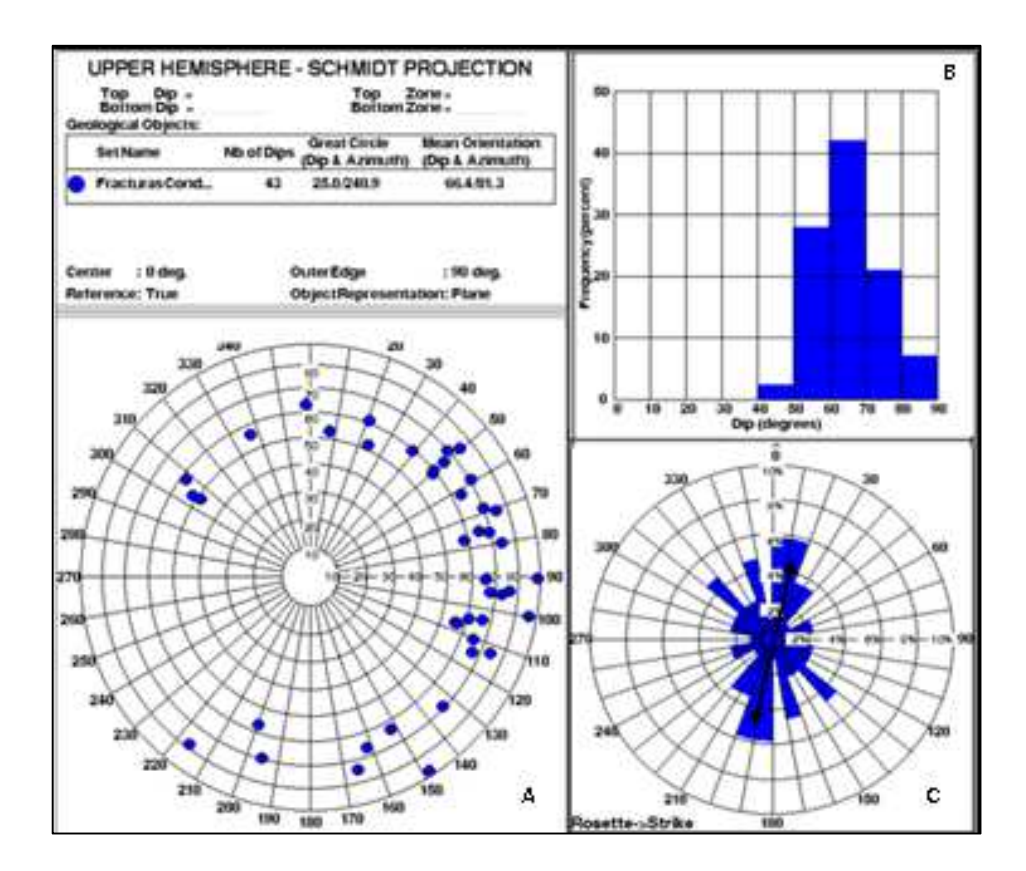

**Figura 5.17. Stereonet (A), Histograma (B) y Roseta de Rumbo (C) para las fracturas potencialmente abiertas.** 

#### *5.1.4.2 Fracturas parcialmente conductivas*

Fueron interpretados 65 eventos asociados con fracturas parcialmente conductivas (parcialmente atravesadas por el pozo y/o confinadas a una capa de espesor y litología específica). Estas presentan un rumbo preferencial **NNW-SSE** (Figura 5.18C) y rumbos secundarios ENE-WSW, WNW-ESE, con magnitudes entre 30 y 90 grados (Figura 5.18B), y echados al NNE, NE, ENE, ESE, SE, SSE, SSW, SW y NW (Figura 5.18A)

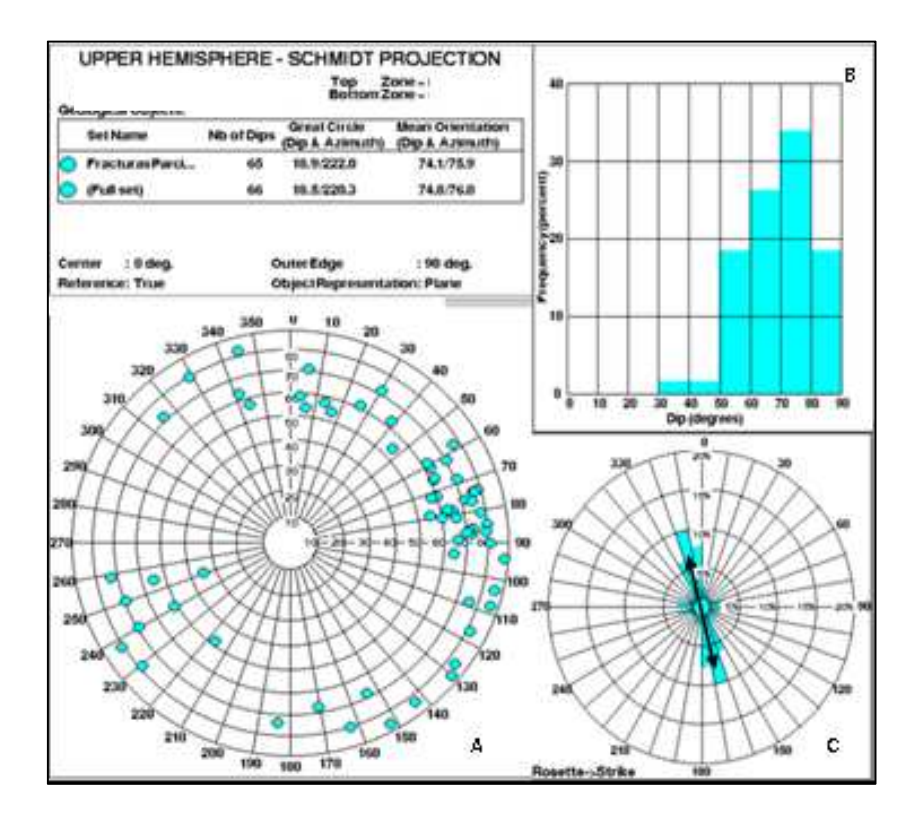

**Figura 5.18 Stereonet (A), Histograma (B) y Roseta de Rumbo (C) para las fracturas parcialmente conductivas.** 

#### *5.1.4.3 Fracturas resistivas*

Las fracturas potencialmente cerradas (36 en total) presentan una tendencia clara al **NE-SW** (Figura 5.19C), con magnitudes entre 40 y 90 grados (Figura 5.19B) y echados en dirección NNE, NE, ESE, SE, SW, NW y WNW (Figura 5.19A).

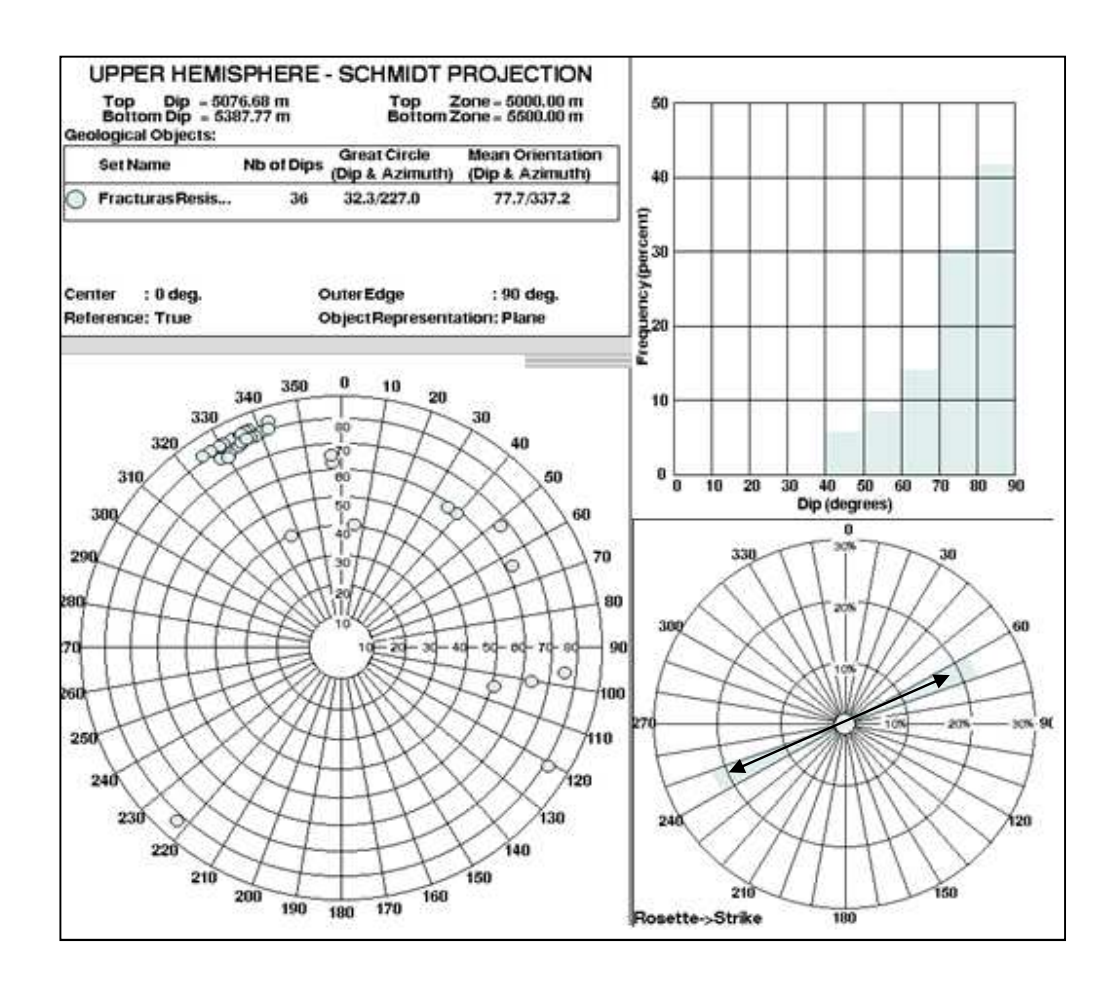

**Figura 5.19. Stereonet (A), Histograma (B) y Roseta de Rumbo (C) para las fracturas resistivas.** 

# **5.1.5 RESUMEN DE RESULTADOS OBTENIDOS DE LA INTERPRETACION DEL POZO A**

El echado estructural promedio, obtenido de las estratificaciones o laminaciones paralelas interpretadas en el intervalo perfilado, es de 10.7<sup>°</sup> al SW (Azimut: 206.6<sup>°</sup>).

Se interpretó a lo largo de todo el intervalo perfilado dos (2) eventos asociados con fallas de menor escala. Estos eventos presentan magnitudes entre 50 y 80 grados, con echados al SW y rumbo preferencial **NW-SE**.

Se interpretó un total de cinco (5) eventos asociados con discontinuidades (discordancias) estratigráficas identificadas en las imágenes por su aspecto erosivo y los cambios en dirección y magnitud de los eventos por encima y por debajo de estas.

Se identificó un total 144 fracturas naturales las cuales fueron clasificadas, con base en la respuesta de la Onda *Stoneley-DSI*, en fracturas conductivas, parcialmente conductivas y resistivas. Del total, 43 fracturas fueron interpretadas como fracturas conductivas, 65 como parcialmente conductivas y 36 con fracturas resistivas.

Las fracturas conductivas presentan un rumbo preferencial **NNE-SSW** a **NE-SW**, mientras que las fracturas parcialmente conductivas presentan un rumbo preferencial **NNW-SSE**, y finalmente, las fracturas resistivas presentan rumbo preferenciales al **NE-SW**.

No se interpretó en el intervalo registrado ningún evento asociado con ovalizaciones del agujero *brekout's,* se interpretó una fractura inducida.

En base a los cambios de resistividad/conductividad y la textura observada directamente sobre la imagen fueron interpretadas las siguientes morfofacies:

- $\checkmark$  Carbonatos de aspecto estratificado (laminaciones resistivas y conductivas)
- $\sqrt{\phantom{a}}$  Brechas

# **5.2 PROCESAMIENTO E INTERPRETACION DEL POZO B**

El pozo B se utilizó la herramienta FMIHD para obtener las imágenes de pozo, además se corrieron los registros básicos para realizar la evaluación petrofísica. El intervalo perfilado tiene una profundidad de 68XX a 63XX m MD y la sección es de 5.875 in.

## **5.2.1 CALIDAD DE LOS DATOS**

El procesamiento se inició con la carga de los datos de campo con el módulo Data Load. Se realizó una calibración de los datos de GPIT de campo con los datos de la desviación y azimut del pozo, con la finalidad de que ambos datos fueran coherentes, obteniendo de esta forma datos de GPIT bien calibrados (Figura 5.20).

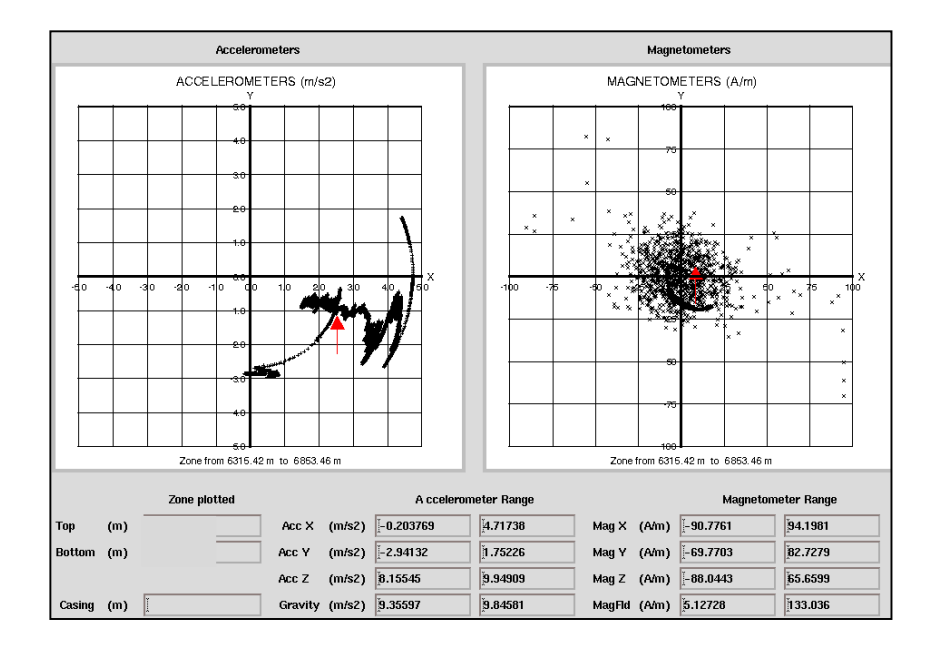

**Figura 5.20 GPIT del pozo B**

En seguida, se procedió con el modulo *BorEID* donde se realizaron las correcciones de velocidad al computarse la aceleración de la herramienta, seguido de la orientación de las imágenes. La imagen de este pozo fue orientada con respecto al norte magnético.

Se utilizó el modulo *BorScale* para calibrar la información de resistividad ya que el registro se realizó en un lodo base agua. Después se realizó la normalización de las imágenes con el módulo *BorNor*. Para obtener la imagen dinámica se aplicó una ventana cada 0.6 m de profundidad, en la que se repartieron 32 colores. Para el caso de la imagen estática, se distribuyeron los 32 colores en todo el intervalo registrado.

Finalmente, se utilizó el módulo *BorView* para la interpretación de la imagen, en donde se colocaron manualmente los echados de los diferentes planos geológicos. El código de colores utilizado es amarillo, donde colores claros representan alta resistividad y los colores obscuros representan alta conductividad.

# **5.2.2 UNIDADES LITOLÓGICAS**

En general, basado en el comportamiento de los registros básicos y la imagen microresistiva, el intervalo perfilado (Figura 5.21) está representado, principalmente por depósitos de carbonatos, de aspecto principalmente masivo, estratificado y algunas capas brechadas; hacia la base de la imagen se observan depósitos de clásticos con aspecto masivo y estratificado. Considerando los porcentajes de arcillosidad el intervalo perfilado podría ser dividido en cinco (5) secciones, denominadas, de base a tope, en: **Sección #1** (68XX – 67XXm MD), **Sección #2** (67XX – 66XXm MD), **Sección #3** (66XX – 65XXm MD), **Sección #4** (65XX – 64XXm MD) y **Sección #5** (64XX – 63XXm MD). Estos depósitos presentan diferentes texturas, siendo las más predominantes las de aspecto estratificado (Figuras 5.22 y 5.23), masivo a moderadamente masivo (Figura 5.24 y 5.25)**,** y posibles brechas (Figura 5.26).

La **Sección #1** (68XX – 67XXm MD), está representada por un depósito de clásticos intercalados en algunas zonas con carbonatos, de aspecto principalmente masivo y hacia el tope del intervalo de aspecto estratificado. Presentan alta tasa de arcillosidad a lo largo de toda la sección.

La **Sección #2** (67XX – 66XXm MD) está representada, de base a tope, por un intervalo de carbonatos dolomíticos con muy baja tasa de arcillosidad, de aspecto estratificado con intercalaciones de brecha y una capa masiva hacia el tope.

La **Sección #3 (**66XX – 65XXm MD) está representada en la base por carbonatos de aspecto masivo (6660 – 6636m MD), sobreyaciendo se encuentran carbonatos de estratificado con dos horizontes brechados y uno de aspecto masivo. La tasa de arcillosidad aumenta respecto a la sección anterior, sin embargo, sigue siendo baja.

La **Sección #4** (65XX – 64XXm MD) está representada, de base a tope, por carbonatos arcillosos de aspecto estratificado.

Finalmente, la **Sección #5** (64XX – 63XXm MD), está representada por un depósito de carbonatos arcillosos de aspecto estratificado. La tasa de arcillosidad disminuye respecto a la sección anterior.

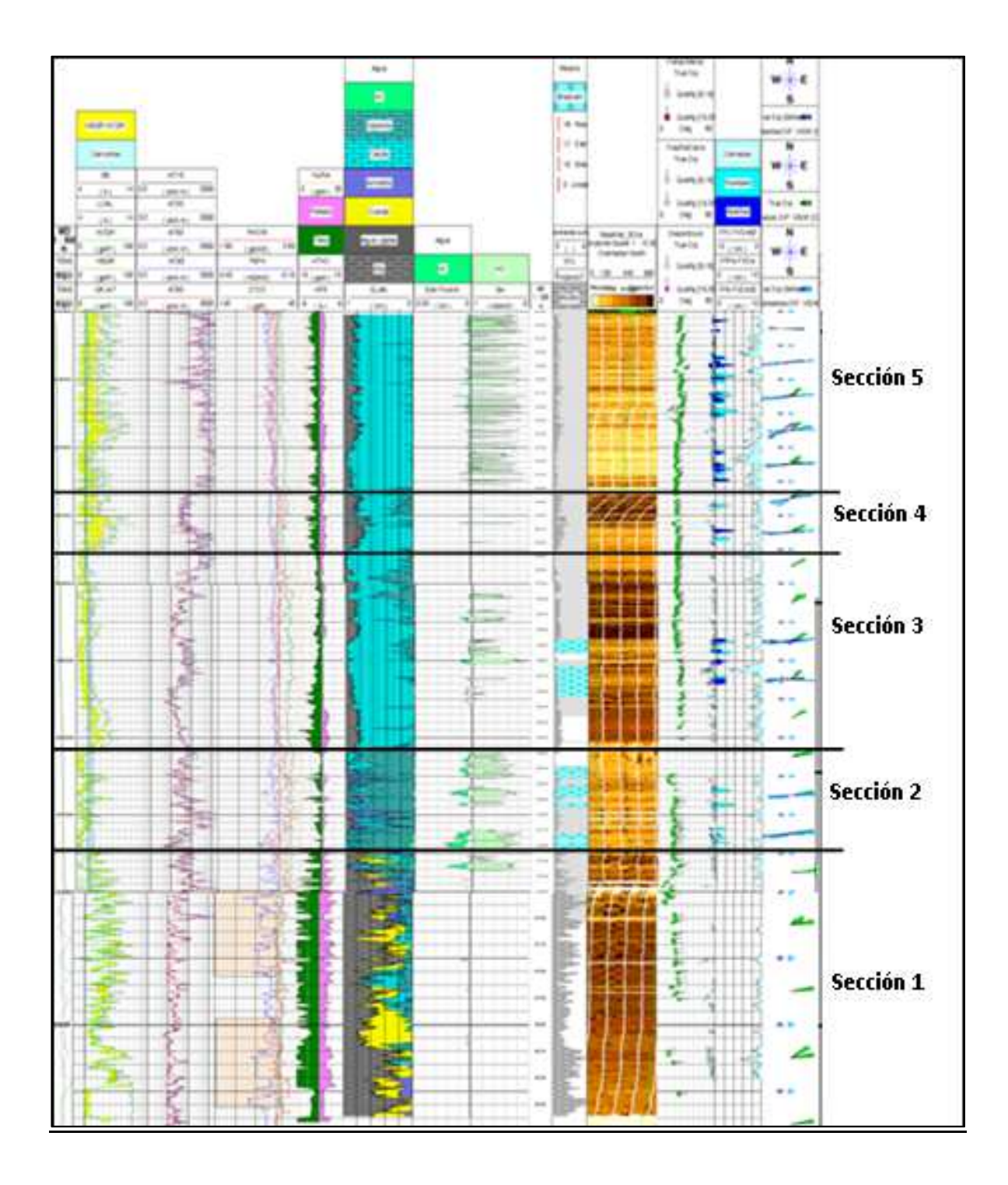

**Figura 5.21 Características geológicas del intervalo registrado, pozo B, fase 5.875".**
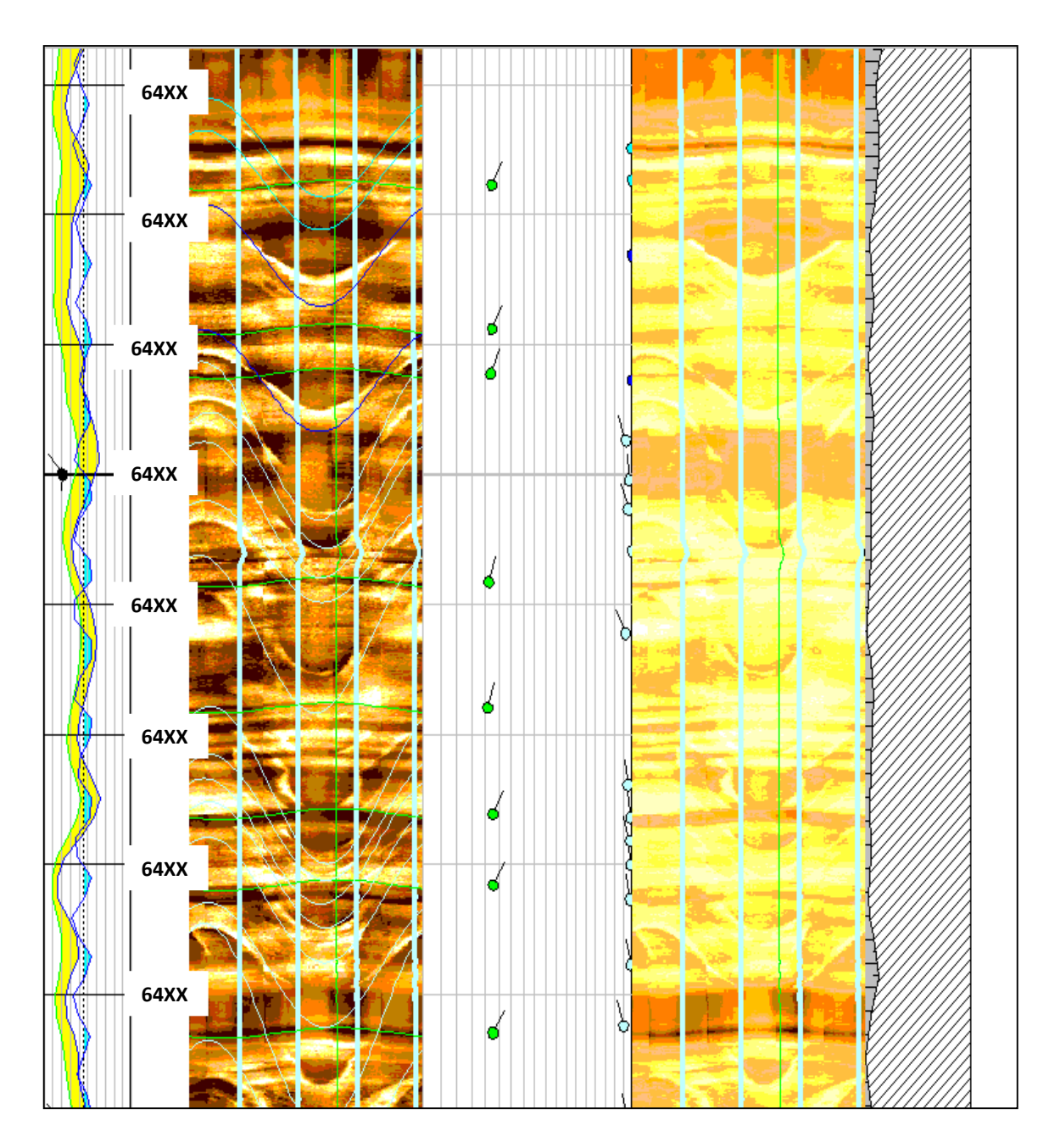

**Figura 5.22 Ejemplo de carbonatos de aspecto estratificado.** 

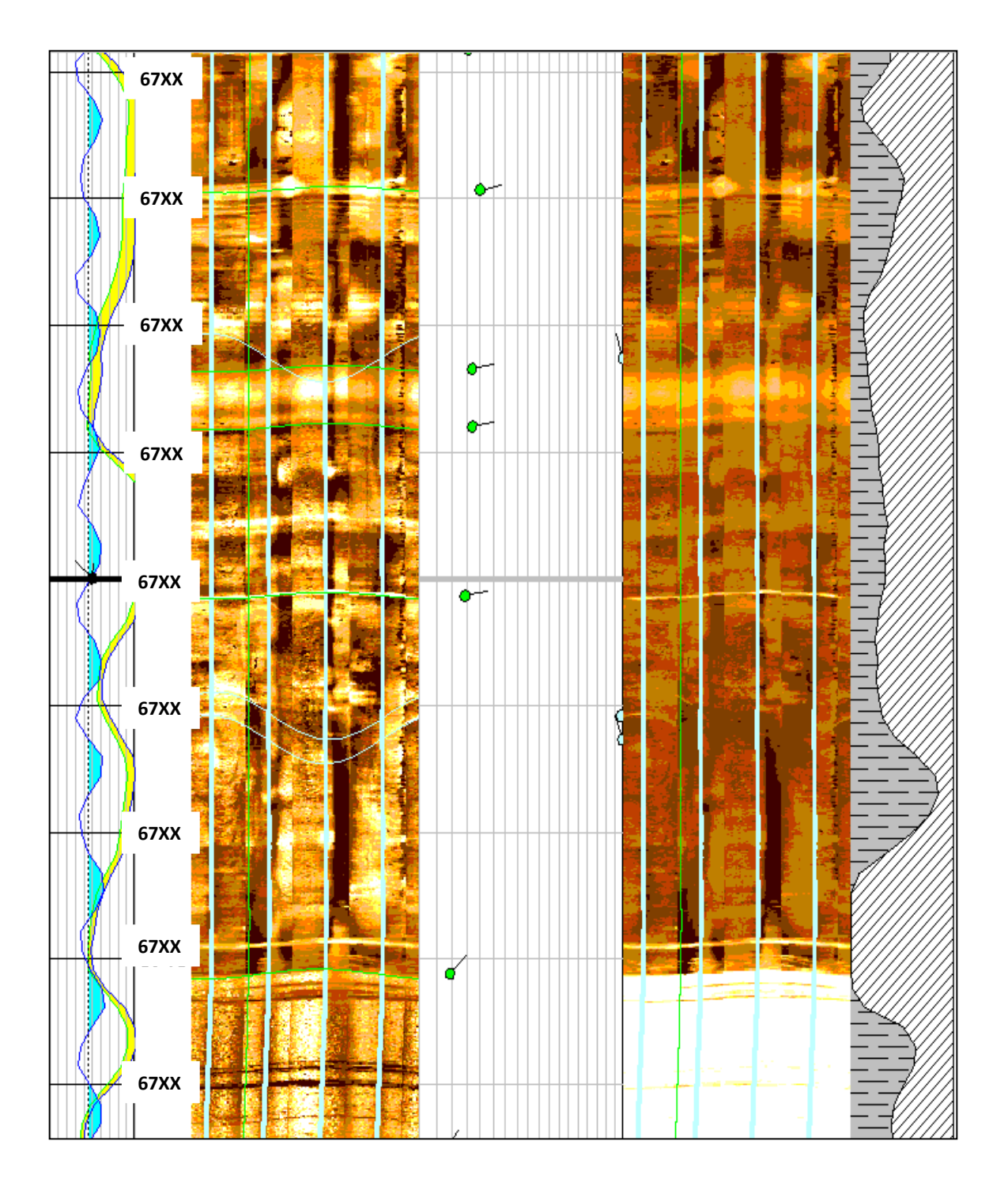

**Figura 5.23 Ejemplo de clásticos de aspecto estratificado.** 

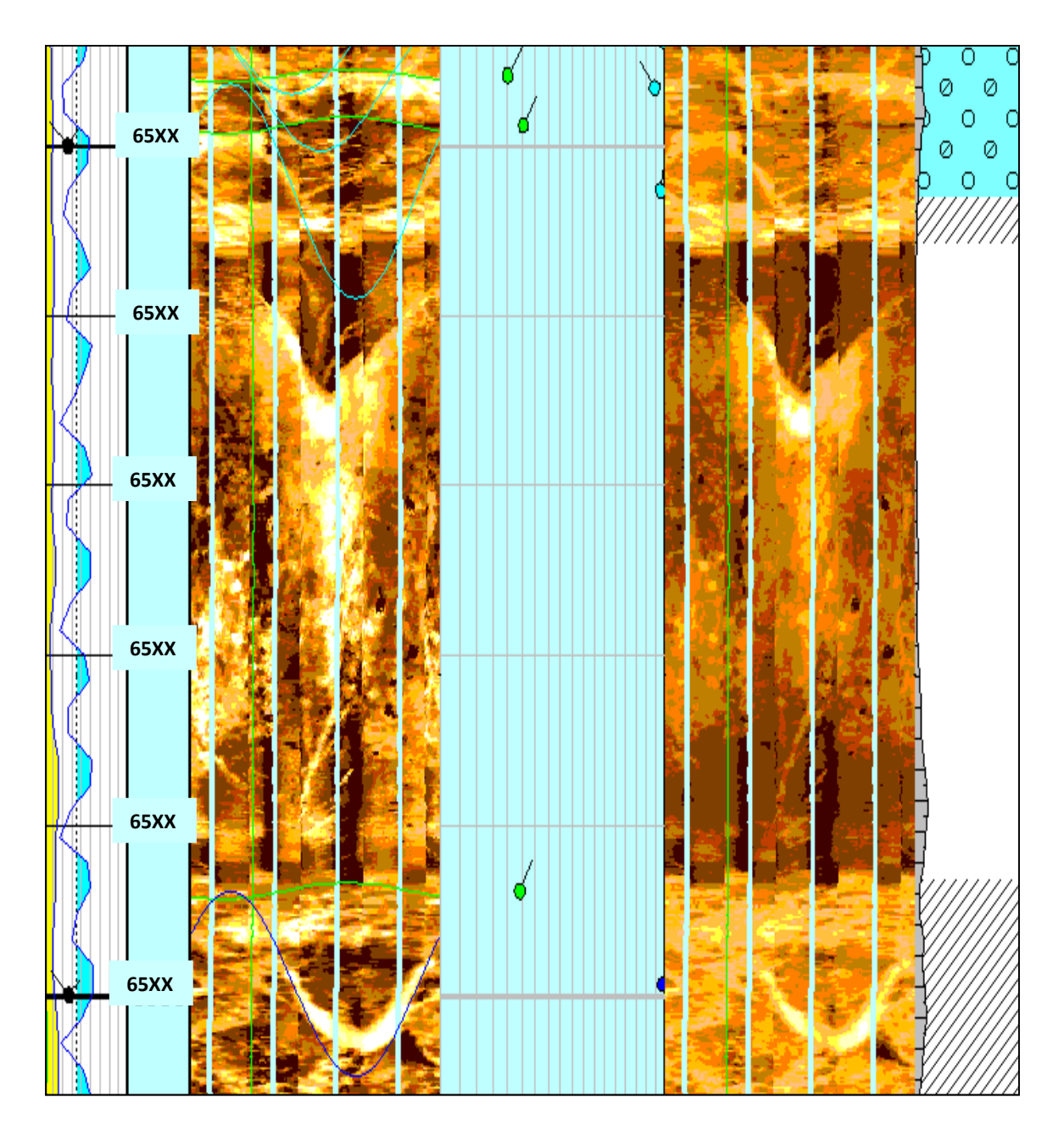

**Figura 5.24 Ejemplo de carbonatos de aspecto masivo.** 

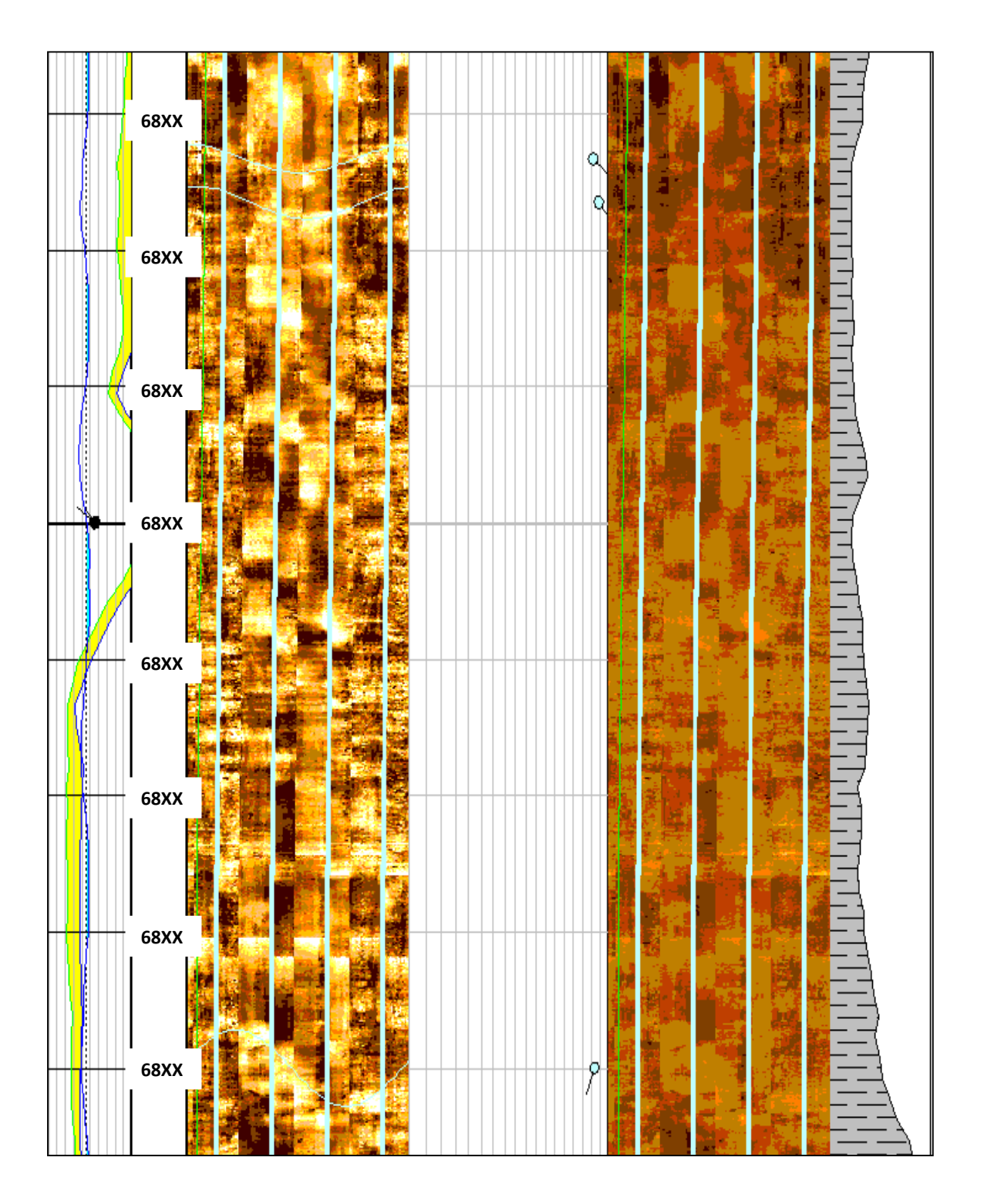

**Figura 5.25 Ejemplo de clásticos de aspecto masivo.** 

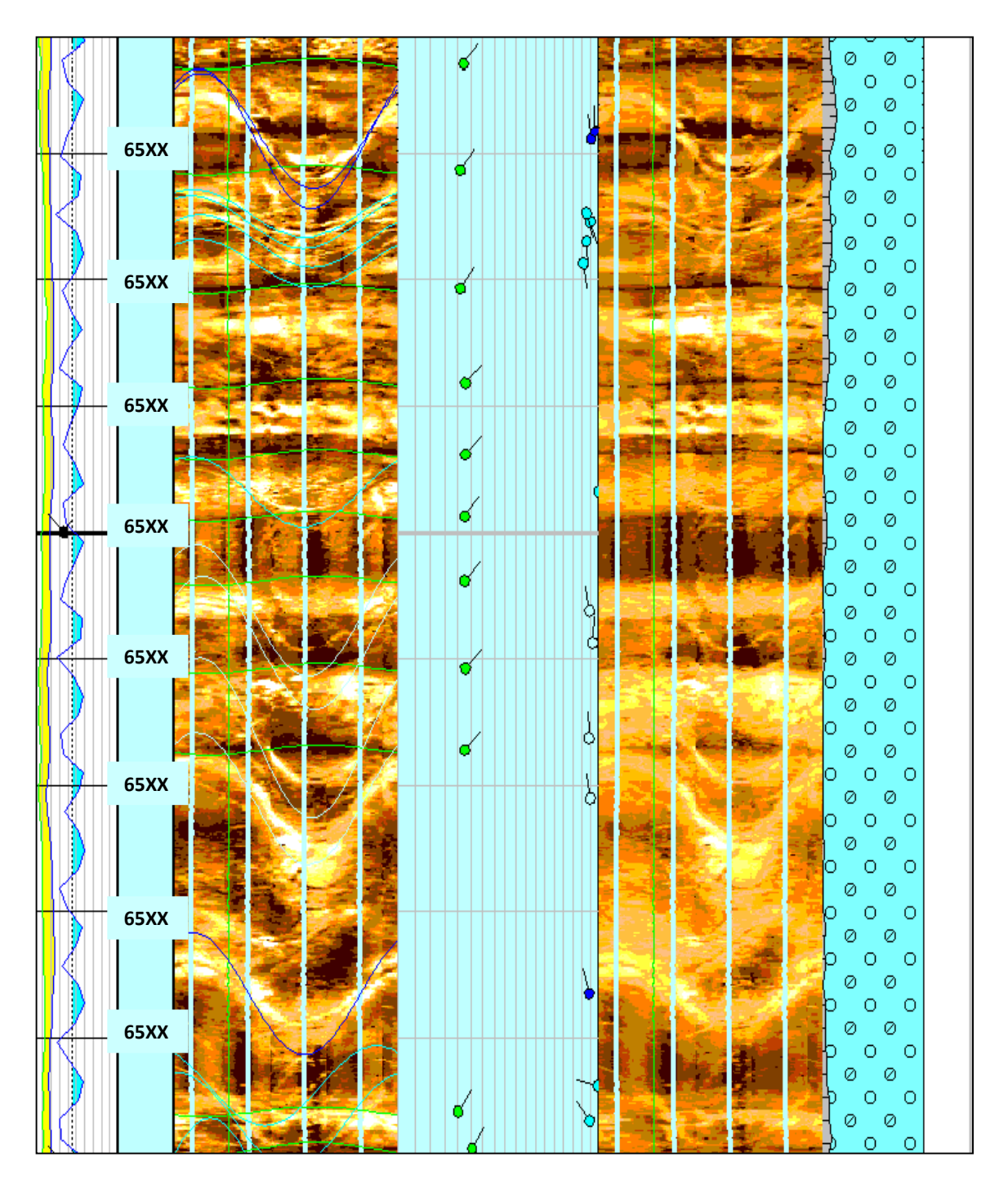

**Figura 5.26 Ejemplo de una posible zona de brecha.** 

## **5.2.3 ANÁLISIS ESTRUCTURAL**

## *5.2.3.1 Echado Estructural*

Se interpretó, en las zonas arcillosas y laminadas (Ejemplo en la Figura 5.27), un total de 424 muestras clasificadas como estratificación o laminaciones paralelas, graficadas mediante *tadpoles* de color verde claro. Estos eventos fueron graficados en el estereograma de Schmidt (Figura 5.28) para reconocer su distribución espacial y obtener la dirección preferencial del azimut de las capas en la roseta de azimut.

El estereograma de Smith (Figura 5.28A) muestra un echado estructural promedio para todo el intervalo perfilado de **21.2⁰** al **NE** (Azimut: 34.4⁰). Las graficas *Dip Vector Plot* (Figura 5.29) y *StrucView* (sección estructural del pozo en la dirección de las capas; Figura 5.30), las cuales permiten evaluar el comportamiento del echado estructural a detalle a lo largo de todo el intervalo registrado, con ellas se observa que el echado estructural presenta la misma tendencia, es decir, hacia el NE, proponen pequeñas variaciones en magnitud.

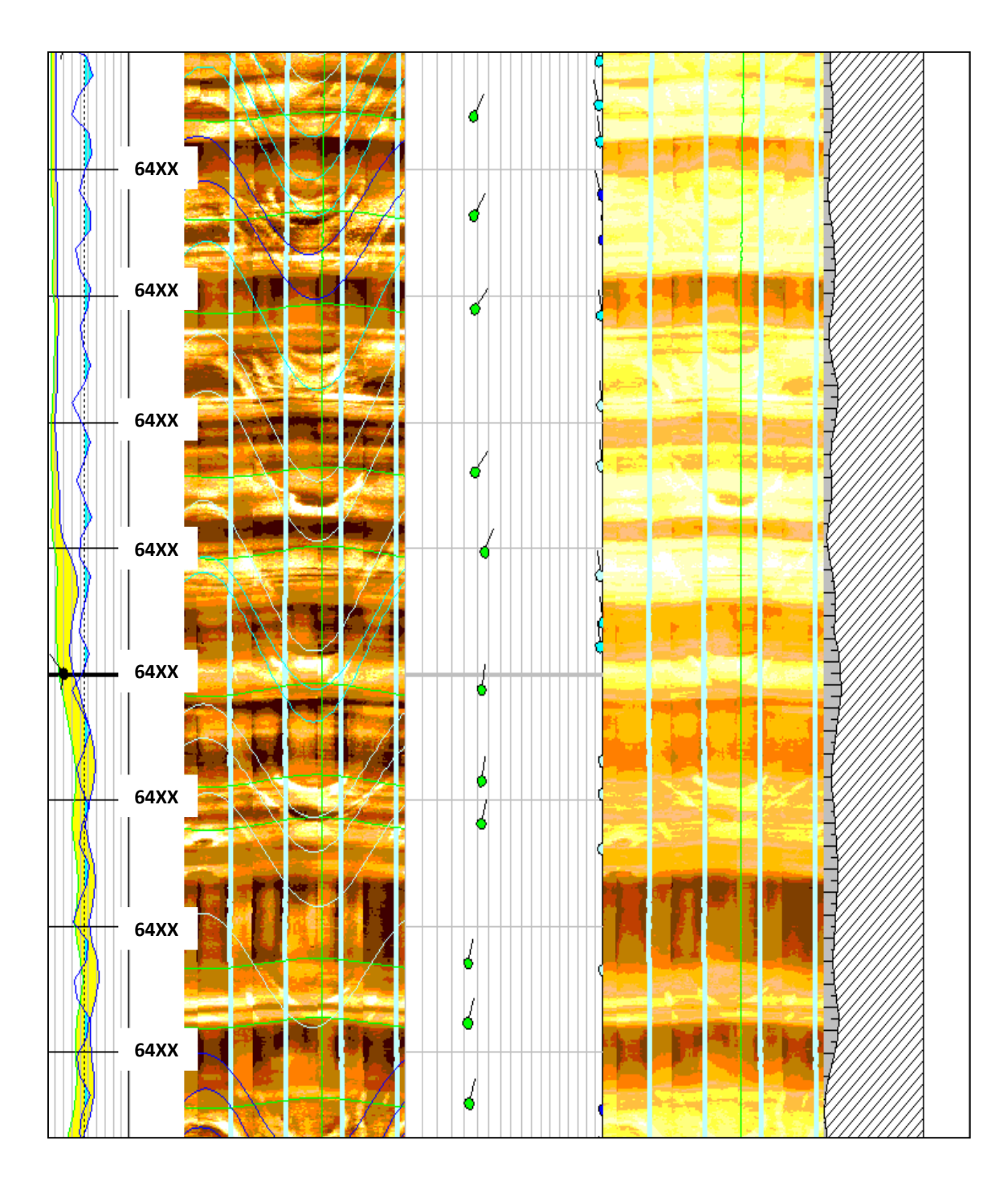

**Figura 5.27. Intervalo mostrando una zona con laminaciones paralelas/estratificación con echado preferencial al NE.** 

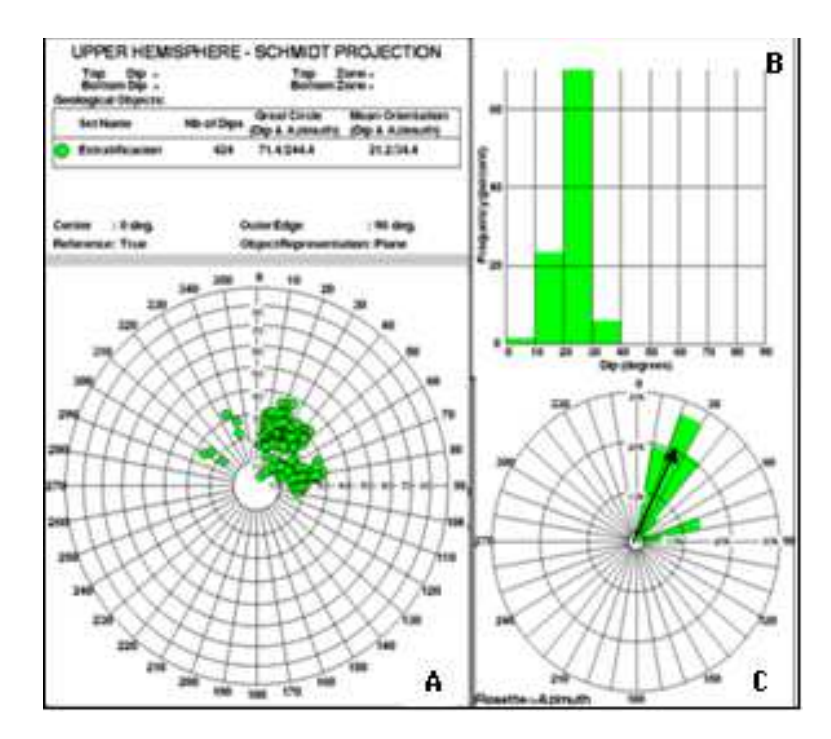

**Figura 5.28. Stereonet (A), Histograma (B) y Roseta de Azimut (C) mostrando las características de la Estratificación/Laminaciones Paralelas a lo largo de todo el intervalo perfilado.** 

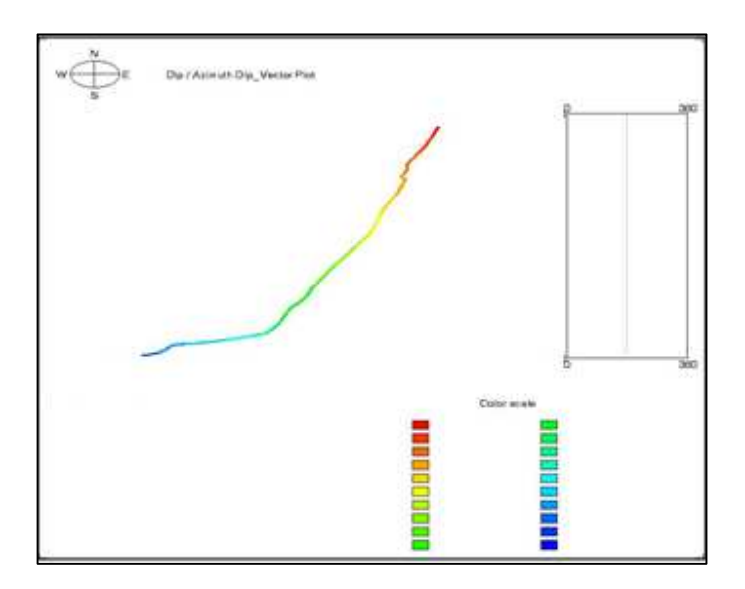

**Figura 5.29. Dip Vector Plot mostrando el comportamiento del echado estructural a lo largo de todo el intervalo.** 

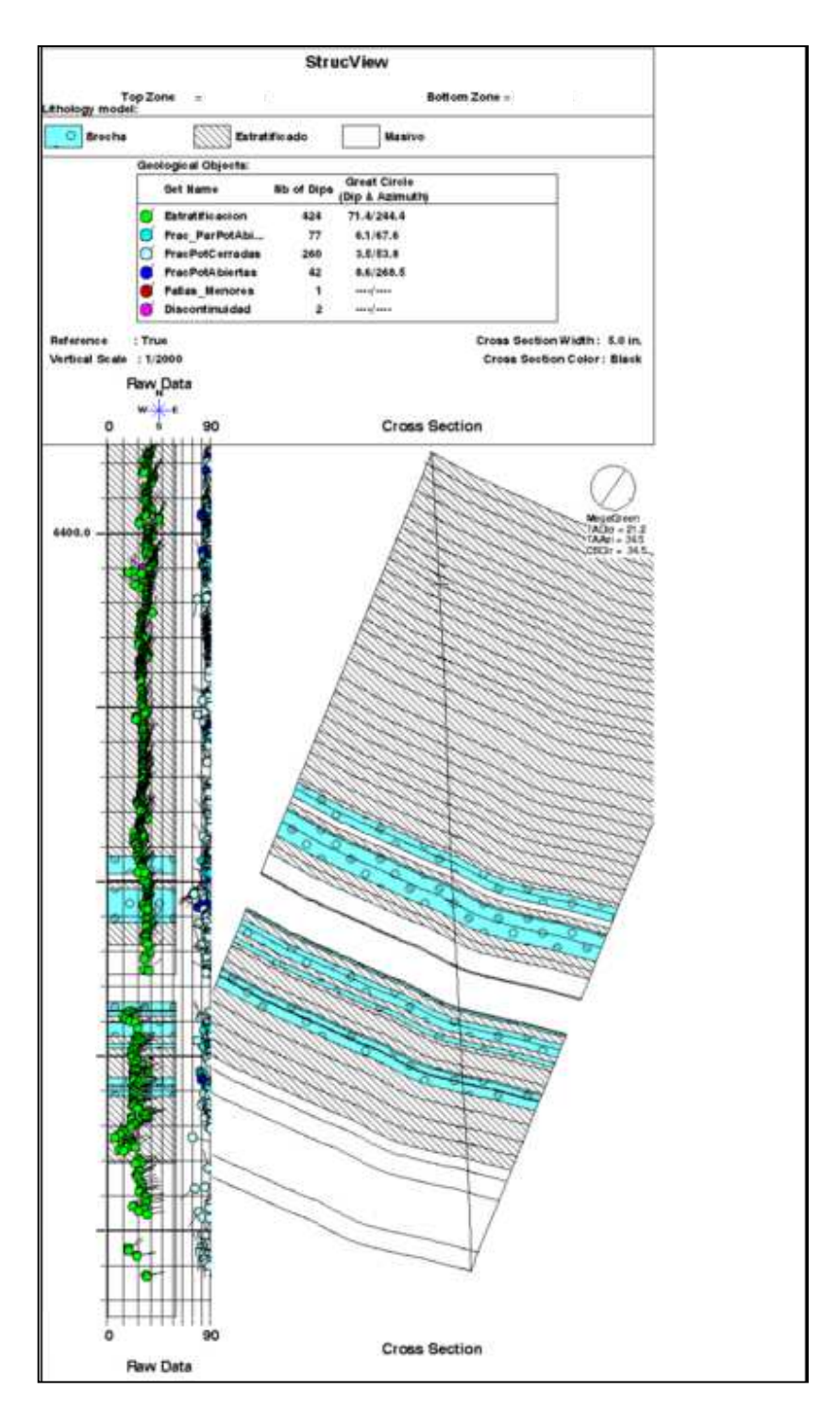

**Figura 5.30 Sección estructural generada en la dirección promedio de las capas, es decir, SW-NE vista desde el SE. En esta sección se buscó incluir todos los límites de capa interpretados a lo largo del intervalo perfilado para observar la variación del buzamiento a lo largo de toda la secuencia.** 

## *5.2.3.2 Anomalías Estructurales (Fallas y Discordancias)*

El análisis de anomalías estructurales indican la existencia de una falla menor (Ejemplo en la Figura 5.31), con rumbo **NE-SW** (Figura 5.32C), y magnitud entre 80 y 90 grados (Figura 5.32B). De igual forma fue interpretado un total de dos (2) eventos asociados con posibles Discordancias (Ejemplo en la Figura 5.33) con magnitudes entre 20 y 40 grados (Figura 5.34B) y rumbo **NE- SW** y **NW-SE** (Figura 5.34C).

Ambos eventos son reconocidos, en las imágenes de pozos, principalmente, por los cambios abruptos, tanto en dirección como en magnitud, de los eventos cercanos a estos. Las discordancias están representadas por superficies, en muchos casos, erosivas, claramente distinguibles en las imágenes de pozo, las cuales representan, en la mayoría de los casos, cambios en las condiciones de deposición de los sedimentos y en la que la características principal es la falta de paralelismo entre las capas infra y suprayacentes; Por su parte, las fallas (sea de menor o mayor escala) son identificadas en las imágenes de pared de pozo por cambios de resistividad/conductividad a ambos lados del evento que representa dicha falla, así como también por la discontinuidad de las capas al ser cortadas y desplazadas por dicho evento.

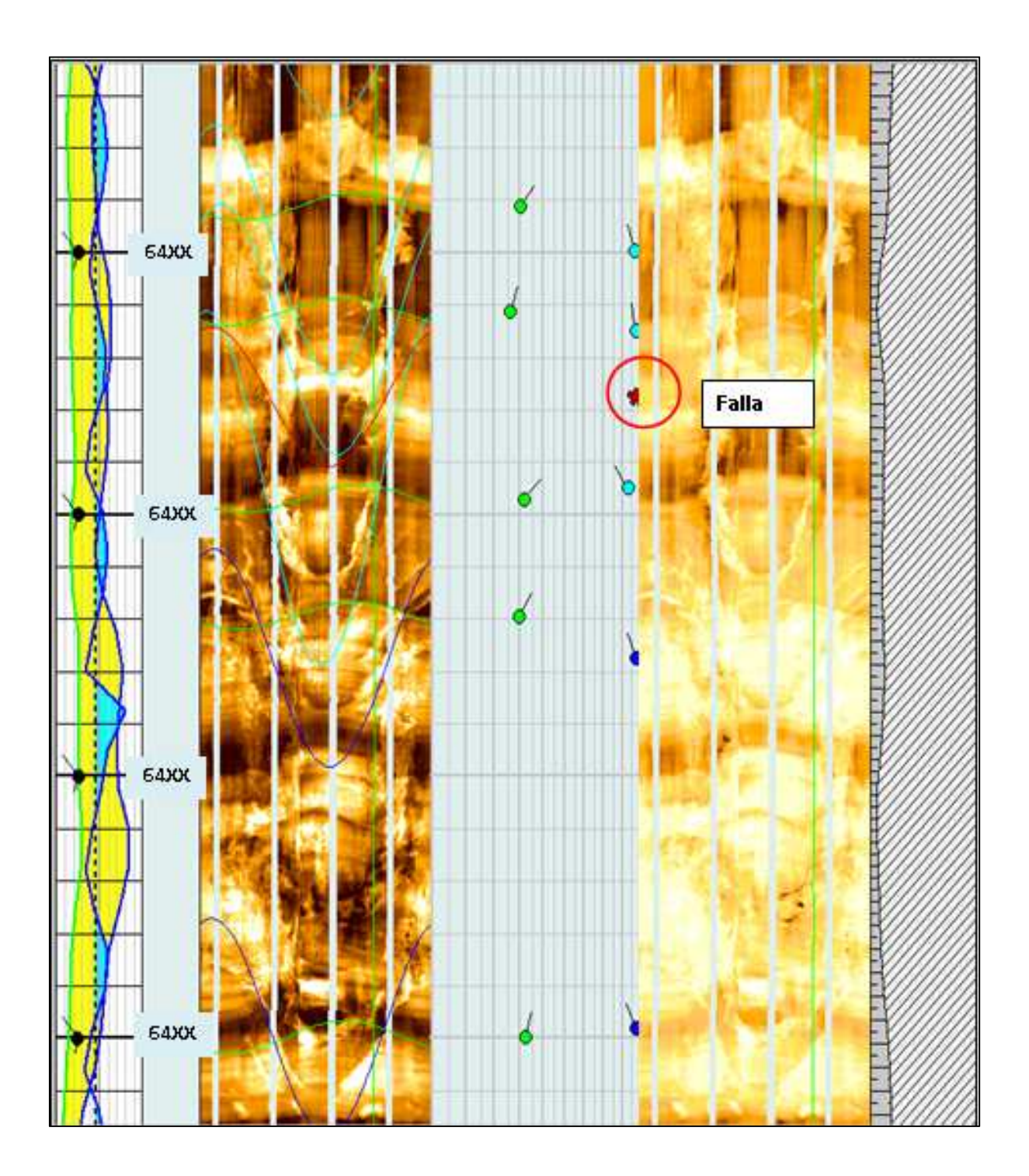

**Figura 5.31 Imagen mostrando un ejemplo de una falla a la profundidad de ~@64XXm MD. Se puede observar cómo se trunca la capa conductiva que se encuentra a ~@64XXm MD.** 

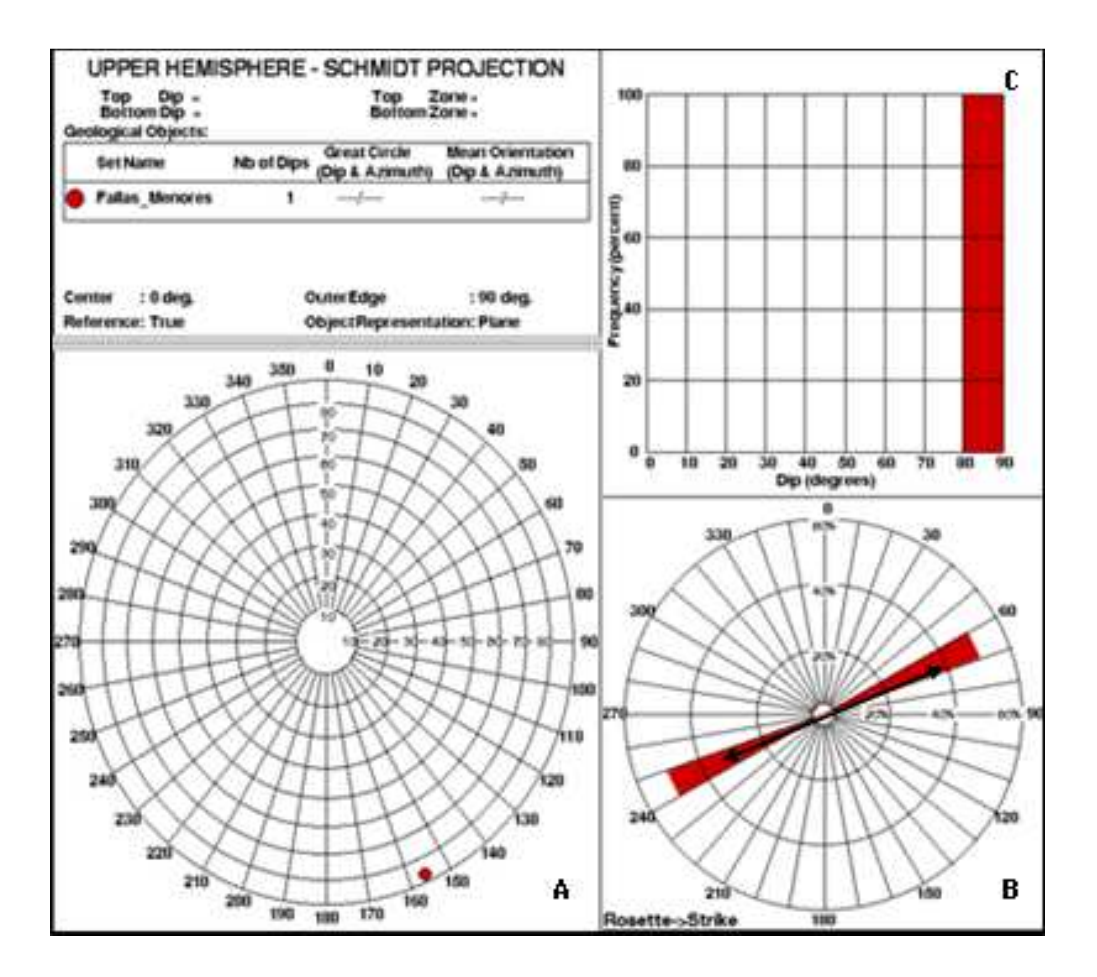

**Figura 5.32 Stereonet (A), Histograma (B) y Roseta de Rumbo (C) mostrando las características de las fallas interpretadas en las imágenes microresistivas FMIHD** 

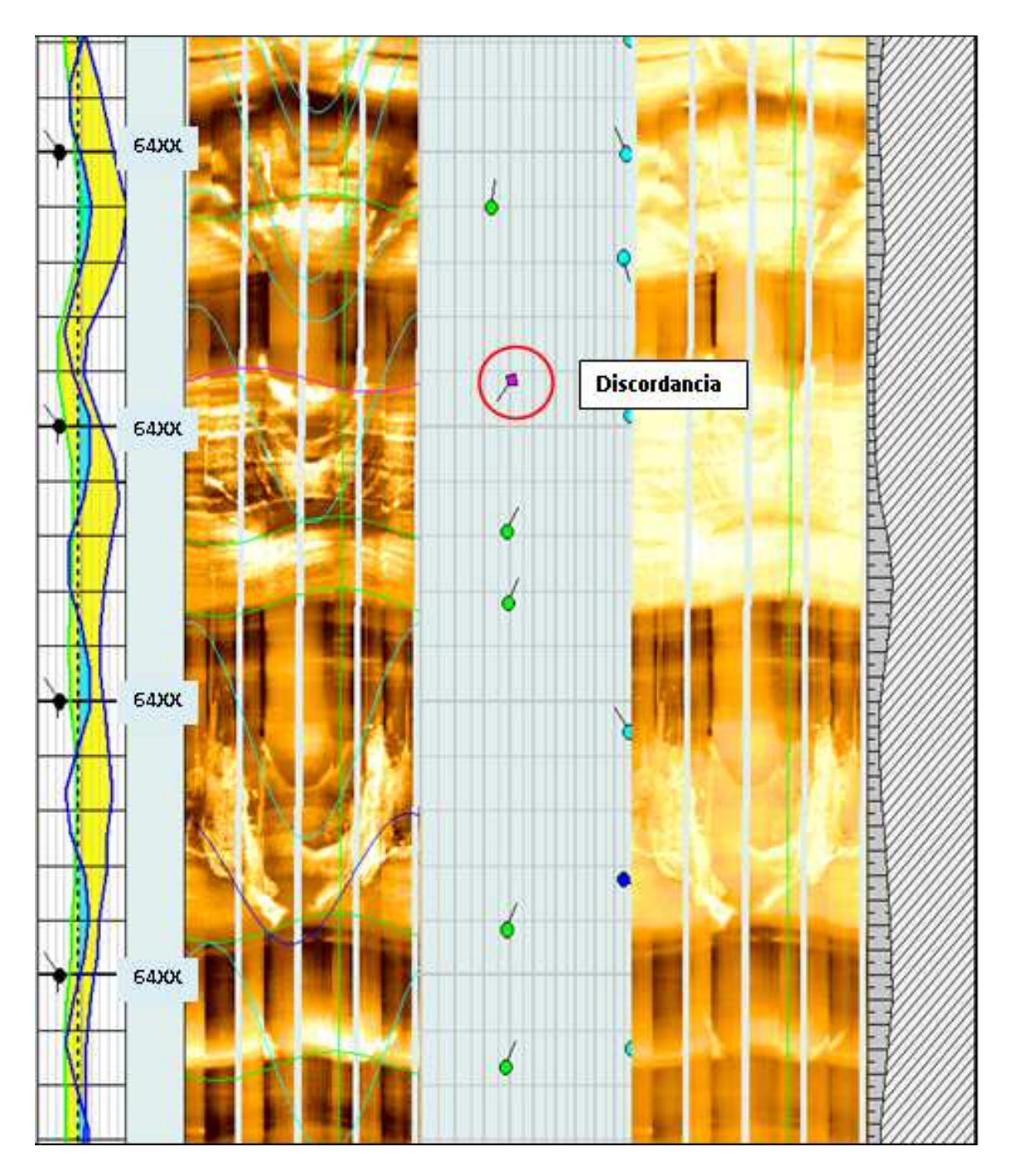

**Figura 5.33 Ejemplo de una posible discordancia a ~@64XXm MD. Nótese los cambios en dirección tanto por encima como por debajo del evento que representa la discordancia.** 

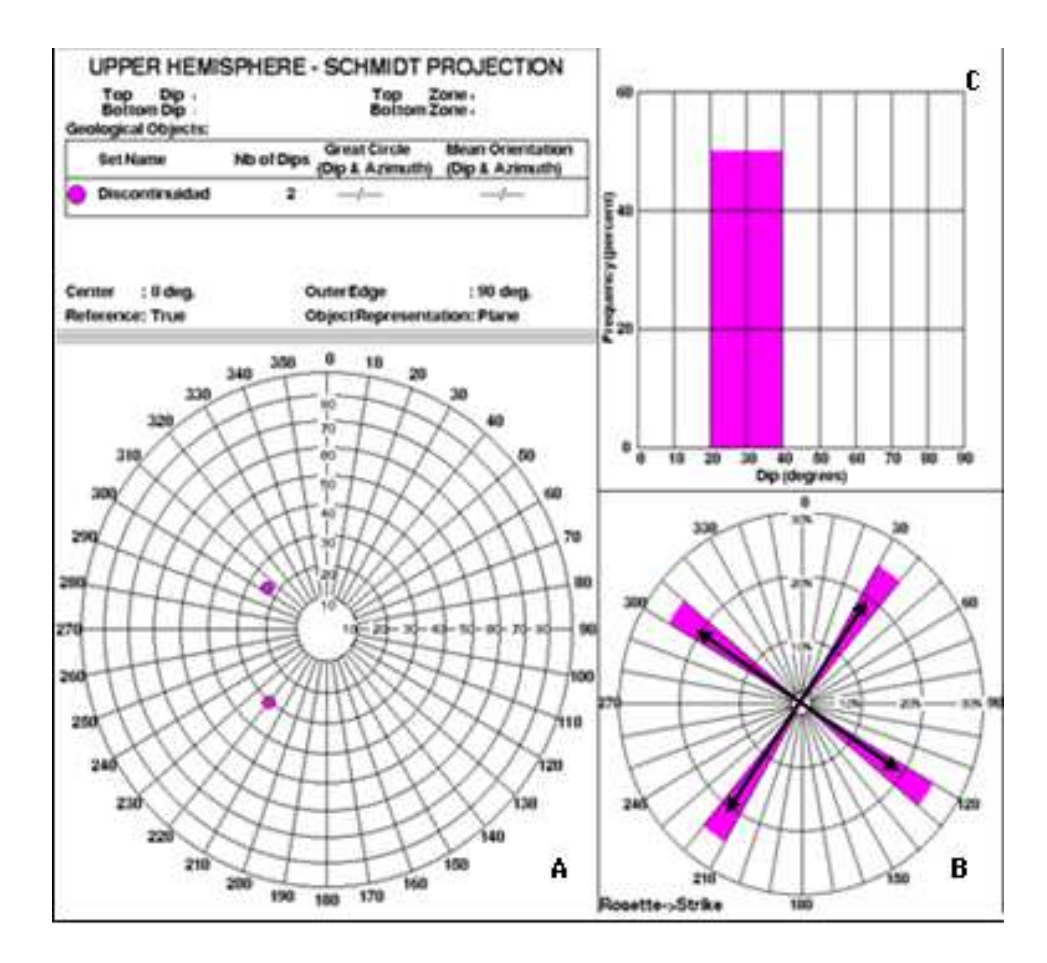

**Figura 5.34 Stereonet (A), Histograma (B) y Roseta de Rumbo (C) mostrando las características de las discordancias interpretadas en las imágenes microresistivas FMIHD.** 

### **5.2.4 ANÁLISIS DE FRACTURAS NATURALES TOTALES**

El resultado de la interpretación de fracturas indican que la densidad de fracturas naturales en el intervalo perfilado del pozo B, fase 5.875" es considerada media, identificándose un total de 378 eventos (Figura 5.35) diseminados a lo largo de todo el intervalo perfilado. Estos eventos presentan un rumbo preferencial **NE-SW** y rumbo secundario **ENE-WSW** (Figura 5.35C).

Las fracturas naturales (ejemplo en la Figura 5.36) no pueden ser diferenciadas morfológicamente (en abiertas, cementadas y parcialmente abiertas) cuando la imagen es adquirida en lodo base aceite debido a que, la presencia de lodo resistivo invadiendo los espacios abiertos de las fracturas presenta una apariencia similar a aquella observada en las fracturas cementadas, selladas, mineralizadas o rellena por algún mineral de alta resistividad (calcita, presencia de materia orgánica, etc.), lo cual dificulta el poder discriminar si las fracturas están cementadas o invadidas por lodo resistivo. Para ello es necesario integrar dicha información con la aportada por el registro sónico.

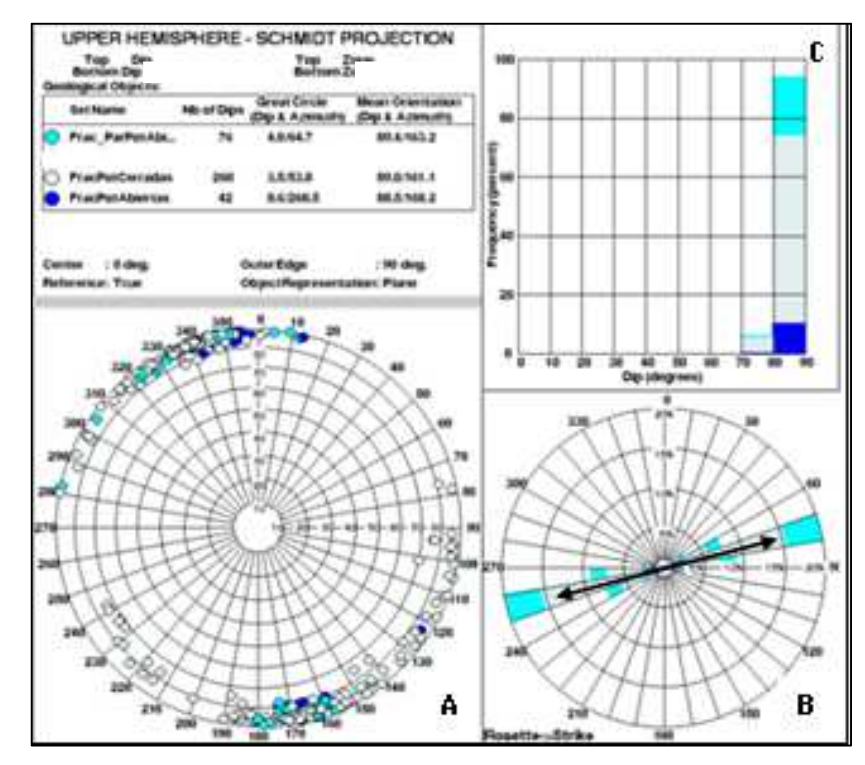

**Figura 5.35 Stereonet (A), Histograma (B) y Roseta de Rumbo (C) mostrando las características de las fracturas naturales totales interpretadas en las imágenes microresistivas FMIHD a lo largo de todo el intervalo perfilado.** 

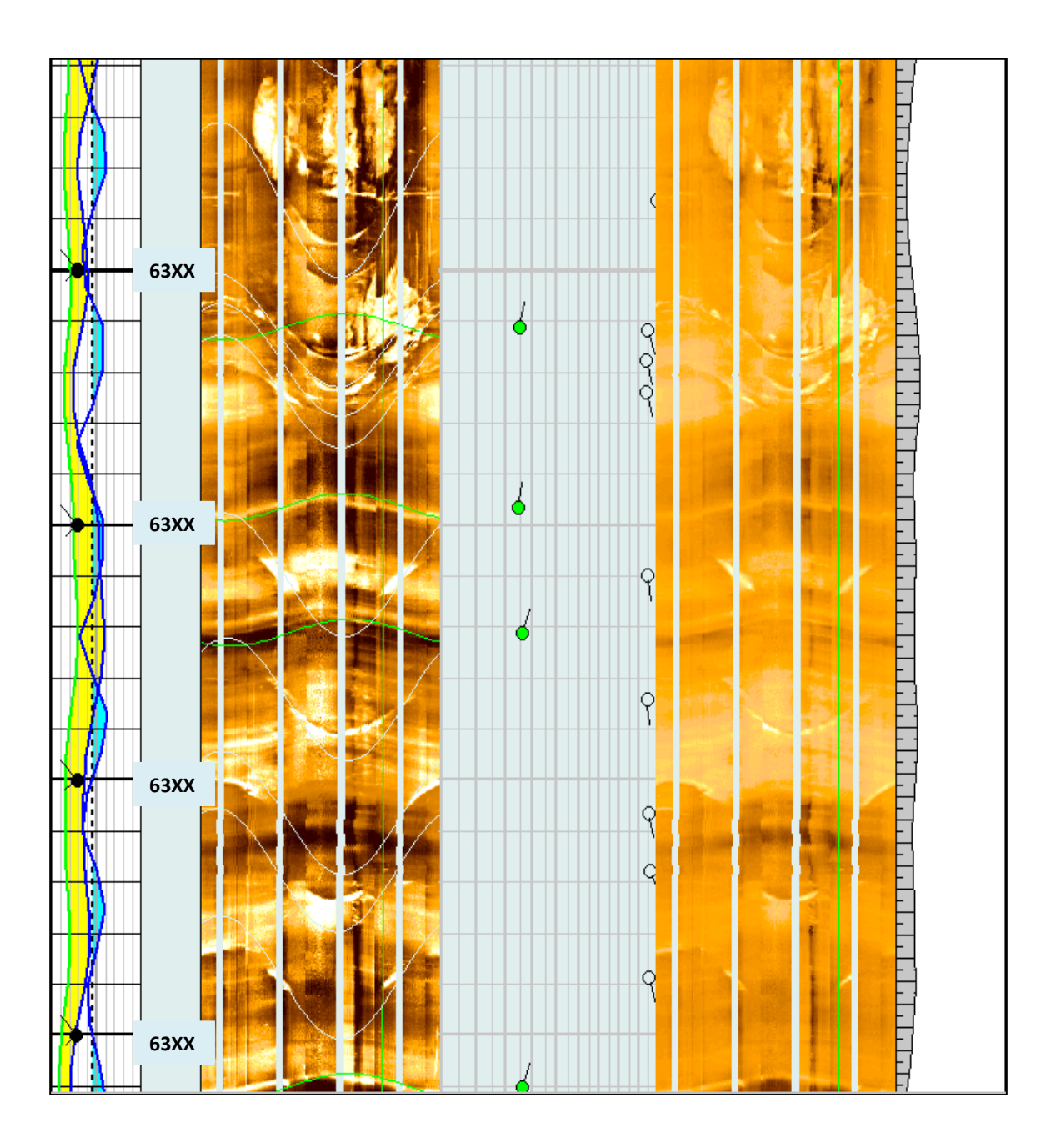

**Figura 5.36 Ejemplo de una zona fracturada. Se observa como eventos de alta resistividad y magnitud cortan las capas sin originar ningún tipo de desplazamiento.** 

La clasificación morfológica de las fracturas naturales (en potencialmente abiertas, parcial potencialmente abiertas y potencialmente cerradas) se realiza integrando la información aportada por el registro Sónico Dipolar – DSI/Sonic Scanner con las imágenes de pared de pozo – FMIHD (Figura 37). En el caso del registro Sónico Dipolar-DSI se utilizan algunos indicadores que ayudan en la clasificación de fracturas, como la presencia de anisotropía acústica y el análisis de fracturas de la onda *Stoneley*, asignándose a la categoría de fracturas potencialmente abiertas o parciales potencialmente abiertas aquellos eventos que coincidan con la presencia de anisotropía acústica y reflexiones de la onda *Stoneley*, mientras que las fracturas potencialmente cementadas estarán asociadas a zonas sin anisotropía ni reflexiones de la onda *Stoneley*. Es importante mencionar que la resolución del registro Sónico (2.5 ft) es menor a la resolución del FMIHD (5 mm) por lo que existen algunas fracturas que no son detectadas por el registro Sónico, sin embargo si son observadas en la imagen, en este caso las fracturas se clasifican bajo la categoría de fracturas potencialmente cerradas. Las reflexiones identificadas con el análisis de la onda *Stoneley* son generadas por laminaciones, derrumbes y potenciales fracturas cuando se descartan los dos anteriores, por lo que, es estrictamente necesaria la información del registro de imágenes el cual realmente indicará el tipo de evento que este causando dicha reflexión.

En función a esto, del total de fracturas naturales se clasificaron 26 eventos como fracturas potencialmente abiertas, 58 como parcial potencialmente abiertas y 350 como fracturas potencialmente cementadas.

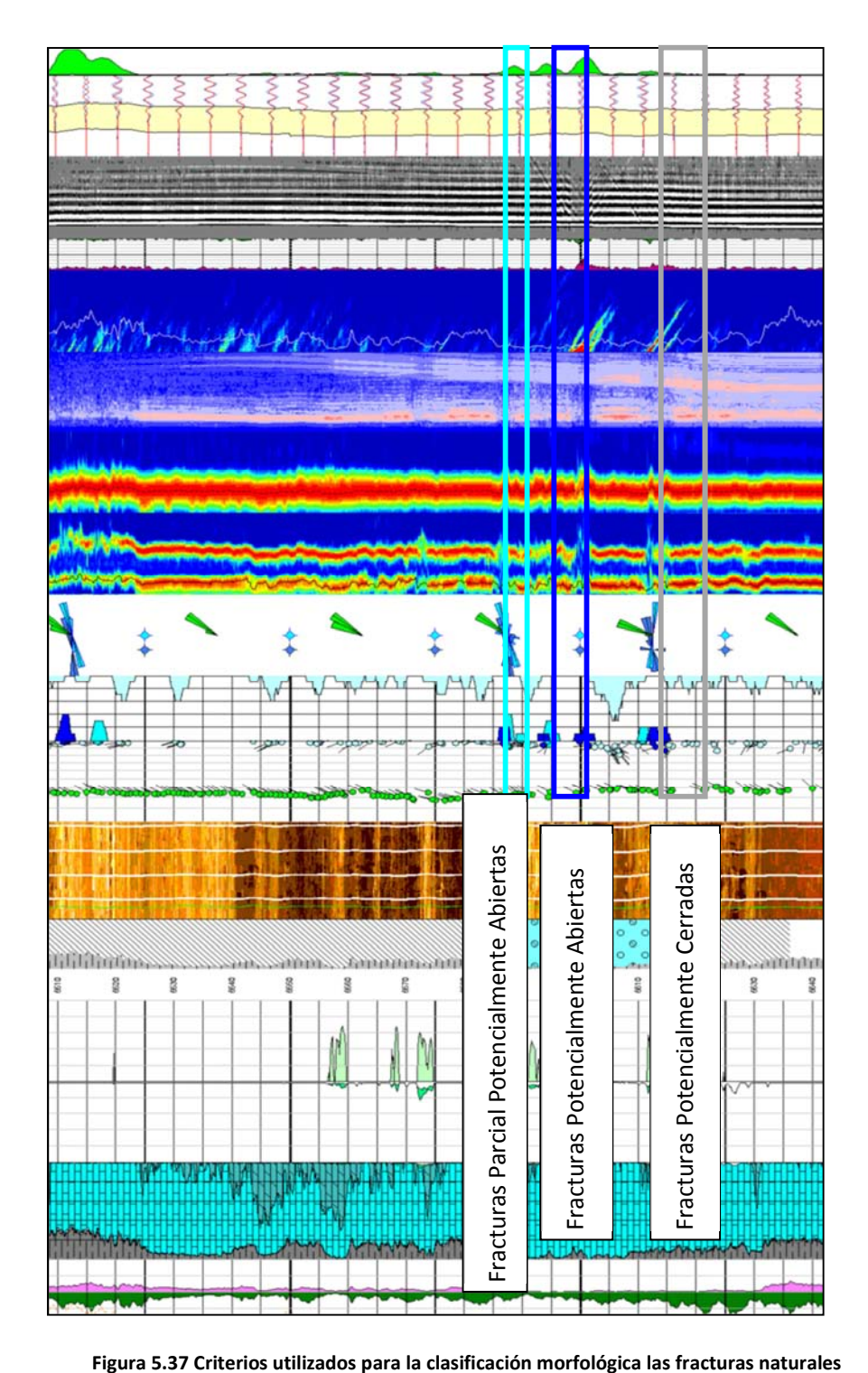

#### *5.2.4.1 Fracturas potencialmente abiertas*

Del total de fracturas naturales interpretadas en el intervalo registrado, solo 42 eventos fueron interpretados como fracturas potencialmente abiertas (atravesadas completamente por el pozo). Estos eventos presentan un rumbo preferencial **NE-SW** (**Figura 37C**) y rumbo secundario NNE-SSW, magnitudes entre 70 y 90 grados (Figura 5.38B) y echados al NNW, NW, SSE y SE (Figura 5.38A).

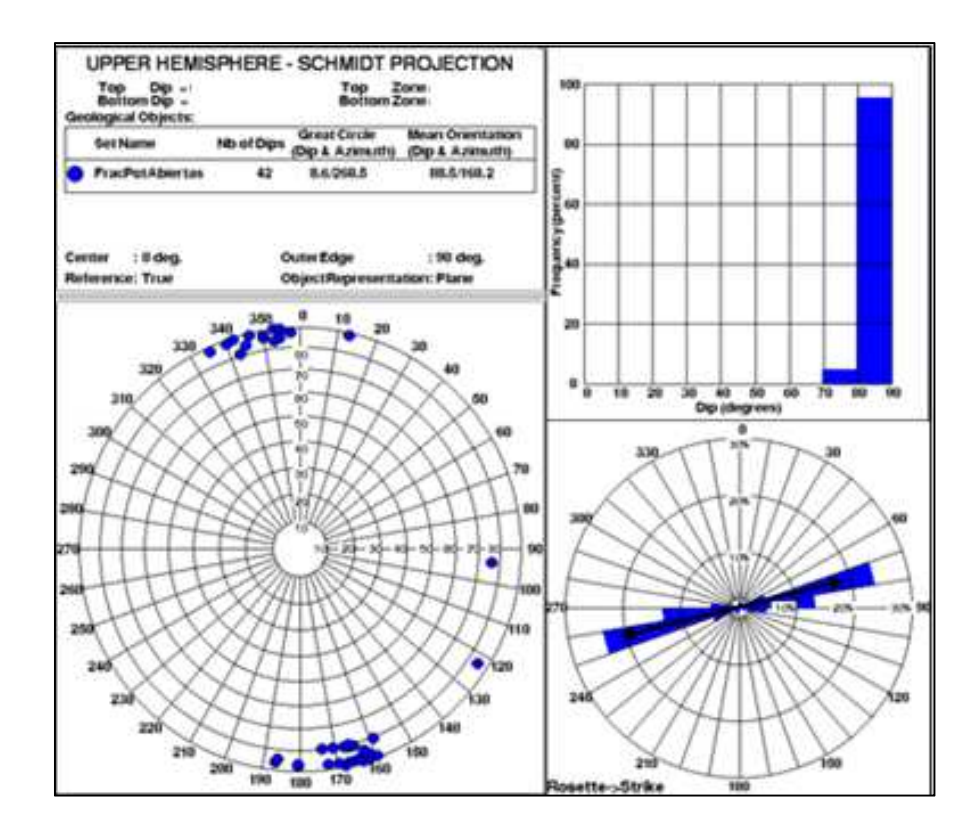

**Figura 5.38 Stereonet (A), Histograma (B) y Roseta de Rumbo (C) para las fracturas potencialmente abiertas** 

#### *5.2.4.2 Fracturas parcial potencialmente abiertas*

Fueron interpretados 76 eventos asociados con fracturas parciales potencialmente abiertas (parcialmente atravesadas por el pozo y/o confinadas a una capa de espesor y litología específica). Estas presentan un rumbo preferencial **NE-SW** (Figura 5.39C), con magnitudes entre 80 y 90 grados (Figura 5.39B), y echados al NNE, NE, SSW, SW (Figura 5.39A)

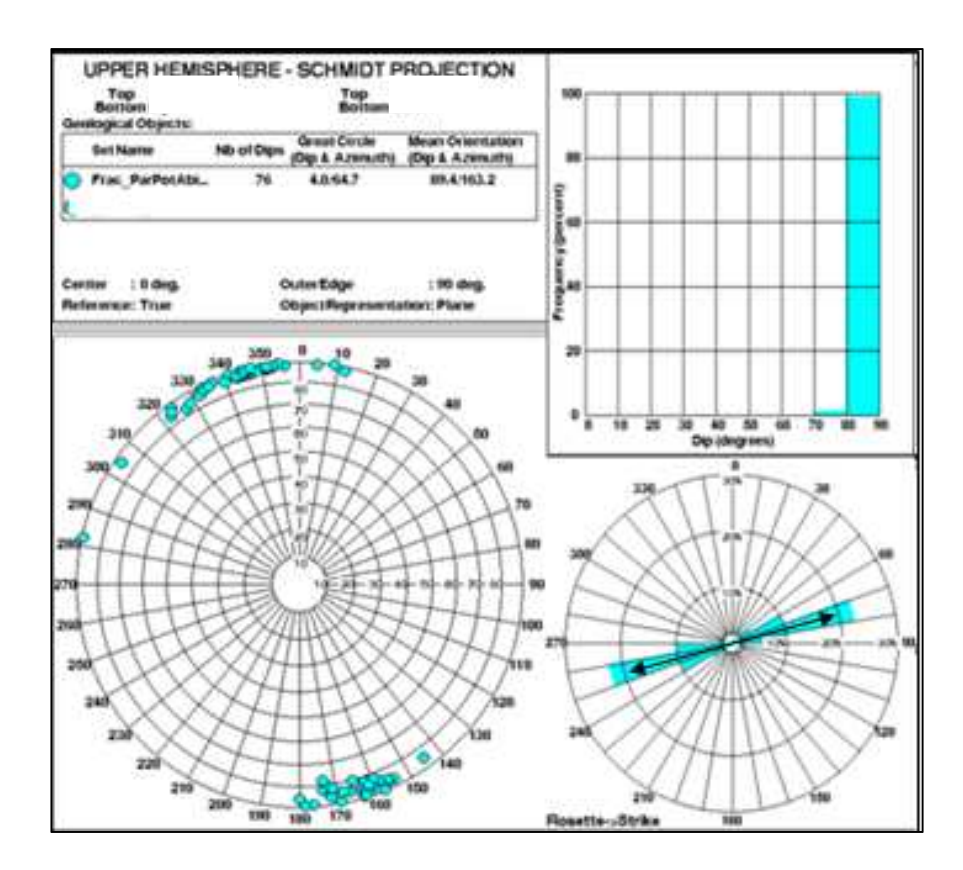

**Figura 5.39 Stereonet (A), Histograma (B) y Roseta de Rumbo (C) para las fracturas parciales potencialmente abiertas** 

### *5.2.4.3 Fracturas potencialmente cerradas*

Las fracturas potencialmente cerradas (240 en total) presentan una tendencia clara al **NE-SW** (Figura 5.40C), con magnitudes entre 70 y 90 grados (Figura 5.40B) y echados en dirección NNE, ESE, SE, SSE, SSW, SW, NE y NNE (Figura 5.40A).

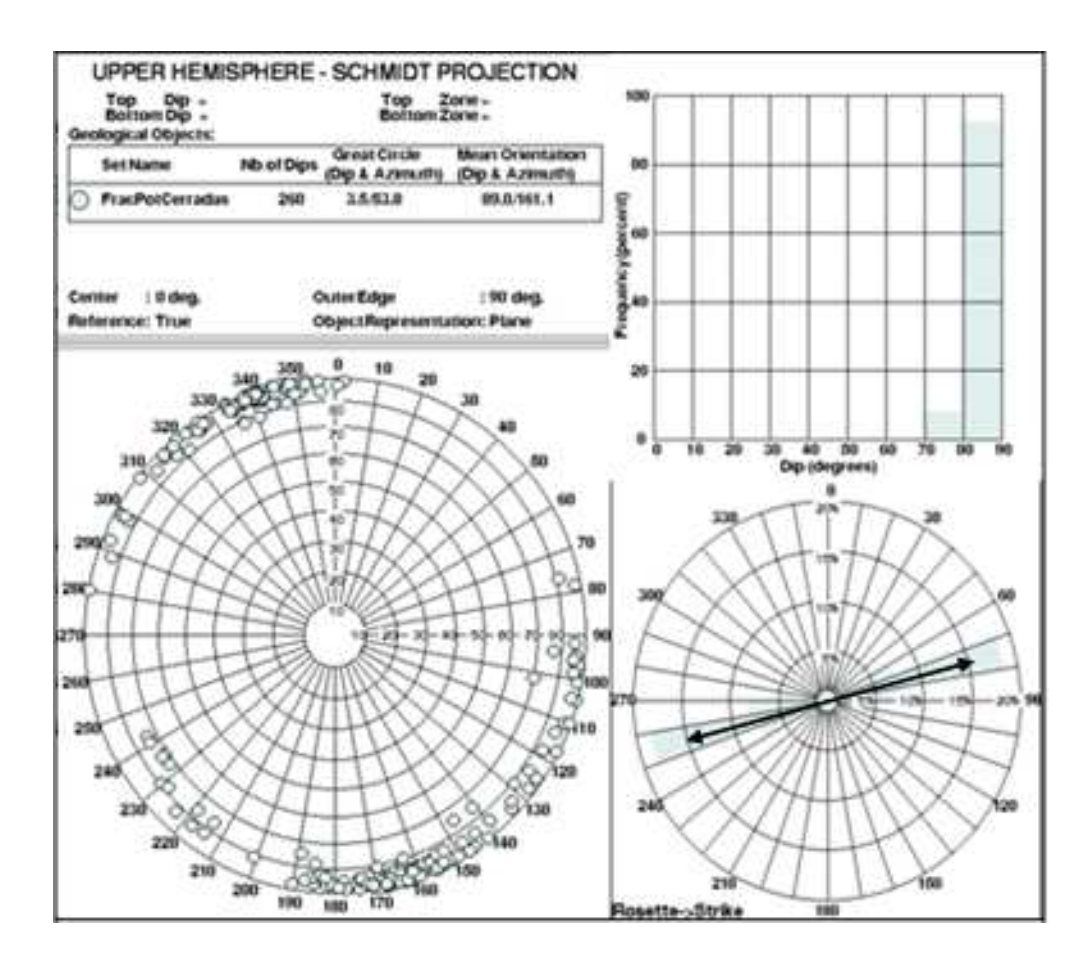

**Figura 5.40. Stereonet (A), Histograma (B) y Roseta de Rumbo (C) para las fracturas potencialmente cerradas** 

## **5.2.5 RESUMEN DE RESULTADOS OBTENIDOS DE LA INTERPRETACION DEL POZO B**

El echado estructural promedio para todo el intervalo perfilado de **21.2⁰** al **NE** (Azimut: 34.4⁰).

Se interpretó a lo largo de todo el intervalo perfilado un evento asociado con falla de menor escala. Este evento presenta una magnitud de entre 80 y 90 grados, con echado al SE y rumbo preferencial **NE-SW**.

Se interpretó un total de dos eventos asociados con discontinuidades (discordancias) identificadas en las imágenes por su aspecto erosivo y los cambios abruptos en dirección y magnitud de los eventos por encima y por debajo de estas.

Se identificó un total 378 fracturas naturales las cuales fueron clasificadas, con base en la respuesta de la Onda *Stoneley-DSI*, en fracturas potencialmente abiertas, parcial potencialmente abiertas y potencialmente cerradas. Del total, 42 fracturas fueron interpretadas como fracturas potencialmente abiertas, 76 como parcial potencialmente abiertas y 240 con fracturas potencialmente cerradas.

Las fracturas potencialmente abiertas presenta un rumbo preferencial **NE-SW**, las fracturas parcial potencialmente abiertas también presentan un rumbo preferencial **NE-SW**, y finalmente, las fracturas cementadas presentan rumbo preferencial **NE-SW.**

No se interpretó en el intervalo registrado ningún evento asociado con ovalizaciones del hoy o *brekout's* ni fracturas inducidas.

En base a los cambios de resistividad/conductividad y la textura observada directamente sobre la imagen fueron interpretadas las siguientes morfofacies:

- Carbonatos de aspecto estratificado
- Carbonatos de aspecto masivo a moderadamente masivo
- $\checkmark$  Brechas
- Clásticos de aspecto estratificado
- Clásticos de aspecto masivo a moderadamente masivo

## **5.3 PROCESAMIENTO E INTERPRETACION DEL POZO C**

El pozo C se utilizó la herramienta DOBMI para obtener las imágenes de pozo, además se corrieron los registros básicos para realizar la evaluación petrofísica. El intervalo perfilado tiene una profundidad de 33XX a 25XX m MD y la sección es de 8.5 in.

## **5.3.1 CALIDAD DE LOS DATOS**

El procesamiento inicia con la carga de los datos de campo con el módulo **Data load\***.

Seguidamente, se procede con el modulo **BorEID** donde se realizan las correcciones de velocidad al computarse la aceleración de la herramienta, seguido de la orientación de las imágenes. La imagen de este pozo fue orientada con respecto al norte magnético.

Para poner ambas imágenes en profundidad (la segunda con respecto a la primera), existen dos maneras diferentes: la primera en el módulo **Image Depth-Match** (se genera la puesta en profundidad automáticamente, teniendo como dato de entrada las imágenes obtenidas previamente en BorEID), mientras que la segunda opción (**WellEdit**) hace la puesta en profundidad ya sea de manera automática y/o manual, teniendo como datos de entrada las curvas SRES (Resistividad Sintética) para cada una de las imágenes generadas en **BorTex**.

Luego, se utilizó el módulo **BorNor\*** para obtener una imagen dinámica y una estática. Finalmente, se utiliza el módulo **BorView\*** para la interpretación de la imagen.

## **5.3.2 UNIDADES LITOLÓGICAS**

El objetivo del estudio es realizar un análisis estratigráfico y textural de los depósitos atravesados por el pozo C, fase 8 ½", basado en la interpretación de las estructuras sedimentarias interpretadas sobre las imágenes Dual OBMI adquiridas en dicho pozo.

En general, basado en el comportamiento de los registros básicos y la imagen microresistiva Dual OBMI, el intervalo perfilado (Figura 5.41) está representado, principalmente por depósitos terrígenos, es decir intercalaciones de arenas y arcillas, de aspecto principalmente laminado/estratificado. Considerando los porcentajes de arcillosidad el intervalo perfilado podría ser dividido en cinco (5) secciones, denominadas, de base a tope, en: **Sección #1** (33XX – 32XXm MD), **Sección #2** (32XX – 29XXm MD), **Sección #3** (29XX – 28XXm MD), **Sección #4** (28XX – 26XXm MD) y **Sección #5** (26XX – 25XXm MD). Estos depósitos presentan textura estratificada (Figura 5.42).

La **Sección #1** (33XX – 32XXm MD), está representada, de base a tope, por un depósito de terrígenos de aspecto laminado/estratificado con gran cantidad de arcilla por lo que la litología se interpreta como lutita y en algunos horizontes como arenisca lutítica con resistividad alta.

La **Sección #2** (32XX – 29XXm MD) está representada, al igual que la primera, por un depósito de terrígenos de aspecto laminado/estratificado pero con una cantidad de arcilla mayor y con pequeños horizontes de areniscas y areniscas lutíticas resistivas (Figura 5.43).

En la **Sección #3 (**29XX – 28XXm MD) disminuye la cantidad de arcilla y aumenta el cuarzo, sin embargo sigue interpretándose la litología como lutita laminada con algunos horizontes arenosos.

La **Sección #4** (28XX – 26XXm MD) está representada lutitas pero la cantidad de horizontes de areniscas y areniscas lutíticas aumenta (Figura 5.44). Las láminas van de 10 a 20cm de espesor. En las areniscas pueden observarse algunas estructuras que pueden ser estratificación cruzada.

Finalmente, la **Sección #5** (26XX – 25XXm MD), está representada por un depósito de lutitas (80% arcillosidad) con algunos horizontes de areniscas y areniscas lutíticas.

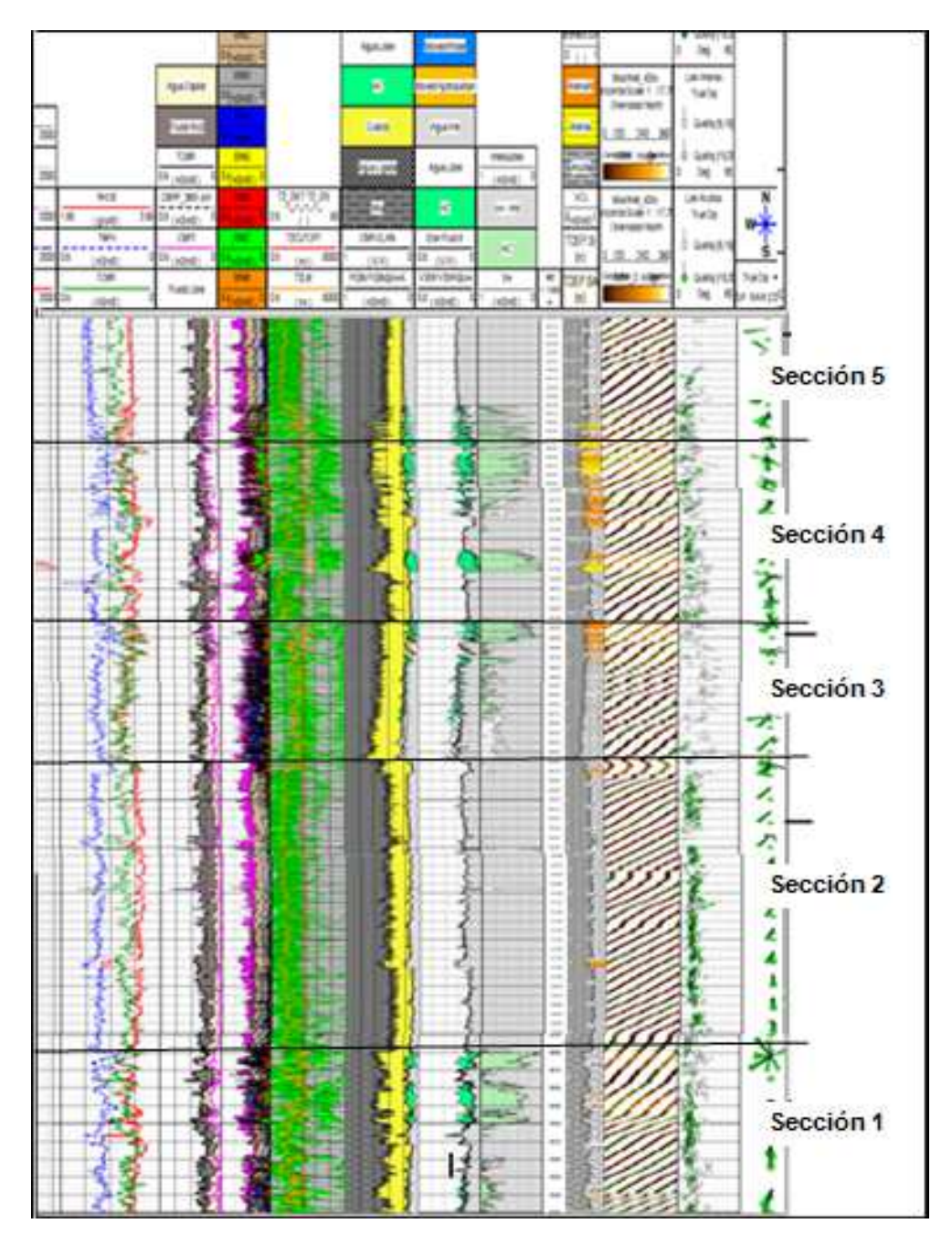

**Figura 5.41. Características geológicas del intervalo registrado, pozo C, fase 8 ½".** 

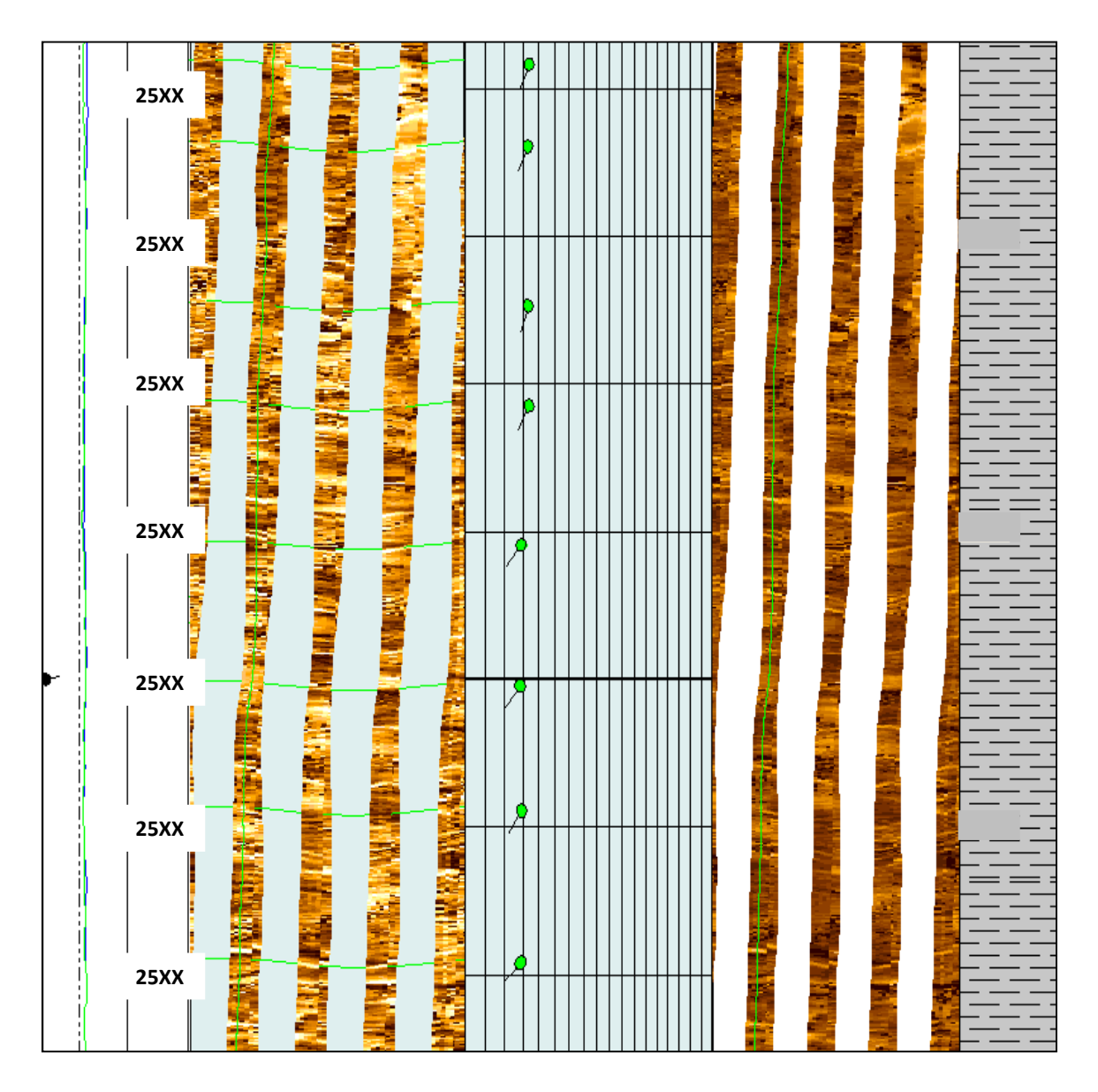

**Figura 5.42. Ejemplo de lutitas de aspecto estratificado.** 

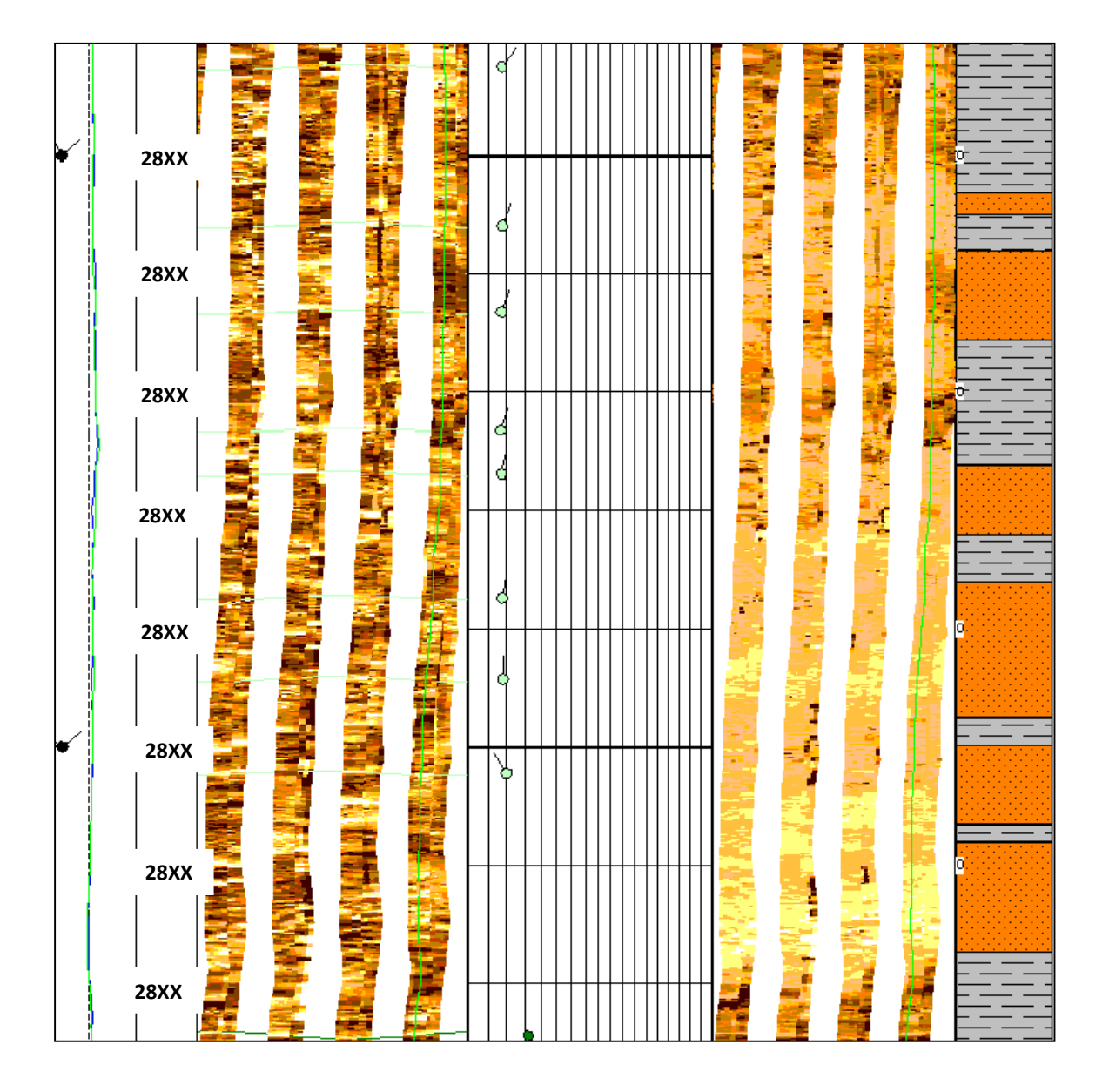

**Figura 5.43 Ejemplo de una intercalación de terrígenos, lutitas y areniscas lutíticas.** 

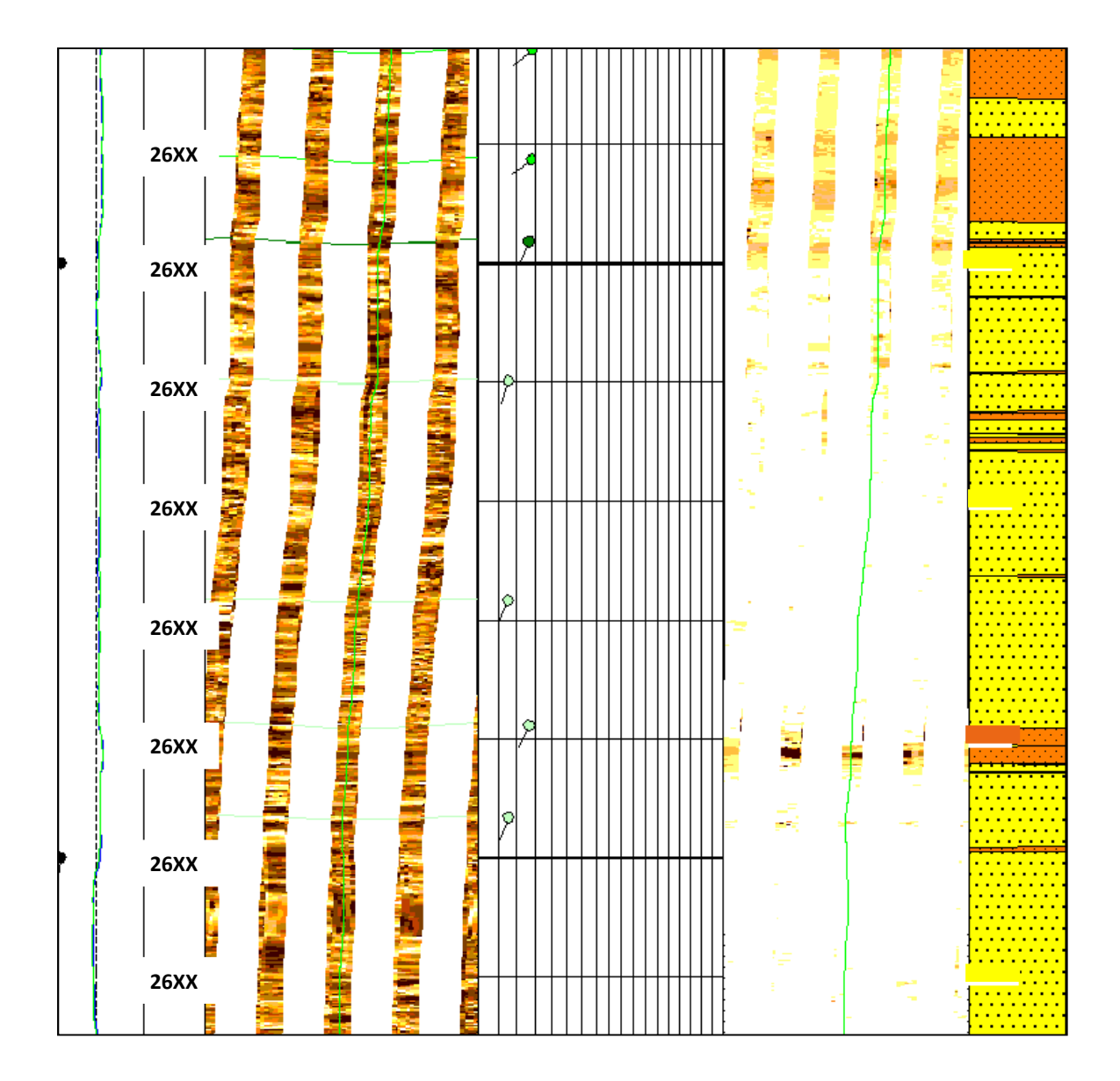

**Figura 5.44 Ejemplo de un intervalo con intercalaciones de areniscas y areniscas lutíticas.** 

## **5.3.3 ANÁLISIS ESTRUCTURAL**

### *5.3.3.1 Echado Estructural*

Se interpretó, en las zonas estratificadas (Ejemplo en la Figura 5.45), un total de 964 muestras clasificadas, en el caso de las zonas arcillosas como estratificación o laminaciones paralelas; en el caso de las arenosas como laminación paralela y estratificación cruzada; y en el caso de frontera entre una y otra litología, como limites de capa. Todas ellas graficadas mediante *tadpoles* de color verde claro. Estos eventos fueron graficados en el estereograma de Schmidt (Figura 5.47) para reconocer su distribución espacial y obtener la dirección preferencial del azimut de las capas en la roseta de azimut.

Para el caso de las zonas arcillosas se interpretaron 760 eventos con la cual se realizo el cálculo de echado estructural. En las zonas arenosas se interpretaron 165 eventos y para los límites de capas 39.

Basado en las laminaciones de arcillas, el estereograma de Smith (Figura 5.47A) muestra un echado estructural promedio para todo el intervalo perfilado de 13.4<sup>°</sup> al SW (Azimut: 210<sup>°</sup>). Con las graficas *Dip Vector Plot* (Figura 5.49) y *StrucView* (sección estructural del pozo en la dirección de las capas; Figura 5.50), se puede evaluar el comportamiento del echado estructural a detalle a lo largo de todo el intervalo registrado, éstas presentan una tendencia hacia el SW, lo que confirma la dirección y magnitud del echado estructural obtenido.

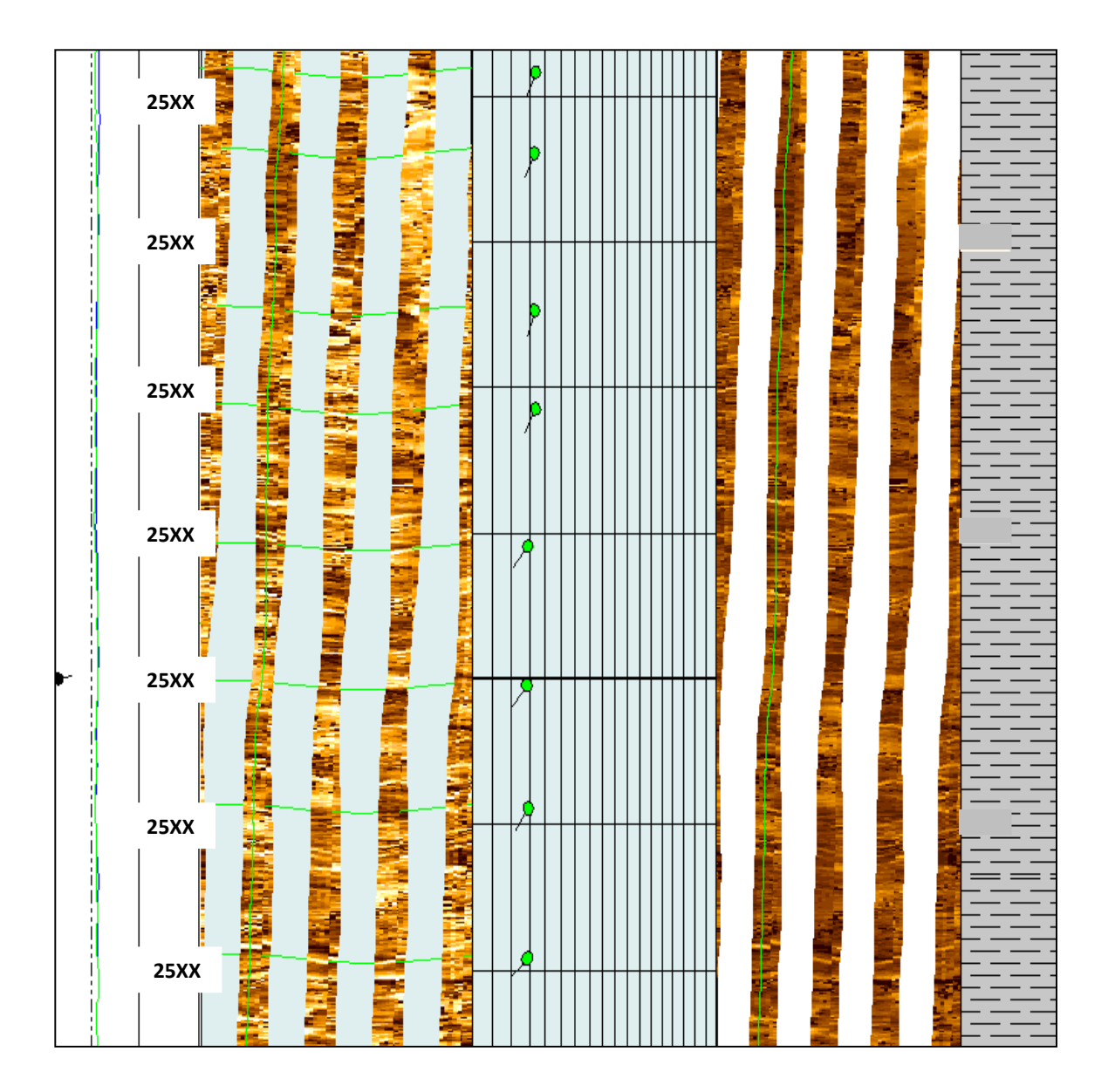

**Figura 5.45. Intervalo mostrando una zona con laminaciones paralelas/estratificación con echado preferencial al SW.** 

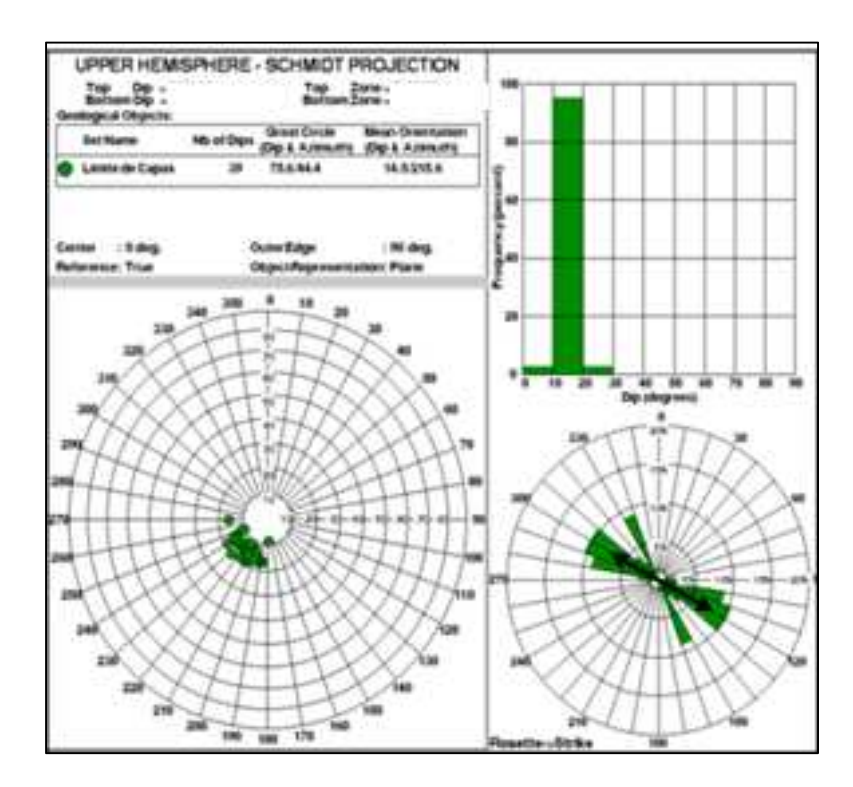

**Figura 5.46 Stereonet (A), Histograma (B) y Roseta de Azimut (C) mostrando las características de los límites de capa a lo largo de todo el intervalo perfilado.** 

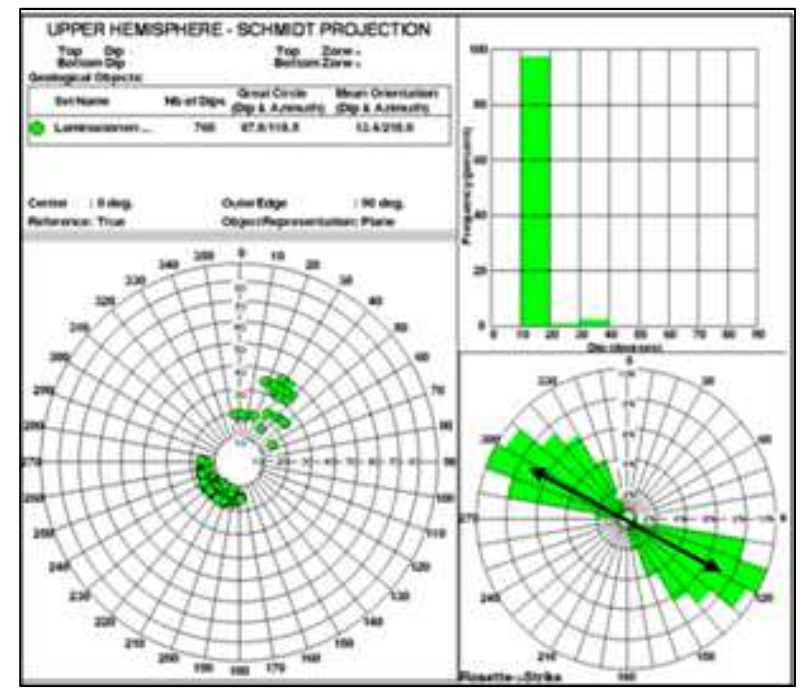

**Figura 5.47 Stereonet (A), Histograma (B) y Roseta de Azimut (C) mostrando las características de la Estratificación/Laminaciones de arcillas a lo largo de todo el intervalo perfilado.** 

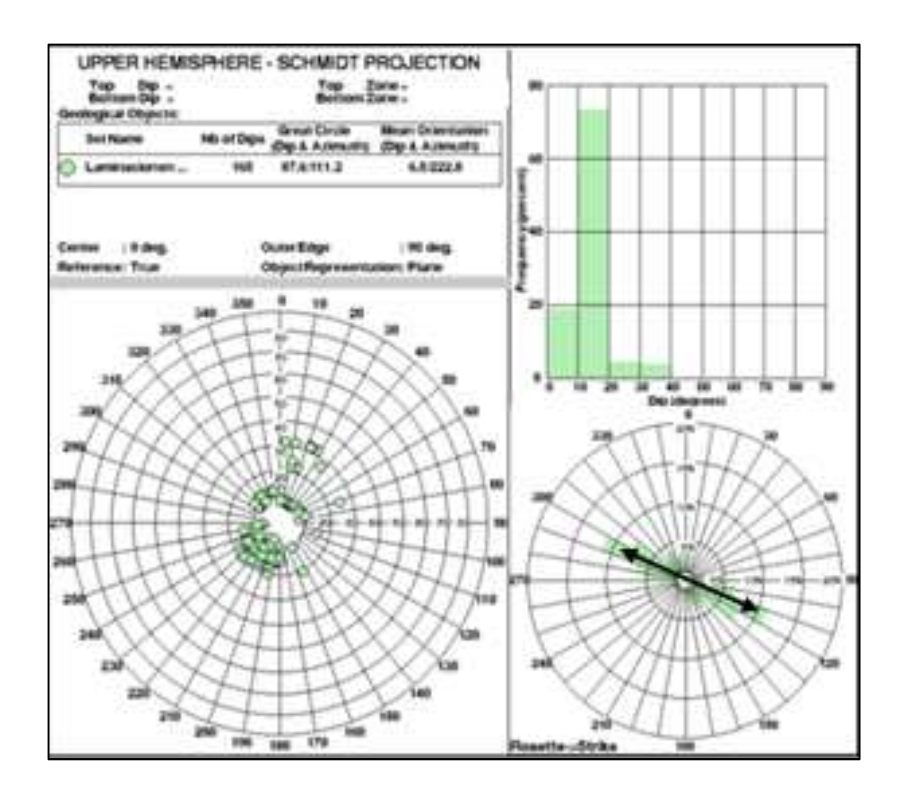

**Figura 5.48 Stereonet (A), Histograma (B) y Roseta de Azimut (C) mostrando las características de la Estratificación/Laminaciones de arenas a lo largo de todo el intervalo perfilado.** 

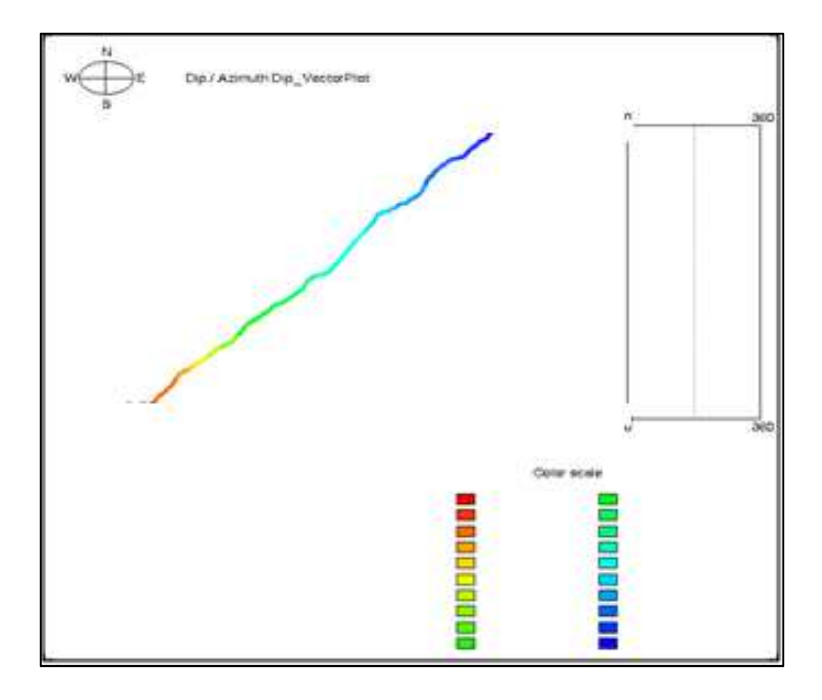

**Figura 5.49 Dip Vector Plot mostrando el comportamiento del echado estructural a lo largo de todo el intervalo.** 

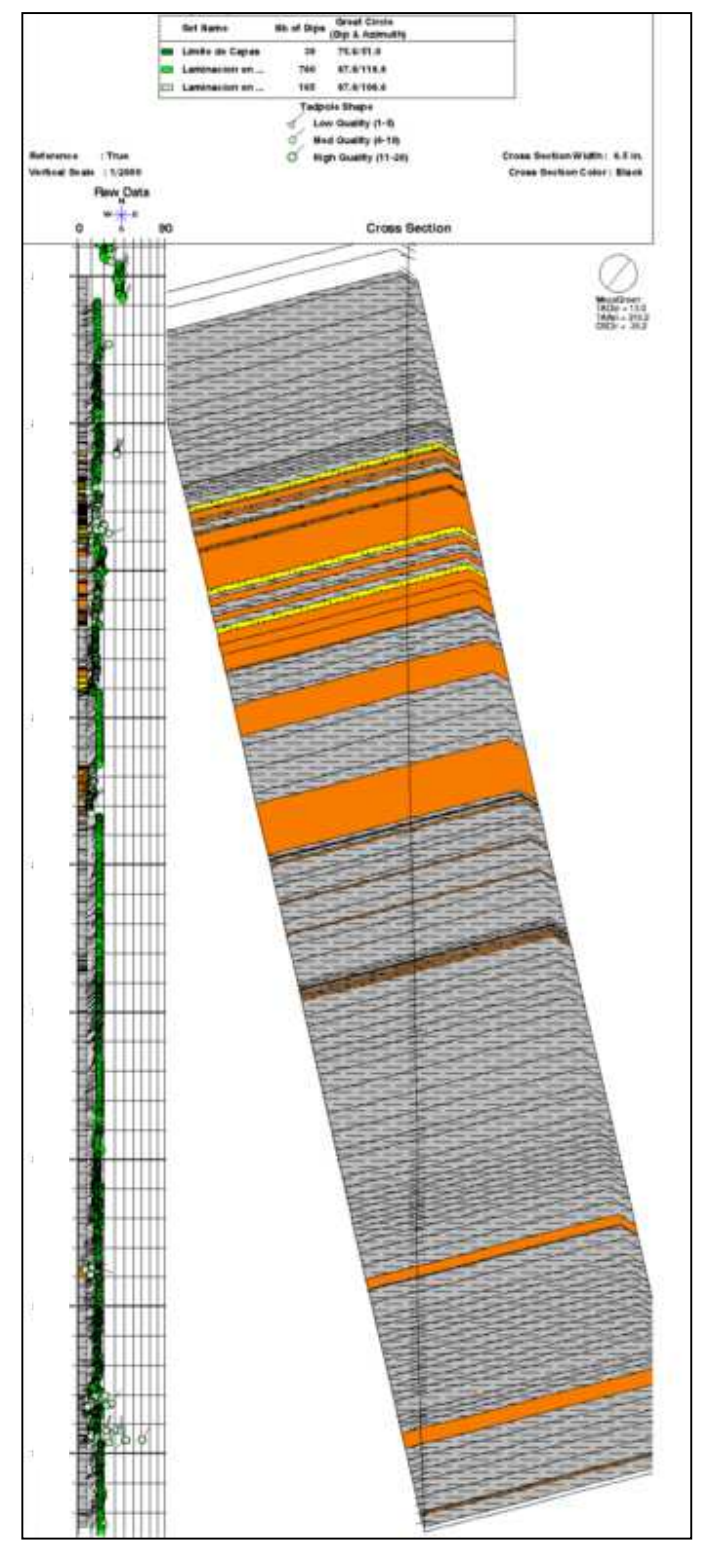

**Figura 5.50 Sección estructural generada en la dirección promedio de las capas, es decir, SW-NE vista desde el SE. En esta sección se buscó incluir todos los límites de capa interpretados a lo largo del intervalo perfilado para observar la variación del buzamiento a lo largo de toda la secuencia.** 

## **5.3.4 RESUMEN DE RESULTADOS OBTENIDOS DE LA INTERPRETACION DEL POZO C**

El echado estructural promedio, obtenido de las estratificaciones o laminaciones paralelas interpretadas en el intervalo perfilado, es de **13.4⁰** hacia el **SW (Azimut: 210⁰)**.

No se interpretó en el intervalo registrado ningún evento asociado con ovalizaciones del hoy o *brekout's* ni fracturas inducidas.

En base a los cambios de resistividad/conductividad y la textura observada directamente sobre la imagen fueron interpretadas las siguientes morfofacies:

- $\checkmark$  Lutitas de aspecto estratificado
- $\checkmark$  Areniscas de aspecto estratificado

# **CAPITULO 6 CONCLUSIONES**

Las herramientas de imágenes eléctricas de pozo son bastante útiles para realizar análisis estructural de los yacimientos petrolíferos. Sirven como complemento para caracterizar la geología estructural, la estratigrafía y la actividad tectónica prexistente; para identificar fallas, discontinuidades, fracturas, rasgos sedimentarios; definir textura de la roca así como la porosidad secundaria; todo esto para conocer la geometría y la productividad de la formación. Combinadas con los registros básicos de agujero descubierto se pueden deducir características petrofísicas de las rocas registradas. Otro de sus beneficios es que también resulta útil en análisis geomecánicos para identificar fracturas inducidas por la perforación.

La elección entre utilizar la herramienta FMIHD y la OBMI depende de tres factores, el valor de la resistividad de la formación (Rt), el tipo de lodo de perforación y la velocidad del registro. De estos el primero es al que se le da más importancia ya que es un valor que no puede ser modificado, mientras que los otros dos sí. La FMIHD funciona en ambientes con una Rt alta y con lodos base agua o emulsión inversa, mientras que la OBMI es útil en ambientes base aceite con Rt con valores bajos.

Con los resultados obtenidos con la interpretación de las imágenes de pozo se pueden actualizar los mapas estructurales que existen del área apoyándose en el echado estructural. Se pueden validar las anomalías interpretadas en las imágenes con información sísmica y se puede realizar correlaciones con núcleos del pozo y/o con pozos vecinos para corroborar la información sedimentaria y las morfofacies aportadas por la imagen para realizar un estudio sedimentológico detallado. Las imágenes también son útiles para corroborar cimas cronoestratigráficas.

Como en todas las herramientas existen limitaciones y éstas dependen mucho de las condiciones de operación en que se manejen y de las condiciones que presente el pozo. La respuesta de las herramientas se ve muy afectada cuando el contacto patín-formación no es bueno, debido a la presencia de cavernas o rugosidad de la pared de pozo. El aprovechamiento de los resultados depende en gran medida del intérprete, y esto está en función de sus conocimientos y experiencia así como de la información prexistente que se tenga de la zona de estudio.

Es importante mencionar que estas imágenes por si solas no brindan información suficiente para caracterizar un yacimiento, para tener un aprovechamiento óptimo es necesario combinarla con el uso de los registros básicos (rayos gamma, densidad, neutrón, resistividad) y así obtener los tres parámetros trascendentales que se usan al describir un yacimiento en términos de producción, estos son: la porosidad efectiva, la saturación de agua y el volumen de arcilla. Dentro de la compañía Schlumberger la metodología de trabajo combina profesionales de distintas disciplinas para obtener los mejores resultados para el cliente, mientras el geólogo analiza los datos obtenido por medio de las herramientas de imágenes, el petrofísico hace lo

propio con los datos de los registros básicos y conjuntamente realizan una evaluación del reservorio.

Las zonas de interés para la producción dependen de varias interpretaciones, se deben conjuntar la geología y la petrofísica para definir los posibles intervalos productores. En el caso de los pozos con litología de carbonatos generalmente las zonas con presencia de fracturas total o parcial potencialmente abiertas se consideran de interés, esto se debe a que las fracturas y espacios en los carbonatos (porosidad secundaria) pueden ser conductos donde fluyen los hidrocarburos. La diferencia entre el pozo A y el pozo B, que su litología es carbonatos, es el tipo de lodo con el que fue perforado; en el primero se utilizó lodo base agua y en el segundo lodo base aceite. Para el pozo perforado con lodo base agua, las fracturas pueden caracterizarse solo con la imagen eléctrica pero en el caso del pozo con lodo base aceite no, por eso el uso del registro Sónico Dipolar es muy importante para poder diferenciar entre los tipos de fracturas.

En el pozo A, se utilizó un lodo base agua y la resistividad de la formación fue alta por lo que la herramienta adecuada para obtener la imagen fue la FMIHD. De acuerdo con las respuestas de los registros y a información previa las formaciones atravesadas por el pozo corresponden al Jurásico Superior Tithoniano constituidas por carbonatos mayormente arcillosos en la parte superior y media del intervalo; hacia la parte inferior se encuentran dolomías limpias con buena porosidad. Las formaciones están conformadas por calizas arcillosas con baja a moderada porosidad y con un volumen de arcilla entre 5 y 35%. En el intervalo 50XX y 51XX mMD se interpretó roca caliza limpia con buena porosidad, baja saturación de agua constituyendo un intervalo prospectivo significativo. En 52XX mMD hasta el final del intervalo se interpretó una roca dolomía limpia, con muy buena porosidad y con baja saturación de agua, considerándose este el intervalo más prospectivo del pozo.

Según los análisis petrofísicos sobre fracturas, apoyados en el registro Sónico Dipolar, se pudieron caracterizar las fracturas naturales en abiertas y cerradas. Se caracterizaron las fracturas naturales por medio de la imagen, sin embargo para reafirmar la discriminación de éstas se hizo uso del registro Sónico Dipolar DSI/Sonic Scanner. Siendo entonces las zonas más importantes, dentro del intervalo prospectivo principal, aquellas donde se encuentran las fracturas potencialmente abiertas (Figura 6.1).
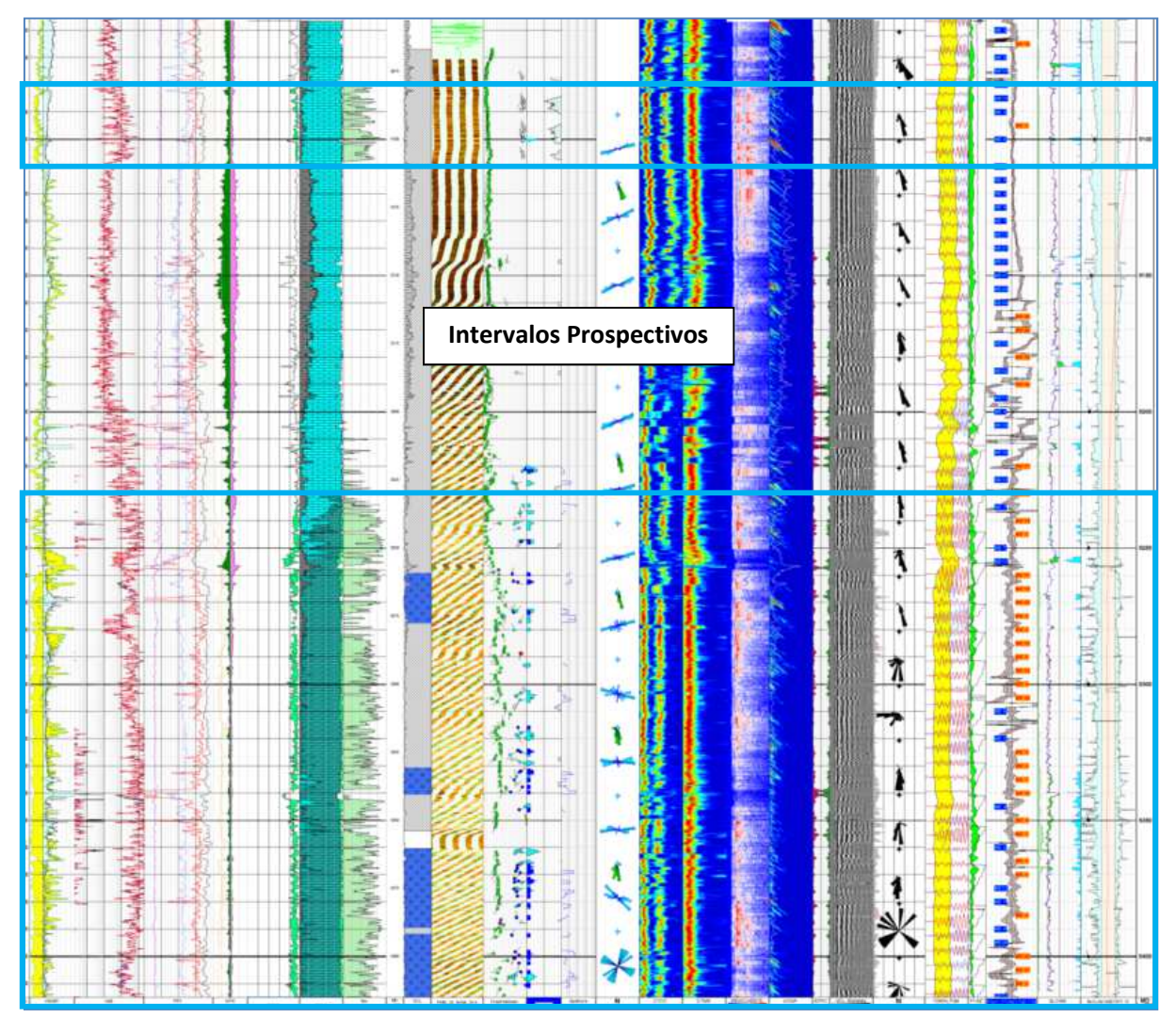

**Figura 6.4 Intervalos prospectivos pozo A**

En el caso del pozo B, la imagen fue obtenida por medio de la herramienta FMIHD ya que también se presentaron valores altos en la formación pero en este caso fue perforado con lodo base aceite. De acuerdo con las respuestas de los registros y a la información previa las formaciones atravesadas por el pozo corresponden al Jurásico Superior Kimeridgiano constituidas por calizas y dolomías arcillosas en la parte superior de intervalo, lutitas calcáreas, lutitas arenosas y anhidrita en la parte inferior. Se observan a lo largo del intervalo diferentes características de porosidad y saturación de agua.

El mapa de resistividades obtenido no es útil para caracterizar las fracturas como en los pozos base agua, para realizar esto debe utilizarse el registro Sónico Dipolar para discriminar entre fracturas potencialmente abiertas y potencialmente cerradas. Desde el punto de vista petrofísico y de fracturamiento, se encontraron tres intervalos prospectivos, de 64XX a 64XX mMD, 65XX a 66XX mMD y 66XX a 67XX mMD. Ver figura 6.2.

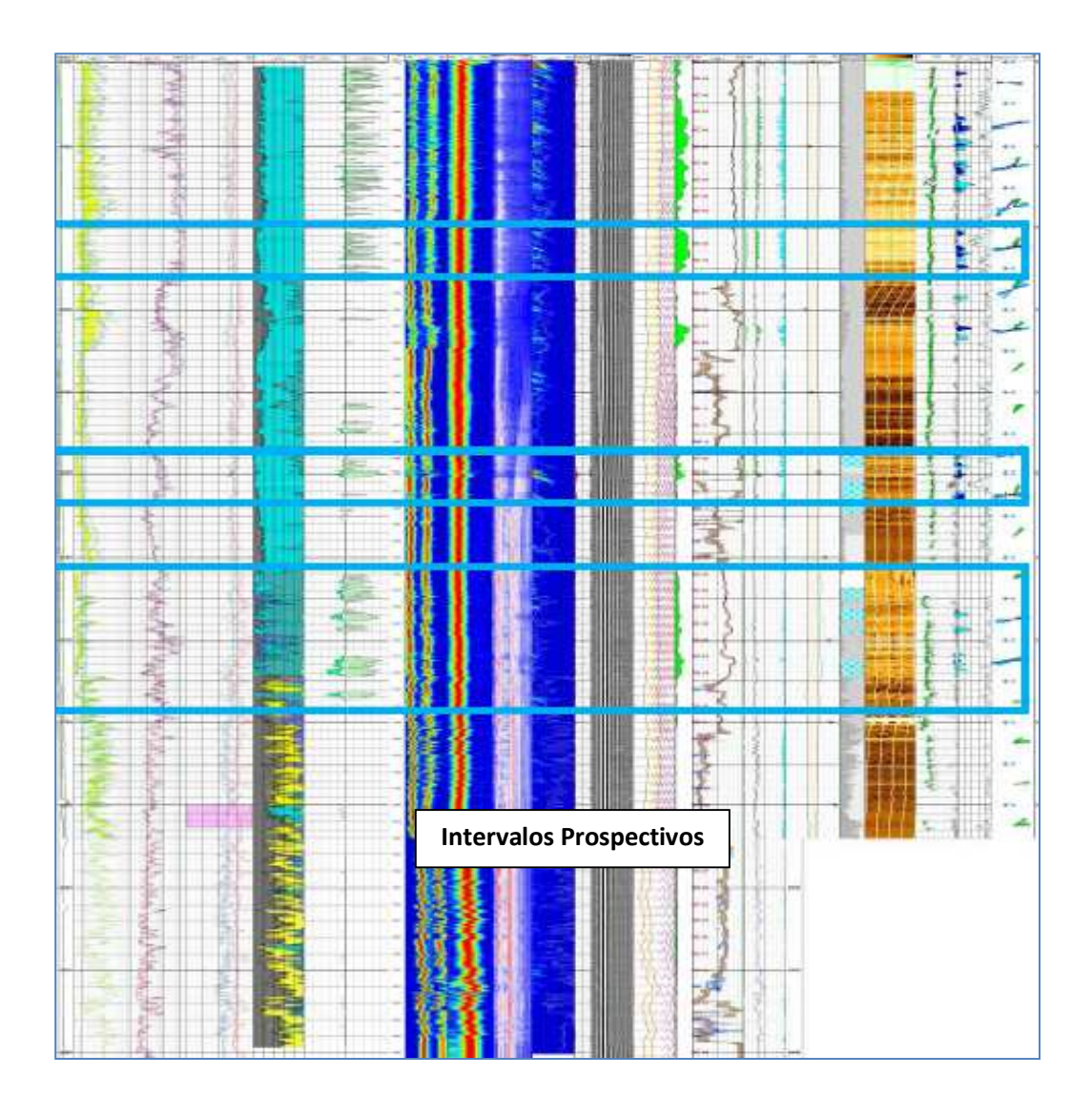

#### **Figura 6.5 Intervalos prospectivos pozo B.**

Para el pozo C, la perforación se realizó en un ambiente base aceite, en clásticos de edad terciaria. El objetivo de las imágenes en este tipo de litología es distinto al de las imágenes en carbonatos, en los clásticos las estructuras de interés no son las fracturas, ya que no influyen en la producción del yacimiento, siendo los rasgos sedimentarios, tales como estratificación cruzada y espesores de estratos, los de interés para la producción de hidrocarburos. La herramienta utilizada en este pozo fue la Dual OBMI, para tener una mayor cobertura del agujero, es decir, 62%, ya que el agujero era de 8.5 in. La resistividad de la formación es baja debido a la litología presente, clásticos, lo que indica menor porosidad que en yacimientos naturalmente fracturados.

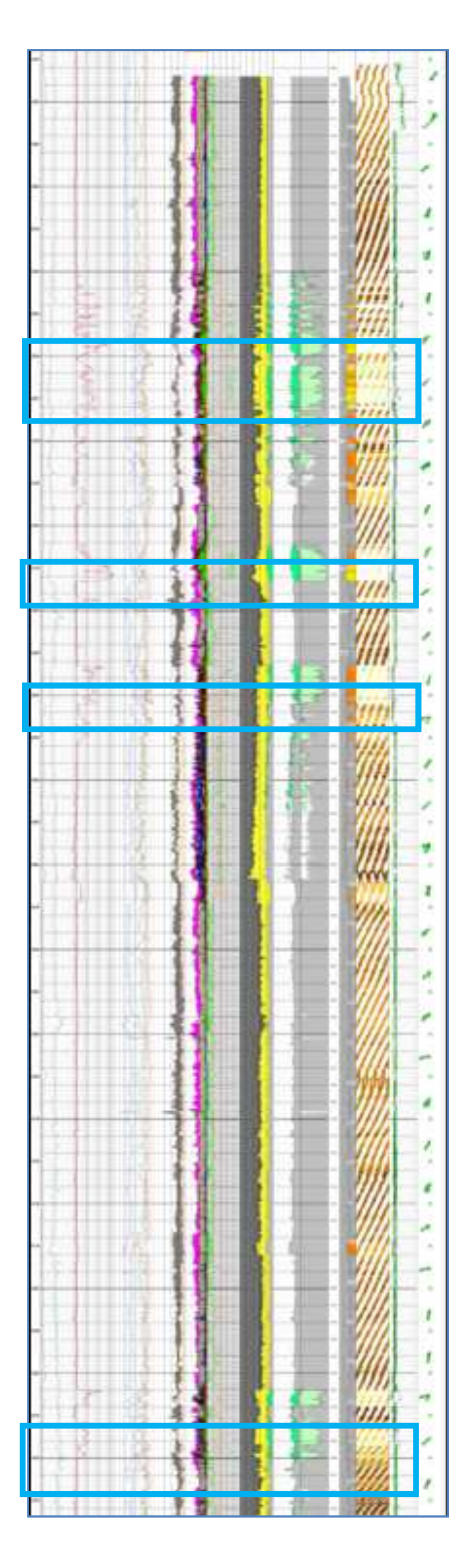

De acuerdo con la evaluación petrofísica el intervalo está constituido por intercalaciones de arenas y arcillas. Las areniscas presentan buena porosidad, alrededor de 20%, los contenidos de arcilla varían entre un 80% en las zonas más sucias y un 30% en las zonas limpias. Para definir los intervalos prospectivos (Figura 6.3) se utilizó una metodología petrofísica para cuantificar la porosidad y la capacidad de almacenamiento de la formación. Se estimó la cantidad de fluidos libres e irreducibles a lo largo de los intervalos arenosos. Cabe resaltar que se buscaba una brecha que no se logró ver en la imagen.

Hablando de la calidad de las imágenes, las obtenidas por la herramienta FMIHD es muy buena ya que se logro ver rasgos estructurales con una gran exactitud y definir posibles zonas productoras de hidrocarburos en yacimientos naturalmente fracturados. En la imagen obtenida por la DOBMI la calidad fue menor, debido a que el porcentaje de cobertura no es como en la imagen FMIHD. Sin embargo se logró caracterizar estratos arenosos y arcillosos, y a su vez observar la laminación dentro de éstos.

En resumen las herramientas de imágenes eléctricas representan una buena opción en el ámbito de la exploración petrolera ya que complementan la información para interpretar las estructuras de las formaciones geológicas que se están investigando y son de gran ayuda en la toma de decisiones para la producción de un yacimiento petrolero.

**Figura 6.6 Intervalos prospectivos pozo C**

# **BIBLIOGRAFÍA**

#### **Alvarado Hernández, Esteban, 2007**

Modelado de litofacies, parte central de la Cuenca Macuspana: formación Amate Superior. Tesis para obtener el título de Ingeniero Geólogo. Asesor: Javier Arellano Gil, Héctor Alfredo Carmona Pozos UNAM, 2007

#### **Domínguez Rodríguez, Cereza Berenice, 1999**

FMI: imagen resistiva de pared de pozo, principios y aplicaciones. Tesis para obtener el título de Ingeniero Geólogo. Asesor: Javier Arellano Gil, Francisco Alejandro Arroyo Carrasco UNAM, 1999

# **Narváez-Rodríguez, Jesús Yanina, et al., 2008**

Bioestratigrafía de secuencias del Mioceno-Plioceno de la cuenca Macuspana, sureste del Golfo de México. Revista Mexicana de Ciencias Geológicas V.25, núm. 2, 2008, p 217-224.

# **Padilla y Sánchez, Ricardo José, 2007**

Evolución geológica del sureste mexicano desde el Mesozoico al presente en el contexto regional del Golfo de México Boletín de la Sociedad Geológica Mexicana Tomo LIX, núm. 1, 2007, p.19-42

# **PEMEX, 2009**

Libro de Reservas 2009.

## **Santamaría Orozco, Demetrio Marcos, 2008**

La formación del petróleo en el sur del Golfo de México: predicción de su calidad. Boletín de la Academia de Ingeniería de México México, Septiembre de 2008

#### **Schlumberger Oilfield Services, 1999**

Geologic Applications of Borehole Images Version 9.2 USA, 1999.

# **Schlumberger Oilfield Services, 2002**

FMI Brochure USA, Abril, 2002.

# **Schlumberger Oilfield Services, 2002**

OBMI Brochure USA, Junio, 2002.

#### **Schlumberger Oilfield Services, 2002**

UBI Brochure USA, Junio, 2002.

# **Schlumberger Information Solutions, 2009**

GeoFrame Fundamentals USA, Noviembre, 2009

# **Venegas Mora, Roberto Martín, 2010**

Evaluación petrolera de la Cuenca Salina del Istmo. Tesis para obtener el título de Ingeniero Petrolero. Asesor: Javier Arellano Gil UNAM, 2010

#### **Yescas, Netzahualcóyotl Esteban, 2011**

Evaluación petrolera y métodos de exploración en la Cuenca de Comalcalco. Tesis para obtener el título de Ingeniero Petrolero. Asesor: Javier Arellano Gil UNAM, 2011